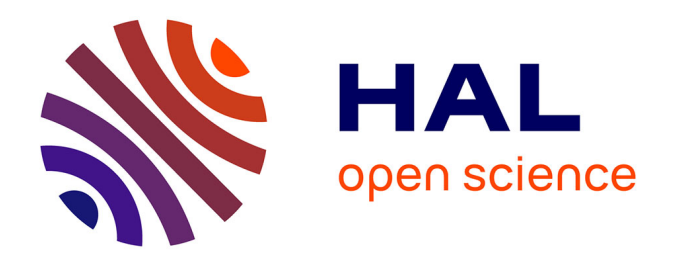

# **Appariement expérimental de l'enquête Génération 2017 avec les fichiers annuels des apprenants de 2005 à 2016 de la DEPP : des résultats prometteurs**

Stéphane Jugnot

### **To cite this version:**

Stéphane Jugnot. Appariement expérimental de l'enquête Génération 2017 avec les fichiers annuels des apprenants de 2005 à 2016 de la DEPP : des résultats prometteurs. 2023. halshs-04077695

# **HAL Id: halshs-04077695 <https://shs.hal.science/halshs-04077695>**

Preprint submitted on 21 Apr 2023

**HAL** is a multi-disciplinary open access archive for the deposit and dissemination of scientific research documents, whether they are published or not. The documents may come from teaching and research institutions in France or abroad, or from public or private research centers.

L'archive ouverte pluridisciplinaire **HAL**, est destinée au dépôt et à la diffusion de documents scientifiques de niveau recherche, publiés ou non, émanant des établissements d'enseignement et de recherche français ou étrangers, des laboratoires publics ou privés.

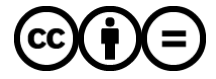

[Distributed under a Creative Commons Attribution - NoDerivatives 4.0 International License](http://creativecommons.org/licenses/by-nd/4.0/)

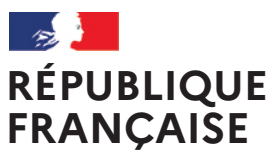

Liberté Égalité Fraternité

# Céreq WORKING (19 2023 PAPER

**Appariement expérimental de l'enquête Génération 2017 avec les fichiers annuels des apprenants de 2005 à 2016 de la DEPP : des résultats prometteurs**

DOCUMENT DE TRAVAIL

ENQUÊTE GÉNÉRATION 2017 MÉTHODOLOGIE D'ENQUÊTE FRANCE **COMPARAISON** ÉDUCATION FORMATION INSERTION

Stéphane JUGNOT Céreq > Direction scientifique

Ce document vise à favoriser la diffusion et la discussion de résultats de travaux d'études et de recherches. Il propose un état d'avancement provisoire d'une réflexion pouvant déboucher sur une publication. Les hypothèses et points de vue n'engagent pas le Céreq et sont de la responsabilité des auteurs.

### **Sommaire**

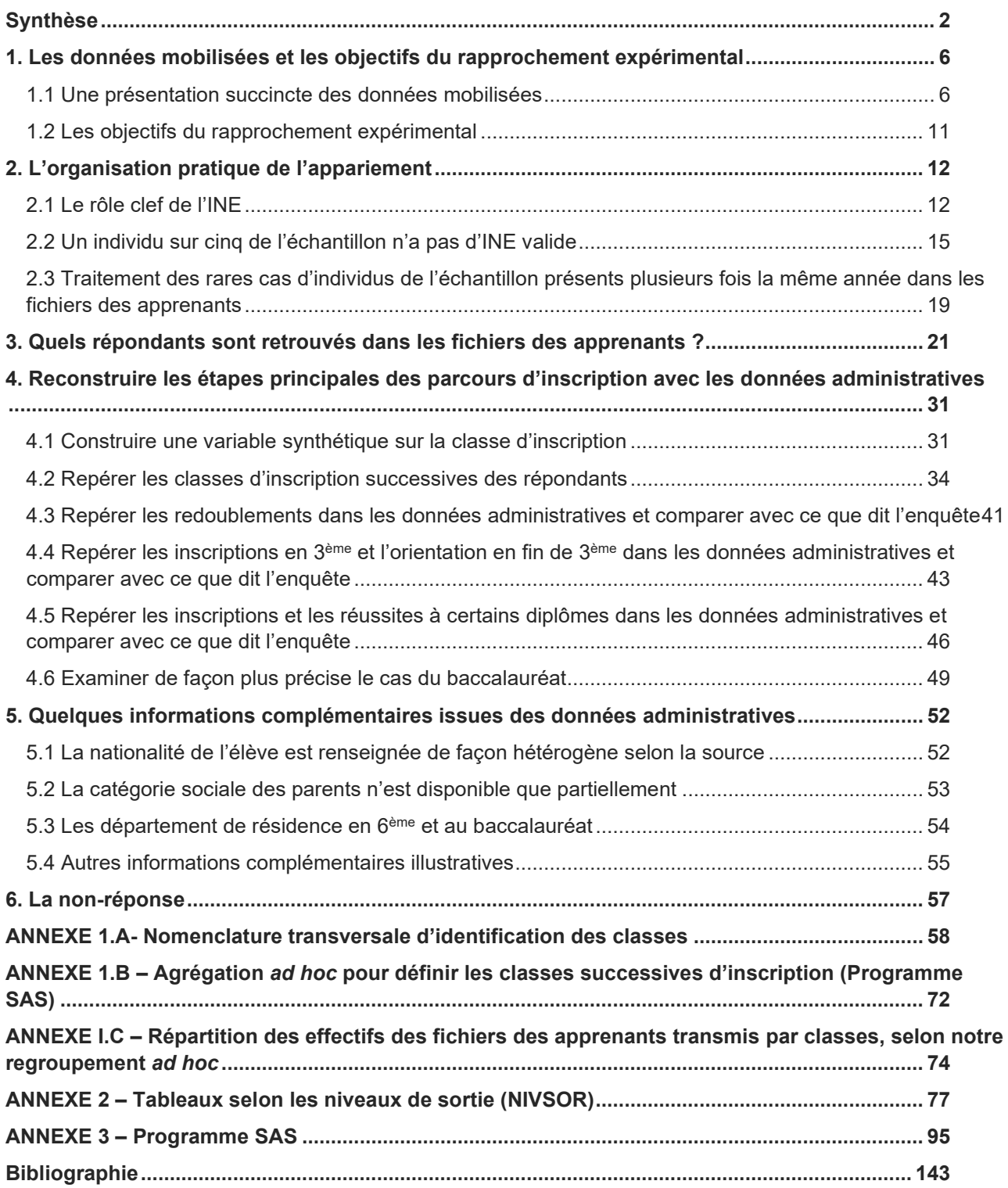

# <span id="page-4-0"></span>**Synthèse**

Depuis le début des années 1990, les enquêtes « Génération », labellisées « Statistique publique » au sens de la loi du 7 juin 1951, permettent au Centre d'études et de recherches sur les qualifications (Céreq) de documenter les premières années de vie active des jeunes après leur sortie de formation initiale**.** Ces enquêtes, contraintes dans leur durée et par leur budget, abordent le parcours scolaire des jeunes et décrivent leur parcours vers l'emploi. La dernière enquête réalisée porte sur la « Génération 2017 », collectée auprès des jeunes sortis de formation initiale au cours ou à l'issue de l'année scolaire 2016/2017, qui ont été interrogés plus de trois ans après leur sortie, entre fin 2020 et début 2021[1.](#page-4-1)

Depuis quelques années, la facilitation et le développement des utilisations des données administratives à des fins de recherche et de production statistique créent de nouvelles opportunités. Parmi celles-ci, la mise en œuvre d'un identifiant national des élèves (INE), unique et certifié, ainsi que les investissements réalisés par la DEPP[2](#page-4-2) sur ses données administratives. Ensemble, ils devraient conduire progressivement à mieux suivre les parcours scolaires à partir des données administratives issues des processus de gestion. Comme certaines informations indispensables à la bonne compréhension du lien formation-emploi sont absentes des données administratives, il est vain d'imaginer que les données administratives puissent se substituer totalement aux données d'enquête, mais un rapprochement de ces données avec l'enquête Génération pourrait permettre de réduire les coûts et la charge d'enquête qui pèse sur les enquêtés en raccourcissant la durée d'interrogation. Certaines informations permettraient aussi d'enrichir les informations collectées.

Dans cette perspective, un appariement expérimental a été réalisé entre l'enquête Génération 2017 et les fichiers annuels des apprenants construits par la DEPP. Il vise à examiner les potentialités de ces nouvelles opportunités et à mieux connaitre une partie des données produites par la DEPP.

De façon plus précise, la DEPP construit, pour chaque année scolaire, un fichier annuel des apprenants à partir de différentes sources administratives :

- des *extractions du système d'information « Scolarité »*, désigné ensuite sous le terme « SYSCA »[3.](#page-4-3) Elles permettent de disposer d'informations sur les élèves inscrits au cours de l'année scolaire dans l'ensemble des établissements du second degré publics ou privés sous contrat du ministère de l'Éducation nationale (les élèves scolarisés dans le second degré dans les établissements relevant du ministère de l'Agriculture, dans les lycées militaires et dans la majorité des établissements privés hors contrat ne sont pas couverts) ;
- des extractions du système d'information de la formation des apprentis (SIFA). Depuis 2008, elles permettent de fournir des informations sur les apprentis inscrits au 1er janvier dans ces formations ;
- des *extractions des systèmes d'information développés pour gérer les inscriptions et les résultats aux examens*. Ils permettent de proposer de compléter les informations sur les inscrits par leurs résultats au diplôme national du brevet, au baccalauréat, aux CAP et aux BTS, sans couvrir les spécialités agricoles.

La construction de ces fichiers est complexe et nécessite de nombreux traitements, par exemple, pour repérer les éventuels doublons ou associer les informations relatives aux examens aux bons élèves. Les informations disponibles dans SYSCA et SIFA ne sont pas non plus strictement les mêmes et sont évolutives.

Pour le rapprochement expérimental, des extraits des fichiers annuels des apprenants 2005 à 2016 ont été mobilisés pour essayer de retrouver des informations sur les parcours scolaires depuis le collège pour la plupart des répondants à l'enquête Génération 2017, quel que soit leur niveau de sortie du système éducatif. Ce document de travail en présente les résultats. En résumé, ils sont prometteurs, mais ils ne permettent pas,

<span id="page-4-1"></span> $1$  La phase de collecte a été décalée de quelques mois par rapport au calendrier habituel en raison de la survenue de la crise sanitaire de la Covid 19 et des restrictions sur les libertés publiques mises en place pour la contenir à partir de mars 2020.

<span id="page-4-2"></span><sup>&</sup>lt;sup>2</sup> La Direction de l'Évaluation, de la Prospective et de la Performance (DEPP) est le service statistique du ministère chargé de l'Éducation nationale. Elle est chargée de la conception, de la gestion et de l'exploitation du système d'information statistique sur l'enseignement. Elle a aussi la responsabilité des répertoires et nomenclatures utilisés dans les systèmes d'information des ministères chargés de l'Éducation et de l'Enseignement supérieur.

<span id="page-4-3"></span><sup>3</sup> Bien qu'anachronique, le terme « SYSCA » a été retenu ici parce qu'il correspond au nouveau nom du système d'information mis en place depuis l'année scolaire 2017/2018 pour remplir les fonctionnalités des Bases Élèves académiques de l'ancien système d'information « Scolarité ».

à ce stade, d'envisager de se passer d'un questionnement minimum sur les phases clés du parcours scolaire dans le corps du questionnaire de l'enquête Génération.

### **Le principal écueil rencontré tient à l'insuffisante disponibilité d'un INE valide pour les individus de la base de sondage de l'enquête Génération**.

Le rapprochement entre l'enquête et les données administratives s'appuie en effet sur l'utilisation de l'INE. Disponible pour la DEPP dans ses fichiers, le Céreq s'efforce aussi de le recueillir de façon temporaire<sup>[4](#page-5-0)</sup> pour construire la base de sondage de son enquête afin de traiter les doublons et de repérer une partie des poursuites d'études. Pour rapprocher les résultats de l'enquête et les données administratives, la DEPP a joué le rôle de tiers de confiance en injectant un identifiant non signifiant du Céreq dans les extraits de ses tables. L'INE ne figure donc pas dans les fichiers du rapprochement expérimental.

Malheureusement, la disponibilité d'un INE valide est très variable selon les composantes de la base de sondage. Elle est excellente sur les champs « SYSCA » et « SIFA », alimentés par la DEPP, ainsi que sur le champ des universités publiques. Ensemble, ces composantes couvrent 70 % des répondants à l'enquête Génération 2017, mais toutes composantes confondues, 21 % des répondants n'ont pas d'INE valides. Or ces non-répondants sans INE valides alimentent de façon variable l'ensemble des niveaux de sortie et l'ensemble des catégories de plus haut diplôme atteint, qui constituent les deux variables d'entrée utilisées pour étudier le lien entre la formation initiale et l'insertion professionnelle. Ainsi, pour une approche par niveaux de sortie, les seuls niveaux très bien couverts (avec quasiment 100 % d'INE supposés valides) sont les sortants de collège, de terminales générales ou technologiques. Les sortants de CAP-BEP, de terminales professionnelles et de L3 et M2 sont aussi assez bien couverts, avec environ 90 % d'INE supposés valide. À l'opposé, les sortants de formation de niveau bac+2 à bac+4 dans les domaines de la santé et du social et les sortants d'école de commerce ou d'ingénieurs sont mal couverts. Cette variabilité se retrouve évidemment dans l'approche par le plus haut diplôme.

**L'absence des informations relatives aux formations et examens relevant d'autres ministères, notamment le ministère de l'Agriculture**, atténue le champ des personnes retrouvées au moins une fois dans les fichiers administratifs mobilisés et la capacité à suivre les parcours.

### **Pour les individus retrouvés au moins une fois, l'appariement avec les fichiers des apprenants semble fonctionner plutôt bien.**

Le sexe et l'année de naissance figurant dans les fichiers des apprenants sont quasi toujours identiques à ceux de l'enquête Génération. Pour les répondants concernés, les départements de résidence en classe de sixième et au baccalauréat sont aussi largement concordants quand l'information est retrouvée dans les données administratives (l'information administrative est disponible pour 51 % des répondants concernés pour le lieu de résidence en sixième, et pour 65 % des répondants concernés pour le lieu de résidence au baccalauréat). Plus globalement, les parties de parcours scolaires que les données administratives permettent de documenter sont cohérentes avec les niveaux de sortie et les plus hauts diplômes atteints pour les répondants.

Dans le cas particulier du baccalauréat, examiné plus en détail, 34 % des répondants déclarant avoir le baccalauréat à l'enquête ne sont pas identifiés comme tels avec les données administratives mobilisées. Si l'on se limite aux répondants retrouvés au moins une fois dans ces données, cette proportion tombe à 7 %. Pour les 93 % repérés comme étant bachelier dans les deux sources, l'année du baccalauréat est identique dans 93 % des cas. La mention est identique dans 92 % des cas<sup>[5](#page-5-1)</sup>. Concernant le type de baccalauréat, les informations sont cohérentes quand les données administratives ont enregistré un baccalauréat général ou professionnel. En revanche, s'il s'agit d'un baccalauréat technologique, l'enquête converge dans seulement 78 % des cas. Nous n'avons pu déterminer les raisons de cet écart ciblé.

<span id="page-5-0"></span><sup>4</sup> L'INE n'est pas conservé par le Céreq à l'issue de la collecte. Le rapprochement expérimental a pu être réalisé parce qu'il a été anticipé en tenant compte du calendrier de production de l'enquête.

<span id="page-5-1"></span><sup>&</sup>lt;sup>5</sup> Quand il y a divergence sur la mention au bac, le cas où elle est meilleure dans l'enquête que dans les données administratives est six fois plus fréquents que le cas inverse, ce qui pourrait suggèrer l'existence d'un léger biais déclaratif.

**La profondeur historique retenue, qui couvre douze années scolaires consécutives, n'est pas suffisante pour couvrir l'ensemble du parcours dans le secondaire d'une partie des répondants.** Pour les personnes retrouvées au moins une fois, quatre années supplémentaires permettraient d'atteindre un bon taux de couverture de l'ensemble du parcours scolaire dans le secondaire, quel que soit leur plus diplôme atteint, excepté pour les doctorats. Pour ces derniers, couvrir l'ensemble du secondaire nécessiterait une profondeur beaucoup plus grande. Dans leur cas, l'arbitrage entre le coût d'exploitation et l'apport pour les analyses peut se poser.

**Comme dans toutes les données d'origine administrative, la qualité des informations proposées est variable.** Le cas de la PCS des parents est ainsi l'occasion d'illustrer et de rappeler plusieurs limites posées par le recours aux données administratives à la place de données d'enquête :

- la dépendance de l'information collectée aux pratiques administratives des acteurs (PCS des personnes « responsables », plutôt que des « parents ») ;
- l'absence d'homogénéité entre acteurs dans la façon de collecter une information de même nature (PCS d'un seul responsable dans SIFA, de deux responsables dans SYSCA) ;
- une rigueur moindre dans la collecte d'informations non essentielles pour les opérations de gestion de l'acteur (les taux d'information non renseignée sont considérables dans SIFA) ;
- les risques de perturbations externes (absence d'information en 2008).

**Il faut donc privilégier les informations au cœur des objectifs de gestion des systèmes d'information placés en amont des fichiers utilisés.** Lorsque l'information est récupérable, les fichiers des apprenants permettent ainsi de connaître les classes successives dans le secondaire, de repérer les passages en SEGPA, les redoublements au collège ou au lycée, le passage par le secteur privé, l'inscription et les résultats en CAP, au baccalauréat, au BTS…

**Si un appariement systématique devait être envisagé à l'avenir pour les prochaines enquêtes Génération, il ne faut pas sous-estimer la charge de travail qu'il nécessiterait**. En particulier :

- l'utilisation des fichiers nécessite un temps d'appropriation, incluant des travaux exploratoires, pour bien comprendre l'origine et la nature des informations disponibles, ainsi que les hétérogénéités potentielles existantes entre les différentes sources agrégées. Ces travaux ne peuvent être faits une fois pour toutes. Ils seraient à renouveler si l'appariement était renouvelé ;
- pour que les informations issues des données administratives soient réellement exploitées, il ne faudrait mettre à disposition des chercheurs qu'une sélection d'informations choisies et synthétiques, à définir et à construire à partir de l'ensemble des fichiers annuels successifs<sup>[6](#page-6-0)</sup> ;
- les fichiers annuels comportent des individus en doublon. Il faut donc définir comment traiter ces doublons. Faut-il en tenir compte pour la construction des variables synthétiques choisies ou faut-il se limiter à privilégier une ligne par rapport aux autres ? Dans ce dernier cas, retient-on celle que le producteur des fichiers sources a choisie ou non ? Nous avons fait des choix en amont de ce travail expérimental, mais ils ne s'imposent pas forcément comme une évidence.
- Les fichiers disponibles peuvent enregistrer deux inscriptions à un examen pour la même année scolaire. Là encore, faut-il tenir compte de ces deux informations quand elles existent ou non ? Là aussi, nous avons fait un choix argumenté qui serait à rediscuter.
- Pour définir les classes successives suivies, une nomenclature agrégée doit être construite à partir de la nomenclature détaillée FORMATRANS, que la DEPP a élaborée pour pouvoir exploiter de façon transversale les informations de SYSCA et de SIFA. Ce travail ne peut pas être fait de façon définitive, une fois pour toutes, car la nomenclature de départ peut évoluer en fonction de l'évolution des politiques publiques. Ce travail nécessite aussi une bonne connaissance des marges du système éducatif, ainsi que des choix en partie subjectifs.

<span id="page-6-0"></span><sup>&</sup>lt;sup>6</sup> Par exemple, pour chaque classe, l'année, la région, le type d'établissement, ainsi que des indicateurs de redoublement au collège, au lycée, de passage par des classes SEGPA, etc. En cas de redoublement, il faudra définir si toutes les informations sont retenues ou si une année est privilégiée et une indicatrice de redoublement ajoutée. Pour les examens retenus, il faudra voir si toutes les inscriptions doivent être documentées, seulement les réussites aux examens ou seulement le fait d'avoir réussi au moins une fois tel ou tel examen. Corrélativement, il faudra réfléchir à la structure des tables : une seule table avec une multitudes de variables, une table de parcours, une table d'examen, etc.

**En conclusion, l'appariement expérimental réalisé invite à conserver pour le moment dans le questionnaire de l'enquête Génération des questions clés sur le parcours scolaire,** comme le redoublement au collège, l'orientation à l'issue de la troisième ou la réussite au baccalauréat, qu'il conviendrait de poser à tous, quel que soit leur niveau de sortie. Cette condition est indispensable pour conserver des informations garanties et homogènes pour tous, sans complexifier excessivement la phase de préparation de l'enquête et les filtres du questionnaire.

**De façon complémentaire et non substituable, des extraits des fichiers des apprenants permettraient d'enrichir la connaissance des parcours des sortants ayant atteint un niveau pour lequel l'appariement est efficace en termes de taux de couverture** : les sortants de collège, de terminales générales ou technologiques, de CAP-BEP et de terminales professionnelles. Pour eux, il serait nécessaire de définir les indicateurs qui pourraient être introduits de façon à ne proposer qu'un extrait synthétique et facilement exploitable des données de la DEPP, plutôt que des extraits bruts des fichiers annuels des apprenants.

**Dans la perspective d'une prochaine enquête, il conviendrait de voir s'il est possible d'améliorer significativement la récupération de l'INE** pour les segments mal couverts. Si le faire lors de la constitution de la base de sondage apparait difficile, une alternative, plus simple techniquement, serait de s'assurer de la bonne identification des personnes lors de la phase de collecte de l'enquête en collectant l'essentiel de leurs informations d'état-civil. La disponibilité de ces informations rendrait possible leur identification par la DEPP au RNIE. Cette piste, possible techniquement, doit évidemment être examinée avec la DEPP, pour s'assurer de sa faisabilité juridique[7](#page-7-0), pour évaluer son coût et pour voir dans quelle mesure la collecte d'une partie seulement de l'état civil, permettrait d'atteindre une bonne couverture<sup>[8](#page-7-1)</sup>.

**Il conviendrait de voir également s'il est possible de disposer d'un fichier analogue aux fichiers des apprenants pour les formations délivrées par les établissements dépendant du ministère de l'Agriculture.**

**Quand les données de gestion permettront de connaître les grandes étapes du parcours scolaire de l'essentiel des sortants, quel que soit leur plus haut diplôme atteint, il sera possible de réduire le questionnaire de l'enquête.** En particulier, même s'il sera nécessaire de continuer de poser des questions sur les classes suivies après la troisième, sur le type de baccalauréat et la classe post-baccalauréat, afin d'introduire des questions sur l'orientation à ces deux moments clés du parcours, il ne sera plus nécessaire de dérouler les questions destinées à définir la spécialité précise des classes d'inscription et diplômes passés ou les résultats aux examens.

<span id="page-7-0"></span><sup>&</sup>lt;sup>7</sup> Une organisation possible pourrait s'inspirer de celle retenue pour ce travail expérimental : le Céreq transmettrait une table de passage entre un idenfifiant « Céreq » non signifiant et l'INE quand il en dispose ou les informations d'état civil, sinon. Pour les répondants sans INE, une nouvelle étape interviendrait. Pour eux, la DEPP procéderait à une identification à son répertoire pour retrouver leur INE. La suite se déroulerait ensuite comme pour le rapprochement expérimental. La DEPP procéderait aux extractions des fichiers des apprenants en les restreignant aux observations associées aux INE des répondants ; elle injecterait l'indentifiant « Céreq » dans ces tables,

<span id="page-7-1"></span>supprimerait les INE puis transmettrait les extraits ainsi construits au Céreq.<br><sup>8</sup> Par exemple, en se limitant à valider le nom de naissance, prénom, sexe, année et mois de naissance, département ou pays de naissance, sans collecter le jour précis de naissance, ni la commune de naissance.

# <span id="page-8-0"></span>**1. Les données mobilisées et les objectifs du rapprochement expérimental**

### <span id="page-8-1"></span>**1.1 Une présentation succincte des données mobilisées**

### **1.1.a) L'enquête Génération 2017 du Céreq**

Depuis le début des années 1990, le dispositif d'enquêtes « Génération » permet au Centre d'études et de recherches sur les qualifications (Céreq) de **documenter régulièrement les premières années de vie active des jeunes après leur sortie de formation initiale.** Ces enquêtes interrogent de façon homogène tous les jeunes sortis du système éducatif, des jeunes arrêtant leurs études au niveau du collège sans aucun diplôme, jusqu'aux docteurs. Comme tous les enquêtés sont sortis de formation initiale au cours ou à l'issue d'une même année scolaire, il est facile de **comparer les conditions d'accès au marché du travail en fonction du niveau et de la nature de la formation initiale suivie** : niveau de diplôme, spécialités, passage par une filière professionnelle, l'apprentissage, etc. Jusqu'à présent, les enquêtes Génération sont la seule source labellisée « statistique publique » qui le permettent. Depuis le début des années 1990, huit cohortes de sortants ont été enquêtées<sup>[9](#page-8-2)</sup>.

L'enquête Génération 2017 porte sur les jeunes sortis de formation initiale au cours ou à l'issue de l'année scolaire 2016/2017 (voir encadré 1). La passation du questionnaire, réalisée par internet et par téléphone, était initialement prévue au printemps 2020. La survenue de l'épidémie de Sras-Cov2 a obligé à repousser la collecte en raison du confinement général de la population décidé par le gouvernement du 17 mars au 10 mai 2020, pour lutter contre l'épidémie. La collecte a finalement eu lieu d'août 2020 à mars 2021. Les premiers résultats de l'enquête ont été publiés en mai 2022 (Couppié, Gaubert, Personnaz, 2022).

**Le questionnaire de l'enquête** aborde le parcours scolaire et les diplômes obtenus. Ce module permet d'identifier le plus haut diplôme obtenu et de recueillir d'autres informations sur la trajectoire scolaire, susceptibles de jouer sur le lien entre formation et emploi. Un calendrier mensuel d'activité collecte des informations sur la situation professionnelle mois par mois depuis la fin des études intervenue environ trois ans auparavant. D'autres modules permettent d'aborder des thématiques complémentaires, dans certains cas à la demande d'acteurs institutionnels. Pour l'enquête Génération 2017, des questions abordent ainsi les séjours à l'étranger, l'attractivité de la fonction publique, les moyens de financement des études, la multiactivité, la satisfaction dans l'emploi occupé à la date d'enquête, le sentiment de discrimination, l'exposition aux risques physiques et chimiques, ainsi que les conséquences sur la situation professionnelle du confinement décrété au printemps 2020 (Jugnot, Vignale, 2022).

**Le module sur le parcours scolaire** interroge notamment les jeunes sur des sujets pour lesquels les sources administratives disponibles auprès de la Direction de l'évaluation, de la prospective et de la performance<sup>[10](#page-8-3)</sup> (DEPP) disposent aussi d'informations sur leurs champs :

- le fait d'avoir redoublé ou non avant l'entrée en sixième,
- la classe de troisième suivie.
- l'orientation effective après la troisième,
- le fait d'avoir redoublé au collège,
- le fait d'avoir obtenu un baccalauréat, le type de bac, la spécialité et la mention obtenue,
- le fait de disposer d'un CAP, d'un BEP, d'une mention complémentaire ou d'un autre diplôme de niveau équivalent.

Dans l'enquête Génération, pour des raisons de coûts et de charge d'enquête, certaines de ces questions ne sont pas posées à tous les sortants, mais seulement aux sortants ayant un niveau d'études supérieur ou égal à la troisième, mais inférieur ou égal à bac+3. De leur côté, comme nous le verrons, les données de la DEPP ne couvrent pas l'ensemble du secondaire ni l'ensemble des examens. Il existe donc des trous de couverture qui peuvent, par exemple, perturber le repérage des redoublements ou de l'obtention de certains diplômes.

La collection *Working Paper* publie des textes pour engager le débat avec d'autres chercheur.e.s. La publication n'engage que l'auteur.

<span id="page-8-2"></span><sup>&</sup>lt;sup>9</sup> Le dispositif « Génération » a été présenté à la commission emploi du Conseil national de l'information statistique (Cnis), le 9 novembre 2017. Le diaporama de présentation et le compte-rendu de la réunion sont disponibles auprès du Cnis. <https://www.cnis.fr/evenements/emploi-qualification-et-revenus-du-travail-2017-2e-reunion-2/>

<span id="page-8-3"></span><sup>&</sup>lt;sup>10</sup> La DEPP est le service statistique ministériel, au sens de la loi n° 51-711 du 7 juin 1951, du ministère chargé de l'éducation nationale.

### **Encadré 1 • Le champ de l'enquête Génération 2017**

La « Génération 2017 » porte sur les élèves et les étudiants considérés comme des « primo sortants » de formation initiale entre octobre 2016 et octobre 2017. Tous les niveaux et domaines de formation sont concernés.

Plus précisément, pour appartenir au champ de l'enquête, il faut :

- avoir été inscrit dans un établissement de formation en France, en métropole ou dans un département d'outre-mer, durant l'année scolaire 2016-2017 ;

- avoir quitté le système éducatif entre octobre 2016 et octobre 2017

- ne pas avoir interrompu ses études durant dix-sept mois<sup>[11](#page-9-0)</sup> ou plus avant l'année scolaire 2016-2017, sauf pour raison de santé ;

- ne pas avoir repris ses études pendant les seize mois qui ont suivi l'entrée sur le marché du travail ;

- avoir trente-cinq ans ou moins en 2017.

Ces conditions sont cumulatives.

Pour connaître la trajectoire de l'ensemble des sortants des écoles dont ils ont la responsabilité, certains ministères demandent des extensions d'échantillon au Céreq, de manière à couvrir également les sortants qui ne sont pas primo-sortants. Dans le cas de l'enquête Génération 2017, des sortants « post-initiaux » ont ainsi été interrogés pour les établissements relevant du ministère chargé des Sports. Ces sortants ne sont pas pris en compte dans les exploitations réalisées par le Céreq. Ils ne sont donc pas pris en compte dans nos travaux exploratoires.

Enfin, dans l'enquête Génération 2017, les contrats de professionnalisation à visée diplômante sont traités comme les contrats d'apprentissage lorsqu'ils interviennent dans la continuité du parcours scolaire initial : ils sont considérés comme relevant de la formation initiale même s'il s'agit juridiquement de contrats de travail. Une personne repérée comme sortant de formation en 2016-2017 qui poursuit par un contrat d'apprentissage ou un contrat de professionnalisation en 2017-2018 est donc considérée en poursuite d'études, et donc hors champ. En revanche, les jeunes sortants de contrats d'apprentissage ou de contrat de professionnalisation au cours de l'année scolaire 2016-2017 sont dans le champ de l'enquête si ces contrats prolongent un parcours scolaire initial achevé antérieurement.

### **1.1.b. Les fichiers annuels des apprenants de la DEPP[12](#page-9-1)**

Depuis le début des années 2000, **la DEPP produit des fichiers anonymisés d'élèves pour la recherche et les études. Ils sont élaborés à partir de différentes sources administratives relevant du ministère chargé de l'Education nationale.** Ces fichiers de données individuelles, exhaustives dans leur champ, ne contiennent pas d'informations directement identifiantes, telles que les noms, prénoms et coordonnées. En revanche, ils disposent de l'INE, l'identifiant national des élèves et étudiants pour permettre l'articulation des différents fichiers entre eux afin de reconstituer des parcours, dans un cadre strict d'utilisation.

### **Le fichier de l'année** *n* **comprend :**

• **tous les élèves inscrits un moment au cours de l'année scolaire** *n/n+***1 dans les bases Élèves Académie (BEA)** à partir du système d'information « Scolarité », qui couvre l'ensemble des établissements du second degré publics ou privés sous contrat du ministère de l'Éducation nationale (dans la suite nous parlerons de « SYSCA » par abus de langage, puisque SYSCA est le nouveau système d'information mis en place en 2017-2018 pour remplacer Scolarité). Les élèves scolarisés

<span id="page-9-0"></span><sup>11</sup> L'enquête Génération 2017 est la première à utiliser le seuil de seize mois d'interruption. Auparavant, il ne fallait pas avoir interrompu ses études pendant douze mois consécutifs avant l'année scolaire de référence pour entrer dans le champ de l'enquête. Le changement de seuil résulte du développement des périodes de césure dans l'enseignement supérieur. Celles-ci permettent aux étudiants inscrits dans une formation initiale d'enseignement supérieur, de suspendre temporairement leurs études pendant un semestre ou deux semestres consécutifs « dans le but d'acquérir une expérience personnelle ou professionnelle, soit en autonomie, soit encadré dans un organisme d'accueil en France ou à l'étranger » (article D611-13 du code de l'Éducation). Selon l'établissement d'inscription et la formation suivie, cette période peut permettre d'acquérir des crédits ECT.

<span id="page-9-1"></span><sup>&</sup>lt;sup>12</sup> La présentation des fichiers des apprenants s'appuie principalement sur le document de présentation produit par la DEPP, intitulé *Fichier des apprenants (dictionnaire des variables), rentrée 2003 à 2017* (32 pages).

dans le second degré dans les établissements relevant du ministère de l'Agriculture, dans les lycées militaires et dans la majorité des établissements privés hors contrat ne sont pas couverts par ces systèmes d'information<sup>[13](#page-10-0)</sup> ;

- **les élèves inscrits en apprentissage en janvier de l'année** *n+1* sont également inclus depuis 2008 à partir du système d'information SIFA – ils sont donc absents des fichiers annuels 2005, 2006 et 2007 ;
- enfin, des informations sur les **inscriptions et résultats à certains examens** issues des systèmes d'information développés pour les gérer, principalement le brevet, les baccalauréats, les CAP et BEP, ainsi que les BTS[14](#page-10-1). Dans tous les cas, les spécialités agricoles ne sont pas couvertes.

Pour les élèves inscrits au cours de l'année scolaire *n/n+1 da*ns un établissement du champ « SYSCA » ou en janvier de l'année *n* pour le champ « SIFA », le fichier annuel dispose de caractéristiques de l'élève (sexe, date de naissance, département de naissance, nationalité agrégée, commune de résidence, PCS des adultes « responsables » et lien entre l'élève et ces adultes). Il propose des descripteurs de l'établissement de scolarisation (numéro d'établissement, département et académie, caractère public/privé sous contrat ou hors contrat, type d'établissement), ainsi que des informations associées à la scolarité de l'élève (classe d'inscription, formation suivie, régime scolaire, matières aux choix, date et motif de sortie, identifiant de la classe, boursier ou non). Dans le détail, **les informations disponibles dépendent des systèmes d'information source et des pratiques des gestionnaires[15](#page-10-2). Elles évoluent dans le temps, de même que certaines nomenclatures utilisées, en fonction des enrichissements décidés par la DEPP, mais aussi du fait d'évolutions des politiques publiques et des systèmes de gestion décidées en amont**[16.](#page-10-3)

Pour les examens disponibles, le fichier annuel permet de repérer les élèves inscrits à l'examen, leur présence effective et les résultats obtenus (mention). Depuis 2013, deux examens peuvent être pris en compte dans le fichier annuel pour un élève donné<sup>17</sup>.

Comme nous l'avons vu, les fichiers annuels des apprenants sont produits par la DEPP à partir de données administratives issues de plusieurs systèmes de gestion. Chaque année, la DEPP effectue donc un rapprochement entre ces fichiers. Dans un premier temps, elle constitue un fichier des élèves inscrits dans les différentes classes et formations couverts par son champ à partir d'extractions des systèmes d'information SYSCA et SIFA. Elle repère ensuite les cas d'inscriptions multiples et, dans ce cas, elle définit l'inscription prioritaire à prendre en compte pour produire des statistiques sans doubles comptes, sans supprimer pour autant les autres observations (voir encadré 2). Dans un second temps, la DEPP procède à l'enrichissement du fichier des apprenants avec les informations issues des fichiers des examens. **L'ensemble de ces rapprochements s'effectue en s'appuyant sur l'INE.**

<span id="page-10-0"></span><sup>13</sup> Selon la documentation de la DEPP, « 3 % des élèves du 2nd degré et environ 15 % des élèves du post-bac sont exclus du fichier des apprenants et donc de l'analyse des parcours ».

<span id="page-10-1"></span><sup>&</sup>lt;sup>14</sup> Sur la période que nous étudions, le système d'information OCEAN (Organisation des Concours et Examens Académiques et Nationaux) donne des informations pour le baccalauréat, le CAP, le BEP, le BP, les mentions complémentaires de niveau V et IV ainsi<br>que certains diplômes supérieurs (BTS et diplômes comptables). Il est maintenant remplacé

<span id="page-10-2"></span><sup>&</sup>lt;sup>15</sup> En particulier, le département de naissance est absent des fichiers SIFA jusqu'en 2016 inclus. La nationalité est détaillée pour les élèves des fichiers SYSCA, mais pas pour ceux des fichiers SIFA (pour eux, distinction « Union européenne » / « Autre »). La PCS est collectée pour deux personnes « responsables » dans les fichiers SYSCA et une seule personne dans les fichiers SIFA (de plus, dans SIFA, la non-réponse est proche de 50% et dépasse 60% pour les apprentis du supérieur). La situation d'emploi des personnes responsables était collectée dans les fichiers SYSCA, mais pas dans les fichiers SIFA ; elle n'est plus collectée pour la voie scolaire à partir de 2017. L'identifiant de la classe, le fait d'être boursier et le régime scolaire (situation par rapport à l'hébergement ou la demipension) ne sont connus que dans les fichiers SYSCA. Pour les élèves quittant leur établissement en cours d'année scolaire, la date de sortie et le motif ne sont disponibles que dans les fichiers SYSCA.<br><sup>16</sup> Par exemple, pour les nomenclatures détaillées des formations suivies.

<span id="page-10-3"></span>

<span id="page-10-4"></span><sup>&</sup>lt;sup>17</sup> Les cas où deux inscriptions à un examen sont enregistrées dans les fichiers des apprenants sont rares. Par exemple, parmi les 173 025 individus échantillonnés pour l'enquête Génération 2017 retrouvés dans le fichier des apprenants de 2016, 86 369 disposent au moins d'une inscription connue dans le fichier des apprenants. Parmi eux, seulement 1 021 ont une deuxième inscription, soit 1,2 %. Il s'agit essentiellement d'élèves inscrits au baccalauréat professionnel, également inscrits à un examen de CAP ou de BEP et plus rarement d'élèves inscrits en CAP, inscrits en même temps dans un autre CAP ou un BEP.

#### **Encadré 2 • Le traitement des inscriptions multiple une année donnée**

L'existence d'inscriptions multiples est documentée par la DEPP. Elle peut notamment résulter d'un changement d'académie de scolarisation en cours d'année (« doublons internes » à SYSCA) ; d'une présence simultanée dans SYSCA et SIFA résultant d'un champ partiellement commun aux deux systèmes d'information ou d'un passage d'un système à l'autre en cours d'année scolaire.

La variable TYPE\_DOUBLON permet de catégoriser les différentes situations possibles :

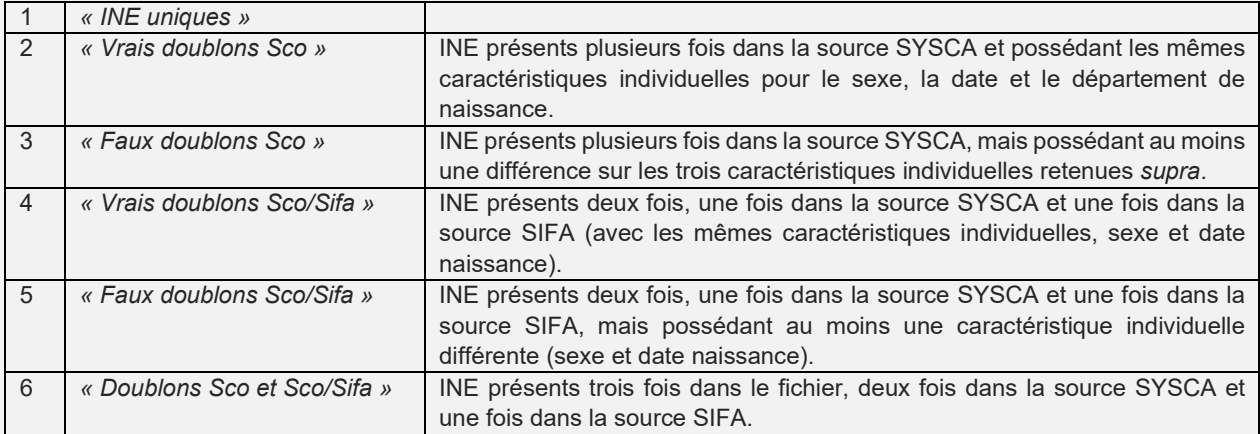

Pour traiter ces cas de présences multiples, la DEPP détermine un enregistrement prioritaire de façon à pouvoir effectuer des tabulations sans doubles comptes. Cet enregistrement prioritaire est identifié par la variable indicatrice FLAG\_DOUBLON, qui vaut alors 1 :

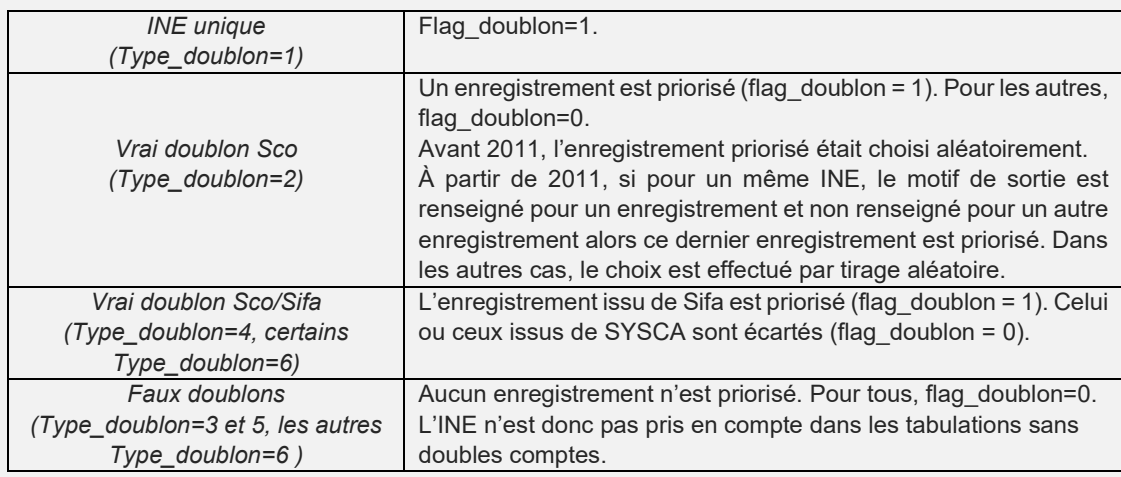

Source : DEPP, document de présentation des fichiers FAERE.

Avant la mise en place de SIFA en 2017, environ 15 % des apprentis n'avaient pas d'INE renseigné. Dans ce cas, les élèves concernés se voient attribuer un INE fictif dans le fichier des apprenants. La proportion d'INE fictifs était variable d'une académie à l'autre et d'une année sur l'autre<sup>[18](#page-11-0)</sup>.

Dans les fichiers de gestion des examens, la proportion d'INE renseignés est très variable selon le type d'examens et l'année considérée. Si la proportion d'identifiants renseignés approche les 100 % pour les candidats au bac, elle n'atteignait par exemple que 17 % pour les inscrits au CAP en 2009. Pour ces observations sans INE, la DEPP procède à des traitements spécifiques, qui mobilisent différentes

<span id="page-11-0"></span><sup>18</sup> De 2013 à 2016, six académies avaient un taux d'INE fictif supérieur à 20%, dont Paris et Versailles.

caractéristiques individuelles pour réattribuer les informations disponibles dans les fichiers des examens aux élèves potentiellement concernés présents dans les fichiers des inscrits (voir encadré 3).

#### **Encadré 3 • Attribuer un examen au bon élève, même en l'absence de l'INE**

La récupération des informations sur les examens nécessite d'apparier le fichier des inscrits avec chacun des fichiers des examens disponibles, soit sept fichiers. **Parmi les inscrits, seuls les enregistrements priorisés[19](#page-12-0) sont pris en compte.** 

Pour faciliter l'opération, la DEPP définit un vivier de candidats potentiels pour chaque examen. Il s'agit d'isoler les formations pour lesquelles il est raisonnable de chercher à enrichir les données de scolarité par d'éventuels résultats aux examens. Par exemple, le vivier du baccalauréat comprend les inscrits dans des classes de terminales (générales, technologiques ou professionnelles), de première année de BTS ou DTS, de mise à niveau BTS, ainsi que les classes pour l'inclusion scolaire (UPI-ULIOS), les modules d'accueil en lycée de niveau IV et les FCII de niveau IV<sup>[20](#page-12-1)</sup>.

**Dans une première phase, l'appariement est fait à partir de l'INE.** L'ensemble des élèves appartenant au vivier de l'examen concerné est apparié au fichier de l'examen correspondant. Pour que l'enrichissement soit validé pour un individu donné, la concordance de l'INE ne suffit pas. Il faut aussi une cohérence entre les caractéristiques individuelles présentes dans le fichier des apprenants et celles du fichier de l'examen (les caractéristiques individuelles retenues sont le sexe et la date de naissance). C'est pour le brevet et le baccalauréat que cette phase est la plus « efficace », avec un appariement de près de 90 % des individus présents dans le fichier de l'examen.

**Dans une deuxième phase, l'appariement est fait sur profil.** Pour les élèves inscrits dans une classe ou une formation débouchant sur un examen au cours ou à la fin de l'année scolaire<sup>[21](#page-12-2)</sup>, une variable de profil « strict » est construite en compilant les informations suivantes : sexe, date et département de naissance, établissement fréquenté, diplôme et spécialité préparés. Deux nuances sont à apporter à la construction de ce profil « strict » :

1° pour les élèves en apprentissage, le département de naissance n'est pas utilisé pour construire la variable de profil avant 2017 puisque l'information n'était pas présente dans les bases SIFA ;

2° la réforme de la voie professionnelle a compliqué l'exercice en permettant aux apprenants inscrits en première professionnelle en vue d'un baccalauréat professionnel de s'inscrire à un diplôme intermédiaire, le CAP ou le BEP. À partir de la session 2009 du CAP et du BEP, il a donc fallu en tenir compte et construire une table de passage entre les spécialités du baccalauréat professionnel et celles des diplômes intermédiaires correspondants.

Quand la variable de profil « strict » permet d'attribuer un examen à un unique apprenant, l'observation du fichier de l'examen lui est attribuée.

Enfin, une variable de profil « dégradé » est constituée, qui ne prend pas en compte la formation suivie, afin de voir si les examens restants peuvent être attribués à des élèves inscrits dans des classes ou formations relevant du vivier de l'examen considéré sans en être l'année terminale naturelle.

Source : DEPP, document de présentation des fichiers FAERE.

**Pour nos travaux expérimentaux, douze fichiers annuels des apprenants successifs ont été mobilisés pour couvrir les années 2005 à 2016.** Il s'agissait de récupérer des informations sur le parcours dans l'enseignement secondaire jusqu'au baccalauréat pour la plupart des niveaux de sortie couverts par l'enquête Génération. Plus précisément, la profondeur historique des données administratives demandée a été déterminée de façon à couvrir les années dans l'enseignement secondaire des jeunes de la Génération 2017 jusqu'aux sortants de niveau bac+5 dès lors qu'ils ont connu une scolarité linéaire. Comme nous le verrons,

<span id="page-12-0"></span><sup>&</sup>lt;sup>19</sup> Flag\_doublon=1.

<sup>&</sup>lt;sup>20</sup> La composition des viviers est présentée dans le document méthodologique de la DEPP présentant les fichiers FAERE.

<span id="page-12-2"></span><span id="page-12-1"></span><sup>&</sup>lt;sup>21</sup> Classe de troisième pour le diplôme national du brevet, classe terminale pour le baccalauréat, année terminale de CAP (BEP) pour le CAP (BEP).

l'expérimentation montre que ce choix n'est pas optimal. Une profondeur historique plus importante aurait été préférable.

**Trois facteurs déterminent la capacité à reconstituer des parcours à partir de ces données d'origine administrative** :

- **la présence de l'élève dans un établissement ou une formation relevant du champ de ces données**. Celles-ci couvrent l'essentiel, mais pas la totalité de l'enseignement secondaire. Une absence d'un élève attendu une année donnée peut donc résulter d'une scolarité à l'étranger, d'une déscolarisation ou d'une scolarité sur le territoire national dans un établissement ou une formation « hors champ » (formations agricoles, établissements privés hors contrat, scolarité à domicile…) ;
- **la qualité du renseignement de l'INE par les services gestionnaires** dans leurs fichiers. Comme nous l'avons vu plus haut, celle-ci n'était pas excellente pour les données de SIFA jusqu'en 2016, générant des INE « fictifs ». L'absence d'INE peut créer des trous dans les parcours alors même que l'information est disponible dans les fichiers. Elle dégrade aussi la capacité à récupérer des informations relatives aux examens ;
- **la stabilité de l'INE dans le temps**. L'INE a été mis en place comme identifiant de gestion unique destiné à suivre les élèves durant toute leur scolarité. En pratique, des débats politiques ont conduit à réinitialiser l'INE à l'entrée dans le secondaire, tandis que les modes de gestion ont pu entrainer des changements d'INE en cours de scolarité, notamment en cas de changement d'académie dans le secondaire et dans l'enseignement supérieur. Dans ces cas, seuls des morceaux de parcours peuvent être reconstitués, avec chacun des INE successifs associés à l'élève.

À l'avenir, les deux dernières limites devraient disparaître ou, au moins, s'amoindrir. Le ministère de l'Éducation nationale a confié à la DEPP la mise en place d'un répertoire national des identifiants élèves, étudiants et apprentis (RNIE) et des nouveaux systèmes d'information ont été mis en place pour s'articuler avec ce répertoire<sup>[22](#page-13-1)</sup>. Ces évolutions, déjà mises en œuvre, ne concernent pas la période couverte par notre appariement expérimental, mais faciliteront un éventuel renouvellement de l'exercice, pour la partie des parcours concernée.

### <span id="page-13-0"></span>**1.2. Les objectifs du rapprochement expérimental**

Depuis quelques années, la facilitation et le développement des utilisations des données administratives à des fins de recherche et de production statistique créent de nouvelles opportunités (Jugnot, 2021), notamment pour les enquêtes qui, comme les enquêtes Génération, sont labellisées « Statistique publique » au sens de loi n° 51-711 du 7 juin 1951 sur l'obligation, la coordination et le secret en matière de statistiques. En particulier, la mise en œuvre d'un identifiant national des élèves unique et certifié, ainsi que les investissements réalisés par la DEPP sur ses données administratives, contribuent à ces nouvelles opportunités. Ensemble, ils devraient conduire progressivement à mieux suivre les parcours scolaires à partir des données administratives issues des processus de gestion. De ce fait, un rapprochement de ces données avec l'enquête Génération pourrait permettre de réduire les coûts et la charge d'enquêtes en raccourcissant la durée d'interrogation. Certaines informations permettraient aussi d'enrichir les informations collectées. Il faudrait aussi voir si les informations disponibles dans ces sources administratives pourraient également améliorer le traitement de la non-réponse globale, sur tout ou partie du champ de l'enquête. Dans cette perspective, un appariement expérimental a été réalisé entre l'enquête Génération 2017 et les fichiers annuels des apprenants de la DEPP pour examiner les potentialités de ces nouvelles opportunités et mieux connaitre ces données. Ce document de travail en présente les résultats.

Un exercice analogue est en cours pour la connaissance des parcours de l'enseignement supérieur avec des données produites par le service statistique ministériel de l'Enseignement supérieur. Des sources administratives permettent aussi d'apporter des informations sur l'accès au marché du travail. Un premier appariement a ainsi été réalisé avec les données de Pôle Emploi (Jugnot, 2022).

<span id="page-13-1"></span><sup>&</sup>lt;sup>22</sup> Pour plus de détail, voir (Jugnot, 2021).

Ayant une vocation d'information générale et d'études, ces appariements ne sont pas exhaustifs : ils ne portent que sur un échantillon représentatif de sortants du système éducatif. Ils n'ont pas vocation à être systématiques puisque le dispositif « Génération » porte sur des générations de sortants espacés dans le temps – désormais tous les quatre ans. Ce rythme permet à la fois de documenter les liens structurels entre la formation initiale et les conditions d'accès à l'emploi, qui n'évoluent que lentement dans le temps, ainsi que les inflexions conjoncturelles induites par la conjoncture économique.

De façon plus précise, nous souhaitions répondre à plusieurs questions :

- Quelle est la proportion du champ de l'enquête Génération pour lequel des informations sont retrouvées dans les données administratives proposées par la DEPP ?
- Dans quelle mesure, ces données, grâce à leur profondeur historique, permettent de fournir des indicateurs de parcours pour les répondants de l'enquête (redoublements, réussites à certains examens, orientation après la troisième…) ?
- Les informations issues des données administratives et les informations recueillies dans l'enquête Génération sont-elles cohérentes ?
- Dans quelle mesure, ces données administratives peuvent aider au traitement de la non-réponse ?

Les réponses dépendent en partie de la capacité à apparier les individus échantillonnés dans l'enquête Génération avec les individus présents dans les données administratives. Sans entrer dès maintenant dans la présentation détaillée de l'appariement, celui-ci s'appuie sur l'identifiant national des élèves et étudiants, l'INE. Sa disponibilité dans l'enquête Génération est variable. Elle dépend de la source mobilisée pour alimenter la base de sondage de l'enquête. De ce fait, la qualité de l'appariement varie selon les segments de cette base de sondage et, corrélativement, selon le plus haut diplôme atteint et le niveau de sortie. La plupart des exploitations réalisées sont détaillées selon ces trois informations : composantes de la base de sondage, plus haut diplôme atteint<sup>[23](#page-14-2)</sup> et niveau de sortie<sup>24</sup>. Les tableaux et illustrations présentés dans le corps du texte sont détaillés, quand il y a lieu, selon les deux premières dimensions. Les mêmes résultats détaillés selon le niveau de sortie sont regroupés dans l'annexe 2.

## <span id="page-14-0"></span>**2. L'organisation pratique de l'appariement**

Le rapprochement expérimental de l'enquête Génération 2017 avec les fichiers des apprenants de la DEPP est encadré par une convention signée par le Céreq et la DEPP le 3 septembre 2021<sup>[25](#page-14-4)</sup>. Il a été déclaré le 29 octobre 2021 au registre des activités de traitement du Céreq, conformément à l'article 30 du règlement général sur la protection des données (RGPD).

### <span id="page-14-1"></span>**2.1. Le rôle clef de l'INE**

L'Identifiant national des élèves, étudiants et apprentis, a vu le jour en 1995 sous le nom de « numéro de matricule national ». Il était alors destiné aux établissements publics de l'enseignement secondaire relevant du ministère de l'Éducation nationale, dans le cadre de la mise en place du système d'information Scolarité, pour gérer les inscriptions des élèves dans les établissements et le pilotage des effectifs au niveau des académies et au niveau national (SYSCA a remplacé récemment ce système d'information). D'emblée, l'objectif affiché par le ministère de l'Éducation nationale était de disposer d'un identifiant unique, destiné à suivre chaque élève durant toute sa scolarité, de façon à faciliter les différentes opérations de gestion : les inscriptions des élèves dans les établissements, l'orientation, les inscriptions aux examens, etc. Son champ d'utilisation s'est progressivement élargi et ce déploiement continue, tant quant aux établissements couverts qu'en termes d'outils de gestion le mobilisant. L'INE joue ainsi, dans la sphère éducative, le rôle qu'a le numéro d'identification au répertoire de l'Insee (le « numéro de sécurité sociale ») dans la sphère sociale – l'usage du NIR avait été un temps envisagé par l'Éducation nationale, mais la Commission nationale informatique et

<span id="page-14-4"></span><sup>25</sup> Convention n°2021/09/DEEVA.

#### La collection *Working Paper* publie des textes pour engager le débat avec d'autres chercheur.e.s.

<span id="page-14-2"></span><sup>&</sup>lt;sup>23</sup> Le plus haut diplôme obtenu est une information construite par le Céreq à partir du niveau de sortie et des autres informations collectées sur le parcours scolaire. C'est un référentiel propre au Céreq.

<span id="page-14-3"></span><sup>&</sup>lt;sup>24</sup> Le niveau de sortie est une information construite par le Céreq à partir de la classe dans laquelle l'élève est inscrit au cours ou à l'issue de l'année scolaire de sortie (2016-2017). C'est un référentiel propre au Céreq (la base de diffusion de l'enquête Génération propose aussi l'information selon le référentiel de l'Insee).

libertés l'a explicitement refusé pour éviter que tous les fichiers administratifs n'utilisent le même identifiant (Jugnot, 2021).

Présent dans les différents systèmes d'information de l'Éducation nationale, l'INE joue un rôle central dans la constitution des fichiers annuels des apprenants de la DEPP (voir partie 1.1.b). Dans les fichiers mis à disposition des chercheurs et du Céreq, il n'est pas directement présent, mais une version cryptée est disponible, pour permettre les appariements entre les fichiers annuels successifs. Dans l'enquête Génération, l'INE est aussi disponible pour une partie importante de l'échantillon car le Céreq le collecte autant que possible pour constituer la base de sondage de l'enquête (encadré 4). Le Céreq ne peut le conserver que pour la phase de production de l'enquête. Même si le Céreq ne dispose pas l'INE pour tout son échantillon, il été retenu pour procéder à l'appariement expérimental entre l'enquête Génération 2017 et les fichiers des apprenants en l'absence d'autres variables d'identification dans les fichiers des apprenants, notamment des patronymes et adresses. De plus, l'appariement sur la base d'un identifiant de gestion est préférable à un appariement sur des informations moins normées.

Comme l'INE n'est pas conservé dans les fichiers de résultats des enquêtes Génération, il ne devait pas figurer dans les fichiers de travail de l'appariement expérimental. L'organisation pratique du rapprochement entre les données du Céreq et celles de la DEPP a dû tenir compte de cette obligation. Concrètement, l'équipe chargée de la production des enquêtes Génération au Céreq a produit une table de passage entre les identifiants non signifiants du dispositif Génération et les INE, qu'elle détenait pour la production de l'enquête dans un répertoire non accessible aux chargés d'études. Cette table de passage a été transmise à la DEPP. Le service habilité a ensuite procédé au cryptage des INE de cette table puis la DEPP a extrait les observations associées à ces INE cryptés des fichiers annuels des appenants 2005 à 2016. Elle a enfin remplacé l'INE crypté par l'identifiant non signifiant du Céreq et mis ces fichiers à disposition du Céreq. Les exploitations du rapprochement expérimental ont donc été effectuées sur des fichiers ne contenant ni l'INE, ni l'INE crypté.

#### **Encadré 4 • Construire la base de sondage de l'enquête Génération 2017**

Il n'existe pas de fichier centralisé contenant l'ensemble des élèves et étudiants inscrits une année scolaire donnée et moins encore, de fichiers permettant d'identifier les seuls primo-sortants qui constituent le champ d'intérêt des enquêtes Génération. Avant chaque nouvelle « génération », le Céreq doit donc construire sa base de sondage de façon *ad hoc*, dans le respect de la loi Informatique et Libertés et de la loi n° 51-711 du 7 juin 1951 sur l'obligation, la coordination et le secret en matière de statistiques.

Pour l'enquête Génération 2017, le Céreq a ainsi collecté des listes d'élèves et d'étudiants inscrits au cours des années scolaires 2016-2017 et 2017-2018 dans les établissements du second degré et de l'enseignement supérieur, en s'efforçant de récupérer l'INE, quand il était disponible. Disposer de deux années scolaires consécutives permet de supprimer une partie des poursuites d'études de la base de sondage. Disposer de l'INE facilite ce travail, notamment en cas de changement d'établissement d'une année sur l'autre. L'INE permet aussi de repérer des personnes inscrites dans plusieurs établissements au cours de l'année scolaire de référence pour éviter les doubles comptes dans la base de sondage. Ces travaux préalables permettent ainsi de réduire la taille de la base de sondage pour cibler le mieux possible le strict champ de l'enquête. Cependant, l'appartenance à ce champ, notamment le fait que l'élève ou l'étudiant est réellement primo-sortant, ne peut être validée définitivement que lors de la passation du questionnaire. ll commence par un module dédié à cela.

Plus précisément, les informations concernant certains établissements ou formations sont récupérées de façon centralisée. C'est le cas pour :

- l'essentiel des établissements du second degré, grâce à la DEPP, à partir du Système d'information statistique consolidé académique (SYSCA) ;

- l'essentiel des formations par apprentissage, grâce à la DEPP, à partir du Système d'information de la formation des apprentis (SIFA) ;

- les lycées agricoles ou autres établissements relevant du ministère de l'Agriculture, grâce à sa Direction générale de l'enseignement et de la recherche ;

- les écoles d'architecture et d'arts couverts par la plateforme TAIGA du ministère en charge de la Culture ; – les formations « jeunesse et sports » couvertes par l'outil de gestion Formations et diplômes de l'animation et du sport (FORÔMES), de la Direction de la jeunesse de l'éducation populaire et de la vie associative (DJEPVA) du ministère de l'Éducation nationale ;

- les inscrits dans une convention industrielle de formation par la recherche (CIFRE), grâce à l'Association nationale de la recherche et de la technologie (ANRT) ;

– les contrats de professionnalisation, grâce à la Direction de l'animation de la recherche, des études et des statistiques (DARES) ;

Pour les établissements qui ne sont pas couverts par ces collectes centralisées, le Céreq procède à une collecte d'informations en s'adressant directement à eux. C'est notamment le cas pour les universités, les écoles d'ingénieurs, les écoles de commerce, les écoles de la santé et du social. La liste des établissements à enquêter est établie à l'aide de la Base centrale des établissements gérée par le ministère en charge de l'Education.

La base de sondage des enquêtes Génération agrège ainsi plusieurs composantes, pour lesquelles la récupération de l'INE est plus ou moins facile et plus ou moins exhaustive. Par exemple, l'INE est un identifiant de gestion pour SYSCA et SIFA alors qu'il est absent du système d'information des contrats de professionnalisation. Dans le cas des collectes directes auprès des établissements, la disponibilité de l'INE dépend de son usage dans les systèmes de gestion, de la facilité à l'extraire avec les listes d'inscrits et de l'acceptation de l'établissement à le transmettre.

### <span id="page-17-0"></span>**2.2. Un individu sur cinq de l'échantillon n'a pas d'INE valide**

L'échantillon final de l'enquête Génération 2017 compte 303 573 individus, dont 266 063 appartiennent à l'échantillon principal et 37 510 à l'échantillon de réserve qu'il a fallu engager pour atteindre un nombre de répondants suffisant, soit 25 164 questionnaires dans le champ des primo-sortants étudiés par le Céreq et 1 207 questionnaires supplémentaires de « post-initiaux » appartenant à une extension d'échantillon sur les formations « jeunesse et sports »[26.](#page-17-1)

Pour certains individus, le Céreq disposait de plusieurs INE dans sa base de sondage. Dans ce cas, le Céreq a dupliqué les lignes dans la table de passage de façon à transmettre à la DEPP tous les couples (IDENT, INE) possibles. La moitié des individus identifiés par leur IDENT, soit 151 385 individus, sont présents deux fois dans la table de passage et 117 le sont trois fois (tableau 1).

Au total, la table de passage transmise à la DEPP comprend 455 192 observations et trois variables : l'INE, l'identifiant non signifiant du Céreq (IDENT), ainsi qu'une indicatrice indiquant si l'individu a répondu ou non à l'enquête.

La plupart des individus qui disposent de plusieurs INE sont issus des composantes SYSCA et SIFA de la base de sondage car la DEPP a transmis au Céreq les deux variables dont elle disposait pour l'INE : d'une part, l'INE dit « RNIE », correspondant à l'INE enregistré au nouveau répertoire national alors en cours de déploiement pour assurer l'unicité de l'identifiant ; d'autre part, l'INE « BEA », qui était attribué au niveau académique dans le cadre du mode de gestion existant auparavant. Ces doublons représentent 98 % des individus présents deux fois dans la table de passage. En les mettant de côté, seuls 1 % des individus de l'échantillon final du Céreq sont associés à deux INE différents ou plus. Tous appartiennent au segment « universités » de la base de sondage.

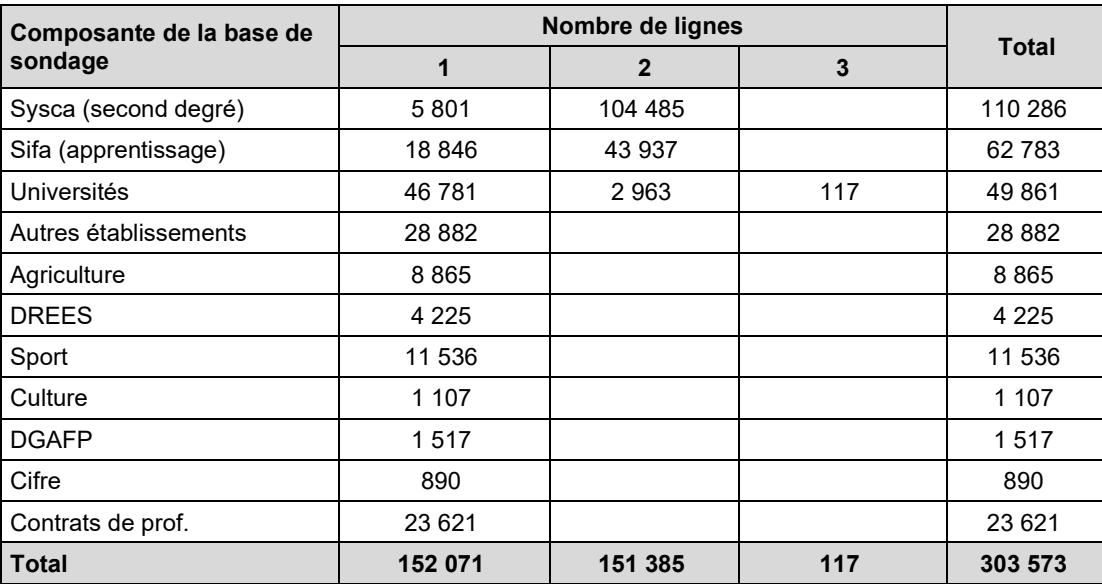

### **Tableau 1 • Nombre de lignes dans la table de passage associés à un IDENT donné selon la composante de la base de sondage**

Champ : échantillon (répondants et non répondants).

Source : table de passage transmise par le Céreq à la DEPP.

Si un individu peut avoir plusieurs INE, la réciproque n'est normalement pas possible. Un INE donné ne doit correspondre qu'à un seul individu. La manière d'attribuer l'INE, tant dans le champ de la DEPP que dans celui de l'Enseignement supérieur, a été organisée de façon à le garantir. Par ailleurs, si l'individu n'ayant qu'un INE a été inscrit simultanément, ou successivement, dans deux établissements au cours de l'année

<span id="page-17-1"></span><sup>&</sup>lt;sup>26</sup> Le ratio entre le nombre de réponses exploitables et l'échantillon final peut sembler bas par rapport à des enquêtes plus classiques de la Statistique publique, mais, à la différence de ces enquêtes, le Céreq ne dispose pas d'une base de sondage « idéale » couvrant uniquement le champ désiré, avec des coordonnées disponibles et à jour.

scolaire 2016-2017, cette double inscription est normalement repérée par le Céreq lors du traitement des doublons effectué pour la constitution de la base de sondage. Il devrait donc y avoir une unicité des valeurs prises par l'INE dans la base de sondage, donc dans la table de passage transmise à la DEPP. Une vérification a été effectuée de façon sommaire pour le confirmer.

Une tabulation simple montre que 405 120 observations de la table de passage, soit 89 %, sont associées à des valeurs uniques pour l'INE. Les 11 % restantes correspondent à des valeurs d'INE manifestement invalides :

- dans 49 723 cas, l'INE est vide ;
- dans 40 cas, l'INE vaut « 00000000000 » ;
- dans 28 cas, l'INE vaut « 0 » ;
- dans 9 cas, l'INE vaut « 2 » ;
- dans 7 cas, l'INE vaut « 2016/2017 » ;
- dans 5 cas, l'INE vaut « 1861558 »
- dans 5 autres cas, il vaut « NA » ;
- dans 4 cas, l'INE vaut « / » ;
- dans 4 autres cas, il vaut « INCONNU »

Nous avons donc cherché à quantifier la proportion d'INE manifestement invalides dans la table de passage transmise à la DEPP. À cet effet, après avoir examiné quelques extraits de la table ainsi que les valeurs prises par la variable INE lorsqu'elles sont présentes de façon multiple, nous avons considéré comme manifestement invalides :

- les valeurs d'une longueur inférieure à 11 positions (11<sup>ème</sup> position vide, plus exactement),
- les valeurs entièrement numériques,
- les valeurs commençant par une lettre,
- les valeurs comprenant une lettre, mais commençant par « 99999 ».

Cette approche conduit à considérer qu'au moins **11,3 % des observations de la table de passage ont manifestement un INE invalide.** Les individus issus des composantes SYSCA, SIFA et Universités de la base de sondage ne sont pas concernés. À l'opposé, les individus issus des composantes Cifre, Contrats de professionnalisation et Sports ont tous des INE invalides puisque ces sources ne fournissent pas l'INE. Pour les établissements relevant des autres composantes, la situation est intermédiaire (tableau 2). Dans leur cas, il existe sans doute des situations isolées de méconnaissance ou de mauvaise saisie de l'INE pour certains de leurs inscrits, mais l'ampleur des informations manquantes conduit plutôt à supposer que certains établissements n'ont systématiquement pas transmis l'INE au Céreq, parce qu'il n'était pas présent ou facilement extractible de leur système de gestion, ou parce qu'ils ont refusé de le faire.

### **Tableau 2 • Nombre et proportion d'INE valides dans la table de passage, par composante de la base de sondage**

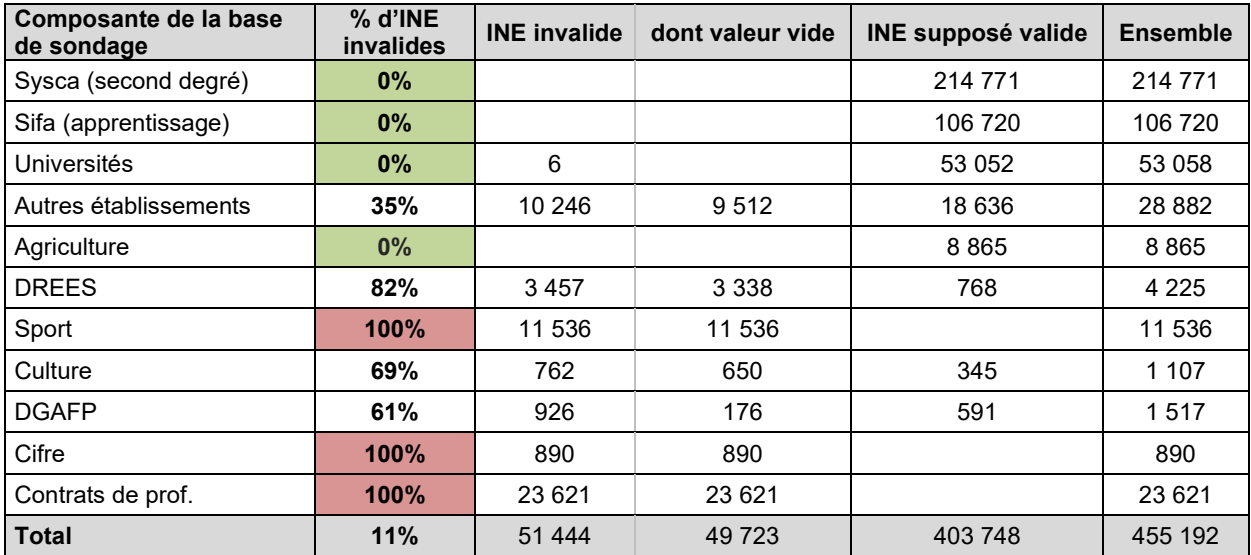

Champ : échantillon (répondants et non répondants).

Source : table de passage transmise par le Céreq à la DEPP.

Si l'on se limite aux 26 383 personnes<sup>[27](#page-19-0)</sup> repérées comme répondantes à l'enquête dans la table de passage (y compris les post-initiaux du Sport), 14 % appartiennent à des composantes ne disposant pas de l'INE (Cifre, Contrats de professionnalisation, formations « jeunesses et Sports). **Toutes composantes confondues, 21 % des répondants de l'enquête Génération n'ont pas d'INE valides.** 

### **Tableau 3 • Nombre de répondants associés à des INE supposés valides, par composante de la base de sondage**

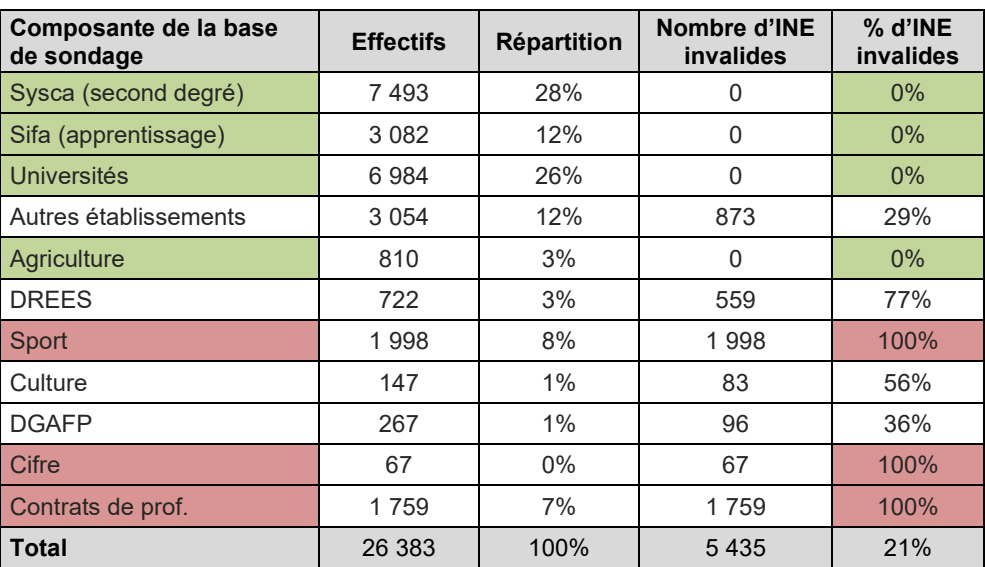

Champ : répondants (y compris post-initiaux du Sport).

Source : table de passage transmise par le Céreq à la DEPP.

**On sait donc d'emblée qu'il ne sera pas possible de récupérer d'informations dans les fichiers de la DEPP pour au moins un répondant sur cinq.** *A contrario*, les trois composantes de la base de sondage pour lesquelles l'INE est bien connu (SYSCA, SIFA, Universités) couvrent ensemble 67 % des répondants.

L'INE n'étant pas disponible dans les fichiers du rapprochement expérimental, il n'est pas possible d'évaluer directement la qualité de la variable INE selon le plus haut diplôme ou par niveau de sortie. Il est cependant possible de regarder la distribution des répondants entre les composantes de la base de sondage pour lesquelles l'INE est totalement disponible, celles pour lesquelles il ne l'est que très partiellement et celles pour lesquelles il ne l'est pas du tout (tableau 4).

<span id="page-19-0"></span><sup>&</sup>lt;sup>27</sup> Personnes identifiées par leur IDENT, identifiant non signifiant du Céreq.

### **Tableau 4 • Répartition des répondants à Génération 2017 par plus haut diplôme entre composantes de la base de sondage, selon la qualité de l'INE**

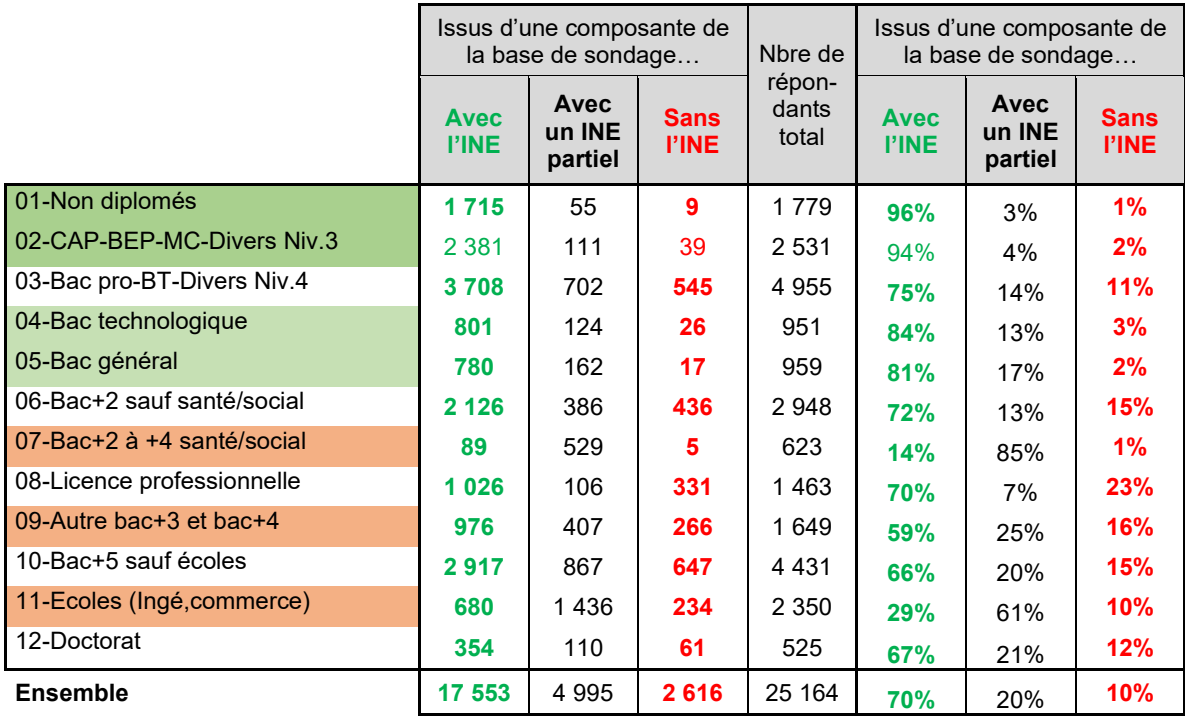

Champ : répondants (hors post-initiaux).

Note : la pondération associée aux répondants de l'enquête Génération n'est pas utilisée ici.

Source : Céreq-Depp. Rapprochement de l'enquête Génération 2017 à trois ans et des fichiers des apprenants FAERE.

Un bémol complémentaire doit être apporté à ce tableau : les élèves inscrits dans les établissements relevant du ministère de l'Agriculture sont repérés comme issus d'une composante disposant d'un INE valide, mais ils sont hors du champ des fichiers des apprenants de la DEPP. Les informations sur les parcours les concernant n'y figurent donc pas. Plus de 9 % des répondants ayant comme plus haut diplôme, un bac professionnel, un BT ou un autre diplôme de niveau 4 appartiennent à cette composante de la base de sondage. Ils sont 6,5 % pour les bacs+2 hors santé/social et autour de 3 % pour les baccalauréats technologiques, les CAP et BEP et les non-diplômés.

### <span id="page-21-0"></span>**2.3. Traitement des rares cas d'individus de l'échantillon présents plusieurs fois la même année dans les fichiers des apprenants**

Le Céreq a exploité les extraits de douze fichiers annuels des apprenants successifs, couvrant les individus de l'échantillon de l'enquête Génération 2017 pour les années 2005 à 2016. Dans ces fichiers annuels, le nombre d'observations varie de 32 097 pour 2006 à 173 025 pour 2016 (tableaux 5a et 5b). Les personnes présentes en doublons, au sens de présence de plusieurs observations pour un même identifiant IDENT, sont rares. Dans un fichier annuel donné, la quasi-totalité des individus ne sont présents qu'une seule fois, de 97,2 % à 99,8 % selon les années. Au total, le nombre d'individus pour lesquels la DEPP a retrouvé des informations oscillent entre 32 032 individus dans le fichier 2006 et 169 973 individus dans le fichier 2016. En rapportant ces nombres aux 303 573 individus de la table de passage, la proportion d'individus retrouvés une année donnée oscille entre 11 % et 56 %. De façon logique, les taux les plus faibles concernent les années les plus anciennes : au fur et à mesure que l'on remonte dans le temps, les rapprochements possibles entre les deux sources se concentrent sur les sortants de la Génération 2017 qui ont eu la scolarité la plus longue.

Corrélativement, selon les années, de 0,2 % à 2,8 % des individus de l'échantillon de l'enquête Génération sont présents plusieurs fois une même année dans les fichiers de la DEPP. Les taux les plus élevés correspondent aux années les plus récentes car la majorité des doublons correspond à une présence simultanée dans les deux systèmes d'informations mobilisés, SIFA et SYSCA (« SCO »). Or l'essentiel de l'apprentissage est associé à des parcours scolaires relativement courts. Pour cette même raison, la proportion des doublons associés à une double inscription dans le système d'information SYSCA augmente au fur et à mesure que l'on remonte dans le temps, jusqu'à devenir majoritaire.

Comme nous l'avons vu dans la partie 1.1.b, la présence de doublons dans les fichiers annuels des apprenants n'est pas forcément une anomalie et ces doublons font l'objet d'un traitement spécifique lors de la création des fichiers des apprenants afin de déterminer l'observation à privilégier. Dans plus de 99 % des cas, les doublons sont des doublons stricts : l'individu (IDENT) est présent avec deux inscriptions dans le fichier des apprenants et pas davantage. Dans les très rares autres cas, ils sont présents avec trois observations.

La plupart des doublons repérés semble correspondre à des cas de « vrais » doublons au sens de la DEPP, puisque dans la quasi-totalité des cas, la variable flag\_doublon prend la valeur 1 pour une observation et la valeur 0 pour l'autre. Dans ce cas, comme on l'a vu, la DEPP privilégie l'inscription en apprentissage sur l'inscription dans la voie scolaire lorsque le doublon résulte d'une présence simultanée dans SYSCA et SIFA. En cas de présence de doublon dans SYSCA, il peut y avoir en revanche une part de choix aléatoire dans l'inscription privilégiée.

**Pour opérer le rapprochement avec Génération, il faut définir la façon de traiter ces cas de présences multiples, même si le sujet est mineur du fait de son ampleur limitée.** Retient-on uniquement les observations priorisées par la DEPP (Flag\_doublon=1) ? À l'opposé, exploite-t-on toutes les informations disponibles ? Pour ce travail exploratoire, compte tenu de la faible proportion de doublons, nous avons fait un choix intermédiaire : nous ne conservons qu'une seule ligne par individu (IDENT) en donnant la priorité à l'enregistrement associé à Flag doublon=1 quand il y en a un. Dans les quelques cas où il n'y a aucun enregistrement priorisé par la DEPP et dans les cas, plus rares encore, où plusieurs observations sont priorisées, nous ne conservons qu'une observation, choisie aléatoirement. **Ce choix devrait être réexaminé si le rapprochement était renouvelé.** 

Quelques informations jugées importantes issues des observations en doublons non retenues ont toutefois été conservées afin de permettre quelques vérifications sur leur apport possible[28](#page-21-1).

<span id="page-21-1"></span><sup>&</sup>lt;sup>28</sup> Variables suffixées «  $\pm 2$  » pour la 2<sup>e</sup> ligne et «  $\pm 3$  » pour la troisième ligne dans le programme SAS.

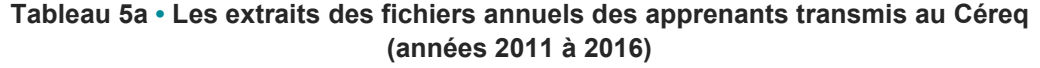

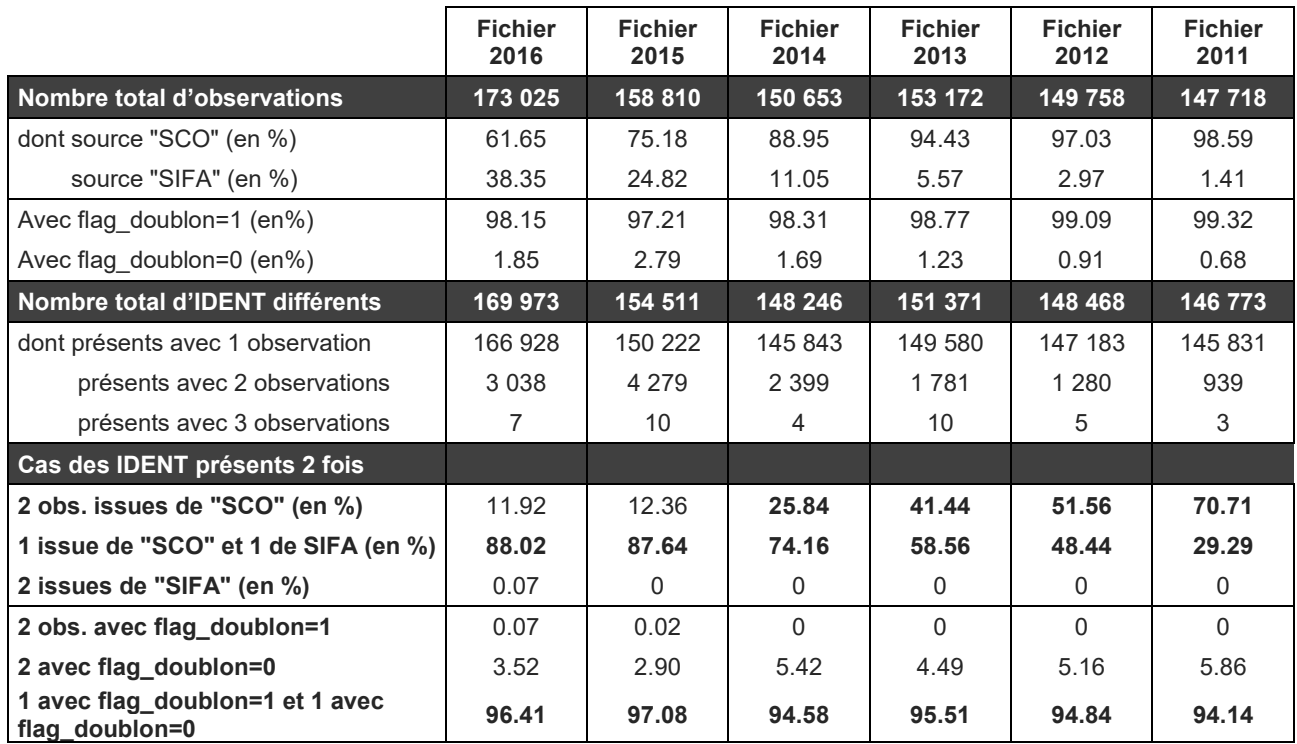

Champ : échantillon (répondants et non répondants).

Source : DEPP-Extraits des fichiers des apprenants 2011 à 2016.

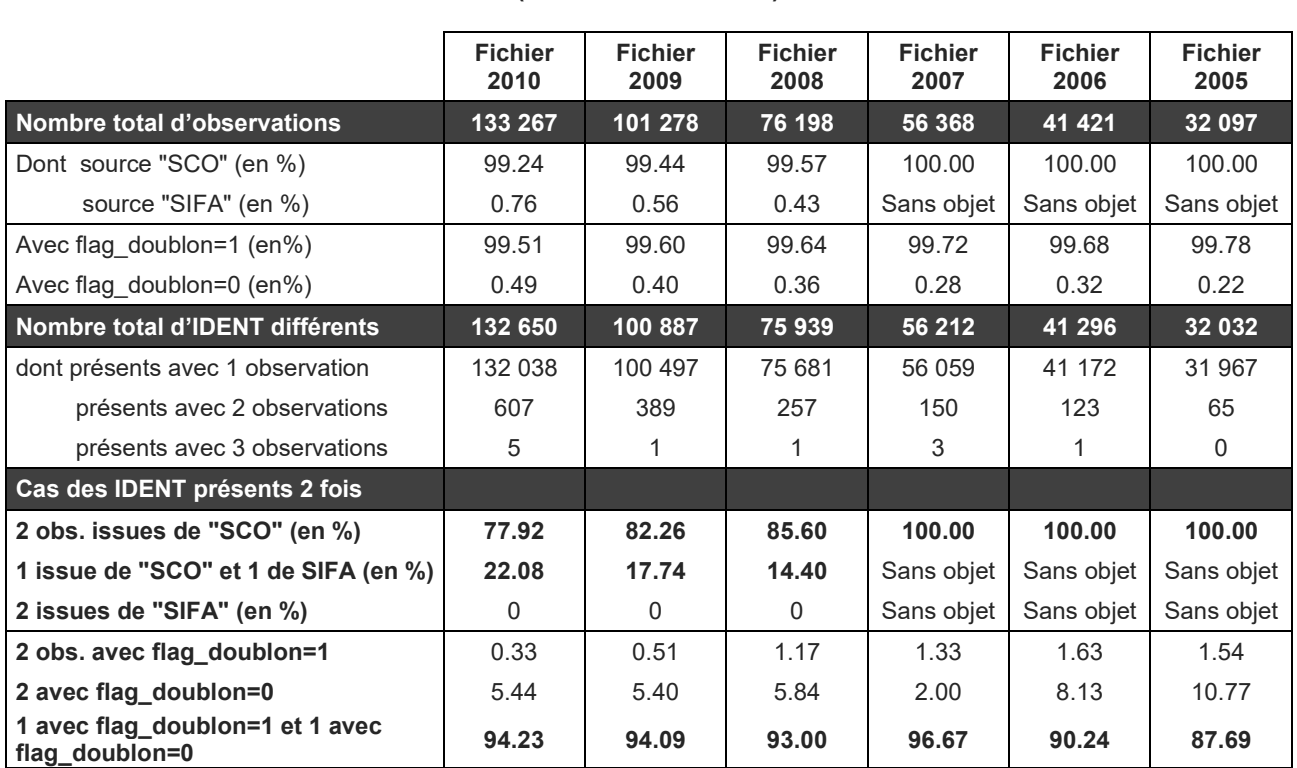

#### **Tableau 5b • Les extraits des fichiers annuels des apprenants transmis au Céreq (années 2005 à 2010)**

Champ : échantillon (répondants et non répondants).

Source : DEPP-Extraits des fichiers des apprenants 2005 à 2010.

# <span id="page-23-0"></span>**3. Quels répondants sont retrouvés dans les fichiers des apprenants ?**

Cette partie présente quelques résultats de l'appariement expérimental du fichier de diffusion de l'enquête Génération 2017 avec les extraits des fichiers des apprenants 2005 à 2016. Il s'agit ici de voir quels répondants à l'enquête sont retrouvés dans les fichiers administratifs retravaillés par la DEPP, selon la composante de la base de sondage, le plus haut diplôme atteint et le niveau de sortie. Les publications du Céreq utilisant de façon privilégiée le plus haut diplôme atteint, celui-ci est privilégié pour les illustrations retenues dans le corps du texte. Celles relatives au niveau de sortie sont présentées dans l'annexe 2.

L'appariement est réalisé à partir des extraits des fichiers annuels des apprenants retravaillés, de façon à ne conserver qu'une observation par individu ayant répondu à l'enquête Génération (IDENT), comme indiqué à la fin de la partie précédente.

Les premières exploitations ont été réalisées avec la troisième, puis la quatrième version provisoire de la base de diffusion de Génération 2017, disponibles respectivement mi-novembre et fin novembre 2021. Elles ont été actualisées au cours de l'été 2022 avec la version définitive de la base et portent sur les 25 164 répondants figurant dans cette base. L'extension d'échantillon sur les « post-initiaux » du Sport n'est donc pas prise en compte.

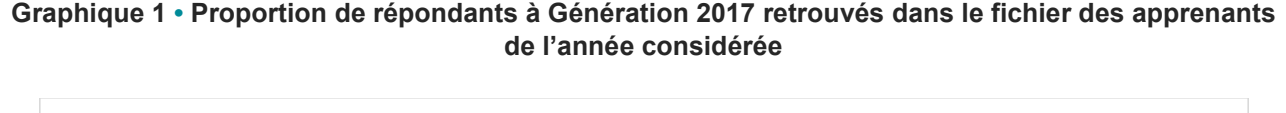

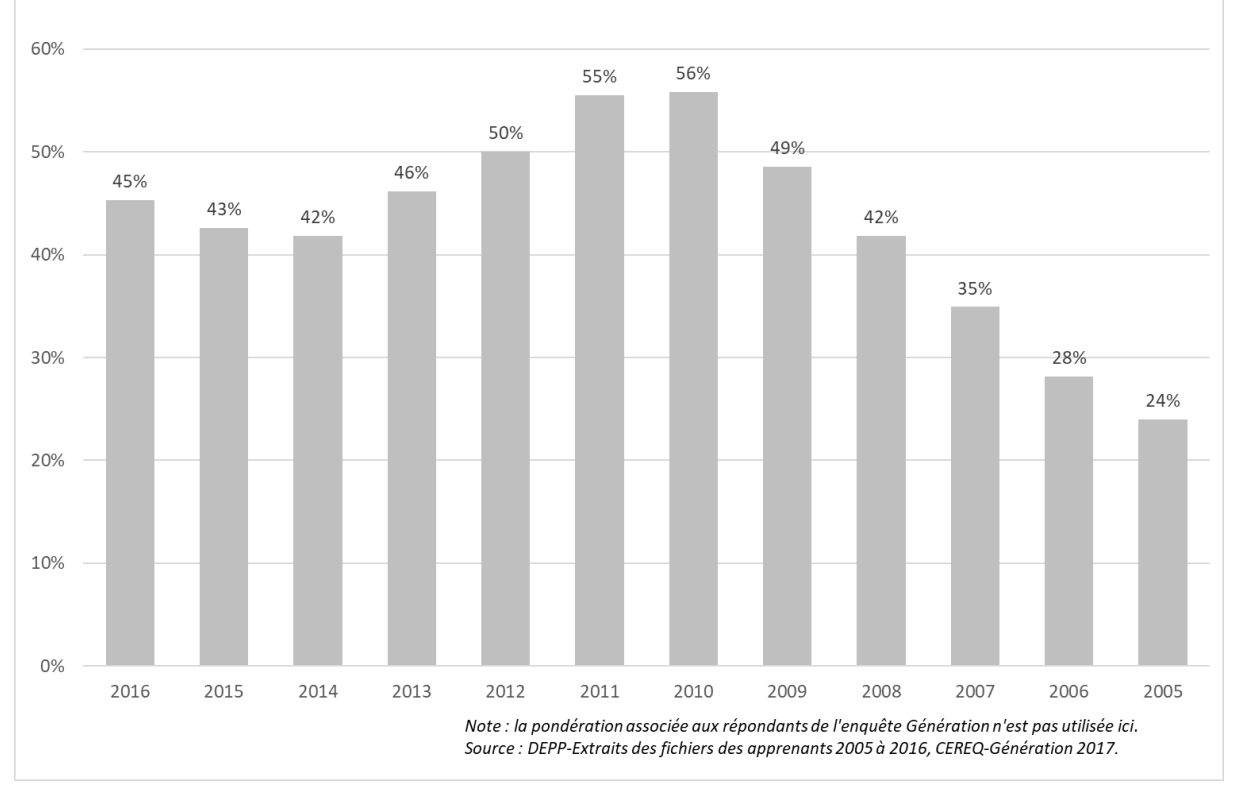

Selon les années, entre 24 % et 56 % des répondants à l'enquête Génération 2017 sont retrouvés dans les fichiers annuels des apprenants**. Ces taux globaux ne suffisent pas pour juger de la qualité de l'appariement** car les fichiers de la DEPP couvrent surtout des établissements du second degré. La probabilité de retrouver des jeunes de la Génération 2017 une année donnée dépend donc de leur niveau de sortie. Les répondants ayant les plus bas niveaux de sortie doivent se retrouver dans les fichiers les plus récents, tandis que les répondants avec les plus hauts niveaux doivent se retrouver dans les fichiers les plus anciens. Le taux global synthétise cette combinaison de trajectoires, qui explique aussi que les taux d'appariement les plus

élevés ne sont pas observés pour les fichiers les plus récents : ils sont atteints pour les fichiers des apprenants 2010 et 2011, soit cinq et six ans avant l'année scolaire de sortie de la Génération 2017. Le taux le plus bas correspond au fichier annuel le plus ancien, douze ans avant l'année de sortie. Son niveau est loin d'être marginal, ce qui confirme l'**intérêt de recourir aux informations administratives sur une profondeur historique assez longue et sans doute davantage que celle utilisée pour ce rapprochement expérimental.** 

Pour les répondants de l'enquête Génération retrouvés dans les fichiers annuels des apprenants, il est possible de comparer deux informations personnelles : l'année de naissance et le sexe. Globalement, ces informations sont cohérentes entre les deux sources puisqu'elles sont identiques à 99 % (tableau 6). Les rares cas de divergences n'ont pas été examinés et n'ont pas été supprimés de la base d'études pour les exploitations réalisées ensuite.

|                                                     | 2016   | 2015   | 2014    | 2013   | 2012    | 2011  | 2010  | 2009   | 2008    | 2007  | 2006    | 2005  |
|-----------------------------------------------------|--------|--------|---------|--------|---------|-------|-------|--------|---------|-------|---------|-------|
| Même année de<br>naissance et même<br>sexe          | 11 272 | 10 602 | 10 4 24 | 11 488 | 12 4 35 | 13794 | 13877 | 12 083 | 10 4 20 | 8696  | 7 0 2 7 | 5983  |
|                                                     | 98.9%  | 98.8%  | 98.9%   | 98.8%  | 98.8%   | 98,8% | 98.8% | 98,8%  | 98.9%   | 99,0% | 99.1%   | 99.1% |
| Même année de<br>naissance, mais sexe<br>différent  | 51     | 53     | 43      | 52     | 60      | 76    | 77    | 67     | 50      | 39    | 27      | 20    |
| Même sexe, mais<br>année de naissance<br>différente | 77     | 72     | 68      | 79     | 90      | 93    | 88    | 76     | 64      | 50    | 36      | 33    |
| Année de naissance et<br>sexe différents            |        | 2      |         | 3      |         | 2     | 3     | 3      | 2       | 3     | 2       | 2     |

**Tableau 6 • Cohérence de la date de naissance et du sexe entre les sources**

Champ : répondants (hors post-initiaux).

Note : la pondération associée aux répondants de l'enquête Génération n'est pas utilisée ici.

Source : Céreq-Depp. Rapprochement de l'enquête Génération 2017 à trois ans et des fichiers des apprenants FAERE.

L'examen des taux globaux d'appariement n'est pas suffisant pour évaluer la qualité du rapprochement des deux sources de données car il faut tenir compte de la capacité à récupérer l'INE, variable selon la composante de la base de sondage de l'enquête Génération. Le graphique 2 permet une analyse plus détaillée.

- Dans les champs SIFA et SYSCA, 100 % des répondants sont retrouvés dans le fichier annuel 2016 de la DEPP. Ce résultat est attendu puisque c'est la DEPP qui a fourni au Céreq les informations nécessaires, dont l'INE, pour alimenter cette composante de la base de sondage. Les taux d'appariements sont faibles pour les années les plus anciennes puisque ces fichiers couvrent surtout des jeunes de la Génération 2017 sortis au niveau du baccalauréat ou avant.
- Dans le champ des Universités, pour lequel l'INE est aussi largement disponible, le taux d'appariement est faible pour les années récentes, mais atteint près de 80 % en 2008-2009. Ce profil est aussi cohérent : la plupart des sortants des universités ne relèvent de l'Éducation nationale que jusqu'au baccalauréat, obtenu le plus souvent plusieurs années avant leur sortie de l'enseignement supérieur. Ce profil suggère aussi que le transfert de l'INE du secondaire vers l'enseignement supérieur s'effectue généralement bien pour les universités, puisque l'INE qu'elle ont transmis au Céreq permet de retrouver les étudiants dans les fichiers de l'Éducation nationale, notamment pour leurs parcours dans le secondaire, comme nous le verrons plus loin.
- Dans les champs couverts par la Culture, la DREES, la DGAFP et les autres établissements relevant de l'enseignement supérieur, le profil est analogue à celui du champ des universités, mais plus aplatis. Cette forme reflète les difficultés de récupération de l'INE dans la base de sondage pour ces champs.
- Pour l'Agriculture, l'INE récupéré par le Céreq est *a priori* valide. Il est disponible dans la base de sondage, mais les écoles relevant du ministère de l'Agriculture ne sont dans pas le champ des fichiers des apprenants.
- Pour le Sport, les contrats de professionnalisation et les CIFRE, l'INE n'est pas disponible dans la base de sondage.

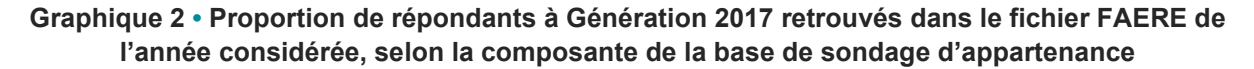

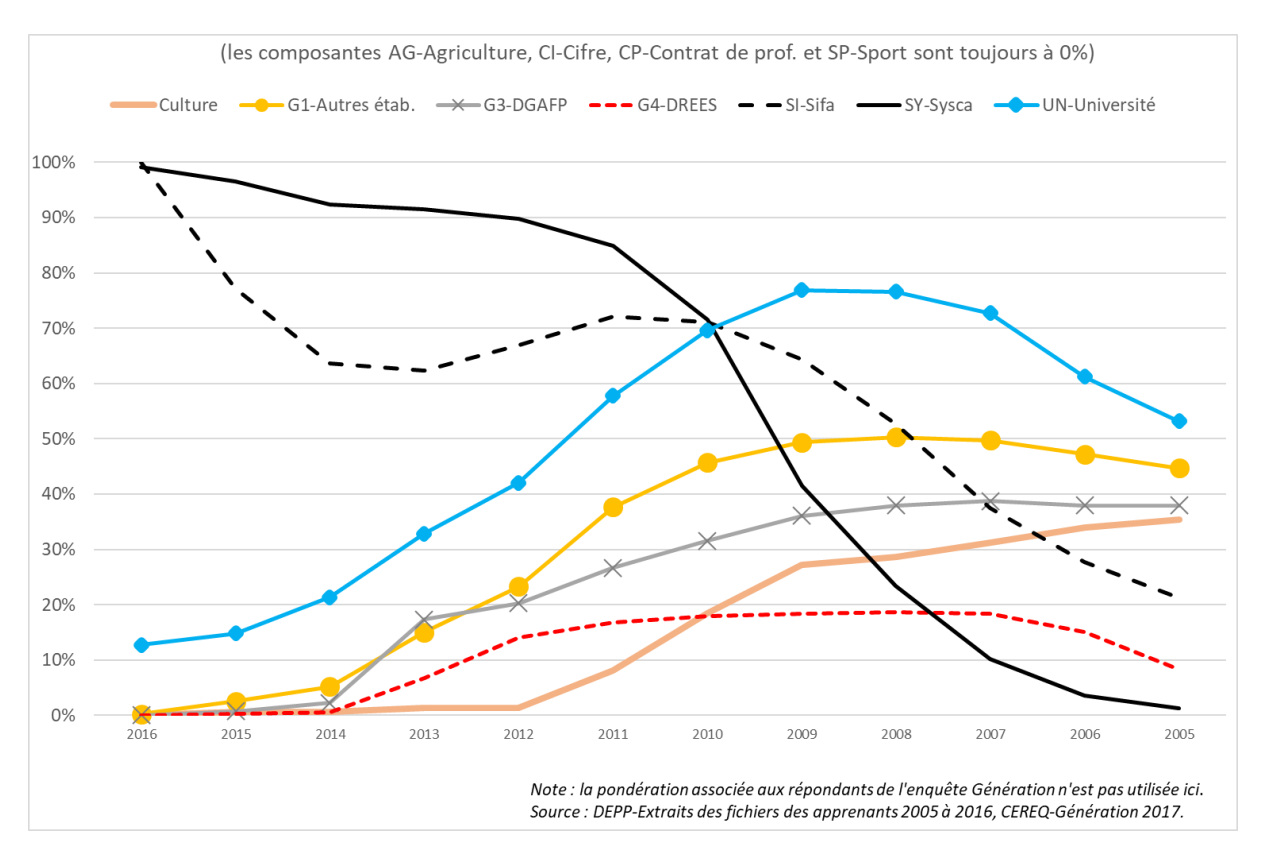

Les résultats des taux d'appariement selon le plus haut diplôme atteint traduisent les mêmes constats (graphique 3a et 3b). En particulier :

- pour les non-diplômés et pour les jeunes dont le CAP ou le BEP est le plus haut diplôme, l'appariement est très bon sur les années récentes et la tendance à les retrouver baisse ensuite, puisque les fichiers des apprenants ne couvrent pas les parcours avant le collège ;
- pour les jeunes dont le baccalauréat est le plus haut diplôme, le pic d'appariement n'est pas immédiat parce qu'une partie n'atteint ce niveau diplôme qu'après avoir tenté des études supérieures sans les réussir. Une partie d'entre eux relève par ailleurs de composantes de la base de sondage pour lesquelles l'INE est peu ou pas disponible ;
- pour les diplômés du supérieur, le constat est analogue. Plus le plus haut diplôme est élevé, plus le pic d'appariement est ancien car la sortie du secondaire est en moyenne plus ancienne. Par ailleurs, une partie importante des répondants concernés relève aussi de composantes où l'INE est peu ou pas disponible, ce qui diminue le maximum atteint par le taux annuel d'appariement.

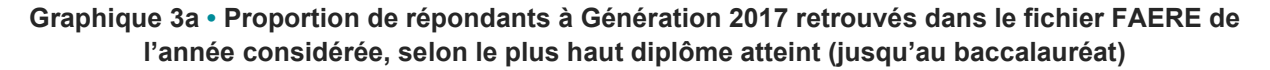

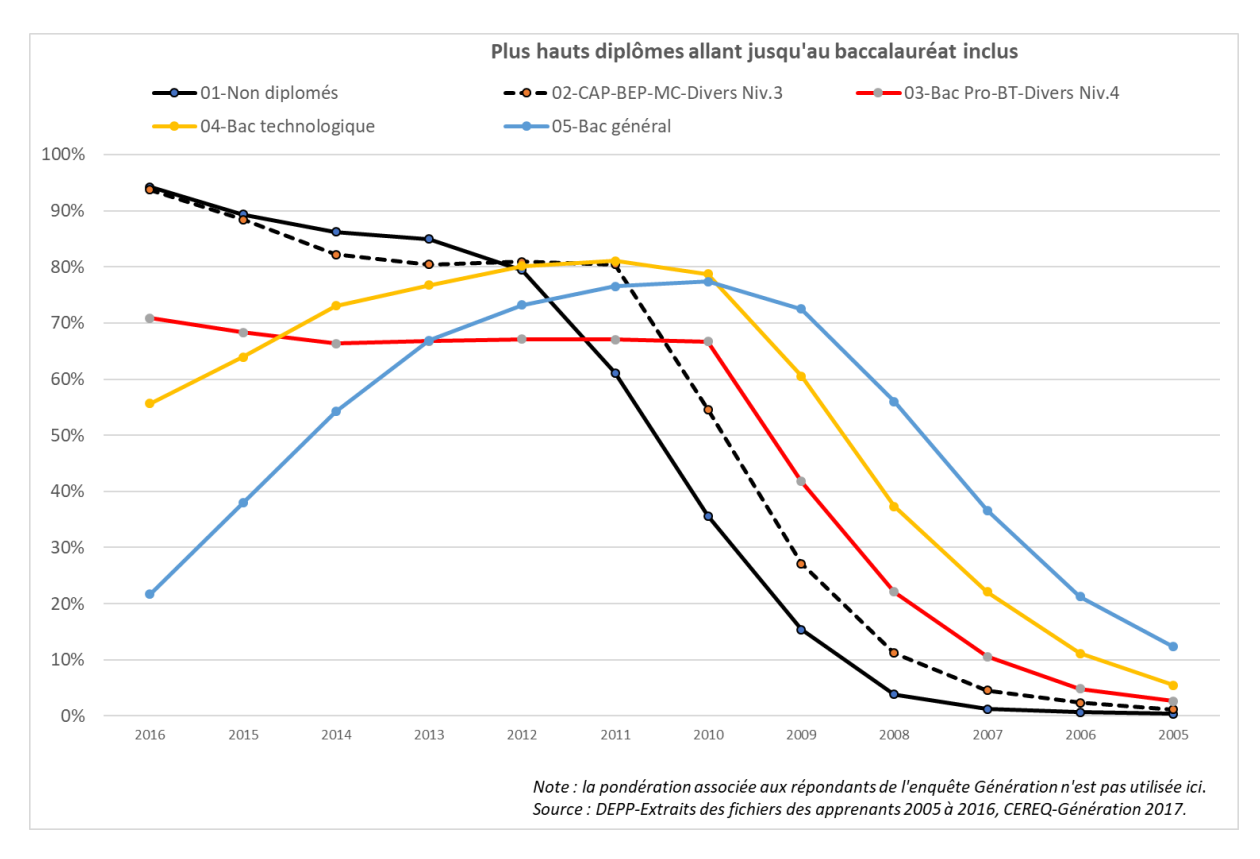

### **Graphique 3b • Proportion de répondants à Génération 2017 retrouvés dans le fichier FAERE de l'année considérée, selon le plus haut diplôme atteint (au-delà du baccalauréat)**

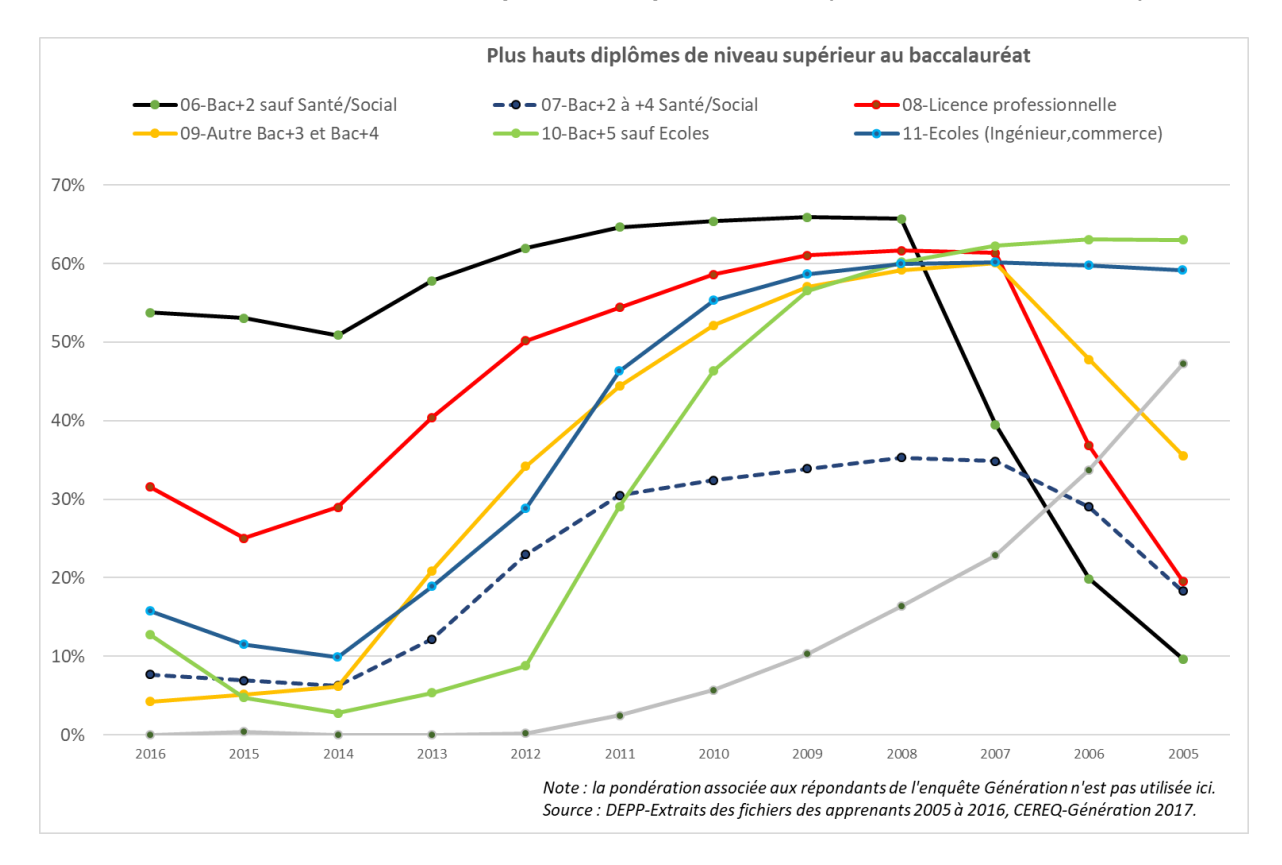

La collection *Working Paper* publie des textes pour engager le débat avec d'autres chercheur.e.s. La publication n'engage que l'auteur.

Si l'on prend en compte l'ensemble des douze fichiers de la DEPP mobilisés, **75 % des répondants à l'enquête Génération 2017 sont retrouvés au moins une fois dans les fichiers des apprenants**. Tous les répondants associés aux composante SYSCA et SIFA sont retrouvés au moins une fois, comme presque 90 % des répondants associés à la composante Universités. Pour les autres composantes, les taux sont nettement moins importants, voire nuls (graphique 4).

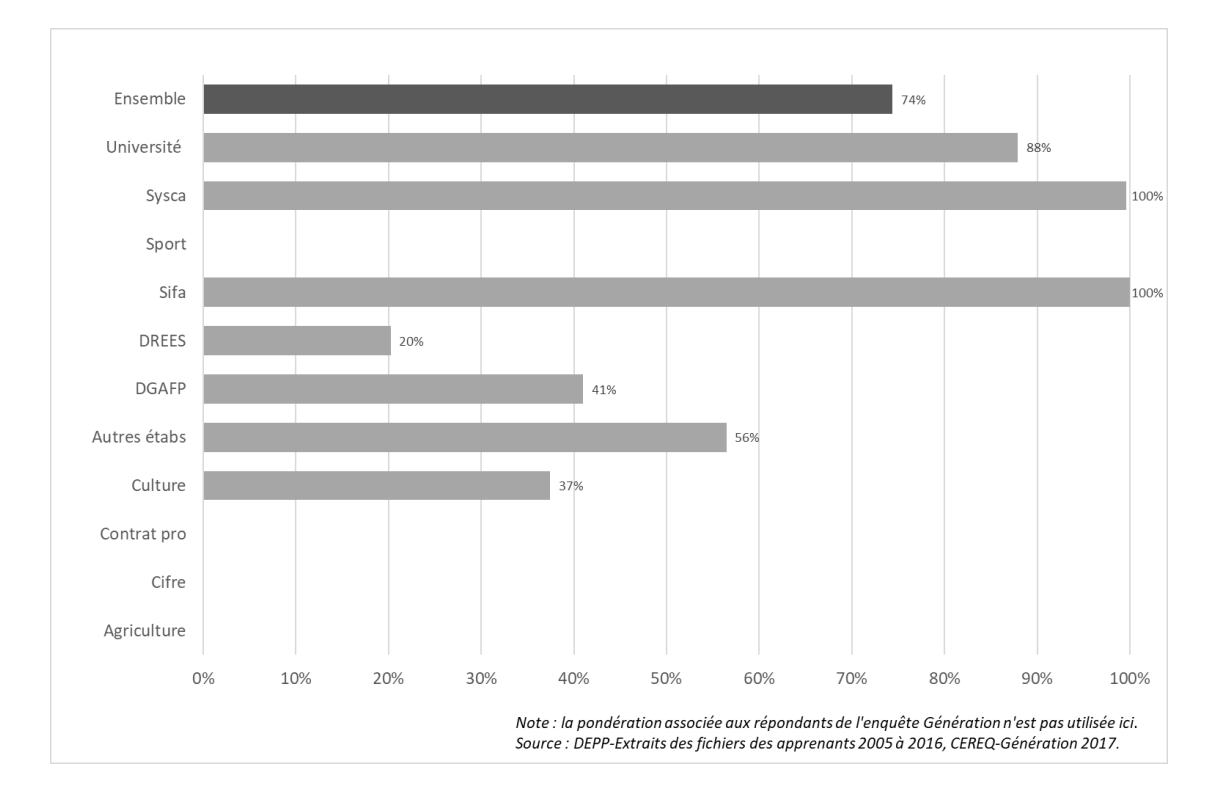

**Graphique 4 • Proportion de répondants retrouvés au moins une fois parmi les fichiers des apprenants 2005 à 2016, selon la composante de la base de sondage d'appartenance**

Ces différences sur la capacité à retrouver au moins une fois les répondants selon la composante de la base de sondage se répercutent sur la capacité à retrouver au moins une fois les répondants selon leur plus haut diplôme atteint (graphique 5) :

- **la proportion de répondants retrouvés au moins une fois est très bonne pour les non diplômés et les jeunes ayant au mieux un niveau CAP-BEP, autour de 95 % ;**
- **cette proportion reste très élevée, mais de dix points inférieurs, au niveau du baccalauréat général et du baccalauréat technologique ;**
- **les baccalauréats professionnels et les bacs+2 hors santé/social viennent ensuite, avec encore environ dix points de moins, soit près d'un quart de répondants jamais retrouvés ;**
- **pour les autres niveaux de diplôme du supérieur, au moins un tiers des répondants ne sont jamais retrouvés.**

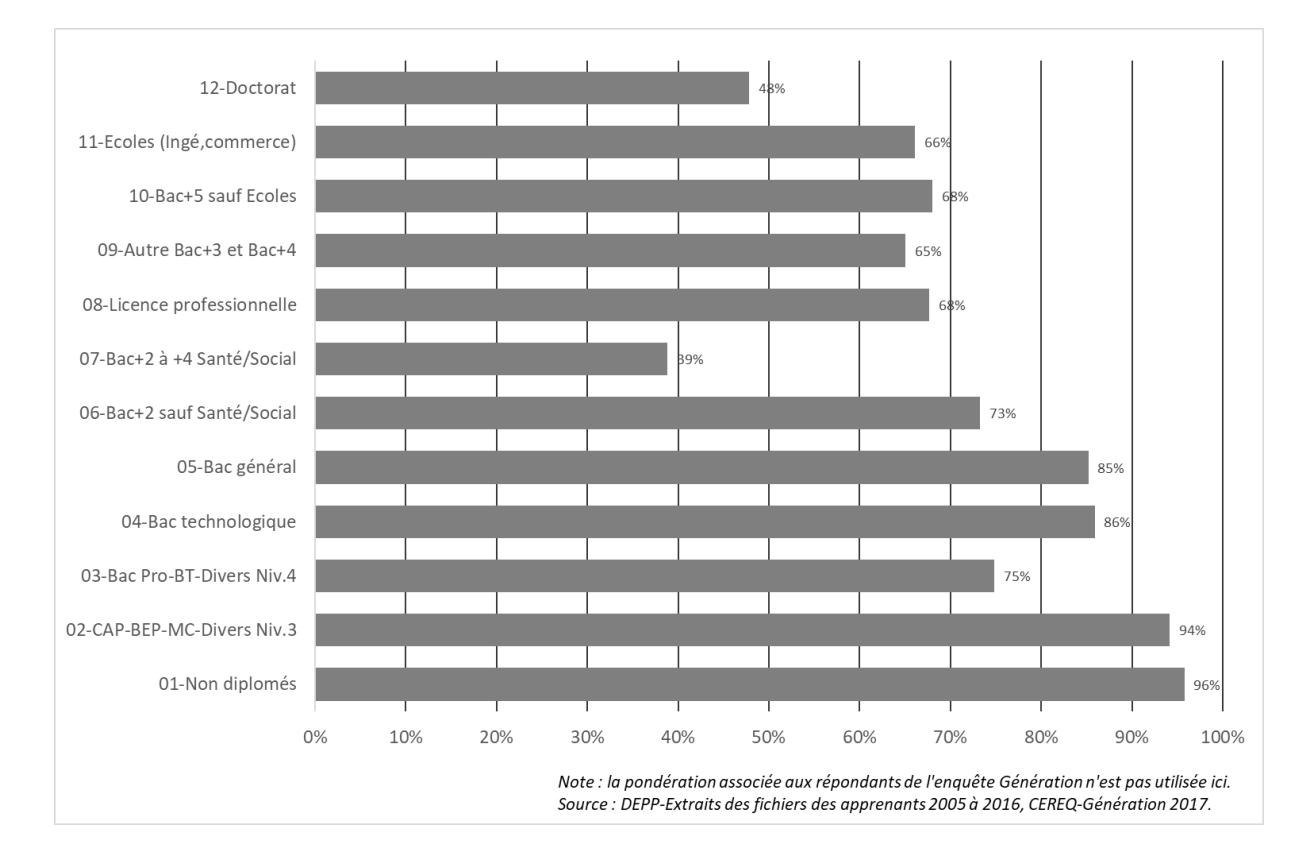

### **Graphique 5 • Proportion de répondants retrouvés au moins une fois parmi les fichiers des apprenants 2005 à 2016, selon le plus haut diplôme atteint**

Quand les répondants sont retrouvés au moins une fois dans les données administratives, ils le sont généralement plusieurs années et cela, quel que soit le niveau de sortie (tableau 7). Ils sont ainsi le plus souvent retrouvés :

- 5 à 8 fois pour les non-diplômés ;
- 6 à 8 fois pour les CAP-BEP ;
- 7 à 9 fois pour les bacheliers ;
- 7 à 10 fois pour les bacs+2 hors santé/social et les licences professionnelles ;
- 6 à 8 fois pour les bacs+3 et bacs+4 ;
- 5 à 7 fois pour les bacs+5 hors écoles ;
- 6 à 9 fois pour les écoles d'ingénieurs et de commerce ;
- 1 à 4 fois pour ceux qui sortent avec une thèse.

**Ce constat rassure sur la capacité à reconstituer une grande partie des parcours à partir des données administratives pour les trois quarts des jeunes de la Génération 2017 qui sont retrouvés au moins une fois dans les fichiers des apprenants**. L'examen de la première année observée (tableau 7), de la dernière année observée (tableau 8) et du nombre d'absences des fichiers des apprenants entre la première et la dernière année de présence (tableau 9) vont dans le même sens. De façon attendue, la première année d'observation est, en moyenne, d'autant plus ancienne que le plus haut diplôme atteint est élevé. Il en est de même pour la dernière année d'observation.

### **Ceux qui sortent du système éducatif avec une thèse font exception, la profondeur historique retenue n'étant pas assez longue pour couvrir leur parcours dans le secondaire.**

Dans 86 % des cas où les répondants à l'enquête Génération sont retrouvés dans au moins deux fichiers annuels des apprenants, il n'y a pas de trous d'observation entre la première et la dernière année observée. Les trous de parcours sont plus nombreux pour les sortants de l'enseignement supérieur, ainsi que pour les composantes SIFA et Universités de la base de sondage. L'entrée en apprentissage dans une formation du supérieur peut être l'une des explications à ce constat quand cette entrée en apprentissage ne se fait pas immédiatement après la sortie du secondaire. Dans ce cas, elle entraîne mécaniquement une sortie temporaire du champ des fichiers des apprenants. Par ailleurs, comme déjà indiqué, les passages par des établissements hors champ de SYSCA, notamment le privé hors contrat, les formations agricoles ou une scolarité à l'étranger, créent aussi des trous d'observation dans les fichiers des apprenants.

### **Tableau 7 • Nombre de présences dans les fichiers annuels des apprenants pour les répondants qui y sont retrouvés au moins une fois, selon le plus haut diplôme atteint**

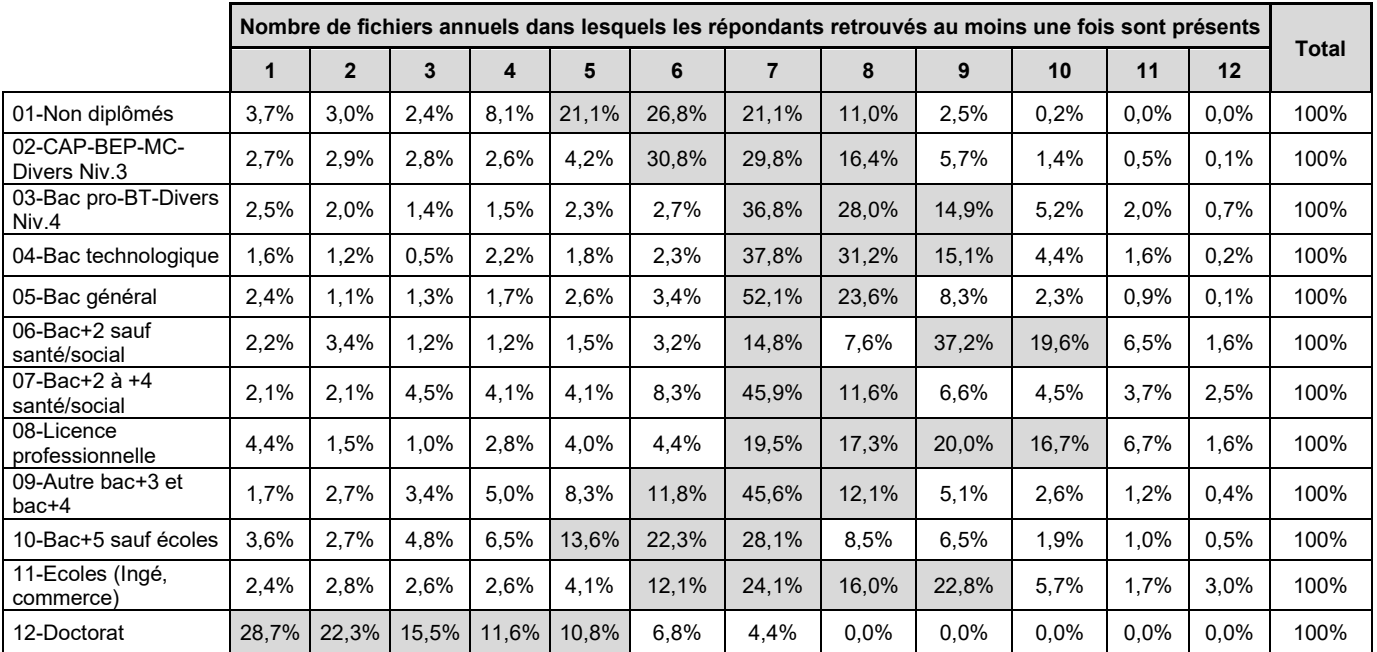

Champ : répondants (hors post-initiaux) retrouvés au moins une fois dans les fichiers des apprenants 2005 à 2016. Note : les cases grisées correspondent aux valeurs supérieures à 10%. la pondération associée aux répondants de l'enquête Génération

n'est pas utilisée ici. Source : Céreq-Depp. Rapprochement de l'enquête Génération 2017 à trois ans et des fichiers des apprenants FAERE.

### **Tableau 8 • Première année observée pour les répondants à Génération 2017 retrouvés au moins une fois dans les fichiers des apprenants**

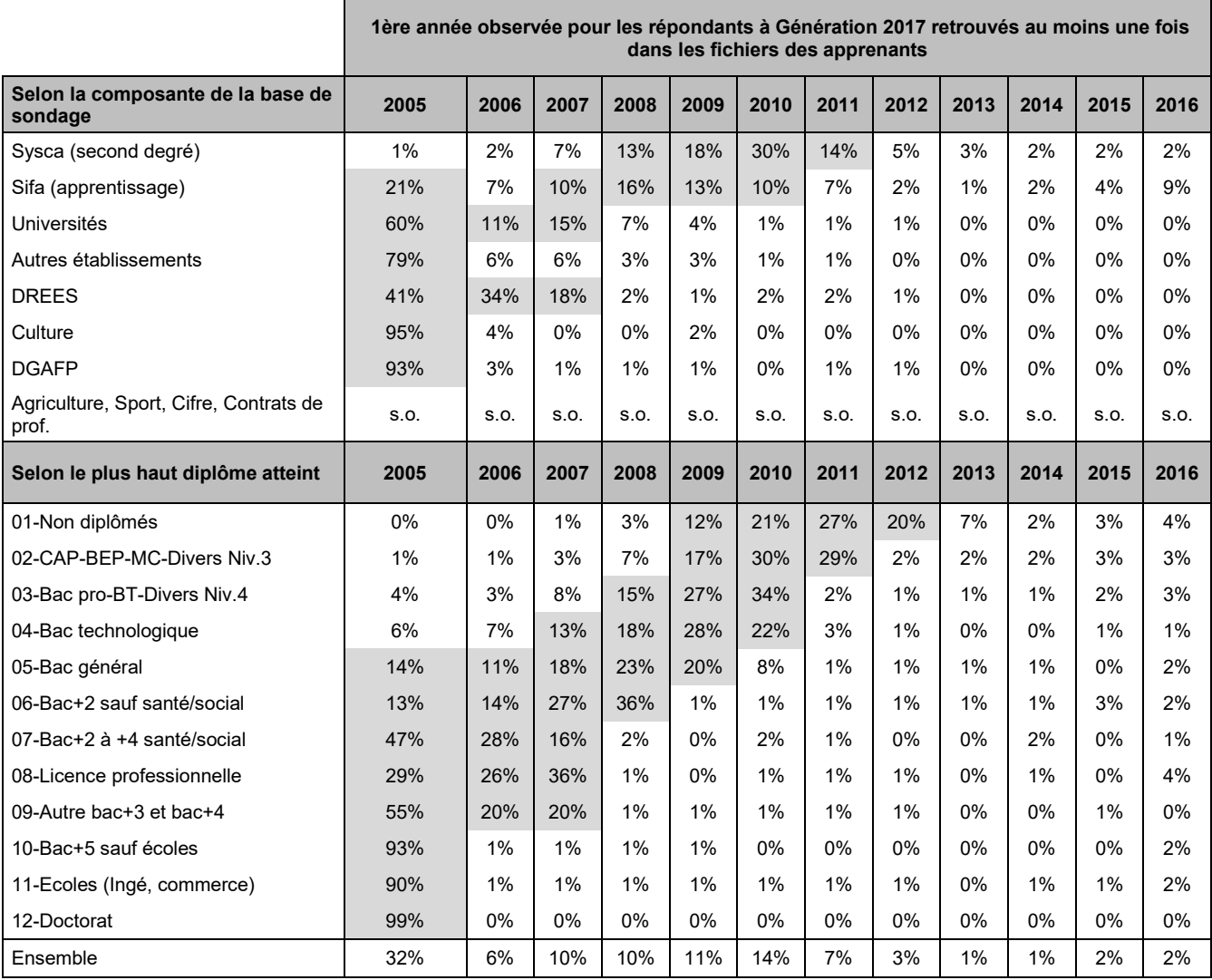

Champ : répondants (hors post-initiaux) retrouvés au moins une fois dans les fichiers des apprenants 2005 à 2016. Source : Céreq-Depp. Rapprochement de l'enquête Génération 2017 à trois ans et des fichiers des apprenants FAERE.

### **Tableau 9 • Dernière année observée pour les répondants à Génération 2017 retrouvés au moins une fois dans les fichiers des apprenants**

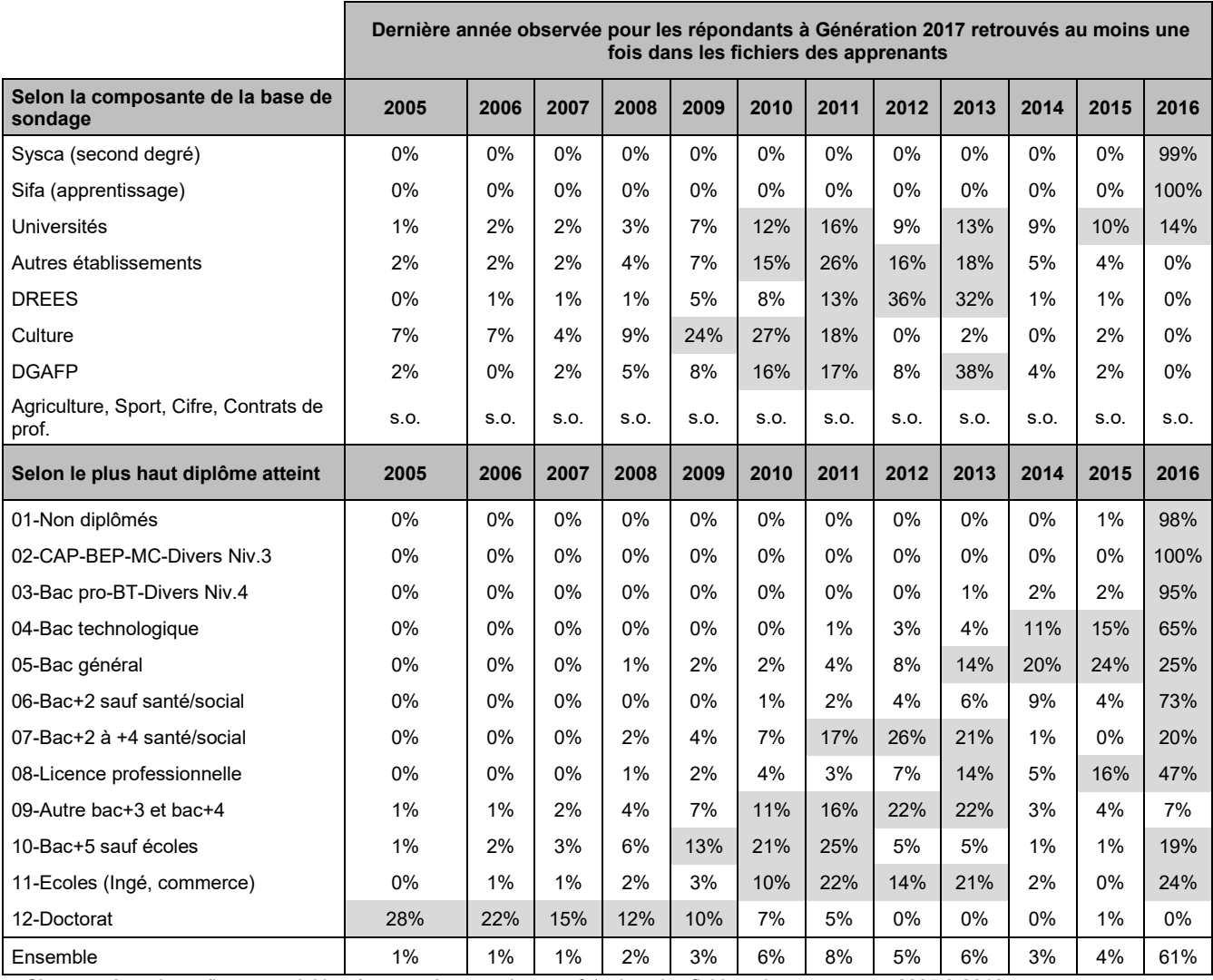

Champ : répondants (hors post-initiaux) retrouvés au moins une fois dans les fichiers des apprenants 2005 à 2016. Source : Céreq-Depp. Rapprochement de l'enquête Génération 2017 à trois ans et des fichiers des apprenants FAERE.

### **Tableau 10 • Nombre d'années « vides » entre la première et la dernière année observée pour les répondants à Génération 2017 retrouvés au moins deux fois dans les fichiers des apprenants**

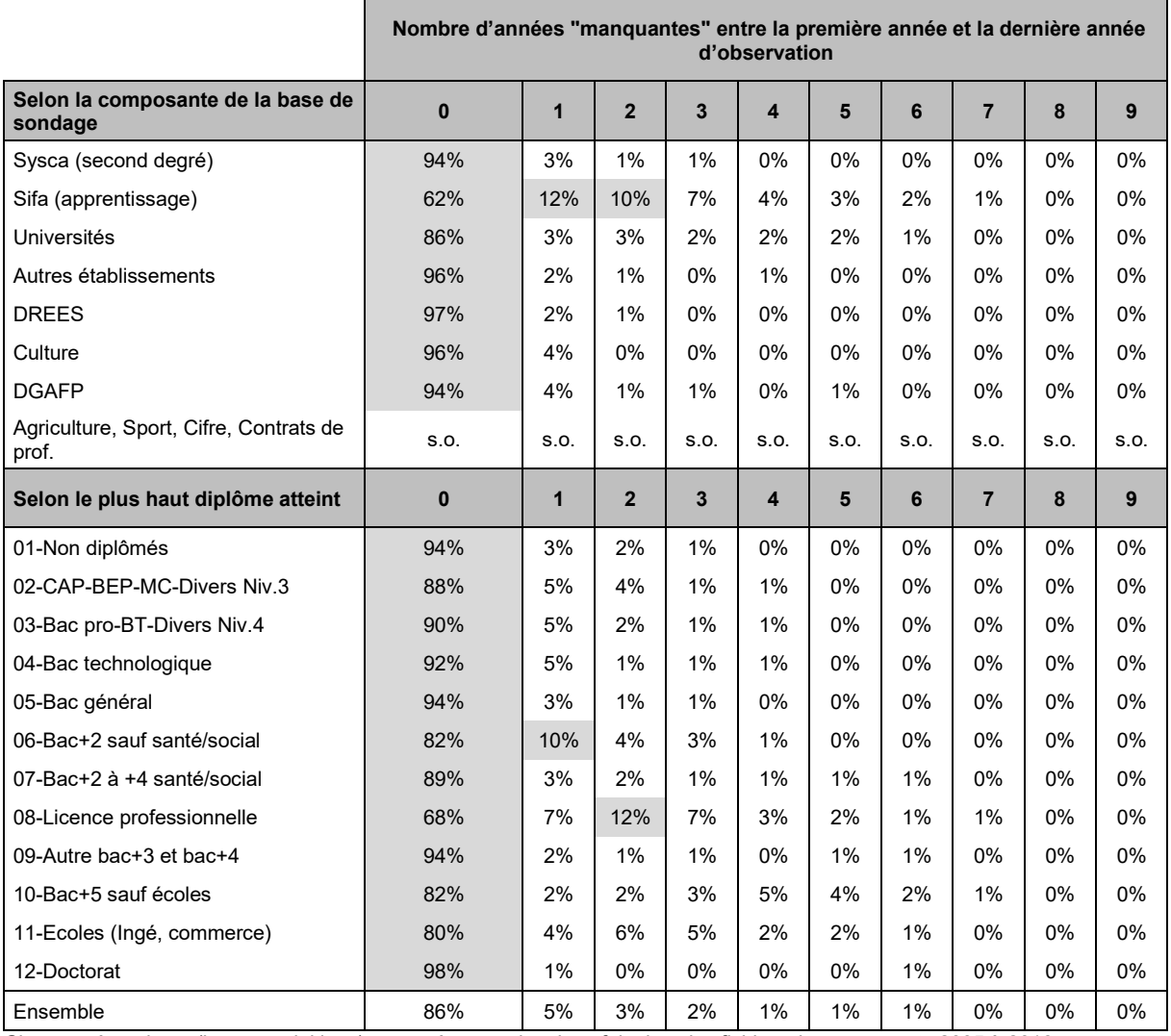

Champ : répondants (hors post-initiaux) retrouvés au moins deux fois dans les fichiers des apprenants 2005 à 2016. Source : Céreq-Depp. Rapprochement de l'enquête Génération 2017 à trois ans et des fichiers des apprenants FAERE.

# <span id="page-33-0"></span>**4. Reconstruire les étapes principales des parcours d'inscription avec les données administratives**

Comme rappelé dans la partie 1.1.b, les fichiers des apprenants permettent de connaître, dans le champ des établissements couverts par SYSCA et SIFA :

- la classe d'inscription (nature, niveau, spécialité),
- le diplôme préparé,
- le secteur de l'établissement d'inscription (public ou privé<sup>29</sup>),
- le statut de l'apprenant (essentiellement pour distinguer les apprentis des scolaires, distinction qui ne coïncide pas avec le partage entre SYSCA et SIFA),
- la date de sortie et le motif de sortie en cas de départ en cours d'année scolaire (pour la partie SYSCA depuis 2011 uniquement),
- les inscriptions et résultats à certains examens.

Par ailleurs, une variable permet de repérer les boursiers, mais, selon la documentation de la DEPP<sup>30</sup>, l'information ne serait pas fiable en raison du calendrier de remontée de l'information et cette information n'est pas présente dans SIFA. Selon la documentation transmise, une variable permet également d'identifier le régime d'inscription de l'élève par rapport à la demi-pension et l'hébergement (internat), mais cette information n'a pas été demandée, ni transmise.

**Parmi ces différentes variables, certaines sont intéressantes à exploiter pour caractériser les parcours, mais elles nécessitent la construction de variables synthétiques pour en faciliter l'usage à des fins d'analyse. C'est en particulier le cas de la classe d'inscription. Cette construction impose des choix subjectifs, qui peuvent évoluer dans le temps, notamment du fait de l'évolution des politiques publiques. De ce fait, en cas de renouvellement de l'exercice, il serait nécessaire de suivre précisément l'évolution des nomenclatures de référence et des effectifs associés.** 

### <span id="page-33-1"></span>**4.1. Construire une variable synthétique sur la classe d'inscription**

Les fichiers des apprenants proposent deux variables très détaillées pour définir la classe d'inscription :

• La variable **MEFST11** : elle s'appuie sur une nomenclature propre à SYSCA, appelée MEFSTAT (Module Elémentaire de Formation STATistique), qui vise à décrire l'ensemble des formations présentes dans les établissements du second degré. Cette nomenclature est hiérarchisée (voir schéma *infra*). La variable est à blanc pour les élèves issus de SIFA.

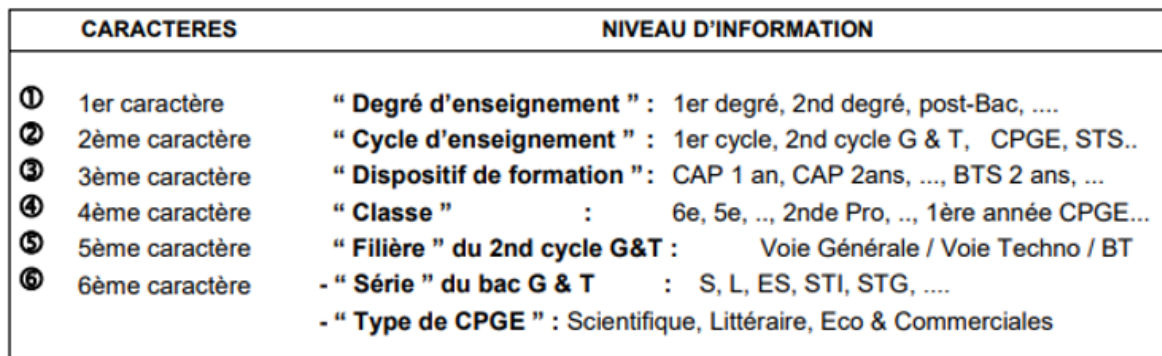

#### Schéma de construction du code « MEFSTAT »

Source : DEPP-Documentation des fichiers FAERE des apprenants.

<span id="page-33-2"></span><sup>&</sup>lt;sup>29</sup> Une variable permet de distinguer les inscriptions dans des établissements privés sous contrat des inscriptions dans des établissements hors contrat, mais ces derniers ne sont pas couverts de façon exhaustive. La documentation de la DEPP précise qu'un établissement du second degré est considéré « sous contrat » dès lors qu'il comporte au moins une division sous contrat. L'information retenue dans le fichier FAERE porte sur l'existence d'un contrat avec l'établissement, que l'élève considéré soit inscrit ou non dans la division couverte par ce contrat.

<span id="page-33-3"></span> $^{\rm 30}$  Dans l'extrait du fichier des apprenants 2016 transmis au Céreq, l'information est renseignée pour 62 % des individus et, parmi eux, 30 % sont identifiés comme boursiers.

• La variable **FORTRAMS** 7 : elle s'appuie sur une nomenclature transversale aux différents systèmes d'information et en particulier, à SYSCA et SIFA. Selon la documentation de la DEPP, « la FORmation TRAnsversale de la Maternelle au Supérieur » a pour objet de décrire, à travers une grille de lecture unique, l'ensemble des formations de la petite section de maternelle au doctorat. Cette nomenclature s'appuie sur des critères permettant de caractériser au mieux l'ensemble des formations dispensées au sein du système éducatif et répondant aux besoins des différents partenaires. Pour construire cette nomenclature, les dimensions d'analyse présentes dans la Classification Internationale Type de l'Éducation (CITE), rénovée en 1997, ont également été prises en compte ». Cette nomenclature est également hiérarchisée (voir schéma *infra*).

#### Schéma de construction du code « FORTRAMS »

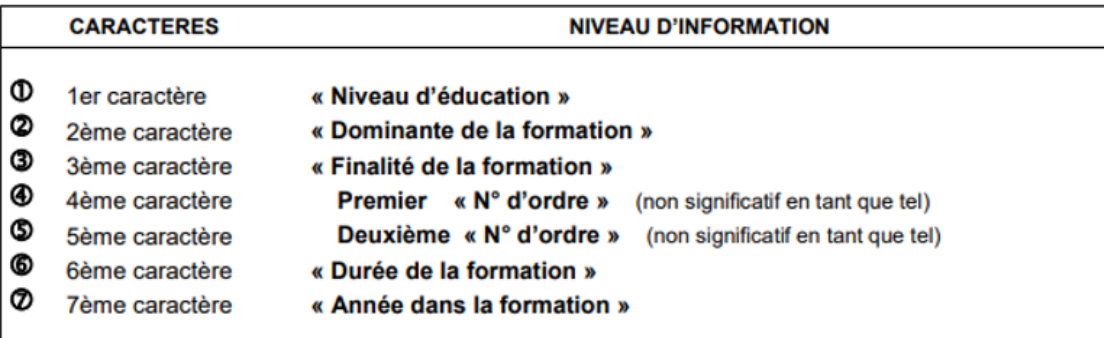

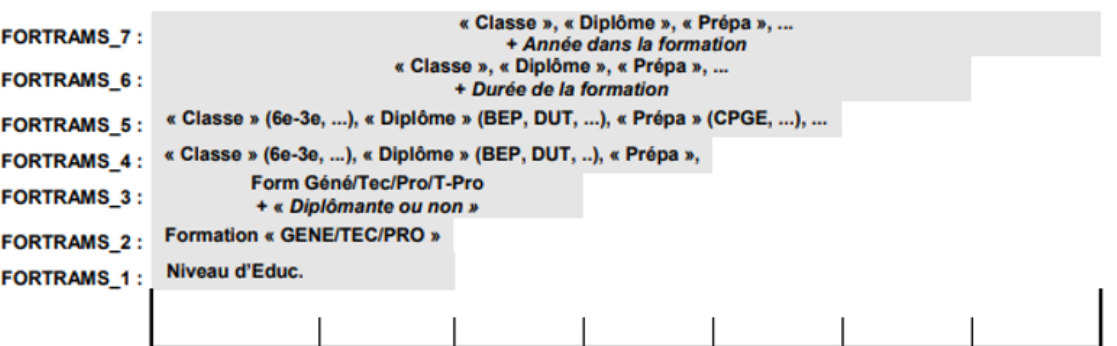

Source : DEPP-Documentation des fichiers FAERE des apprenants.

**Nous avons fait le choix de nous appuyer sur la nomenclature FORMTRAMS puisqu'elle est commune aux deux sources qui alimentent le fichier des apprenants**. La nomenclature détaillée est présentée dans l'annexe 1.A (hors 1er degré). Les annexes 1.B et 1.C présentent les regroupements que nous avons opérés pour étudier les parcours. Parmi les points à noter à leurs sujets :

- au niveau du collège, nous avons distingué les quatre classes, de la sixième à la troisième, sans y intégrer les classes de SEGPA et nous avons identifié le passage par une SEGPA au collège de façon globale, sans différencier les niveaux de classes. Un autre choix possible aurait été de regrouper les classes de SEGPA avec les classes équivalentes et de créer une variable indicatrice de présence en SEGPA (une « inscription au moins un an », par exemple).
- au niveau du lycée, nous avons distingué la voie générale et la voie technologique pour les premières et les terminales, sans aller plus dans le détail pour la spécialité même si la nomenclature le permet.
- pour les CAP, la nomenclature propose un détail qui prend en compte la durée du cycle, soit six modalités : 1ère année sur un cycle d'un an ; 1ère année sur un cycle de 2 ans ; 2ème année sur un cycle de 2 ans ; 1ère année sur un cycle de 3 ans ; etc. Nous avons fait le choix de nous limiter à deux modalités : classe non terminale ou classe terminale du cycle. Là aussi, aucun détail n'a été fait pour les spécialités.
- pour les baccalauréats professionnels, les BEP, les brevets professionnels et les BTS, nous avons procédé comme pour le CAP.

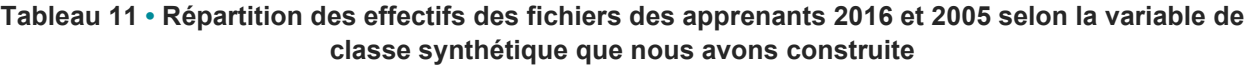

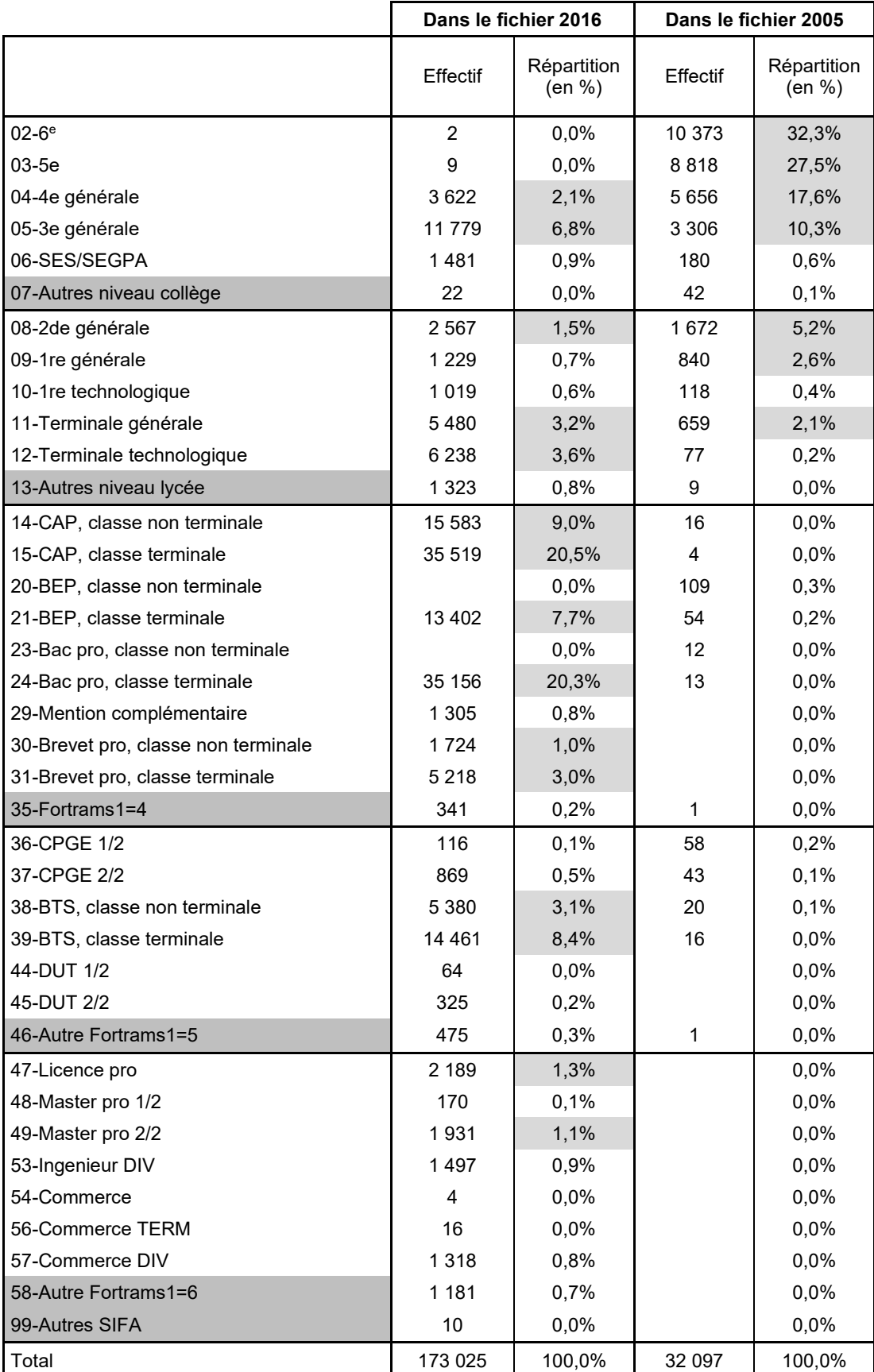

Note : la répartition couvre l'ensemble de l'échantillon de l'enquête Génération 2017, répondants et non répondants. Sources : DEPP-Extraits des fichiers des apprenants 2005 et 2016.
La variable de classe construite à partir de la variable FORTRAMS\_7 comprend 44 modalités, dont certaines ne sont pas présentes dans les fichiers des apprenants, mais figurent dans la nomenclature FORMTRANS\_7 (classes préélémentaires et élémentaires). Le tableau 11 présente la répartition des effectifs des extraits des fichiers des apprenants transmis au Céreq selon cette variable synthétique pour deux années : le fichier le plus récent de la période étudiée (2016) et le fichier le plus ancien (2005). Cette répartition porte sur l'intégralité de l'échantillon de l'enquête Génération, répondants et non-répondants. De façon attendue en raison du champ de l'enquête Génération, les niveaux terminaux sont les plus représentés dans le fichier 2016, année théorique<sup>[31](#page-36-0)</sup> de sortie du système éducatif pour la construction de la base de sondage (71 % de l'échantillon). Dans le fichier 2005, le plus ancien mobilisé, l'essentiel des effectifs retrouvés est inscrit au collège (88 % de l'échantillon). Cette année-là, près de 22 000 personnes de l'échantillon, sont retrouvés dans une classe postérieure à la sixième. Pour ces personnes, une profondeur historique supérieure à celle retenue serait donc nécessaire pour remonter à la classe de sixième.

### **4.2. Repérer les classes d'inscription successives des répondants**

Les tableaux 12.a et 12.b présentent la proportion de répondants à l'enquête Génération pour lesquels au moins une inscription dans une classe donnée est disponible dans les fichiers administratifs mobilisés ; d'une part, selon la composante de la base de sondage ; d'autre part, selon le plus haut diplôme atteint. Ces classes sont définies selon les modalités de la variable synthétique présentée dans la partie 4.1. En particulier, pour les classes de collège, les SEGPA ne sont pas prises en compte. Pour le lycée, les premières et terminales regroupent les filières générales et technologiques.

Les résultats présentés ne sont calculés que sur un champ restreint aux seuls répondants retrouvés au moins une fois dans les fichiers de la DEPP. Pour obtenir la proportion totale de répondants de l'enquête Génération pour lesquels l'information considérée est disponible dans les données administratives mobilisées, il faut donc multiplier les proportions indiquées par la proportion de répondants repérés au moins une fois qui figure dans la colonne grisée à droite des tableaux. Par exemple, pour les répondants du segment « Universités » de la base de sondage, la classe de terminale est retrouvée dans les fichiers de la DEPP pour 88 %\*92 %=81 % des répondants relevant de ce segment.

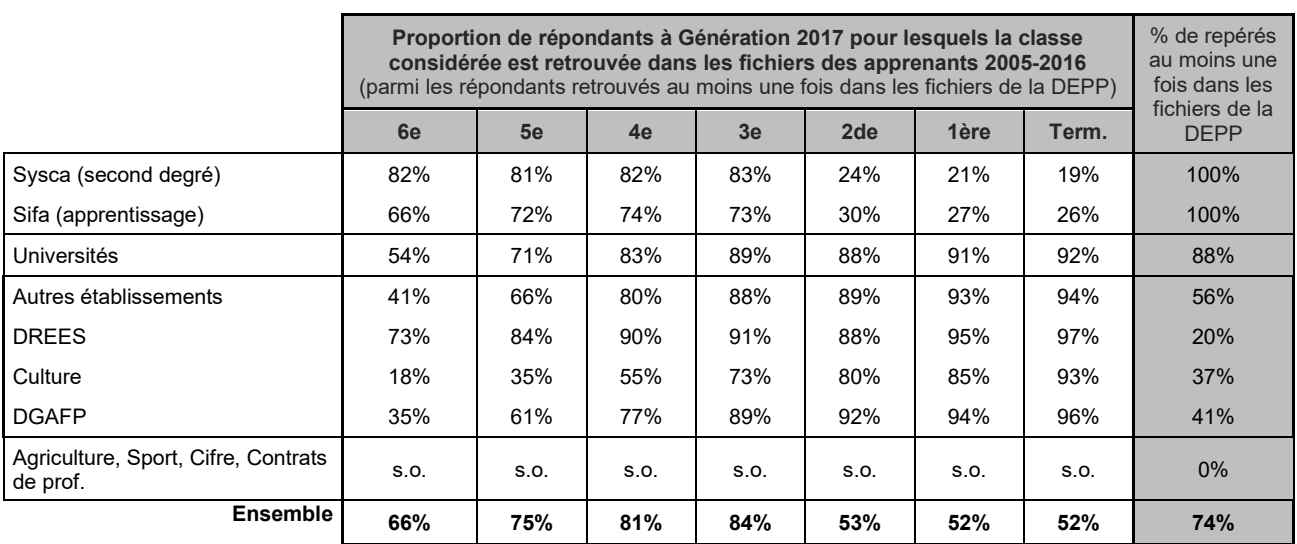

### **Tableau 12.a • Repérage des inscriptions en classe de collège et de lycée, selon la composante de la base de sondage**

Champ : répondants (hors post-initiaux).

Note : la pondération associée aux répondants de l'enquête Génération n'est pas utilisée ici.

Source : Céreq-Depp. Rapprochement de l'enquête Génération 2017 à trois ans et des fichiers des apprenants FAERE.

La collection *Working Paper* publie des textes pour engager le débat avec d'autres chercheur.e.s.

<span id="page-36-0"></span><sup>&</sup>lt;sup>31</sup> On rappelle que l'appartenance effective au champ de l'enquête n'est déterminée que pour les répondants, grâce à la passation d'un questionnement filtre lors de l'enquête.

### **Tableau 12.b • Repérage des inscriptions en classe de collège et de lycée, selon le plus haut diplôme atteint**

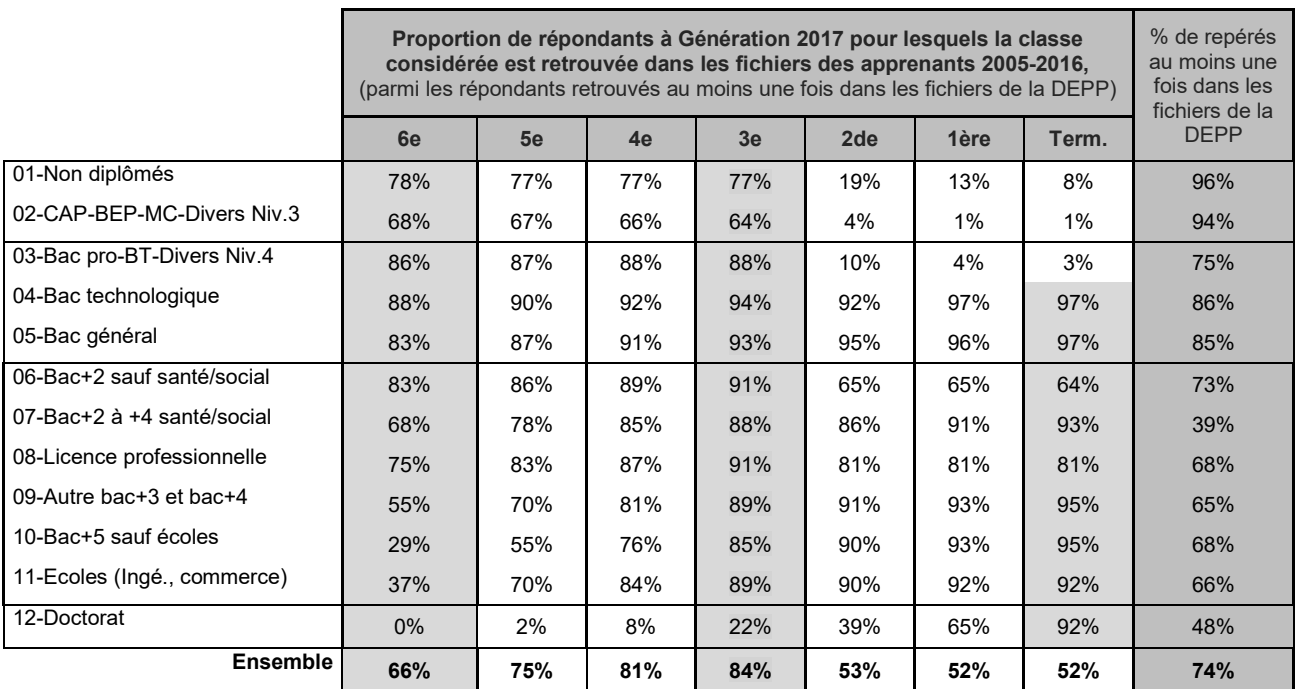

Champ : répondants (hors post-initiaux).

Note : la pondération associée aux répondants de l'enquête Génération n'est pas utilisée ici.

Source : Céreq-Depp. Rapprochement de l'enquête Génération 2017 à trois ans et des fichiers des apprenants FAERE.

Ces résultats montrent que pour les répondants retrouvés au moins une fois dans les fichiers des apprenants, il est généralement possible de retrouver les classes successives suivies au collège et, quand il y a lieu, au lycée. Cependant, une profondeur historique plus importante serait nécessaire pour remonter à la sixième pour l'ensemble des sortants du supérieur, en laissant de côté les doctorats, qui nécessiteraient une profondeur encore plus grande.

Les tableaux 14.a et 14.b, qui présentent la première classe connue à partir des fichiers de la DEPP, confortent cette dernière conclusion de façon plus directe puisque, pour les répondants retrouvés au moins une fois dans les données administratives, la première classe repérée est la sixième dans 83 % des cas pour les jeunes ayant pour plus haut diplôme un bac général, 86 % pour les bacs technologiques et 88 % pour les baccalauréats professionnels et autres diplômes de niveau 4. Ce taux est de 75 % au niveau des licences professionnelles, 37 % pour les diplômés d'écoles d'ingénieurs ou de commerce et 29 % pour les autres bacs+5. En allongeant de trois à quatre ans la profondeur historique des fichiers administratifs mobilisés, on pourrait atteindre une connaissance de la sixième suivie (et des éventuels redoublements au collège) pour neuf répondants sur dix<sup>32</sup>, quel que soit leur plus haut diplôme, excepté les titulaires d'un doctorat, pour lesquels la classe de sixième ne serait récupérée que dans un cas sur cinq<sup>[33](#page-37-1)</sup>.

Pour les jeunes non diplômés ou ayant comme plus haut diplôme un CAP ou BEP, la moindre connaissance apparente des classes de la sixième à la troisième relativement aux bacheliers, peut s'expliquer par la façon de construire la variable synthétique de classes. Celle-ci isole et regroupe ensemble les classes de SEGPA. Or, 9 % des non-diplômés repérés dans les fichiers de la DEPP ont pour première classe repérée une classe de SEGPA. Pour ceux ayant comme plus haut diplôme un CAP ou BEP, c'est 16 %.

L'examen de ces tableaux, ainsi que des tableaux 13a et 13 b, portant sur le repérage d'inscription dans divers types de classes (CAP, BEP, bac pro…), et les tableaux 15a et 15b, qui portent sur la dernière classe retrouvée dans les fichiers administratifs mobilisés, vont dans le même sens. Ils montrent également que la nature des classes enregistrées dans les fichiers administratifs est cohérente avec les plus hauts diplômes atteints. Par exemple, il y a très peu d'inscriptions en seconde repérées pour les jeunes ayant pour plus haut diplôme un

<sup>32</sup> Sous réserve de les retrouver au moins une fois dans les fichiers de la DEPP.

<span id="page-37-1"></span><span id="page-37-0"></span><sup>33</sup> *Idem*.

CAP ou BEP (seulement 4 % des cas). Une inscription en terminale générale ou technologique est repêrée dans plus de neuf cas sur dix pour les sortants du supérieur et pour les bacheliers généraux et technologiques, avec deux bémols : les bacs+2 hors santé/social (64 % semblent passés par une terminale générale ou technologique) et les licences professionnelles (81 %), mais ces niveaux accueillent beaucoup de jeunes passées par la filière professionnelle. Etc.

Ces résultats tendent à confirmer une bonne capacité à reconstituer des parcours avec les données administratives, sur les champs qu'elles couvrent, dès lors que les personnes sont retrouvées au moins une fois donc, en particulier, dès lors qu'un INE est disponible lors de la construction de la base de sondage.

|                                                 | Parmi les répondants à Génération 2017 retrouvés au moins une fois dans<br>les fichiers de la DEPP, proportion de ceux ayant une inscription en | % de repérés<br>au moins une<br>fois dans les |       |                                             |      |                               |  |  |  |
|-------------------------------------------------|----------------------------------------------------------------------------------------------------|-----------------------------------------------|-------|---------------------------------------------|------|-------------------------------|--|--|--|
|                                                 | <b>CAP</b>                                                                                                    | <b>BEP</b><br>Bac pro                         |       | <b>Classe</b><br><b>BTS</b><br>préparatoire |      | fichiers de la<br><b>DEPP</b> |  |  |  |
| Sysca (second degré)                            | 26%                                                                                                    | 0%                                            | 57%   | $0\%$                                       | 21%  | 100%                          |  |  |  |
| Sifa (apprentissage)                            | 48%                                                                                                    | 2%                                            | 34%   | 3%                                          | 23%  | 100%                          |  |  |  |
| Universités                                     | 1%                                                                                                    | $1\%$                                         | 5%    | 10%                                         | 14%  | 88%                           |  |  |  |
| Autres établissements                           | 1%                                                                                                    | 1%                                            | 3%    | 30%                                         | 6%   | 56%                           |  |  |  |
| <b>DREES</b>                                    | $0\%$                                                                                                    | 4%                                            | 1%    | 1%                                          | 3%   | <b>20%</b>                    |  |  |  |
| Culture                                         | $0\%$                                                                                                    | 2%                                            | 4%    | 2%                                          | 11%  | 37%                           |  |  |  |
| <b>DGAFP</b>                                    | $0\%$                                                                                                    | $0\%$                                         | $0\%$ | 64%                                         | 2%   | 41%                           |  |  |  |
| Agriculture, Sport, Cifre, Contrats<br>de prof. | S.O.                                                                                                    | S.O.                                          | S.O.  | 7%                                          | S.O. | 0%                            |  |  |  |
| <b>Ensemble</b>                                 | 18%                                                                                                    | 1%                                            | 30%   | 6%                                          | 17%  | 74%                           |  |  |  |

**Tableau 13.a • Poursuite du parcours scolaire, selon la composante de la base de sondage**

Champ : répondants (hors post-initiaux).

Note : la pondération associée aux répondants de l'enquête Génération n'est pas utilisée ici.

Source : Céreq-Depp. Rapprochement de l'enquête Génération 2017 à trois ans et des fichiers des apprenants FAERE.

### **Tableau 13.b • Poursuite du parcours scolaire, selon le plus haut diplôme atteint**

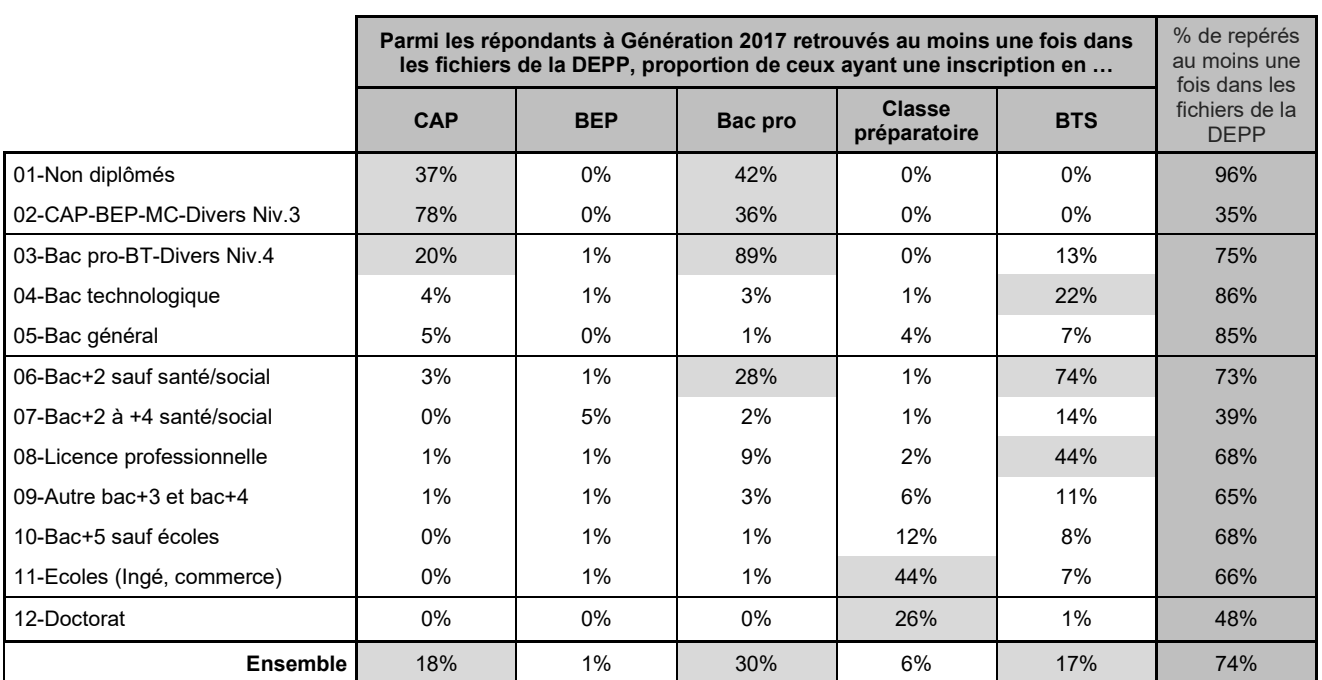

Champ : répondants (hors post-initiaux).

Note : la pondération associée aux répondants de l'enquête Génération n'est pas utilisée ici.

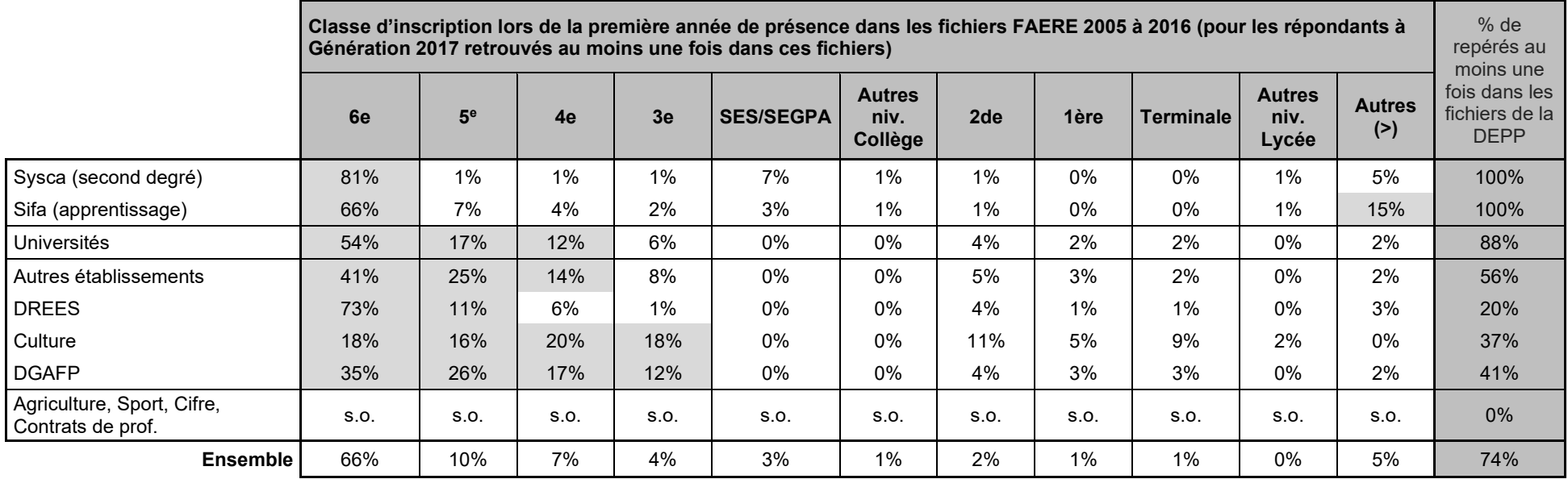

### **Tableau 14.a • Première classe retrouvée dans les fichiers de la DEPP, selon la composante de la base de sondage**

Champ : répondants (hors post-initiaux).

Note : la pondération associée aux répondants de l'enquête Génération n'est pas utilisée ici.

|                            | Classe d'inscription lors de la première année de présence dans les fichiers FAERE 2005 à 2016 (pour les répondants à<br>Génération 2017 retrouvés au moins une fois dans ces fichiers) |     |       |     |                  |                                  |       |       |                  | $%$ de<br>repérés au<br>moins une |                      |                                                |
|----------------------------|----------------------------------------------------------------------------------------------------|-----|-------|-----|------------------|----------------------------------|-------|-------|------------------|-----------------------------------|----------------------|------------------------------------------------|
|                            | 6e                                                                                                    | 5e  | 4e    | 3e  | <b>SES/SEGPA</b> | <b>Autres</b><br>niv.<br>Collège | 2de   | 1ère  | <b>Terminale</b> | <b>Autres</b><br>niv.<br>Lycée    | <b>Autres</b><br>(>) | fois dans les<br>fichiers de la<br><b>DEPP</b> |
| 01-Non diplômés            | 78%                                                                                                    | 1%  | $1\%$ | 2%  | 9%               | 2%                               | $1\%$ | 1%    | $0\%$            | $1\%$                             | 4%                   | 96%                                            |
| 02-CAP-BEP-MC-Divers Niv.3 | 68%                                                                                                    | 1%  | 2%    | 2%  | 16%              | 3%                               | 0%    | 0%    | 0%               | 1%                                | 7%                   | 35%                                            |
| 03-Bac pro-BT-Divers Niv.4 | 86%                                                                                                    | 2%  | 1%    | 1%  | 2%               | $0\%$                            | $0\%$ | $0\%$ | $0\%$            | $1\%$                             | 6%                   | 75%                                            |
| 04-Bac technologique       | 88%                                                                                                    | 3%  | 2%    | 2%  | $0\%$            | $0\%$                            | 2%    | $0\%$ | 0%               | $1\%$                             | 3%                   | 86%                                            |
| 05-Bac général             | 83%                                                                                                    | 5%  | 3%    | 2%  | 0%               | $0\%$                            | 2%    | 1%    | $1\%$            | $0\%$                             | 2%                   | 85%                                            |
| 06-Bac+2 sauf santé/social | 83%                                                                                                    | 3%  | 3%    | 2%  | $0\%$            | $0\%$                            | 1%    | $0\%$ | $0\%$            | $0\%$                             | 7%                   | 73%                                            |
| 07-Bac+2 à +4 santé/social | 68%                                                                                                    | 10% | 7%    | 3%  | $0\%$            | $0\%$                            | 5%    | 0%    | 1%               | $0\%$                             | 6%                   | 39%                                            |
| 08-Licence professionnelle | 75%                                                                                                    | 8%  | 4%    | 4%  | $0\%$            | $0\%$                            | 1%    | $1\%$ | 0%               | $0\%$                             | 7%                   | 68%                                            |
| 09-Autre bac+3 et bac+4    | 55%                                                                                                    | 15% | 11%   | 8%  | 0%               | $0\%$                            | 5%    | 2%    | 2%               | $0\%$                             | 2%                   | 65%                                            |
| 10-Bac+5 sauf écoles       | 29%                                                                                                    | 27% | 20%   | 10% | $0\%$            | $0\%$                            | 6%    | 3%    | 1%               | $0\%$                             | 4%                   | 68%                                            |
| 11-Ecoles (Ingé, commerce) | 37%                                                                                                    | 33% | 14%   | 5%  | 0%               | 0%                               | 3%    | $1\%$ | $0\%$            | $0\%$                             | 6%                   | 66%                                            |
| 12-Doctorat                | 0%                                                                                                    | 2%  | 6%    | 13% | 0%               | $0\%$                            | 19%   | 26%   | 27%              | $0\%$                             | 6%                   | 48%                                            |
| Génération 2017            | 66%                                                                                                    | 10% | 7%    | 4%  | 3%               | 1%                               | 2%    | 1%    | 1%               | 0%                                | 5%                   | 74%                                            |

**Tableau 14.b • Première classe retrouvée dans les fichiers de la DEPP, selon le plus diplôme atteint**

Champ : répondants (hors post-initiaux).

Note : la pondération associée aux répondants de l'enquête Génération n'est pas utilisée ici.

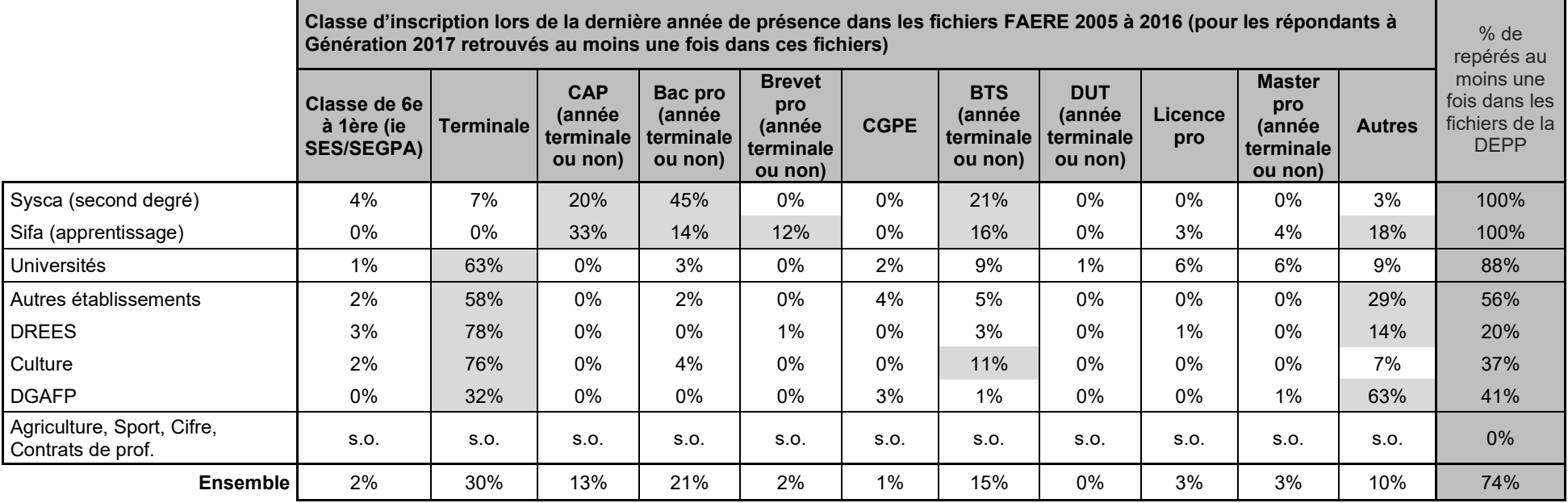

**Tableau 15.a • Dernière classe retrouvée dans les fichiers de la DEPP, selon la composante de la base de sondage**

Champ : répondants (hors post-initiaux).

Note : la pondération associée aux répondants de l'enquête Génération n'est pas utilisée ici.

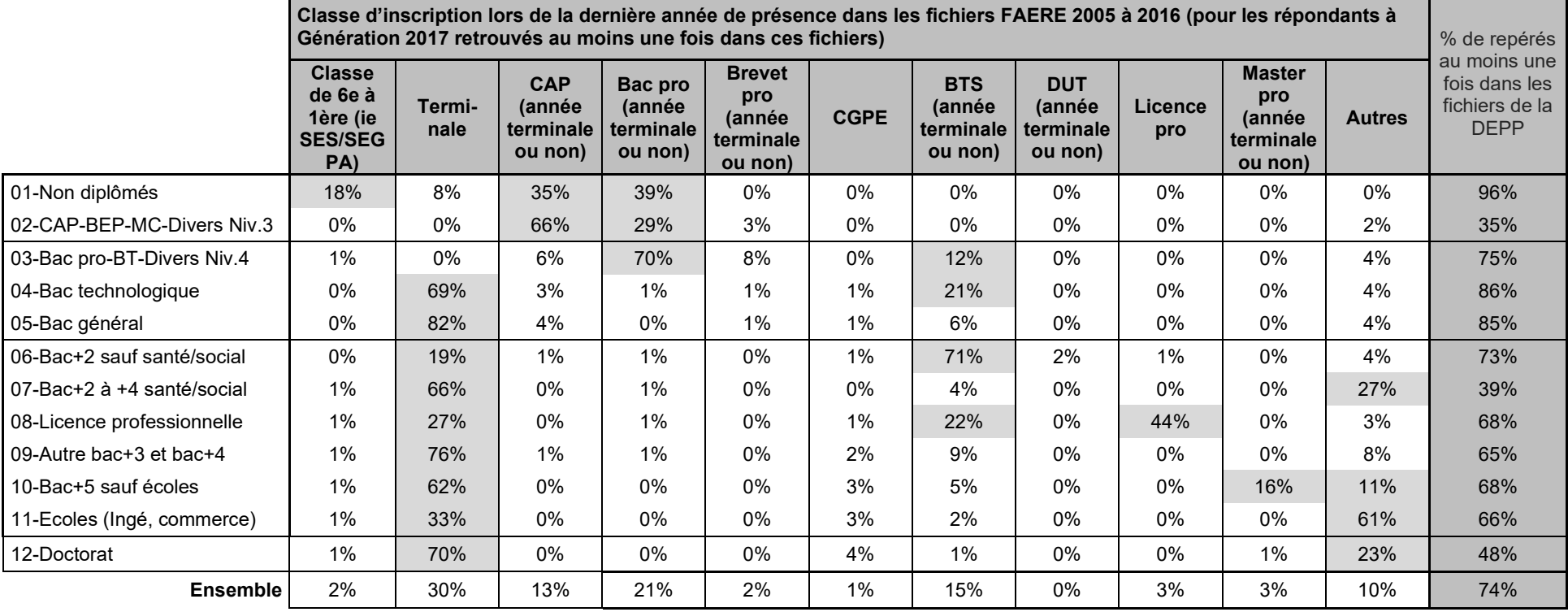

**Tableau 15.b • Dernière classe retrouvée dans les fichiers de la DEPP, selon le plus diplôme atteint**

Champ : répondants (hors post-initiaux).

Note : la pondération associée aux répondants de l'enquête Génération n'est pas utilisée ici.

### **4.3 Repérer les redoublements dans les données administratives et comparer avec ce que dit l'enquête**

Le repérage des redoublements au collège dans les fichiers des apprenants mobilisés s'effectue, à partir du nombre de fois où l'individu est inscrit respectivement en sixième, cinquième, quatrième et troisième, à partir de la variable synthétique de classe présentée dans la partie 4.1. Pour les redoublements au lycée, il en est de même, avec les classes de seconde, première et terminale. Le nombre de redoublements ainsi repéré à partir des données administratives est nécessairement inférieur à la réalité, puisqu'elles couvrent de manière incomplète le champ de l'enquête Génération et parce que la profondeur historique retenue est insuffisante pour couvrir l'intégralité de la scolarité dans le secondaire pour les jeunes sortis avec les plus hauts niveaux de formation.

### **Tableau 16.a • Redoublements repérés dans les fichiers de la DEPP, selon la composante de la base de sondage**

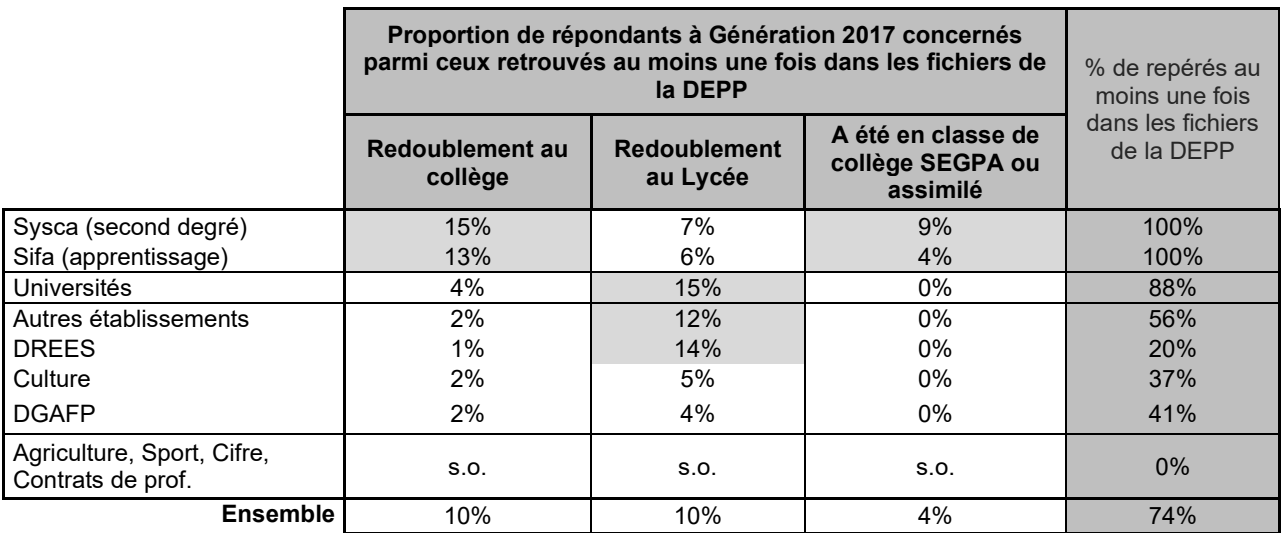

Champ : répondants (hors post-initiaux).

Note : la pondération associée aux répondants de l'enquête Génération n'est pas utilisée ici.

Source : Céreq-Depp. Rapprochement de l'enquête Génération 2017 à trois ans et des fichiers des apprenants FAERE.

#### **Tableau 16.b • Redoublements repérés dans les fichiers de la DEPP, selon la composante de la base de sondage**

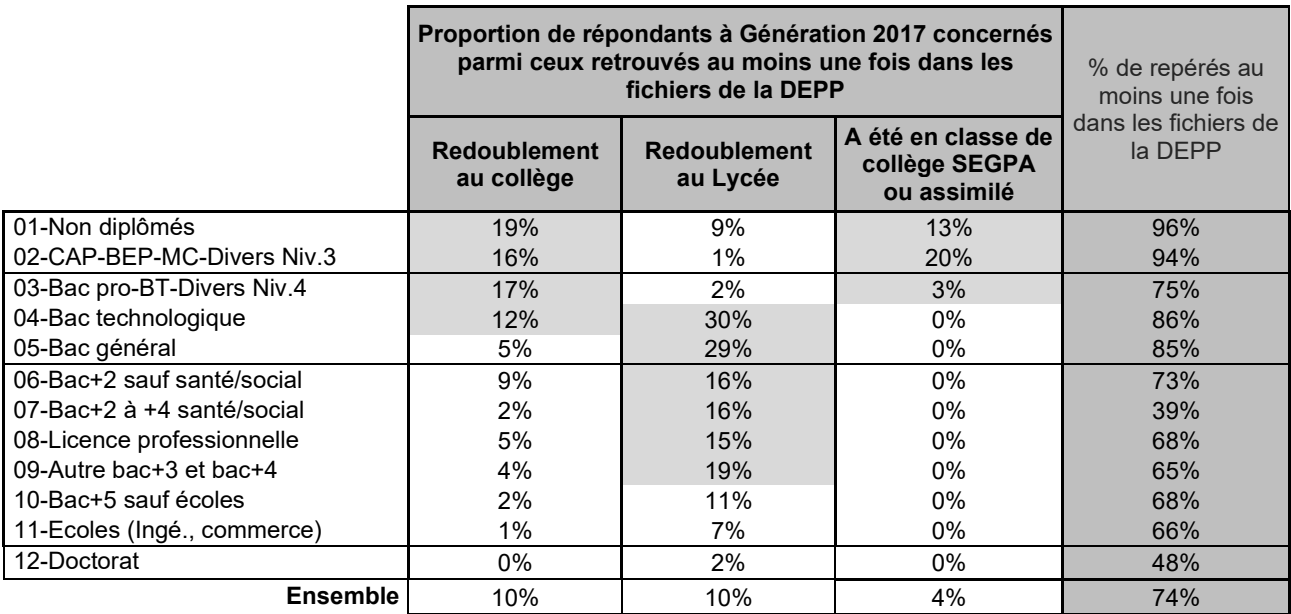

Champ : répondants (hors post-initiaux).

Note : la pondération associée aux répondants de l'enquête Génération n'est pas utilisée ici.

Source : Céreq-Depp. Rapprochement de l'enquête Génération 2017 à trois ans et des fichiers des apprenants FAERE.

Le questionnaire de l'enquête Génération comprend une question sur le redoublement au cours du collège (PS050). Elle n'est posée qu'aux jeunes inscrits dans une classe ou une formation de niveau au moins égal à la troisième et au plus égale au niveau bac+3 au cours de leur année scolaire de sortie de formation initiale, soit l'année scolaire 2016-2017. La réponse est, par nature, déclarative et la notion de « collège » peut être un peu plus large que celle que nous avons retenue pour le repérage des redoublements dans les données administratives, notamment du fait de l'exclusion des SEGPA. Ces limites étant rappelées et en prenant en compte les pondérations :

- 62,2% des personnes ayant indiqué avoir redoublé au collège dans Génération sont repérés comme tels à partir des fichiers des apprenants 2005 à 2016 (63,2% en données non pondérées) ;
- 0,8% des personnes ayant indiqué ne pas avoir redoublé au collège dans Génération sont repérés comme ayant redoublé à partir des fichiers des apprenants 2005 à 2016 (0,9% en données non pondérées) ;
- 2,7% des personnes hors du champs de la question dans Génération sont repérées comme ayant redoublé à partir des fichiers des apprenants 2005 à 2016.

### **Tableau 17 • Cohérence/Complémentarité de l'enquête et des données administratives sur le redoublement au collège, selon le plus haut diplôme atteint**

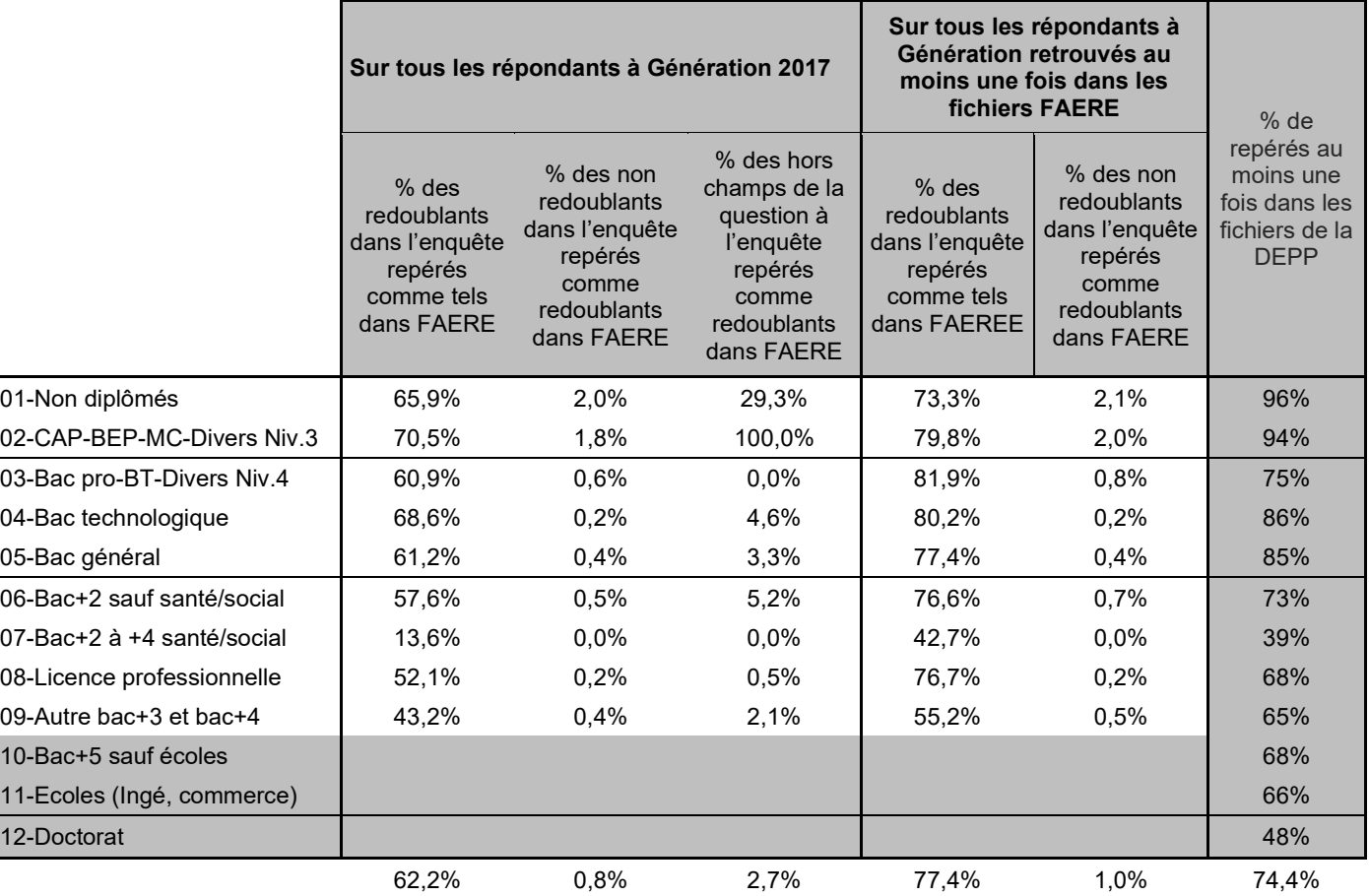

Champ : répondants (hors post-initiaux).

Note : les données sont pondérées avec la pondération associée aux répondants de l'enquête Génération.

La question du redoublement en collège (PS050) n'est pas posée aux jeunes inscrits en 2016/2017 dans une formation de niveau bac+4 et plus, ou dans une classe antérieure à la troisième.

### **4.4 Repérer les inscriptions en 3ème et l'orientation en fin de 3ème dans les données administratives et comparer avec ce que dit l'enquête**

Le questionnaire de l'enquête Génération comprend une question sur la classe de troisième suivie (PS040). Elle n'est posée qu'aux jeunes inscrits dans une classe ou une formation de niveau au moins égal à la troisième et au plus égal au niveau bac+3 au cours de leur année scolaire de sortie de formation initiale, soit l'année scolaire 2016-2017. Par ailleurs, le repérage d'une inscription en troisième générale peut s'effectuer à partir des données administratives, à partir de la variable synthétique de classe présentée dans la partie 4.1.

En prenant en compte les pondérations de l'enquête, la comparaison globale des deux informations (tableau 18) montre que :

- 73 % des répondants à l'enquête déclarant avoir fait une troisième générale sont repérés comme tel avec les données administratives ;
- 17 % des répondants à l'enquête déclarant n'avoir fait aucune troisième, quel que soit son type, sont repérés comme ayant eu une inscription en troisième générale dans les données administratives ;
- 54 % des enquêtés à qui la question PS040 n'a pas été posée sont repérés comme ayant fait une troisième générale avec les données administratives.

### **Tableau 18 • Cohérence/Complémentarité de l'enquête et des données administratives sur l'inscription en classe de troisième**

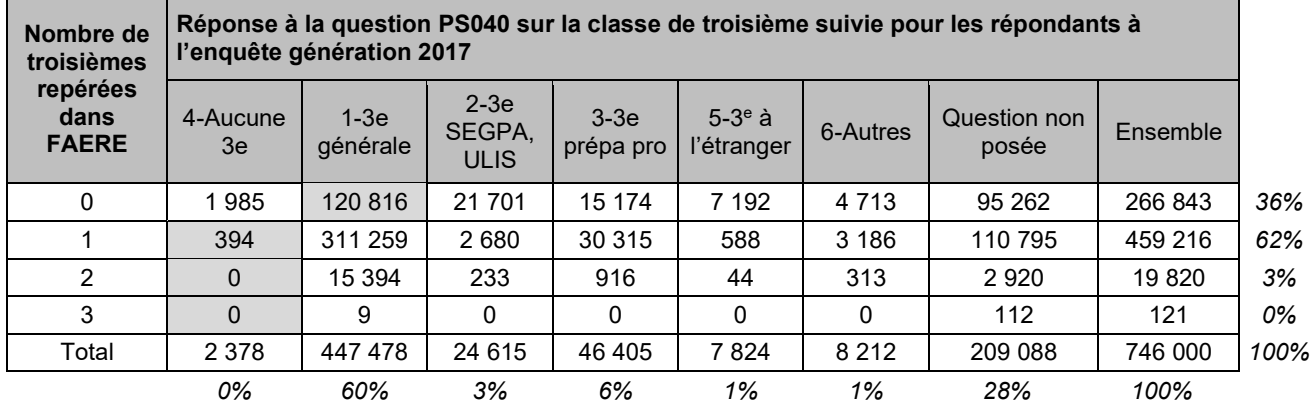

#### **Part de ceux ayant au moins une troisième générale repérée dans FAERE :**

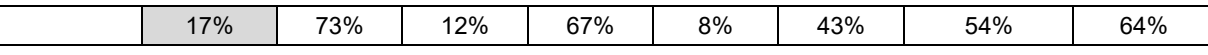

Champ : répondants (hors post-initiaux).

Note : les données sont pondérées avec la pondération associée aux répondants de l'enquête Génération.

La question de l'inscription en troisième (PS040) n'est pas posée aux jeunes inscrits en 2016/2017 dans une formation de niveau bac+4 et plus, ou dans une classe antérieure à la troisième.

Source : Céreq-Depp. Rapprochement de l'enquête Génération 2017 à trois ans et des fichiers des apprenants FAERE.

Le tableau 19 permet de détailler ces indicateurs globaux selon le plus haut diplôme atteint :

- À tous les niveaux inférieurs ou égaux à bac+3, une petite proportion des répondants ne se voit pas poser la question. Par exemple, 6 % pour ceux qui ont un baccalauréat général comme plus haut diplôme ou 9 % chez les ceux qui ont au mieux une licence professionnelle.
- Ceux qui ont un baccalauréat général comme plus haut diplôme représentent la majorité (55 %) des répondants qui déclarent à l'enquête n'avoir fait aucune troisième, quel que soit son type, mais sont pourtant repérés comme ayant eu une inscription en troisième générale dans les données administratives. Les autres jeunes concernés n'ont aucun diplôme ou, au mieux, un CAP, BEP, ou bac pro.
- Inversement, en dehors des non diplômés, quel que soit le plus haut diplôme atteint, les données administratives mobilisés ne permettent pas de repérer une proportion importante des jeunes ayant fait une troisième générale. Par exemple, l'information n'est pas récupérée pour 22 % des jeunes ayant au mieux un CAP-BEP. C'est 30 % au niveau des bac professionnelle ou équivalent, 31 % pour les bacs+2, 32 % au niveau des licences professionnelles.

- **Dans la très grande majorité des cas, les individus qui n'ont pu être repérés comme ayant fait une troisième générale à partir des fichiers FAERE alors qu'ils déclarent l'inverse à l'enquête, sont des individus qui n'ont pas pu être retrouvés du tout dans FAERE. Si on se limite aux répondants retrouvés au moins une fois dans FAERE, il reste toutefois 9 % des cas où le passage par une troisième générale est documenté par l'enquête sans l'être par les données administratives.**

### **Tableau 19 • Cohérence/Complémentarité de l'enquête et des données administratives sur l'inscription en classe de troisième, selon le plus haut diplôme atteint**

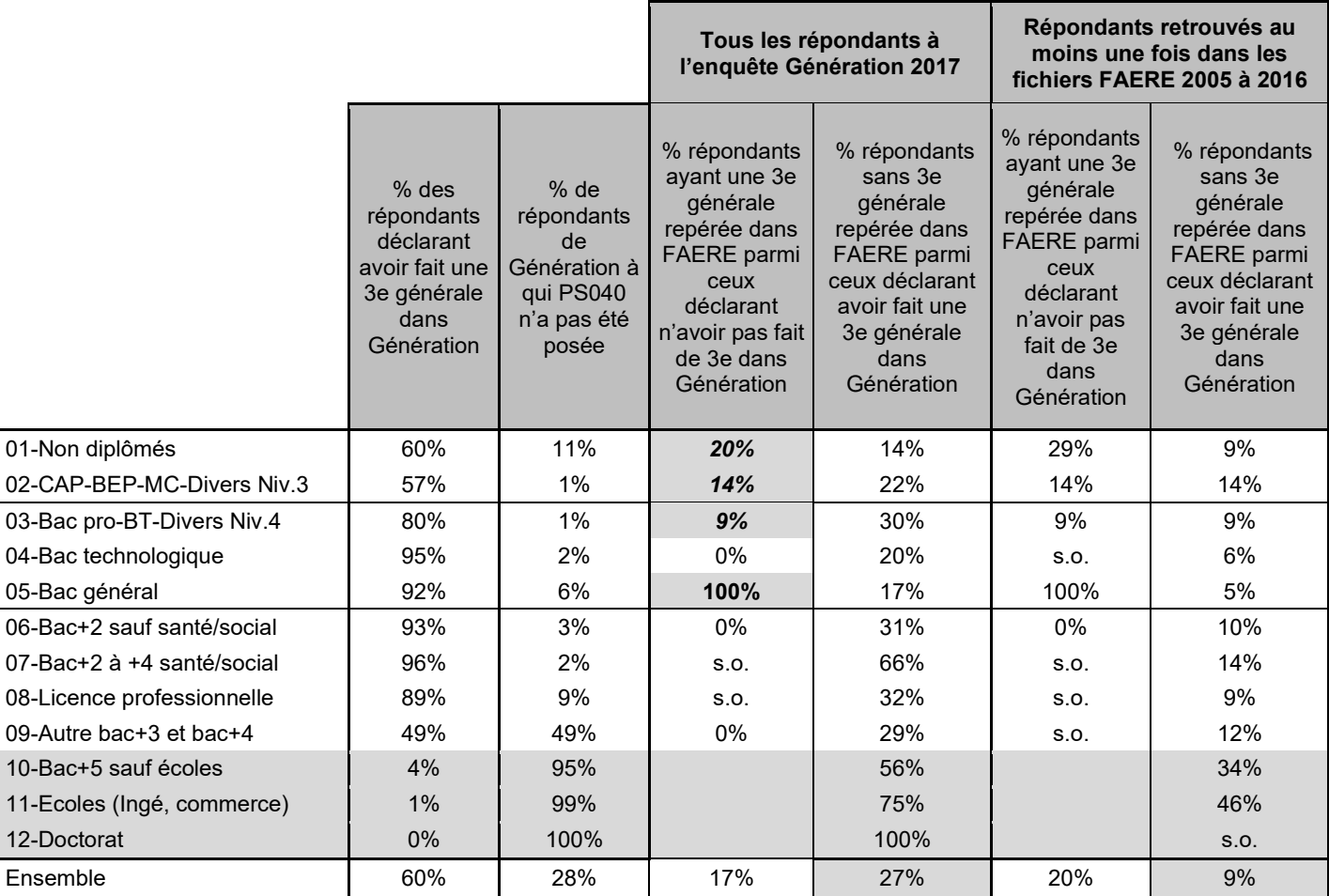

Champ : répondants (hors post-initiaux).

Note : les données sont pondérées avec la pondération associée aux répondants de l'enquête Génération.

La question de l'inscription en troisième (PS040) n'est pas posée aux jeunes inscrits en 2016/2017 dans une formation de niveau bac+4 et plus, ou dans une classe antérieure à la troisième.

Source : Céreq-Depp. Rapprochement de l'enquête Génération 2017 à trois ans et des fichiers des apprenants FAERE.

Le questionnaire de l'enquête Génération comprend une question sur la classe suivie après la troisième (PS060). Elle est posée à tous les jeunes ayant déclaré avoir suivi une troisième à la question PS040 (troisième générale, professionnelle, SEGPA, à l'étranger ou autre). La question PS060 n'est donc pas posée aux jeunes inscrits dans une classe ou une formation de niveau inférieur à la troisième et supérieur à bac+3 au cours de leur année scolaire de sortie de formation initiale (2016-2017). Nous avons reconstitué partiellement cette information avec les données administratives en regardant, quand l'information est disponible, la classe d'inscription l'année suivant l'année d'inscription en troisième. Il faut donc que les deux années consécutives soient disponibles dans les fichiers de la DEPP. Comme précédemment, les classes sont identifiées à partir de la variable synthétique de classe présentée dans la partie 4.1. Les classes de troisième se limite donc aux troisièmes générales.

Le tableau 20 porte sur la cohérence entre l'enquête et les données administratives sur cette orientation post troisième. Il montre notamment que **dans une proportion importante des cas, l'orientation post troisième n'est pas reconstituée à partir des données administratives**. C'est notamment le cas pour 30 % des jeunes ayant fait une seconde générale ou professionnelle après leur troisième d'après l'enquête Génération. Cette proportion est de 29 % en cas d'orientation vers la seconde professionnelle et 46 % pour les orientations vers les premières années de CAP.

### **Quand l'orientation post troisième peut être reconstituée avec les données administratives, il y a dans la très grande majorité des cas une cohérence avec la déclaration faire à l'enquête, même si des petits écarts demeurent**.

Ainsi :

- parmi les **répondants ayant déclaré avoir suivi une seconde générale après la troisième** pour lesquels une information est disponible dans FAERE, 97,2 % sont repérés avec une inscription en seconde générale après leur troisième dans FAERE ; 2,8 % sont dans un autre type de classe ;
- parmi les **répondants ayant déclaré avoir suivi une seconde professionnelle** après la troisième pour lesquels une information est disponible dans FAERE, 91,5 % sont repérés avec une inscription en lycée professionnel après leur troisième dans FAERE ; 6,9 % sont dans une classe de CAP et 1,5 % dans un autre type de classes ;
- parmi les répondants ayant déclaré avoir suivi une première de CAP après la troisième pour lesquels une information est disponible dans FAERE, 92,9 % sont repérés avec une inscription dans une classe de CAP après leur troisième dans FAERE ; 4,5 % avec une inscription en lycée professionnel et 2,6 % dans un autre type de classes ;

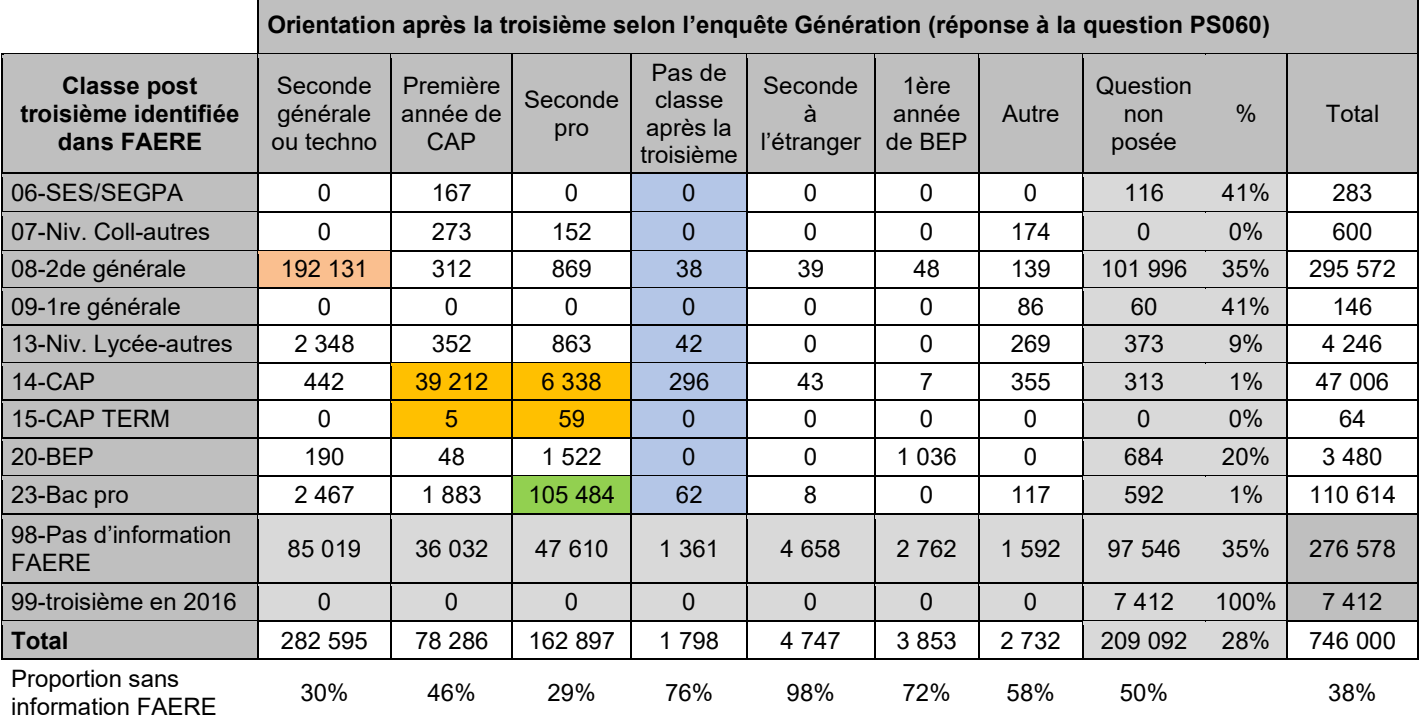

### **Tableau 20 • Cohérence/Complémentarité de l'enquête et des données administratives sur l'orientation après une troisième générale**

Champ : répondants (hors post-initiaux).

Note : les données sont pondérées avec la pondération associée aux répondants de l'enquête Génération.

La question de l'inscription en troisième (PS060) n'est pas posée aux jeunes inscrits en 2016/2017 dans une formation de niveau bac+4 et plus, ou dans une classe antérieure à la troisième.

### **4.5 Repérer les inscriptions et les réussites à certains diplômes dans les données administratives et comparer avec ce que dit l'enquête**

Comme présenté dans la partie 1.1.b, les fichiers annuels des apprenants intègrent des informations issues des systèmes d'information relatifs aux examens passés que le ministère de l'Éducation nationale centralise, notamment par l'intermédiaire du système d'information OCEAN (Organisation des concours et examens académiques et nationaux OCEAN). Les examens intégrés sont les suivants : le diplôme national du brevet, le baccalauréat, le CAP, le BEP, le BP, les mentions complémentaires de niveau V et IV ainsi que certains diplômes supérieurs (BTS et diplômes comptables) à l'exception des spécialités agricoles.

Les fichiers relatifs aux examens ne comportent pas toujours l'INE, selon des proportions variables qui dépendent des années et des diplômes. Pour le brevet et le baccalauréat, l'INE est *a priori* bien renseigné alors que pour les CAP, la proportion d'INE renseigné peut parfois être faible sur la période couverte par nos travaux expérimentaux (la mise en œuvre de SYSCA, dans le cadre du déploiement de l'INE unique certifié devrait améliorer la situation à l'avenir). Comme expliqué dans l'encadré 3, la DEPP s'efforce de suppléer à l'absence de l'INE par un appariement sur profil parmi les élèves potentiellement inscrits aux examens (les « viviers »).

Grâce à ce rapprochement des fichiers des inscrits et des fichiers des examens, il est possible de savoir si l'élève est inscrit à l'examen, s'il a été effectivement présent ou non, ainsi que le résultat obtenu (mention).

Depuis 2013, pour chaque élève, deux inscriptions aux examens peuvent être enregistrées une même année dans le fichier des apprenants. Ces cas sont cependant extrêmement rares dans le champ des répondants à l'enquête Génération 2017. Ils concernent quasi systématiquement des jeunes inscrits en bac professionnel, également inscrits à un BEP ou CAP (tableau 21). Dans les exploitations présentées ensuite, sur le nombre d'inscriptions repérées au brevet, baccalauréat, CAP et BEP, nous avons retenu l'ensemble des informations disponibles, donc les deux inscriptions enregistrées dans les rares cas concernés.

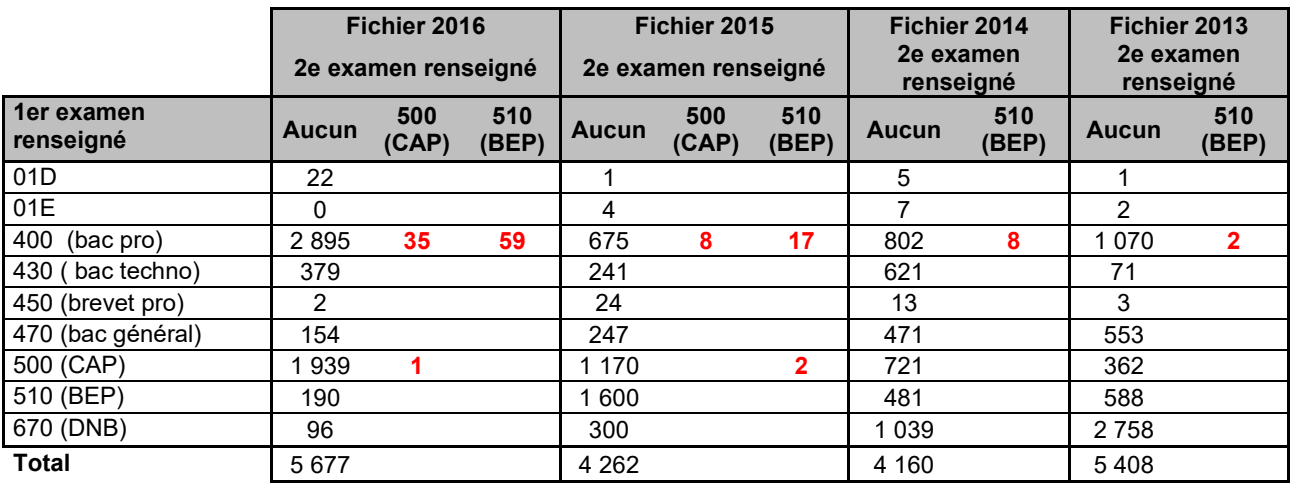

### **Tableau 21 • Doubles Inscriptions à des examens repérées dans les fichiers FAERE 2013 à 2016 pour les répondants de Génération 2017**

Champ : répondants (hors post-initiaux).

Note : la pondération associée aux répondants de l'enquête Génération n'est pas utilisée ici.

Source : Céreq-Depp. Rapprochement de l'enquête Génération 2017 à trois ans et des fichiers des apprenants FAERE.

Nous n'avons pas réussi à trouver de nomenclature spécifique couvrant l'ensemble des modalités prises par la variable EXAM des fichiers FAERE. Nous avons donc défini nos agrégations en croisant les trois premières positions de la variable EXAM et la variable synthétique sur la classe d'inscription présentée dans la partie 4.1.

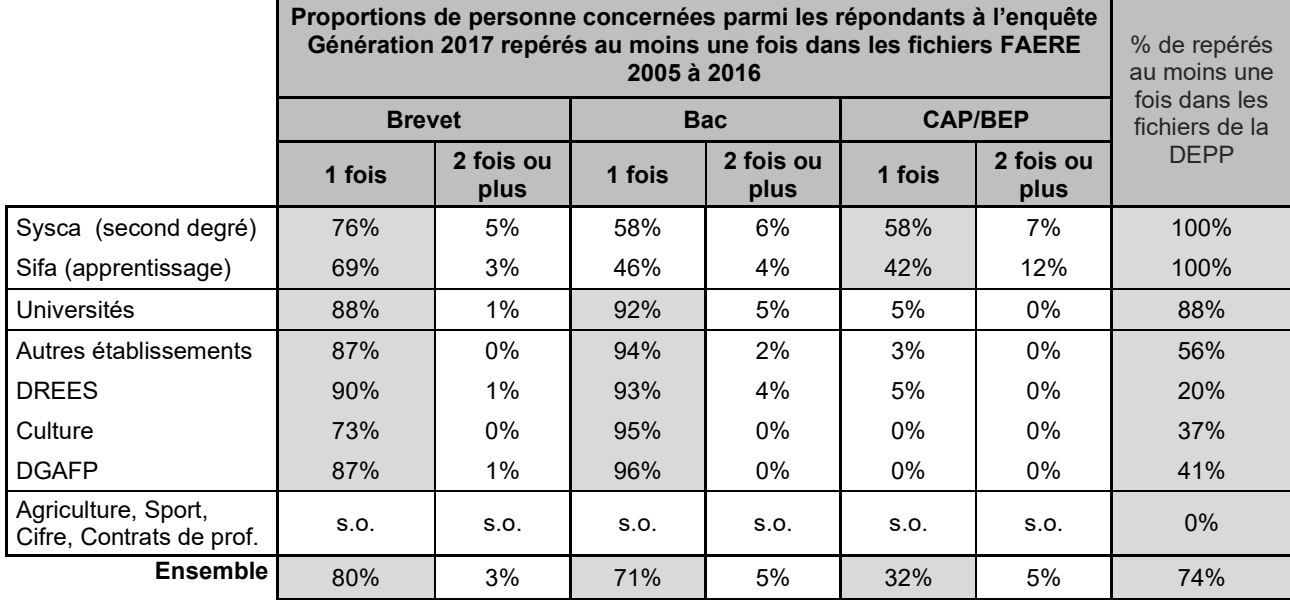

### **Tableau 22.a • Inscriptions aux examens repérées dans les fichiers de la DEPP pour les répondants de Génération 2017, selon la composante de la base de sondage**

Champ : répondants (hors post-initiaux).

Note : la pondération associée aux répondants de l'enquête Génération n'est pas utilisée ici.

Source : Céreq-Depp. Rapprochement de l'enquête Génération 2017 à trois ans et des fichiers des apprenants FAERE.

### **Tableau 22.b • Inscriptions aux examens repérées dans les fichiers de la DEPP pour les répondants de Génération 2017, selon le plus haut diplôme atteint**

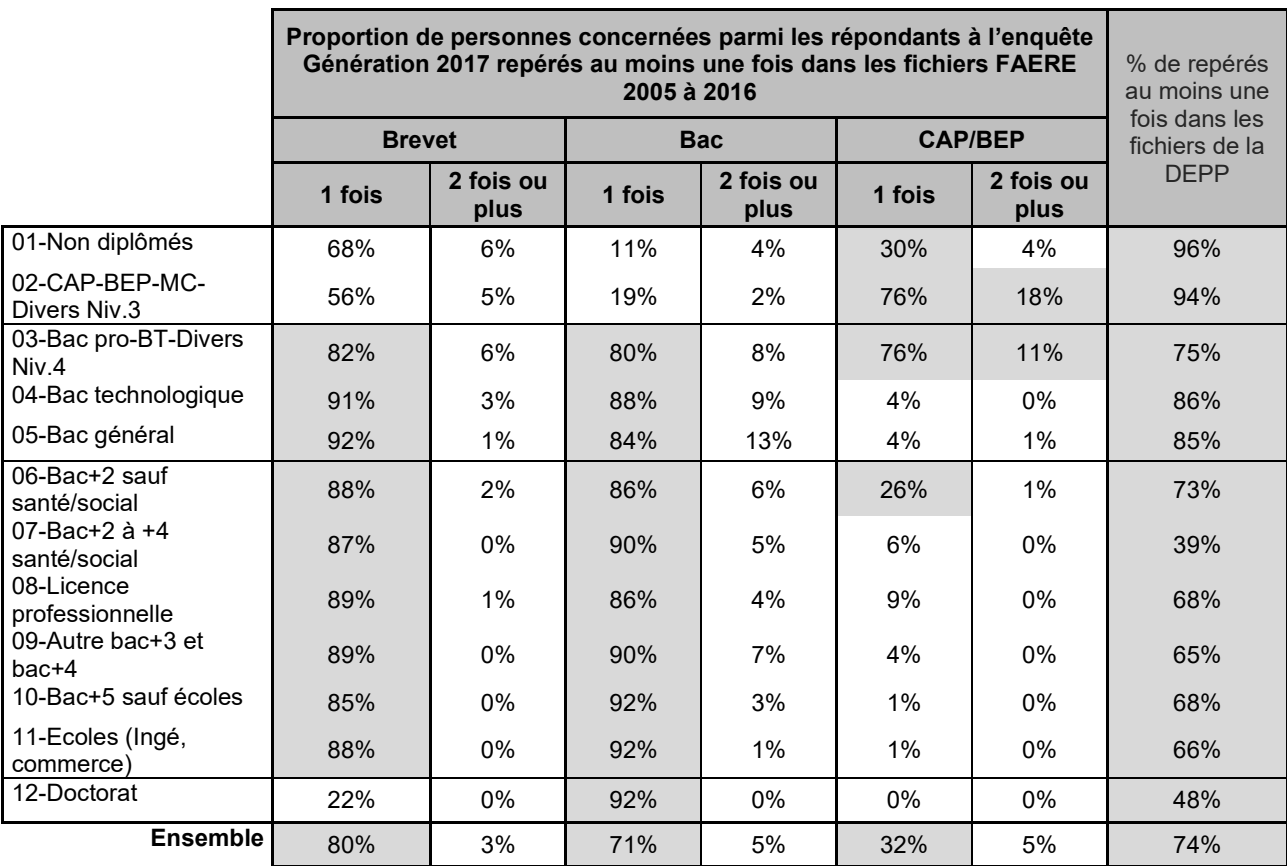

Champ : répondants (hors post-initiaux).

Note : la pondération associée aux répondants de l'enquête Génération n'est pas utilisée ici.

Les constats présentés dans les tableaux 22.a et 22.b suggèrent que **l'enrichissement par les données administratives sur les examens semble globalement plutôt bon, sans être exhaustif, dès lors que les répondants à l'enquête Génération 2017 sont retrouvés au moins une fois dans les fichiers de la DEPP sur la période 2005-2016.** En particulier :

- l'inscription au diplôme national du brevet est récupérée pour environ 9 jeunes sur 10 quel que soit le plus haut diplôme atteint, sauf pour les docteurs, pour lesquels la profondeur historique mobilisée ne permet souvent pas de remonter suffisamment loin pour la repérer. Pour les non-diplômés et, plus encore, les jeunes n'ayant pas plus qu'un CAP ou BEP comme diplôme, la proportion est aussi moindre, respectivement 74 % et 61 % ;
- des inscriptions au baccalauréat sont récupérées pour 88 % des répondants ayant un bac professionnel ou BT comme plus haut diplôme, 97 % pour les bacs technologiques et généraux. Elles sont aussi souvent disponibles pour les diplômés de l'enseignement supérieur ;
- des inscriptions au CAP/BEP sont récupérées pour 94 % des répondants ayant un CAP ou BEP comme plus haut diplôme, 87 % de ceux ayant obtenu au plus un bac professionnel ou BT, 34 % des non-diplômés.

### **Tableau 23 • Cohérence entre les informations issues de l'enquête et celles issues des données administratives sur la réussite aux examens pour les inscrits en année terminale de CAP/BEP et de baccalauréat en 2016/2017**

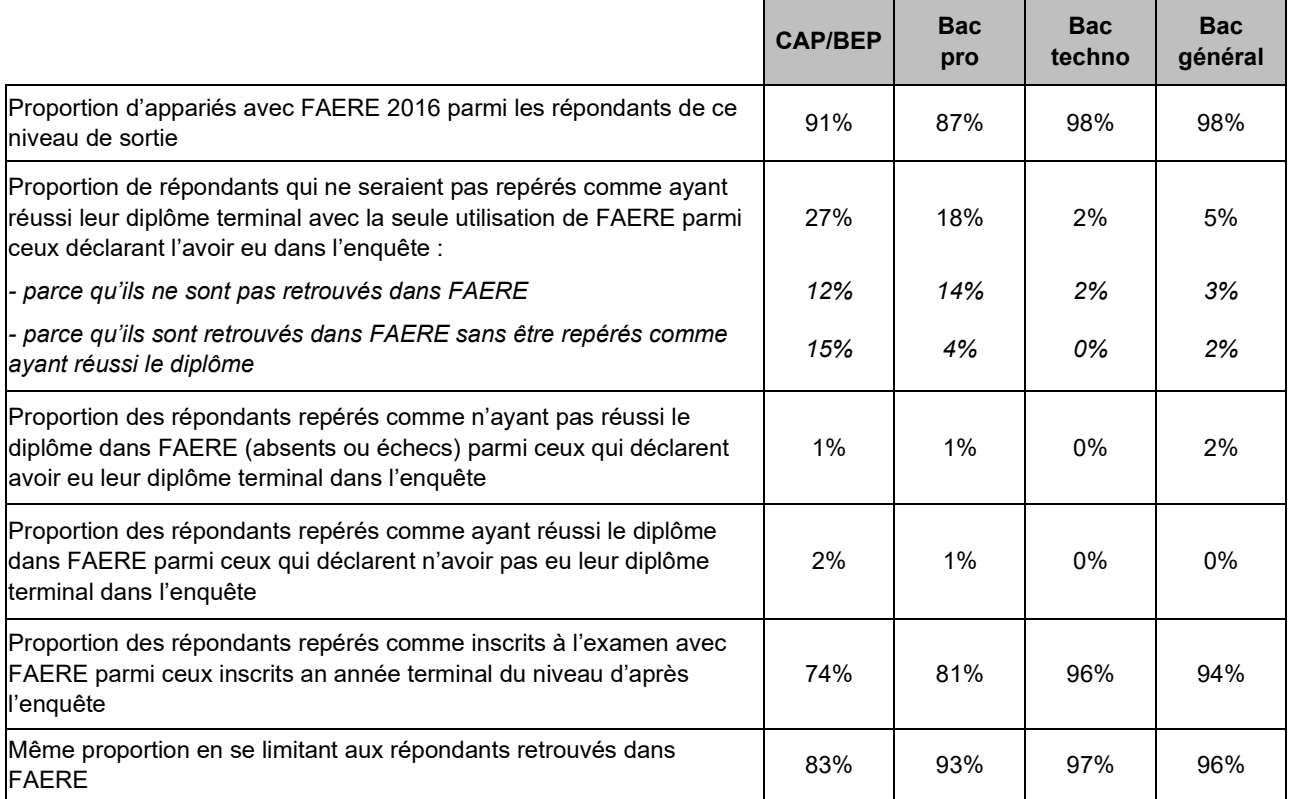

Champ : répondants (hors post-initiaux).

Note : la pondération associée aux répondants de l'enquête Génération n'est pas utilisée ici.

### **4.6 Examiner de façon plus précise le cas du baccalauréat**

L'enquête Génération permet de repérer les sortants au niveau baccalauréat qui ont obtenu leur diplôme. Elle demande aussi plus largement à l'ensemble des répondants potentiellement concernés, quel que soit leur niveau de sortie, s'ils ont obtenu ce diplôme et si oui, l'année d'obtention et la mention obtenue. Il est possible de comparer les réponses à ces questions et les informations administratives de la DEPP en mobilisant l'ensemble des fichiers FAERE récupérés. Les comparaisons qui suivent sont faites sans utiliser la pondération de l'enquête.

### **Concernant le fait d'avoir le baccalauréat (tableau 24) :**

- Parmi les répondants à l'enquête retrouvés au moins une fois dans les fichiers de la DEPP sur la période 2005-2016, 93 % de ceux qui déclarent avoir le baccalauréat à l'enquête sont repérés comme tels à partir des données administratives. Corrélativement, 7 % des répondants qui déclarent avoir le baccalauréat à l'enquête n'ont pas de réussite à l'examen repérée dans les données administratives.
- Si l'on regarde tous les répondants à l'enquête, y compris ceux qui ne sont jamais retrouvés dans les fichiers de la DEPP, 34 % des répondants déclarant avoir le baccalauréat à l'enquête ne peuvent être identifiées comme tels avec les données administratives mobilisées.
- Inversement, 0,3 % de l'ensemble des répondants sont identifiés comme ayant réussi le baccalauréat avec les données administratives alors qu'ils ne le déclarent pas à l'enquête. Ils représentent 1,3 % des répondants considérés comme non bacheliers par l'enquête.

### **Tableau 24 • Avoir le bac dans Génération et être identifié comme ayant réussi l'examen dans l'un des fichier FAERE 2005 à 2016**

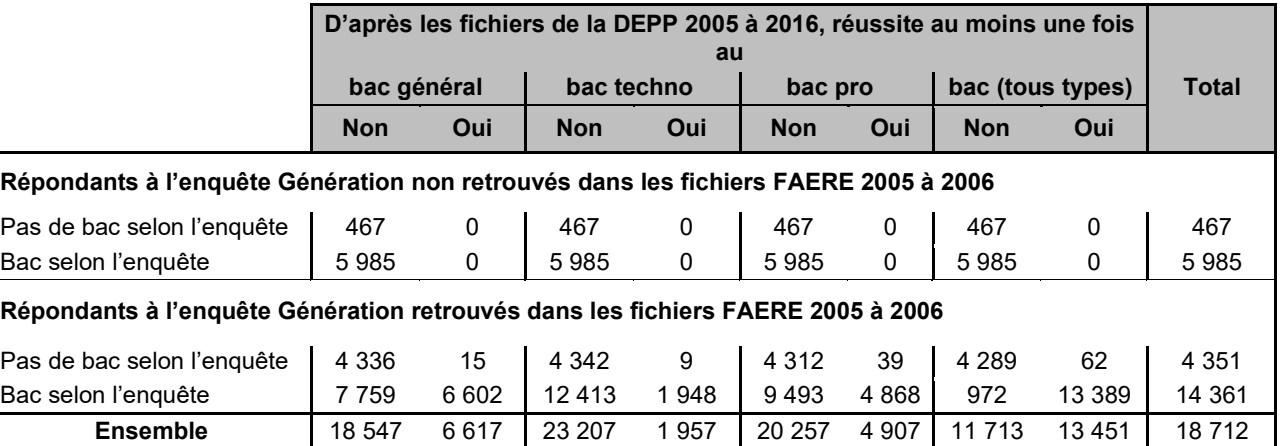

Champ : répondants (hors post-initiaux).

Note : la pondération associée aux répondants de l'enquête Génération n'est pas utilisée ici.

Source : Céreq-Depp. Rapprochement de l'enquête Génération 2017 à trois ans et des fichiers des apprenants FAERE.

Pour les 13 389 répondants à l'enquête qui déclarent avoir eu le baccalauréat et qui sont repérés comme tels dans les données administratives mobilisées, il est possible de regarder si les informations sont cohérentes quant au type de baccalauréat, à l'année d'obtention et à la mention obtenue. Si l'enquête n'enregistre qu'un seul baccalauréat, les fichiers administratifs peuvent en repérer plusieurs. Seuls 29 répondants sont dans ce cas. L'examen de la cohérence des informations entre les deux sources se limite donc aux 13 360 répondants bacheliers n'ayant qu'un baccalauréat repéré dans les données administratives.

Dans le champ retenu, **concernant l'année du baccalauréat :**

- l'année est identique si l'on utilise l'une ou l'autre source dans 93,4 % des cas ;
- l'écart est d'une année dans 5,4 % des cas (un an plus tôt avec l'enquête par rapport aux données administratives dans 3,0 % des cas ; situation inverse dans 2,4 % des cas) ;
- l'écart est plus important dans 1,3 % des cas.

#### **Concernant le type de baccalauréat obtenu (tableau 25),**

- 99,8 % des répondants ayant réussi un baccalauréat général d'après les données administratives déclarent avoir un baccalauréat général à l'enquête Génération ;
- 99,4 % des répondants ayant réussi un baccalauréat technologique d'après les données administratives déclarent avoir un baccalauréat technologique à l'enquête Génération ;
- 79,3 % des répondants ayant réussi un baccalauréat professionnel d'après les données administratives déclarent avoir un baccalauréat professionnel à l'enquête Génération, 14,6 % déclarent avoir un baccalauréat technologique et 9,2 %, un baccalauréat général.

Nous n'avons pu déterminer les raisons de cet écart observé pour les baccalauréats professionnels. Dans leur cas, la divergence entre la donnée administrative et la donnée d'enquête est plus forte pour la collecte par internet que pour la collecte par téléphone, puisque les taux de cohérence sont respectivement de 66 % sur Internet et 85 % par téléphone. 60 % des cas de ces divergences concernent des jeunes sorties de BTS ou de licences professionnelles<sup>[34](#page-52-0)</sup> et 29 % des jeunes sortis de licences générales.

#### **Tableau 25 • Cohérence du type de baccalauréat déclaré à l'enquête avec celui repéré dans les données administratives**

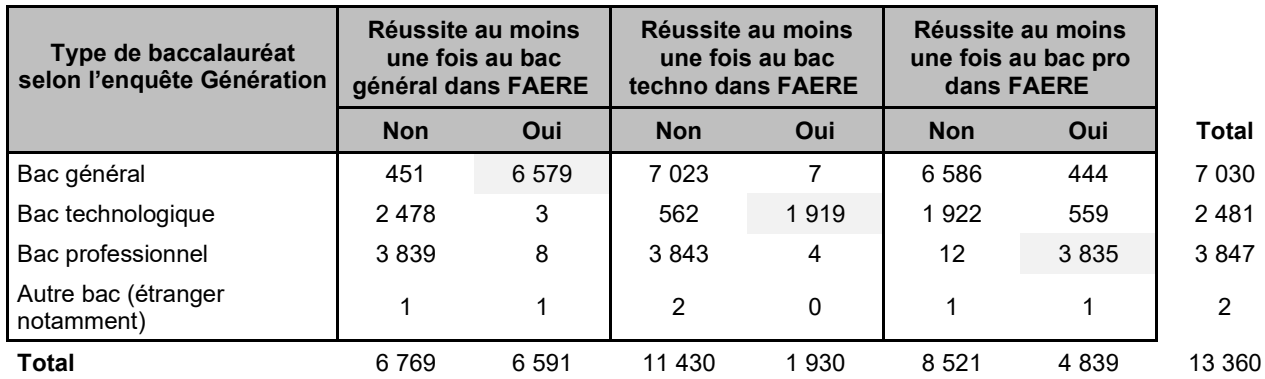

Champ : répondants (hors post-initiaux) déclarant avoir eu le baccalauréat et repéré une seule fois comme tel dans les fichiers FAERE 2005 à 2016.

Note : la pondération associée aux répondants de l'enquête Génération n'est pas utilisée ici.

Source : Céreq-Depp. Rapprochement de l'enquête Génération 2017 à trois ans et des fichiers des apprenants FAERE.

Dans le tableau 26, la cohérence entre les deux sources n'est plus analysée par rapport à l'information administrative, mais du point de vue inverse, par rapport à l'enquête Génération. De ce point de vue, il y a plus de cohérence pour les titulaires d'un baccalauréat professionnel que pour les autres. On retrouve le fait que ceux ayant des licences professionnelles ou des bacs+2 hors santé/social comme plus haut diplôme, sont ceux pour qui il y a le plus de cas de divergences entre les données administratives et l'enquête.

Le tableau 27 compare la mention au baccalauréat enregistrée dans les données administratives et celles figurant dans l'enquête. Il y a convergence dans 92 % des cas. En cas de divergence, il est six fois plus fréquent d'avoir une meilleure mention dans l'enquête que dans les données administratives que le cas inverse, ce qui pourrait suggérer l'existence d'un léger biais déclaratif.

<span id="page-52-0"></span><sup>&</sup>lt;sup>34</sup> Analyse selon la variable de niveau de sortie.

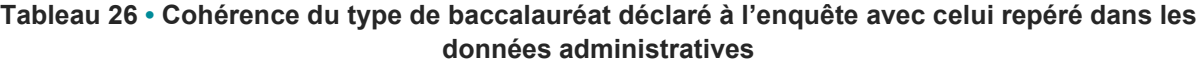

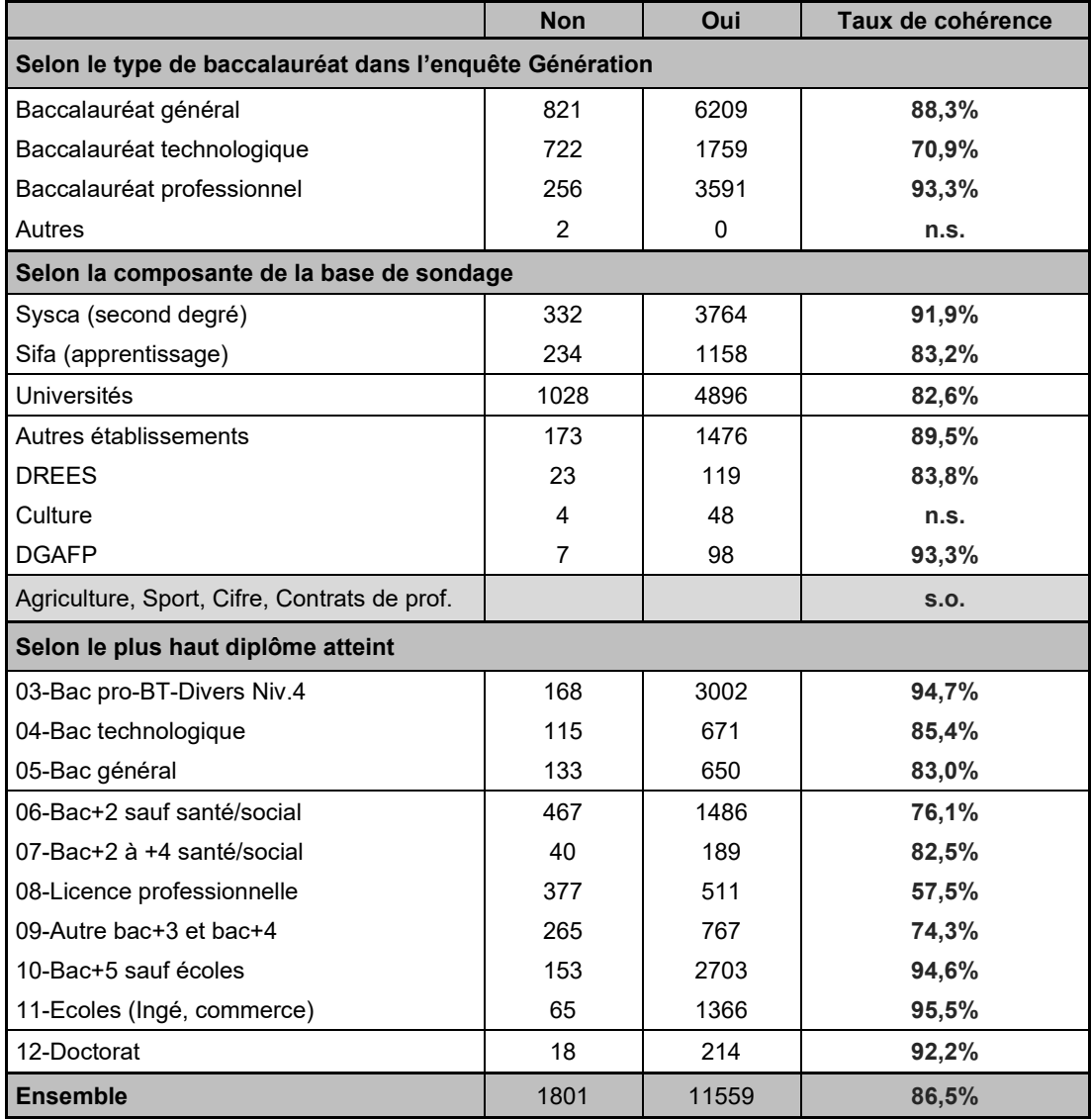

Champ : répondants (hors post-initiaux) déclarant avoir eu le baccalauréat et repéré une seule fois comme tel dans les fichiers FAERE 2005 à 2016. Note : la pondération associée aux répondants de l'enquête Génération n'est pas utilisée ici.

Source : Céreq-Depp. Rapprochement de l'enquête Génération 2017 à trois ans et des fichiers des apprenants FAERE.

#### **Tableau 27 • Cohérence de la mention au baccalauréat entre l'enquête et les données administratives**

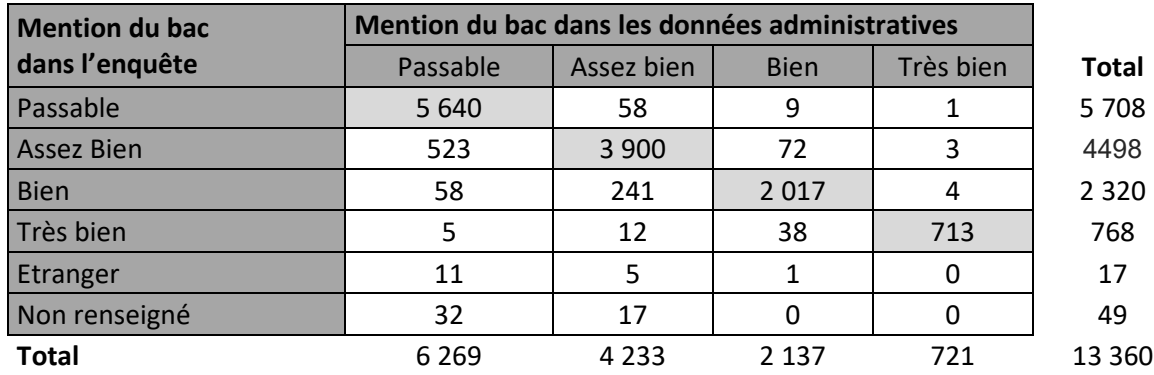

Champ : répondants (hors post-initiaux) déclarant avoir eu le baccalauréat et repéré une seule fois comme tel dans les fichiers FAERE 2005 à 2016. Note : la pondération associée aux répondants de l'enquête Génération n'est pas utilisée ici. Source : Céreq-Depp. Rapprochement de l'enquête Génération 2017 à trois ans et des fichiers des apprenants FAERE.

## **5. Quelques informations complémentaires issues des données administratives**

### **5.1 La nationalité de l'élève est renseignée de façon hétérogène selon la source**

Les données administratives, comme l'enquête, proposent une information sur la nationalité de l'élève. On ne peut cependant pas les comparer directement et exhaustivement car elles ne sont pas homogènes.

Pour les données administratives, les deux sources qui alimentent les fichiers des apprenants ne proposent pas le même degré de détail. **Dans la source SYSCA, la nationalité est disponible de façon détaillée alors que SIFA ne propose que la distinction entre la nationalité française ou une nationalité étrangère.**

**Pour l'enquête Génération 2017, la question sur la nationalité des répondants** (SD040) n'est posée que dans l'objectif de l'utiliser ensuite avec le pays de naissance pour identifier les jeunes immigrés, afin de pouvoir comparer leurs trajectoires d'insertion à celles des autres. Un immigré étant, selon la définition de l'Insee, une personne née étrangère à l'étranger, la SD040 **n'est posée qu'aux jeunes qui déclarent être nés dans un autre pays que la France** (et pour lesquels l'information n'était pas disponible dans la base de sondage). Le pays de naissance est renseigné de façon précise tandis que la nationalité n'est collectée que de façon agrégée : française de naissance, française par acquisition, étrangère, double nationalité. Dans les fichiers de résultats, la nationalité est encore plus agrégée pour n'être proposée que de façon binaire (nationalité française ou étrangère). Pour les jeunes nées en France, la nationalité française est présumée. Il n'est pas possible de savoir pour qui l'information était disponible dans la base de sondage.

Pour les répondants à l'enquête Génération, nous avons comparé la nationalité mentionnée dans le fichier annuel des apprenants 2016, qui correspond à leur année de sortie du système éducatif, à celle enregistrée dans l'enquête Génération, en se limitant à l'alternative « française/étrangère » (tableau 28). Dans 55% des cas, l'information n'est pas disponible dans le fichier des apprenants 2016. **Quand l'information est disponible, il y a concordance sur l'information binaire « Français/Etranger » dans 96% des cas. Quand il y a divergence, dans trois quarts des cas, une nationalité étrangère est enregistrée dans l'enquête Génération alors que les données administratives mentionnent une nationalité française**.

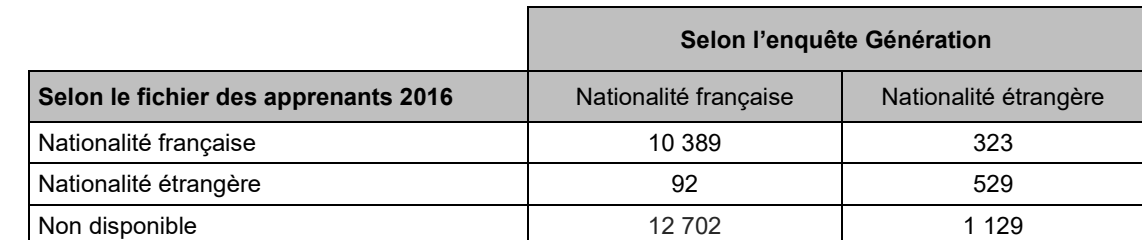

**Tableau 28 • Comparaison de la nationalité déclarée à l'enquête avec celle repérée dans les données administratives**

Champ : répondants (hors post-initiaux).

Note : la pondération associée aux répondants de l'enquête Génération n'est pas utilisée ici.

Source : Céreq-Depp. Rapprochement de l'enquête Génération 2017 à trois ans et des fichiers des apprenants FAERE.

Cette comparaison n'utilise que le fichier administratif relatif à l'année de sortie. Dans le cas où l'information fait défaut cette année-là, on aurait pu chercher à la récupérer dans les fichiers plus anciens. Comme les trois quarts des répondants sont retrouvés au moins une fois dans les fichiers administratifs mobilisés, on devrait pouvoir récupérer une information pour la moitié des cas « non disponibles » dans le tableau 28.

Auparavant, nous avons cherché à voir si, pour les individus présents dans deux fichiers administratifs, l'information sur la nationalité est stable (tableau 29). D'une année sur l'autre, elle l'est dans environ 99% des

cas. En revanche, quand l'écart est plus important, on peut rapidement atteindre un taux de divergence de l'ordre de 4% entre deux fichiers administratifs, soit le même ordre de grandeur que celui observé en comparant l'enquête Génération aux données administratives 2016. En cas de divergence entre deux fichiers administratifs, les cas de bascules d'une nationalité étrangère vers une nationalité française sont du même ordre de grandeur que les cas de bascules inverses, alors que nous attendions plutôt à une bascule progressive vers la nationalité française. Quand l'analyse n'est faite que sur les données administratives issues de SYSCA, on observe davantage de bascules vers la nationalité française que de cas inverses.

### **Tableau 29 • Stabilité de la nationalité enregistrée dans les données administratives au cours du temps**

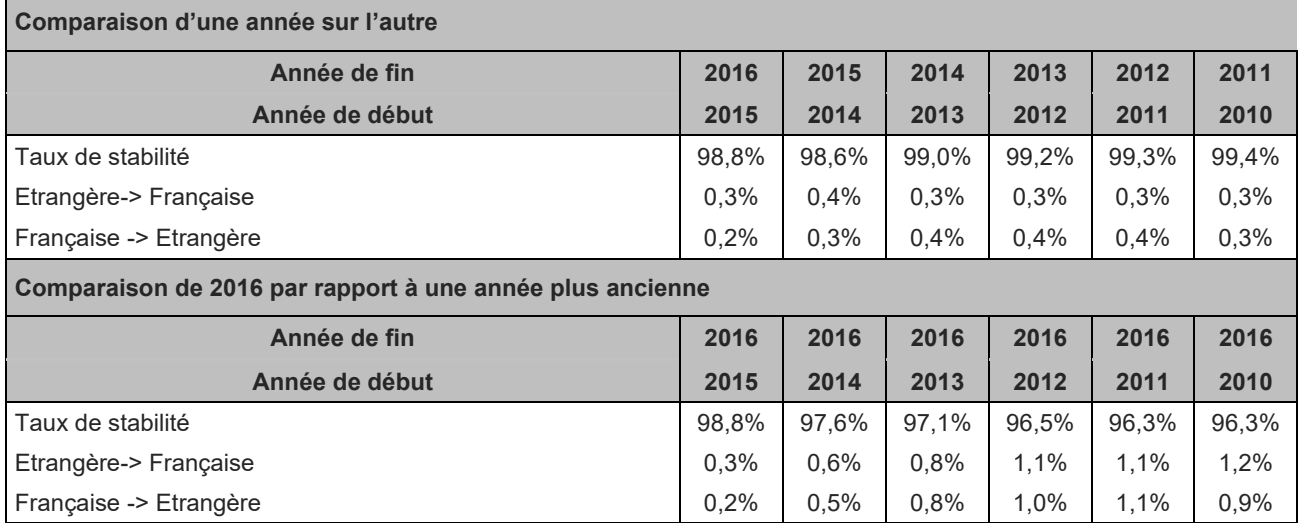

Champ : les présents-présents dans les extraits de fichiers des apprenants comparés (restreints à l'échantillon de l'enquête). Source : Céreq-Depp. Rapprochement de l'enquête Génération 2017 à trois ans et des fichiers des apprenants FAERE.

### **5.2 La catégorie sociale des parents n'est disponible que partiellement**

Dans l'enquête Génération 2017, la catégorie sociale de chacun des deux parents est collectée. Elle porte sur la situation au moment de la fin des études du répondant. Pour chacun d'eux :

- une première question demande si le parent était en emploi au moment de la fin des études. L'absence du parent ou son décès font partie des réponses possibles ;
- si le parent n'était pas en emploi en moment de la fin des études, une seconde question demande s'il était retraité, au chômage, au foyer après avoir déjà travaillé, au foyer sans avoir jamais travaillé, ou en formation ;
- pour ceux qui étaient en emploi ou qui avaient déjà travaillé, une troisième question demande la catégorie socioprofessionnelle du dernier emploi occupé, parmi six modalités : « agriculteur », « artisan, commerçant, chef d'entreprise », « cadre, ingénieur, profession libéral », « professeur », « technicien, agent de maîtrise, VRP, profession intermédiaire », « employé de bureau, de commerce ou personnel de services », « ouvrier ».
- une dernière question demande si le parent était fonctionnaire.

Dans les données administratives mobilisées, les informations disponibles et leur complétude dépend de la source d'origine :

- **La source SIFA n'enregistre la PCS que d'une seule « personne responsable », sans que le lien de parenté avec l'élève ne soit précisé**. Selon la documentation de la DEPP**, le taux d'observations non renseignées est de l'ordre de 50%**, voire 60% pour les apprentis de l'enseignement supérieur. Dans le fichier 2016 mobilisé pour nos travaux, ce taux est aussi de 60% ;
- **La source SYSCA enregistre la PCS de deux « personnes responsables ». Une variable permet de préciser leurs liens de parenté avec l'élève**. Dans le fichier 2016 mobilisé pour nos travaux, **le taux d'observations non renseignées est de 8% pour la première personne responsable et de 41% pour la seconde.** La première personne « responsable » est la mère dans 47% des cas et le

père dans 46% des cas[35](#page-56-0). La deuxième personne « responsable » est la mère dans 24% des cas et le père dans 39% des cas<sup>36</sup>. Au total, la PCS de la mère est donc connue pour 71% des élèves et celle du père pour 84%. La codification est effectuée selon une nomenclature en 32 postes propre à l'Éducation nationale, à partir de celle de l'Insee en 42 postes. Notons également que l'information n'est pas disponible pour la rentrée scolaire 2008, année de polémique autour de l'identifiant national de l'élève.

Dans ce contexte, il est difficile et peu efficient de chercher à comparer l'information dans l'enquête Génération et les données administratives. Il est toutefois intéressant de souligner que **cette variable vient illustrer plusieurs limites posées par l'usage de données administratives à la place de données d'enquête :** 

- la dépendance de l'information collectée aux pratiques administratives des acteurs (PCS des personnes « responsables », plutôt que des « parents ») ;
- l'absence d'homogénéité entre acteurs dans la façon de collecter une information de même nature (un seul responsable dans SIFA, deux dans SYSCA) ;
- une rigueur moindre dans la collecte d'informations non essentielles pour les opérations de gestion de l'acteur (d'où les taux de non renseignés considérables dans SIFA) ;
- les risques de perturbations externes (absence d'information en 2008).

### **5.3 Les département de résidence en 6ème et au baccalauréat**

L'enquête Génération collecte le département de résidence pour les répondants ayant déclaré avoir fait leur classe de sixième en France. 23 811 répondants sont dans ce cas. Le département de résidence en 6e est connu dans les données administratives mobilisées pour 12 199 d'entre eux, soit 51,2%. Pour ces répondants pour lesquels l'information est disponible dans les deux sources, le département ne diffère entre les deux sources que pour 206 répondants, soit 1,7% des cas comparés.

L'enquête Génération collecte également le département de résidence au baccalauréat. Plus précisément, la question est posée par référence à l'année d'obtention du baccalauréat ou, à défaut et quand il y a lieu, par référence à l'année de la classe de terminale. Ce département de résidence a été comparé au département de résidence lors de la dernière inscription connue au diplôme du baccalauréat dans les données administratives mobilisées. On dispose de l'information dans Génération pour 20 346 répondants. L'information est également disponible dans les données administratives pour 13 308 d'entre eux, soit 65,4%. Les deux informations ne diffèrent que dans 309 cas, soit 2,3% des cas comparés.

<span id="page-56-0"></span><sup>35 %</sup> calculé sur tous, y compris les non renseignés.

<span id="page-56-1"></span> $36$  Idem.

### **5.4 Autres informations complémentaires illustratives**

Les tableaux présentés donnent des exemples d'informations complémentaires issues des données administratives mobilisés, qui pourraient, à termes, enrichir l'enquête Génération.

### **Tableau 30a • Les répondants repérés comme ayant été boursier au moins une fois au collège (y compris)**

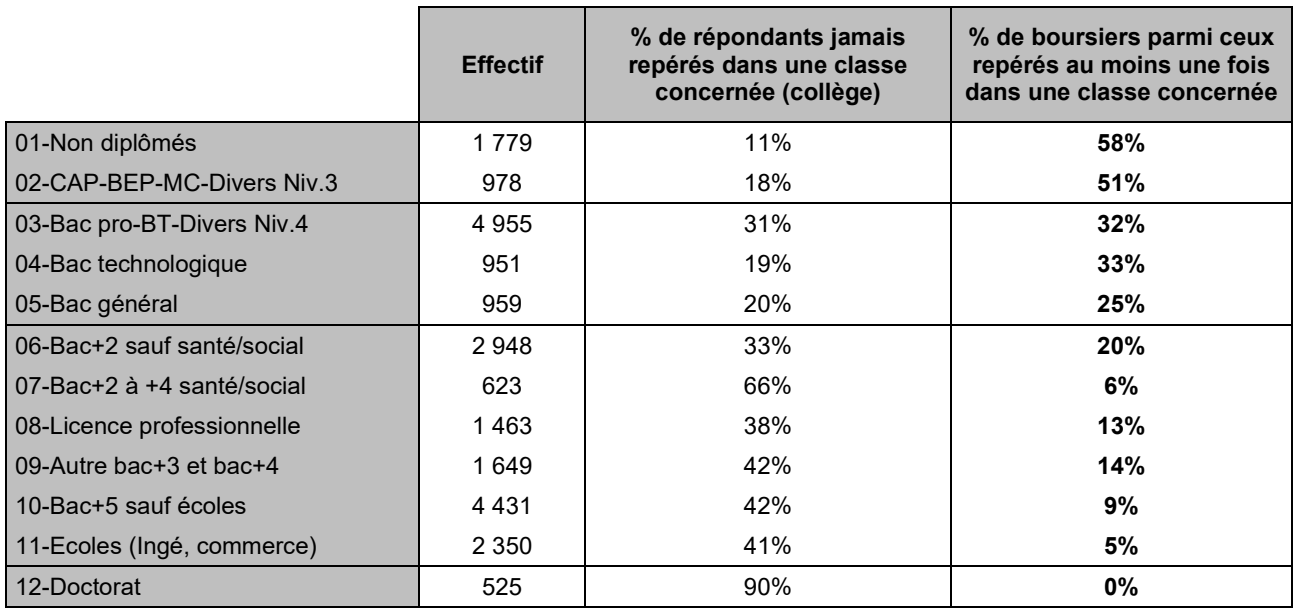

Champ : répondants (hors post-initiaux).

Note : la pondération associée aux répondants de l'enquête Génération n'est pas utilisée ici.

Source : Céreq-Depp. Rapprochement de l'enquête Génération 2017 à trois ans et des fichiers des apprenants FAERE.

#### **Tableau 30b • Les répondants repérés comme ayant été boursier au moins une fois au lycée (classes générales ou technologiques)**

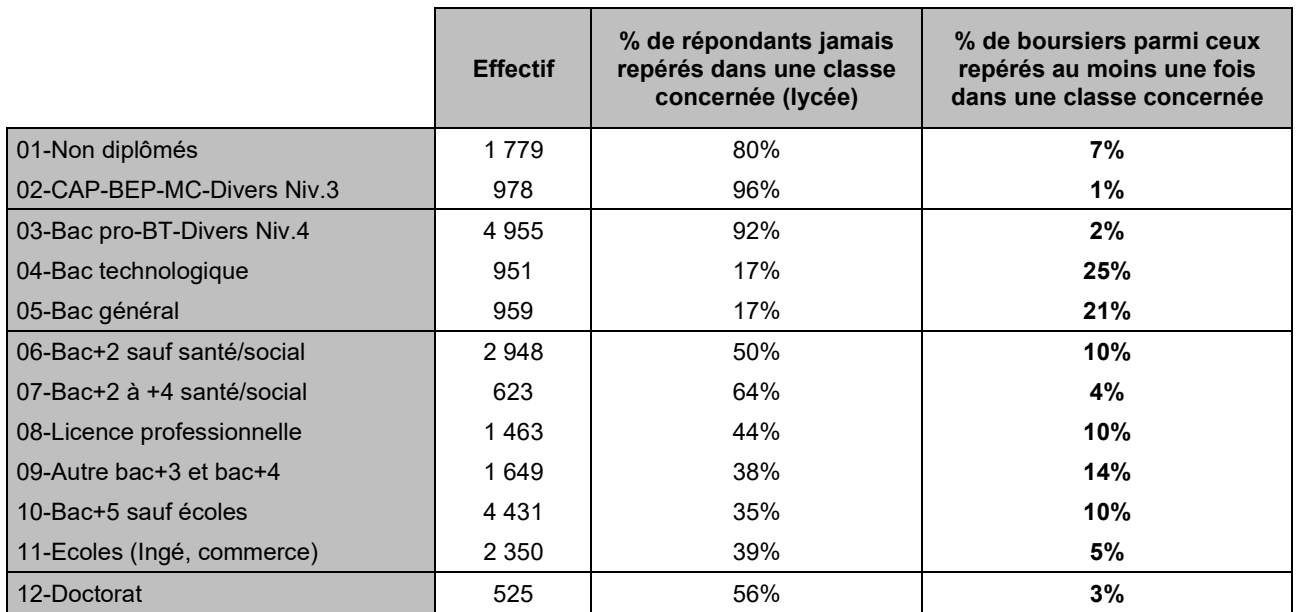

Champ : répondants (hors post-initiaux).

Note : la pondération associée aux répondants de l'enquête Génération n'est pas utilisée ici.

### **Tableau 31 • Nombre d'années d'inscriptions dans le secteur public et dans le secteur privé repérées dans les fichiers des apprenants 2005 à 2016**

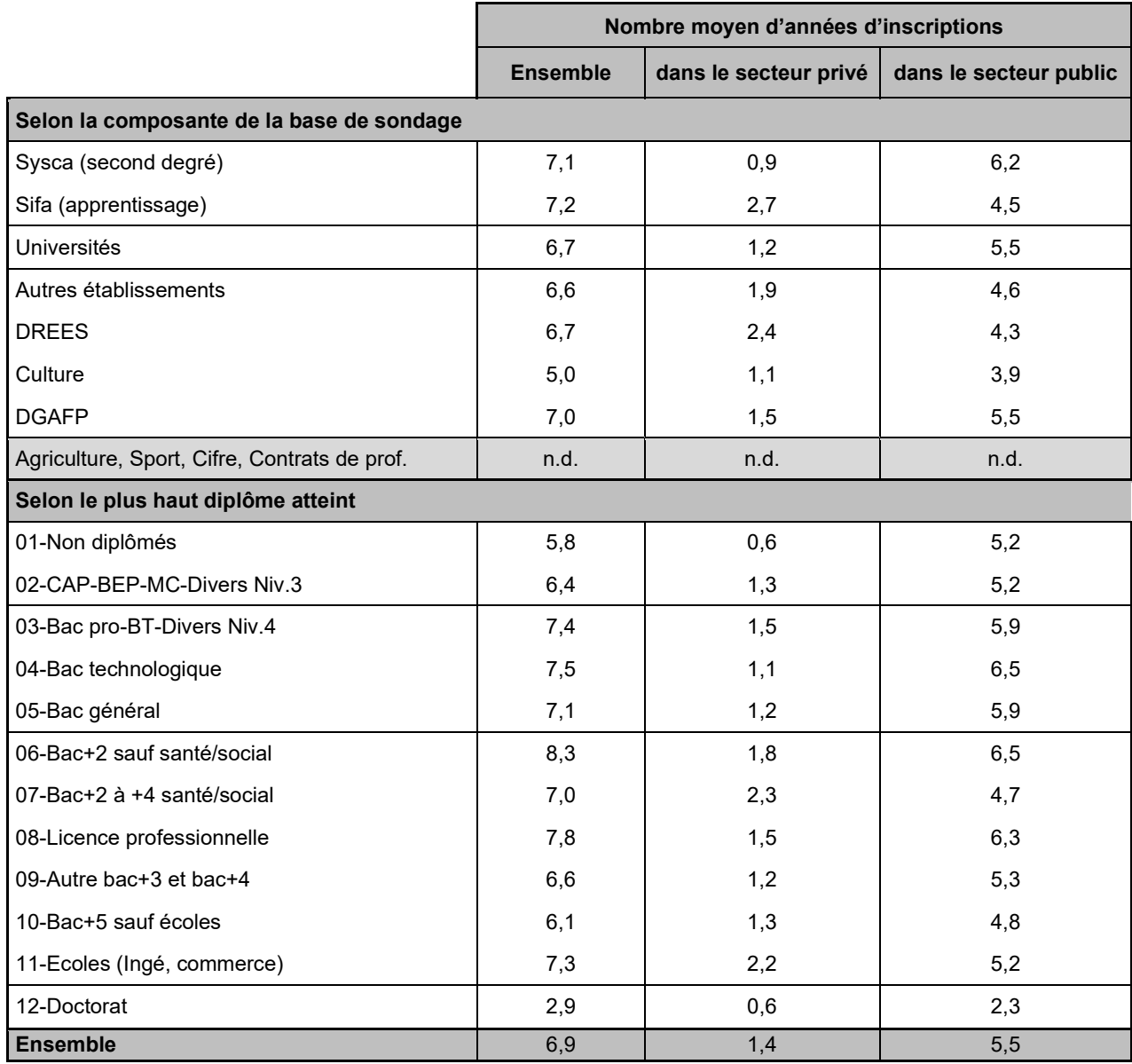

Champ : répondants (hors post-initiaux).

Note : la pondération associée aux répondants de l'enquête Génération n'est pas utilisée ici.

# **6. La non-réponse**

La « non-réponse » de l'enquête Génération englobe plusieurs aspects : la capacité à retrouver des coordonnées des personnes, l'appartenance de la personne au champ de l'enquête et l'acceptation par la personne contactée à répondre à l'enquête.

Dans la plupart des enquêtes de la Statistique publique, la « non-réponse » concerne essentiellement le dernier aspect. Dans les enquêtes « ménages » usuelles, on échantillonne en effet des logements, dont l'adresse est donc connue, puis, au sein de chaque logement, on échantillonne une personne parmi celles qui y résident.

Dans le cas de l'enquête Génération, les deux premiers aspects sont en revanche des composantes importantes. Les coordonnées disponibles dans la base de sondage sont datées d'environ trois ans avant l'enquête, année de la sortie de formation initiale. Quant à l'appartenance au champ de l'enquête, elle ne peut être validée que par un questionnement filtre au premier contact, notamment pour vérifier l'absence de poursuite d'études et l'absence d'interruption des études avant l'année de sortie, puisque l'enquête porte sur les sorties de formation initiale.

L'appariement expérimental devait permettre de voir si les données administratives permettent d'améliorer le traitement de la non-réponse globale. Nous n'avons finalement étudié ce sujet que de façon rapide car les travaux réguliers du Céreq sur le sujet ont montré l'importance des variables relatives au niveau de sortie et à la nature de la formation suivie. L'examen de l'apport d'informations supplémentaires doit donc pouvoir s'articuler à cette approche. Or, comme nous l'avons vu, les taux de couverture ne sont très bons que pour un nombre limité de niveaux de sortie, issus de composantes de la base de sondage alimentées par la DEPP. Or, sur ces champs, le Céreq dispose déjà d'informations analogues à celles contenues dans le fichier des apprenants de l'année scolaire de sortie pour traiter la non-réponse. Nous avons donc examiné s'il y avait des variations significatives du taux de réponse selon des variables de parcours construites à partir de l'ensemble des fichiers mobilisés, en particulier l'existence d'un redoublement au collège, un redoublement au lycée ou l'obtention du diplôme national du brevet. Le taux de réponse est un peu plus élevé en cas de redoublement et il est plus faible en cas de non obtention du diplôme national du brevet.

Une analyse logistique montre que ces informations sont cependant secondaires par rapport à d'autres, notamment la classe de sortie, la plus déterminante, puis le fait d'être boursier l'année de sortie et la CS de la première personne responsable l'année de sortie – ces deux informations ne sont pas utilisées dans le traitement de la non-réponse par le Céreq, notamment parce qu'elles ne sont disponibles que de façon parcellaire (notamment dans le segment SIFA). Le Céreq utilise cependant une information, apriori en partie corrélée : l'indicatrice de résidence dans un quartier de politique de la ville. Faute de disposer de cette information, nous n'avons pas pu prendre en compte cette information.

# **ANNEXE 1A. Nomenclature transversale d'identification des classes**

Dans les fichiers des apprenants de la DEPP, la variable FORTRAMS\_7propose une nomenclature d'identification des classes construite de façon à être transversale aux deux systèmes d'information qui les alimentent : SYSCA et SIFA.

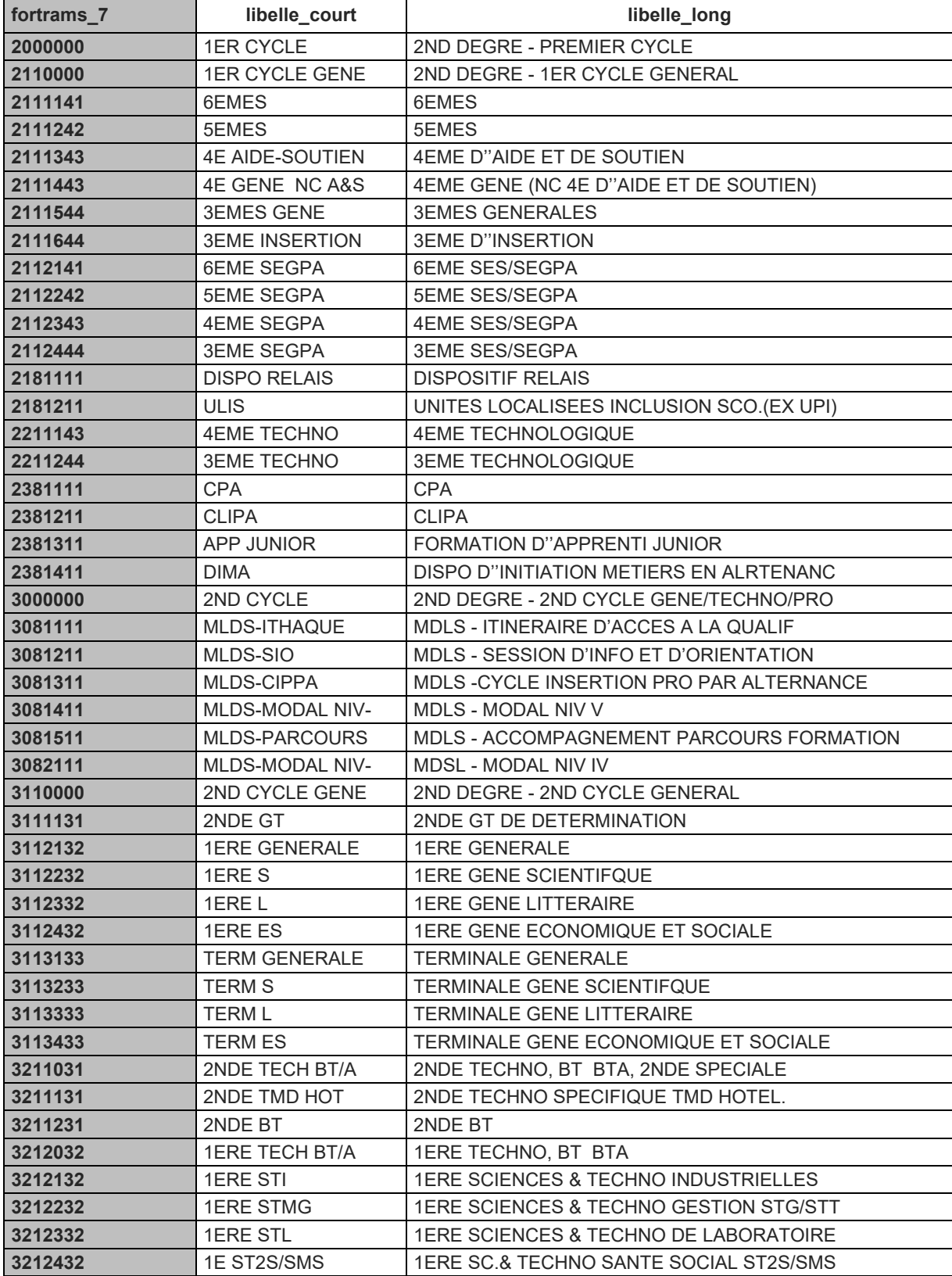

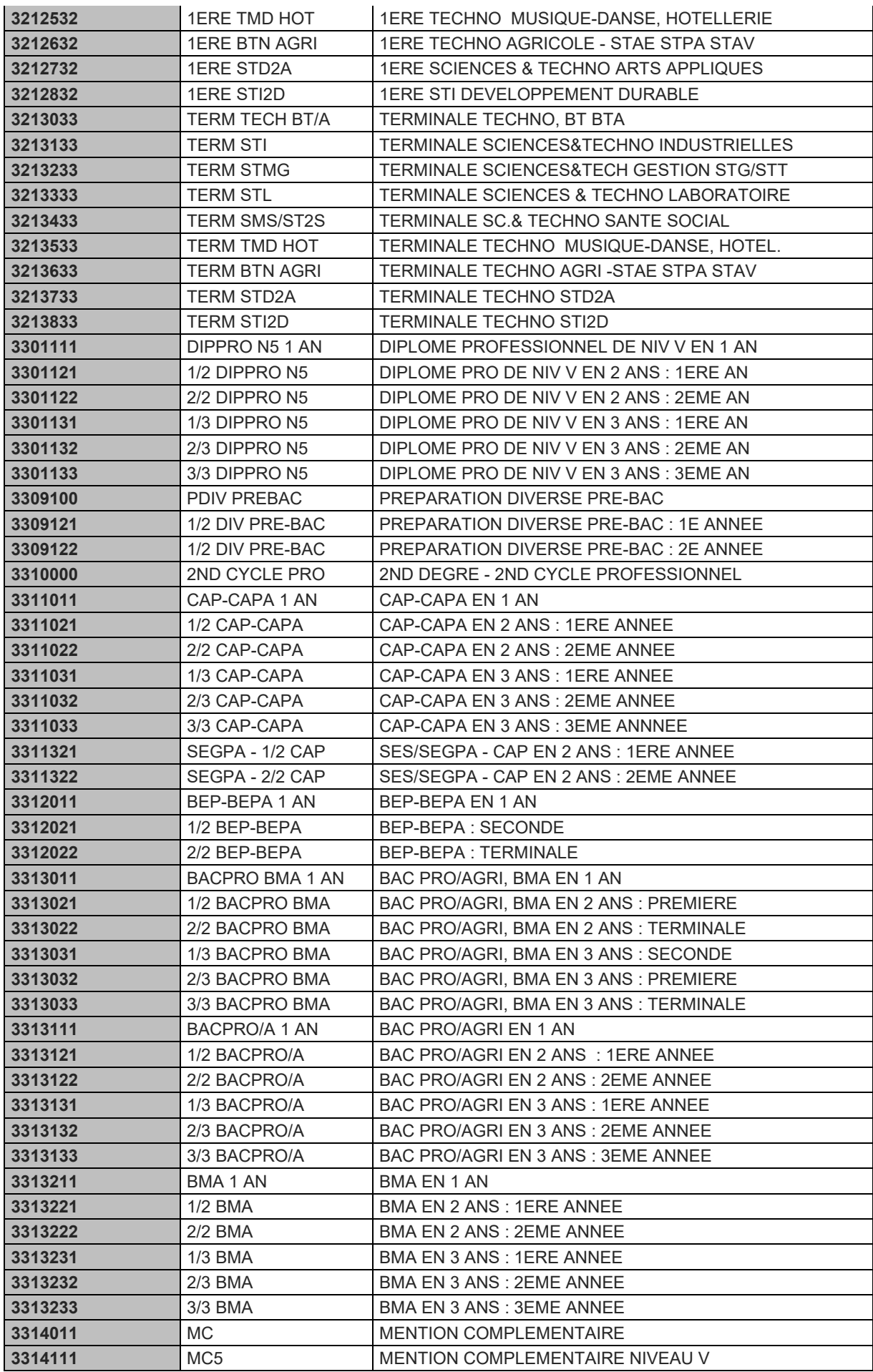

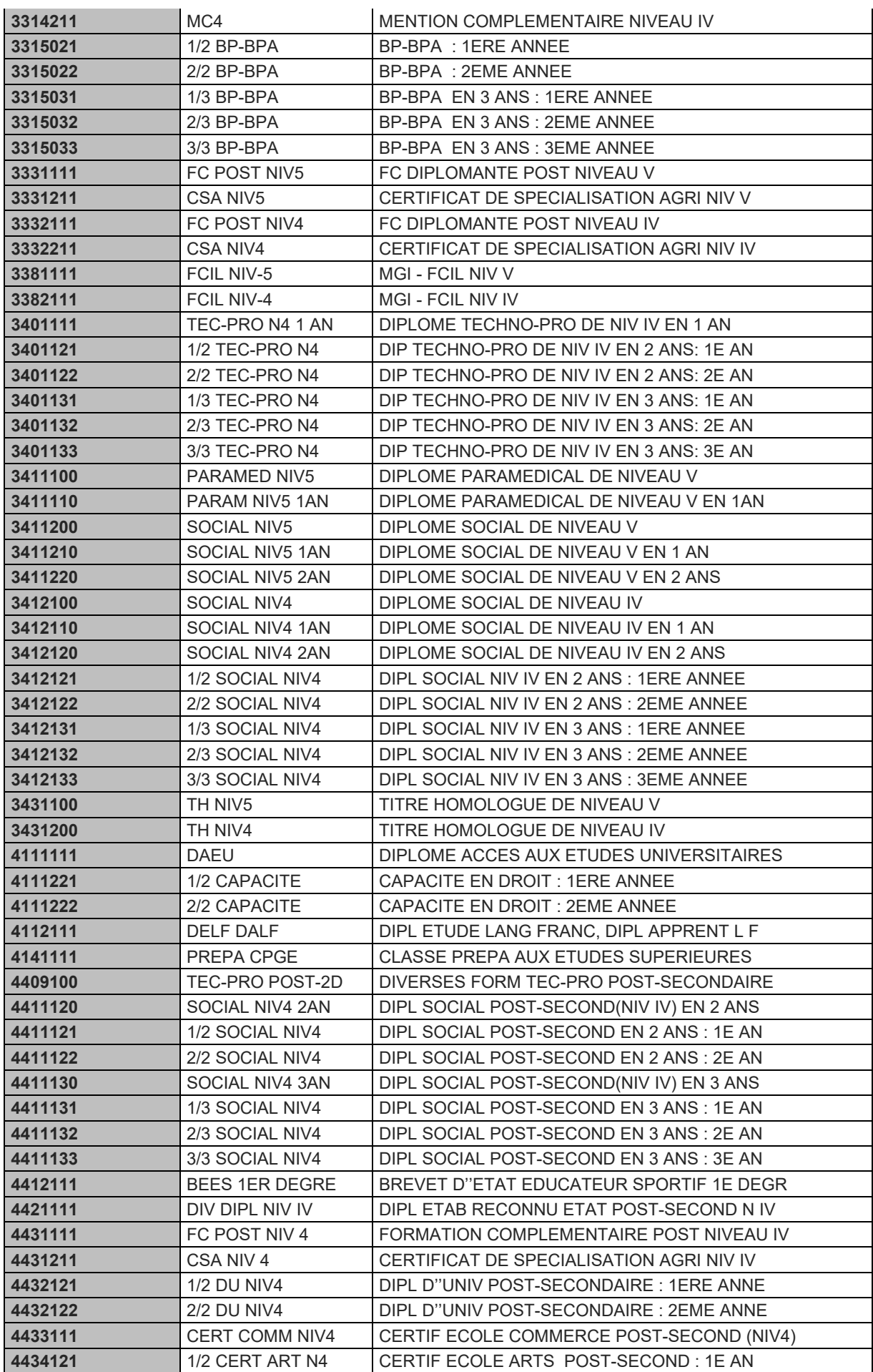

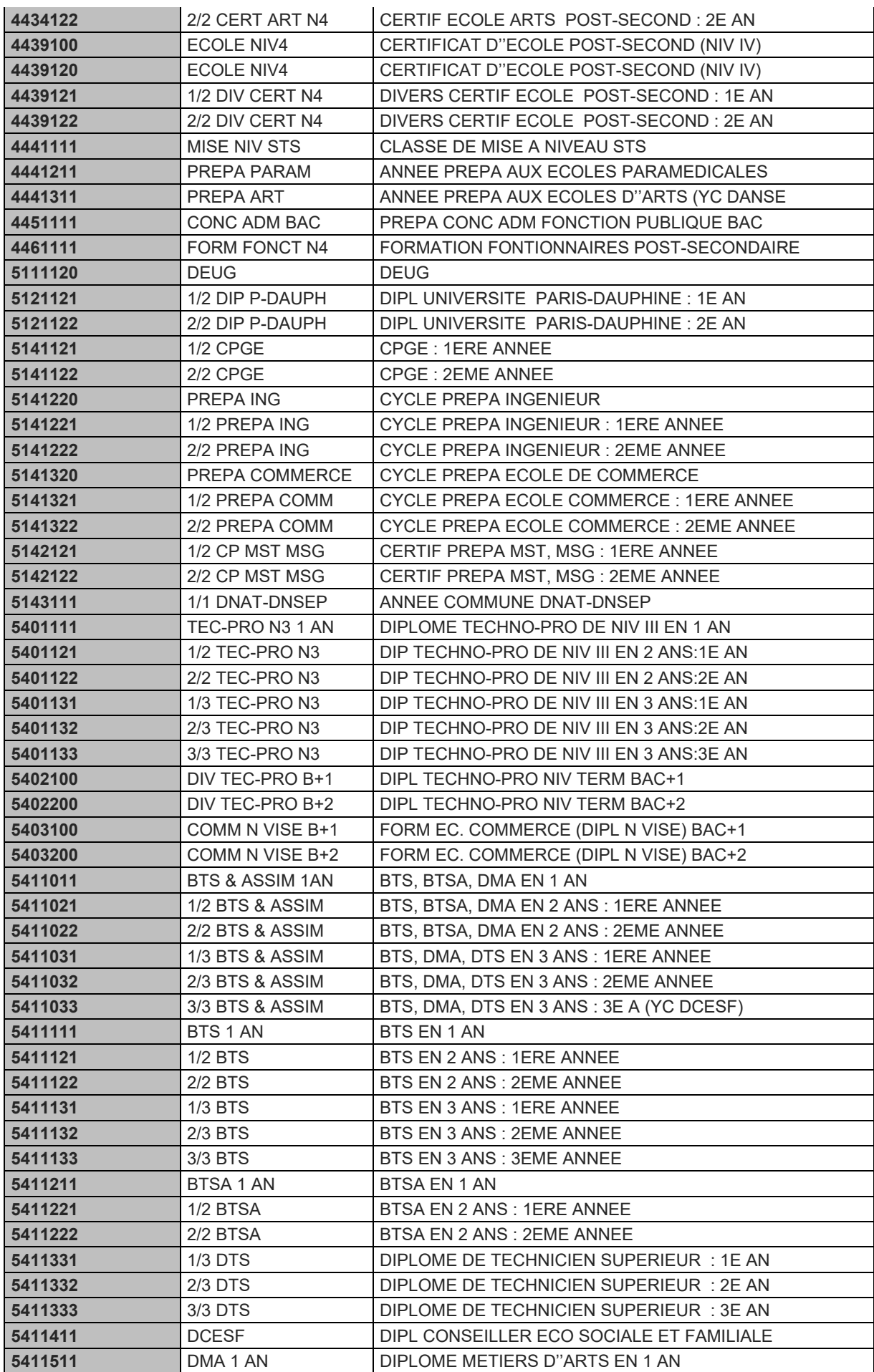

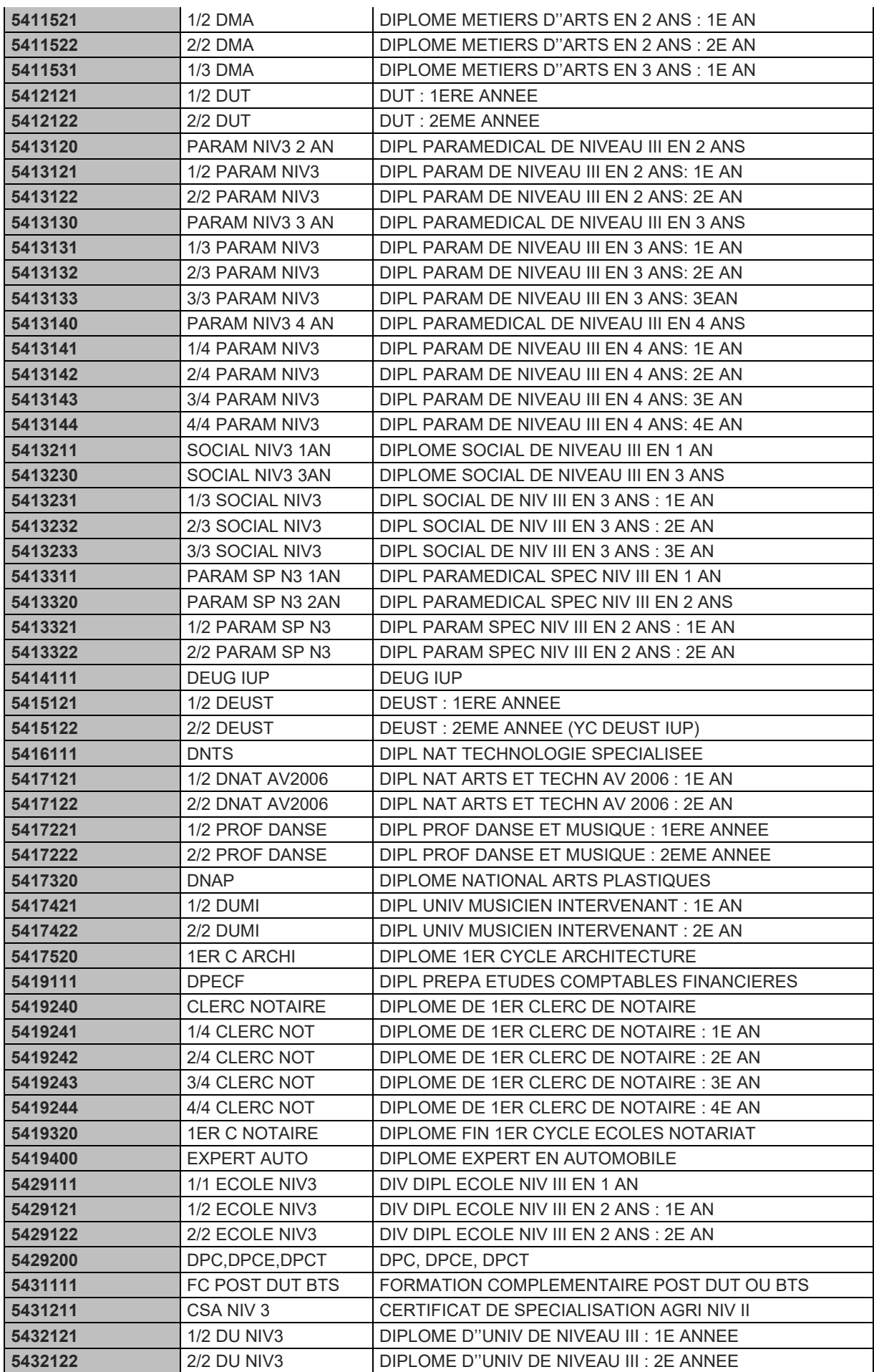

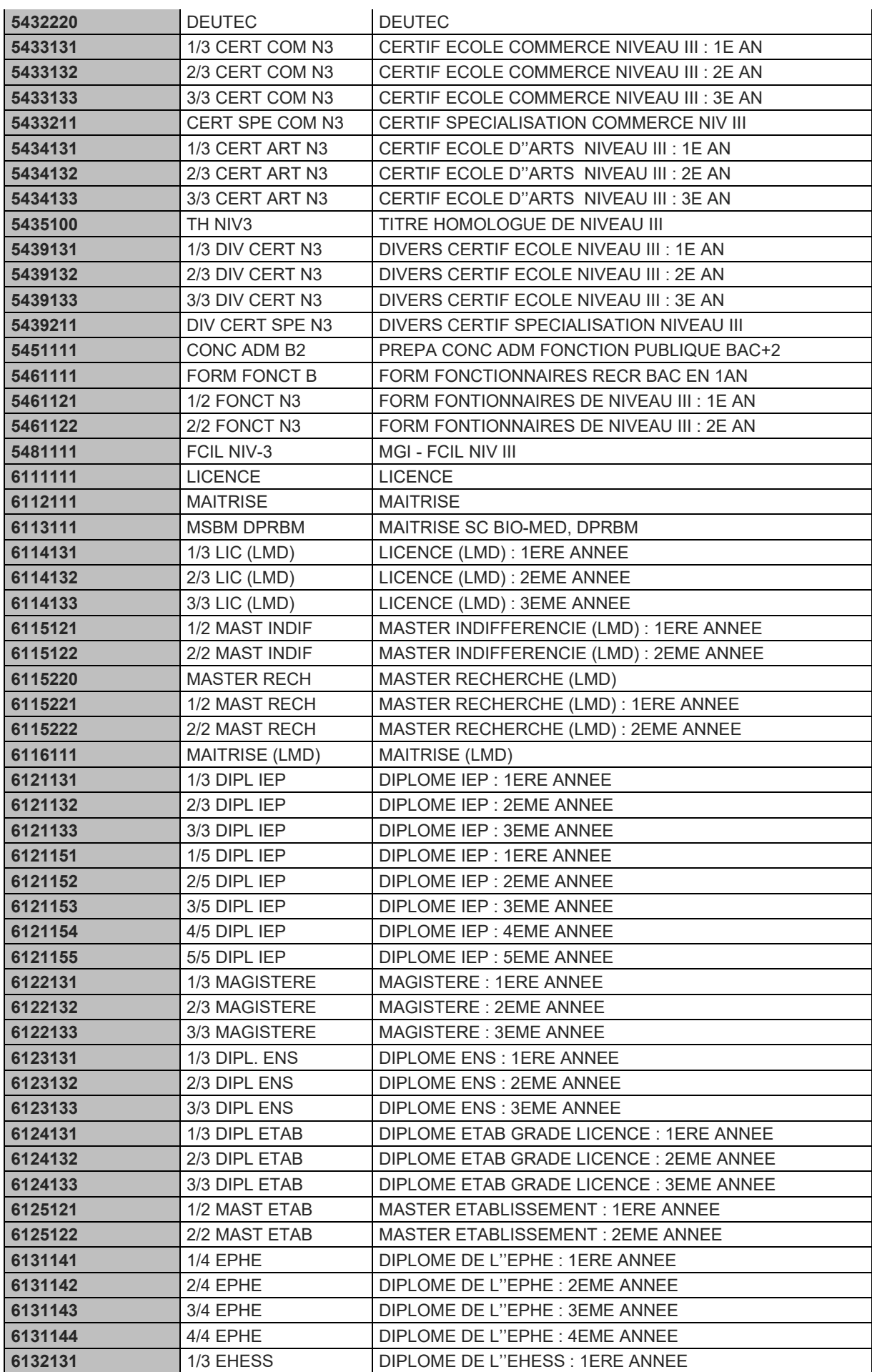

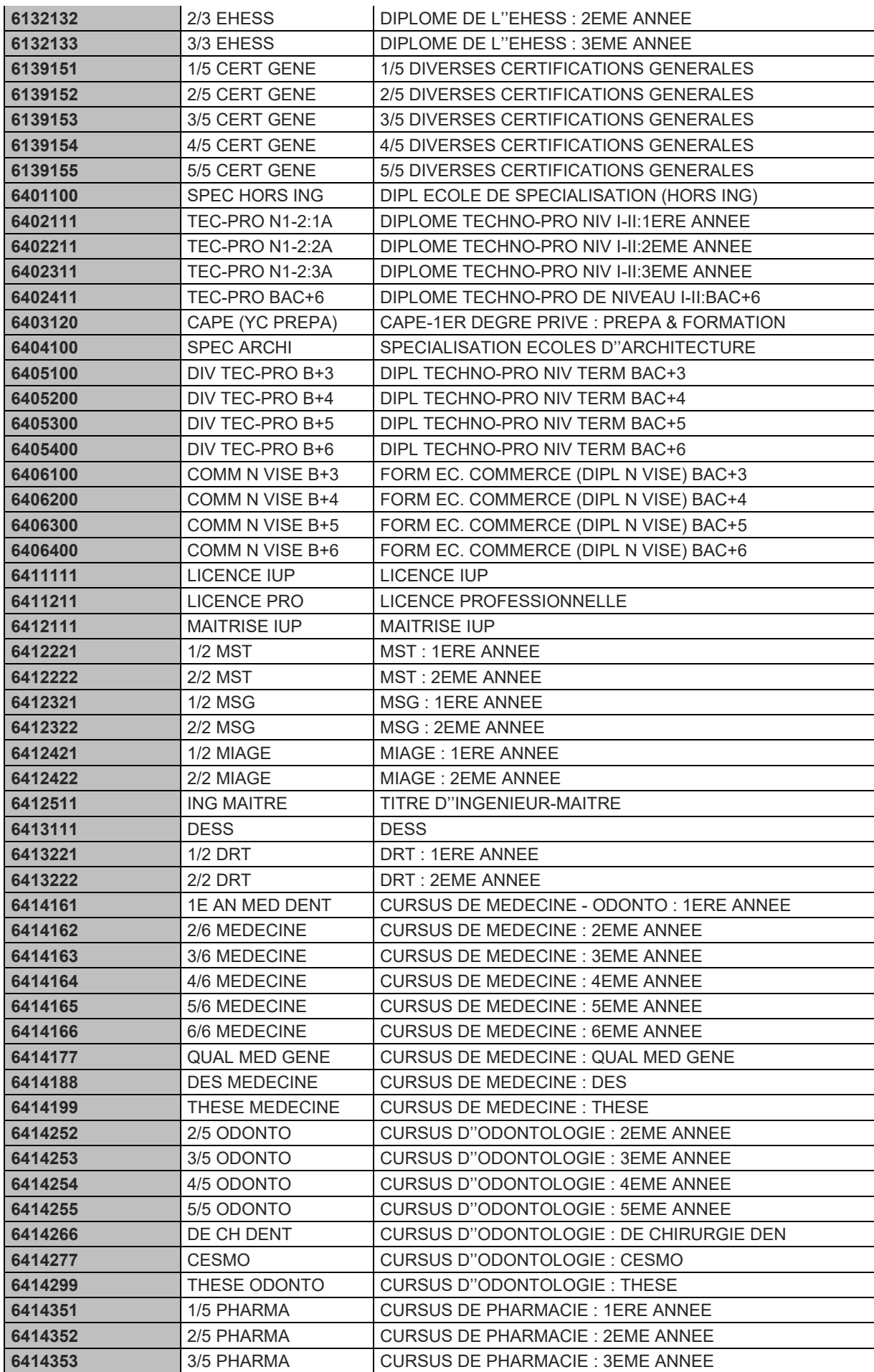

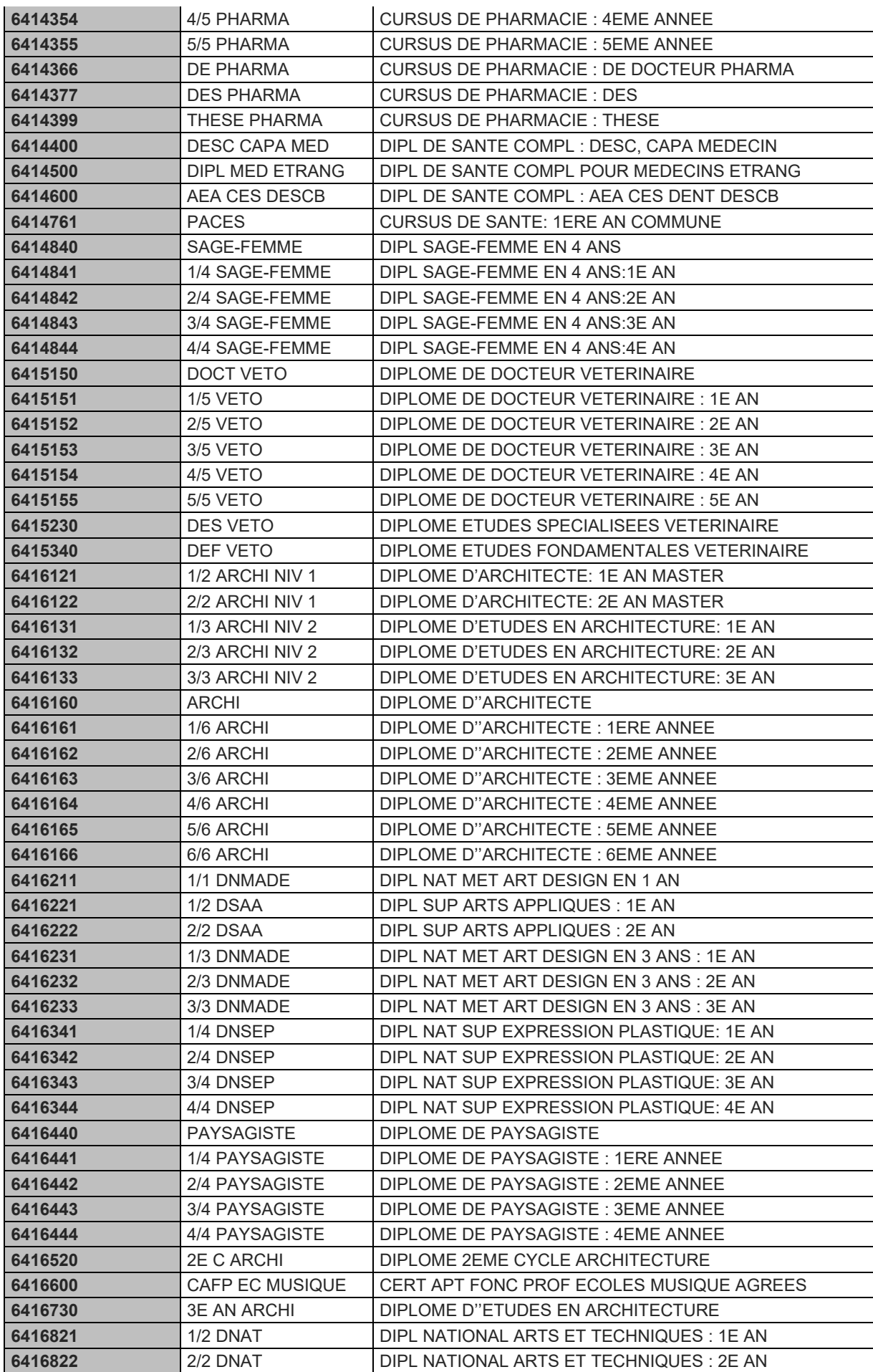

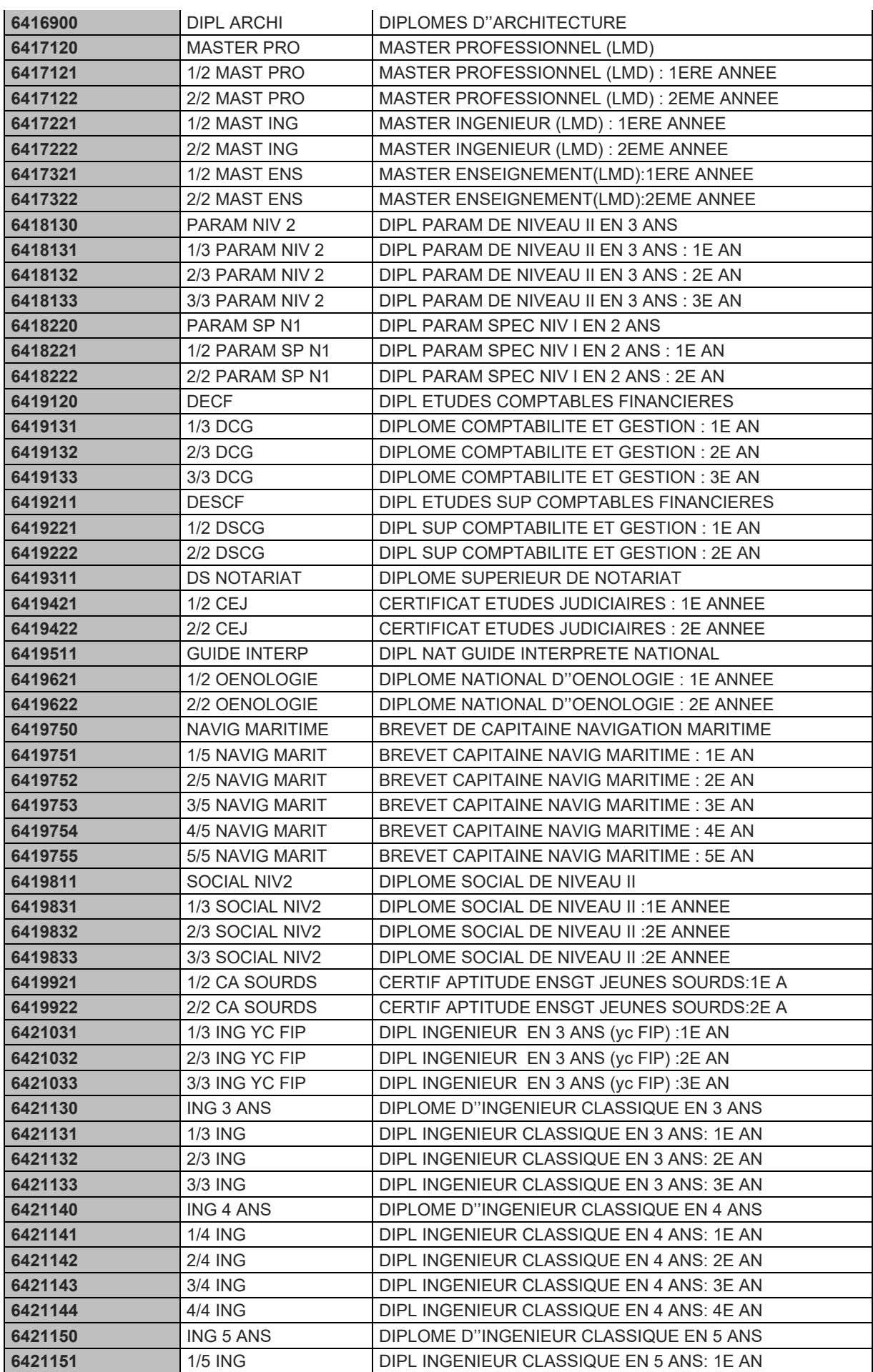

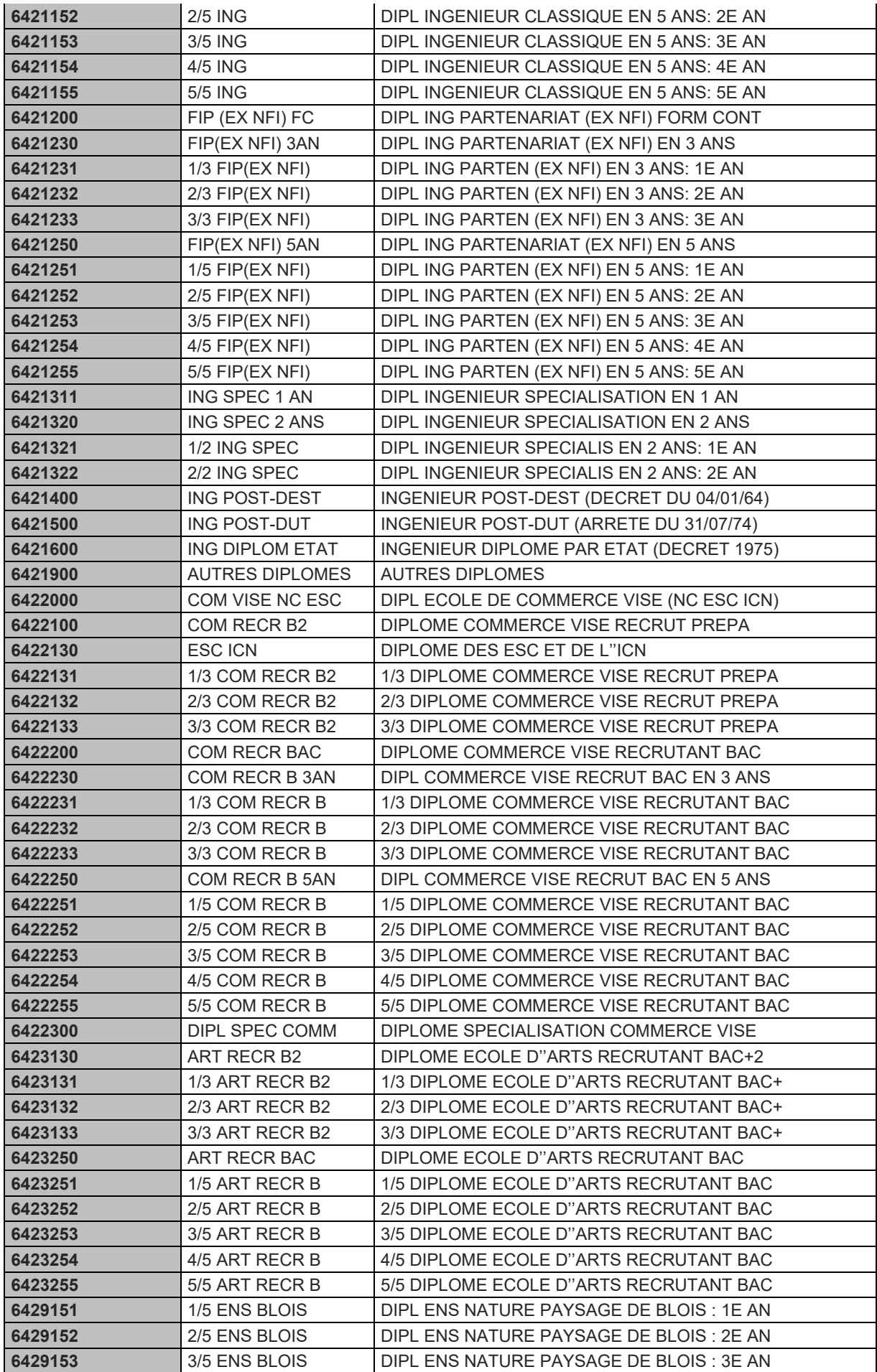

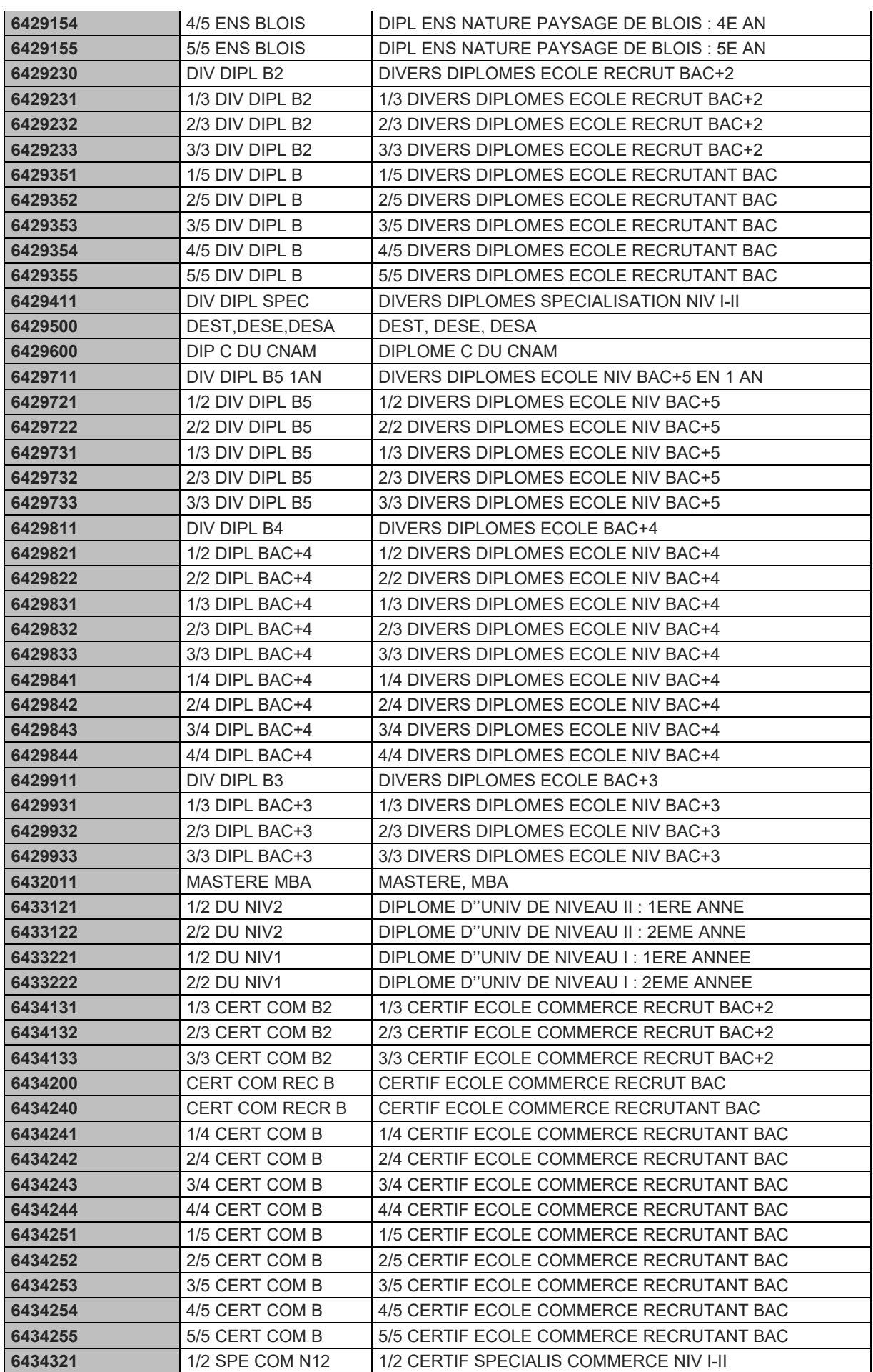

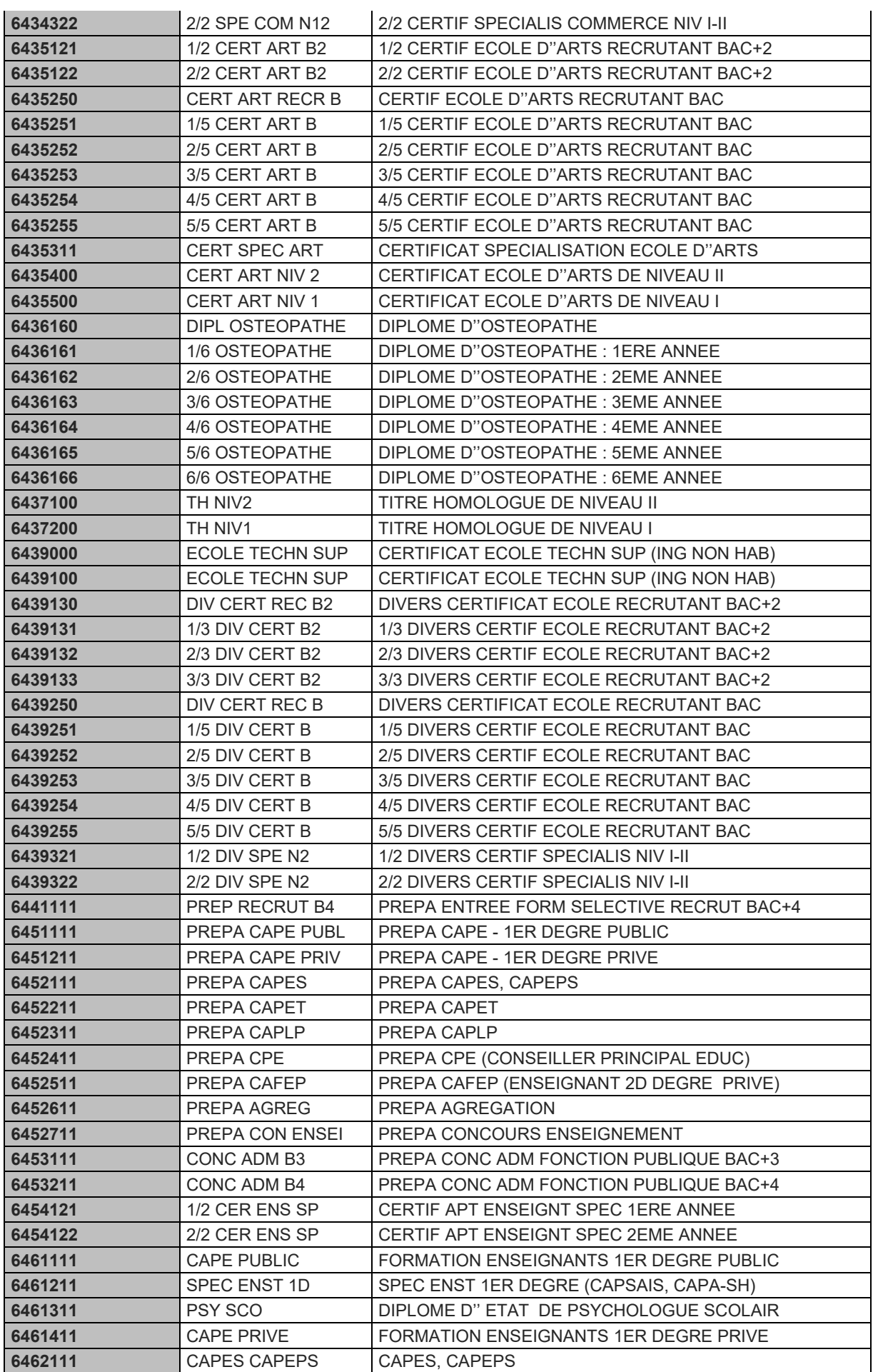
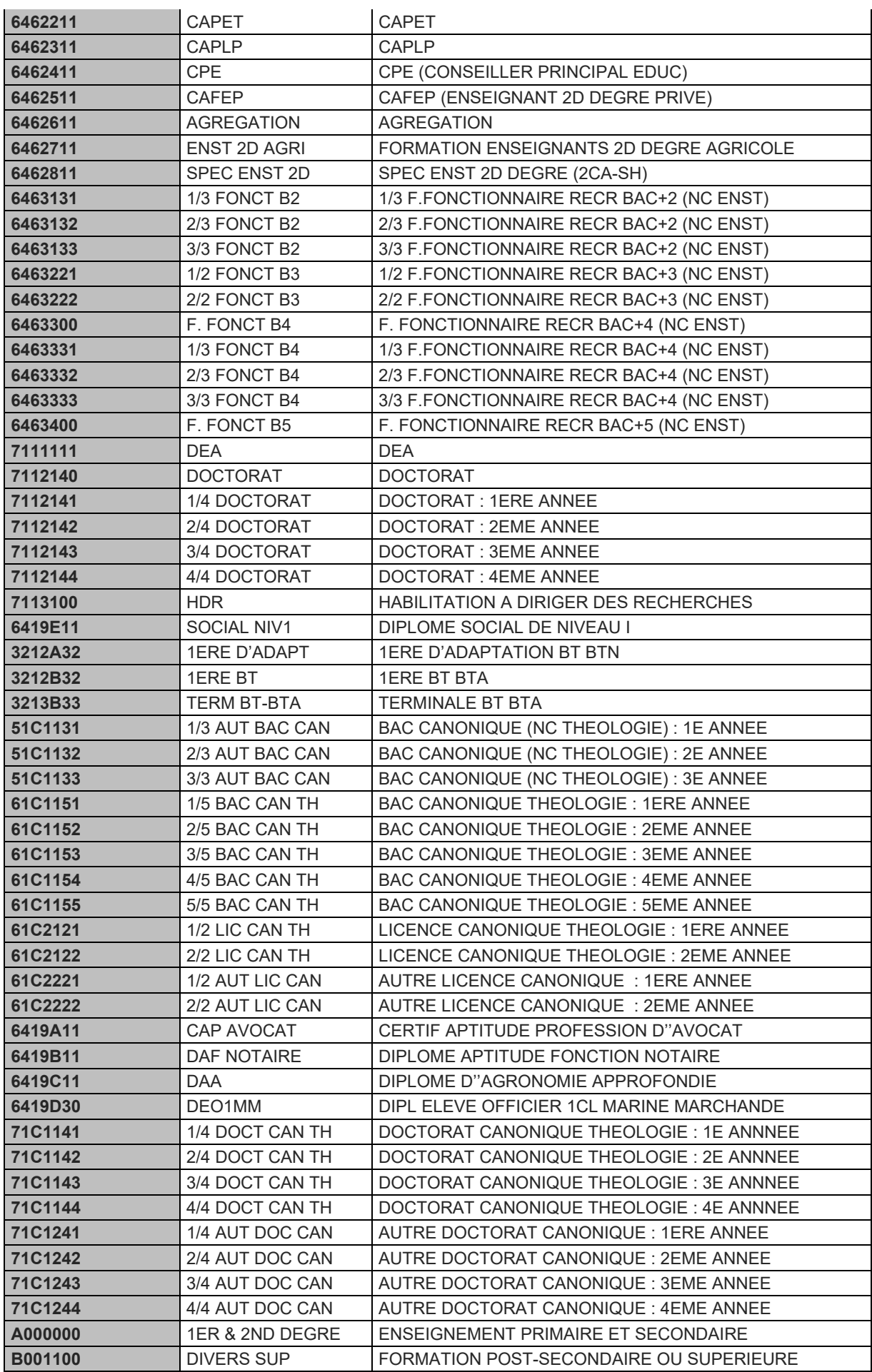

La collection *Working Paper* publie des textes pour engager le débat avec d'autres chercheur.e.s. La publication n'engage que l'auteur.

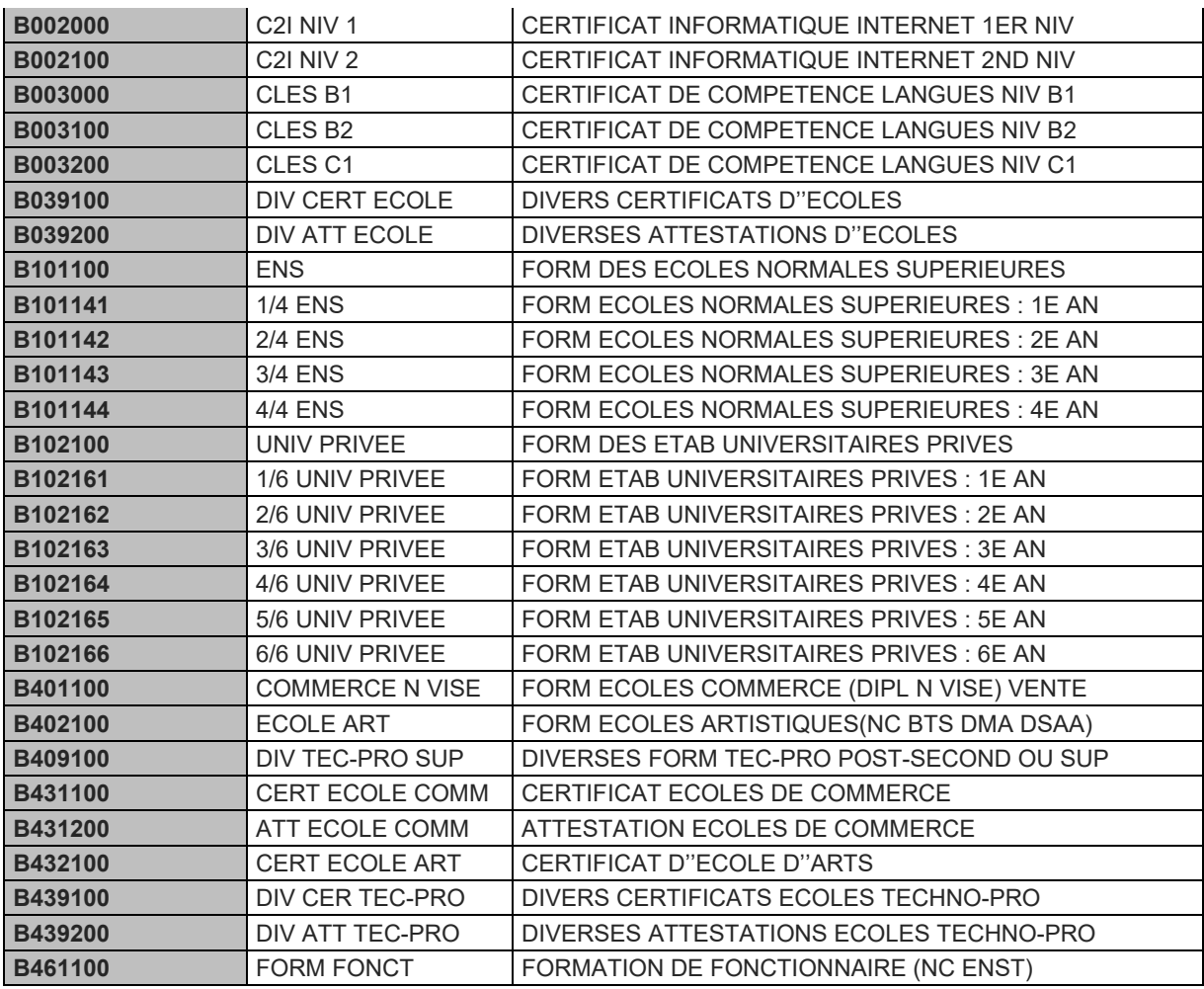

### **ANNEXE 1B. Agrégation** *ad hoc* **pour définir les classes successives d'inscription (Programme SAS)**

Pour suivre les classes successives d'inscription des répondants dans les fichiers des apprenants, la variable FORTRAMS 7, élaborée par la DEPP, est trop détaillée pour nos besoins. Des regroupements ont donc été faits à l'aide du programme SAS présenté ici. Ces choix, suffisant pour le travail exploratoire mené, devraient être réexaminés en cas de nouvel appariement.

```
If source="SCO " then classe&an.="99-Autres SCO ";<br>If source="SIFA" then classe&an.="99-Autres SIFA ";
                                                          classe&an.="99-Autres SIFA
If substr(fortrams7,1,1)= "0" then classe&an.="00-Pré élementaire ";<br>If substr(fortrams7,1,1)= "1" then classe&an.="01-Primaire ";
If substr(fortrams7, 1, 1) = "1" then
If substr(fortrams7,1,1)= "2" then classe&an.="07-Niv. Coll-autres ";<br>
<sup>Tf</sup> substr(fortrams7.1.6)= "211114" then classe&an.="02-6e ";
If substr(fortrams7,1,6)= "211114" then classe&an.="02-6e "; 
If substr(fortrams7,1,6) = "211124" then classe&an.="03-5e
If substr(fortrams7,1,6)= "211144" then classe&an.="04-4e générale "; 
If substr(fortrams7,1,6)= "211154" then classe&an.="05-3e générale ";<br>If substr(fortrams7,1,4)= "2112" then classe&an.="06-SES/SEGPA ";
If substr(fortrams7, 1, 4) = "2112" then
If substr(fortrams7,1,1)= "3" then classe&an.="13-Niv. Lycée-autres ";<br>If substr(fortrams7,1,4)= "3110" then classe&an.="08-2de générale ";
If substr(fortrams7,1,4)= "3110" then classe&an.="08-2de générale ";
If substr(fortrams7,1,4)= "3111" then classe&an.="08-2de générale ";
If substr(fortrams7,1,4)= "3112" then classe&an.="09-1re générale ";<br>Tf substr(fortrams7.1.4)= "3212" then classe&an.="10-1re techno ";
If substr(fortrams7, 1, 4) = "3212" then classe&an.="10-1re techno
If substr(fortrams7,1,4)= "3113" then classe&an.="11-Terminale générale";
If substr(fortrams7,1,4)= "3213" then classe&an.="12-Terminale techno ";
If fortrams7="3311011" then classe&an.="15-CAP TERM \begin{array}{ccc} \text{If} & \text{for} & \text{t} & \text{t} & \text{t} \\ \text{If} & \text{for} & \text{t} & \text{t} & \text{t} \\ \text{If} & \text{for} & \text{t} & \text{t} & \text{t} \\ \text{If} & \text{for} & \text{t} & \text{t} \\ \text{If} & \text{for} & \text{t} & \text{t} \\ \text{If} & \text{for} & \text{t}If fortrams/="3311021" then classe&an.="14-CAP "; *CAP1/2;
If fortrams/="3311022" then classe&an.="15-CAP TERM "; *CAP2/2;
If fortrams/="3311031" then classe&an.="14-CAP "; *CAP1/3;
If fortrams/="3311032" then classe&an.="14-CAP "; *CAP2/3;
If fortrams7="3311033" then classe&an.="15-CAP TERM "; *CAP3/3;
If fortrams7="3312011" then classe&an.="21-BEP TERM "; *BEP1/1;
If fortrams7="3312021" then classe&an.="20-BEP "; *BEP1/2;
If fortrams7="3312022" then classe&an.="21-BEP TERM "; *BEP2/2;
If fortrams7 in ("3313011","3313111") then classe&an.="24-Bac Pro TERM \qquad"; *Bac Pro 1/1;
If fortrams7 in ("3313021","3313121") then classe&an.="23-Bac Pro \qquad"; *Bac Pro 1/2;
If fortrams7 in ("3313022","3313122") then classe&an.="24-Bac Pro TERM "; *Bac Pro 2/2;
If fortrams7 in ("3313031","3313131") then classe&an.="23-Bac Pro "; *Bac Pro 1/3;
If fortrams7 in ("3313032","3313132") then classe&an.="23-Bac Pro "; *Bac Pro 2/3;
If fortrams7 in ("3313033","3313133") then classe&an.="24-Bac Pro TERM "; *Bac Pro 3/3;
If substr(fortrams7,1,4)="3314" then classe&an.="29-Mention comple. "; 
If fortrams7="3315021" then classe&an.="30-Brevet Pro "; * Brevet Pro 1/2;<br>If fortrams7="3315022" then classe&an.="31-Brevet Pro TERM "; * Brevet Pro 2/2;
If fortrams7="3315022" then classe&an.="31-Brevet Pro TERM "; * Brevet Pro 2/2;
If fortrams7="3315031" then classe&an.="30-Brevet Pro "; * Brevet Pro 1/3;
If fortrams7="3315032" then classe&an.="30-Brevet Pro "; * Brevet Pro 2/3;
If fortrams7="3315033" then classe&an.="31-Brevet Pro TERM "; * Brevet Pro 3/3;
If substr(fortrams7,1,1)="4" then classe&an.="35-Fortrams1=4 "; 
If substr(fortrams7,1,1)="5" then classe&an.="46-Autre Fortrams1=5";<br>T f fortrams7="5141121" then classe&an.="36-CPGE 1/2";
If fortrams7="5141121" then \text{classes}an.="36-CPGE 1/2
If fortrams7="5141122" then classe&an.="37-CPGE 2/2If fortrams7 in ("5411011","5411111","5411211") then classe&an.="39-BTS TERM ";
 * BTS 1/1;
If fortrams7 in ("5411021","5411121","5411221") then classe&an.="38-BTS ";
* BTS 2/1; 
If fortrams7 in ("5411022","5411122","5411222") then classe&an.="39-BTS TERM ";
* BTS 2/2;
If fortrams7 in ("5411031","5411131","5411231") then classe&an.="38-BTS ";
* BTS 1/3; 
If fortrams7 in ("5411032","5411132","5411232") then classe&an.="38-BTS ";
 BTS 2/3;
If fortrams7 in ("5411033","5411133","5411233") then classe&an.="39-BTS TERM ";
```
La collection *Working Paper* publie des textes pour engager le débat avec d'autres chercheur.e.s. La publication n'engage que l'auteur.

```
* BTS 3/3;
If fortrams/="5412121" then classe&an.="44-DUT 1/2 ";
If fortrams/="5412122" then classe&an.="45-DUT 2/2 ";
If substr(fortrams7,1,1)="6" then classe&an.="58-Autre Fortrams1=6 ";<br>Tf substr(fortrams7.1.6)="641121" then classe&an.="47-Licence Pro ";
If substr(fortrams7,1,6)="641121" then classe&an.="47-Licence Pro
If fortrams7="6417121" then classe&an.="48-Master Pro 1/2 ";<br>Tf fortrams7="6417122" then classe&an.="49-Master Pro 2/2 ";
If fortrams7="6417122" then classe&an.="49-Master Pro 2/2If substr(fortrams7,1,4)="6421" then classe&an.="53-Ingenieur DIV ";<br>If fortrams7="6421131" then classe&an.="50-Ingenieur ";*Ingenieur 1/3;
If fortrams/="6421131" then classe&an.="50-Ingenieur ";*Ingenieur 1/3;
If fortrams/="6421132" then classe&an.="50-Ingenieur ";*Ingenieur 2/3;
If fortrams7="6421133" then classe&an.="52-Ingenieur TERM ";*Ingenieur 3/3;
If substr(fortrams7,1,4)="6422" then classe&an.="57-Commerce DIV ";
If fortrams/="6422131" then classe&an.="54-Commerce "; *Commerce 1/3;
If fortrams/="6422132" then classe&an.="54-Commerce "; "Commerce 2/3;
If fortrams7="6422133" then classe&an.="56-Commerce TERM ";*Commerce 3/3;
/**
```
## **ANNEXE IC. Répartition des effectifs des fichiers des apprenants transmis par classes, selon notre regroupement** *ad hoc*

Ce tableau présente la répartition des effectifs des fichiers des apprenants par classe, selon notre regroupement *ad hoc* fait avec le programme présenté dans l'annexe 1.B, à partir des modalités de la variable FORTRAMS\_7 (cf. annexe I.A). La répartition est présentée pour le fichier le plus récent (2016) et pour le fichier les plus ancien (2005).

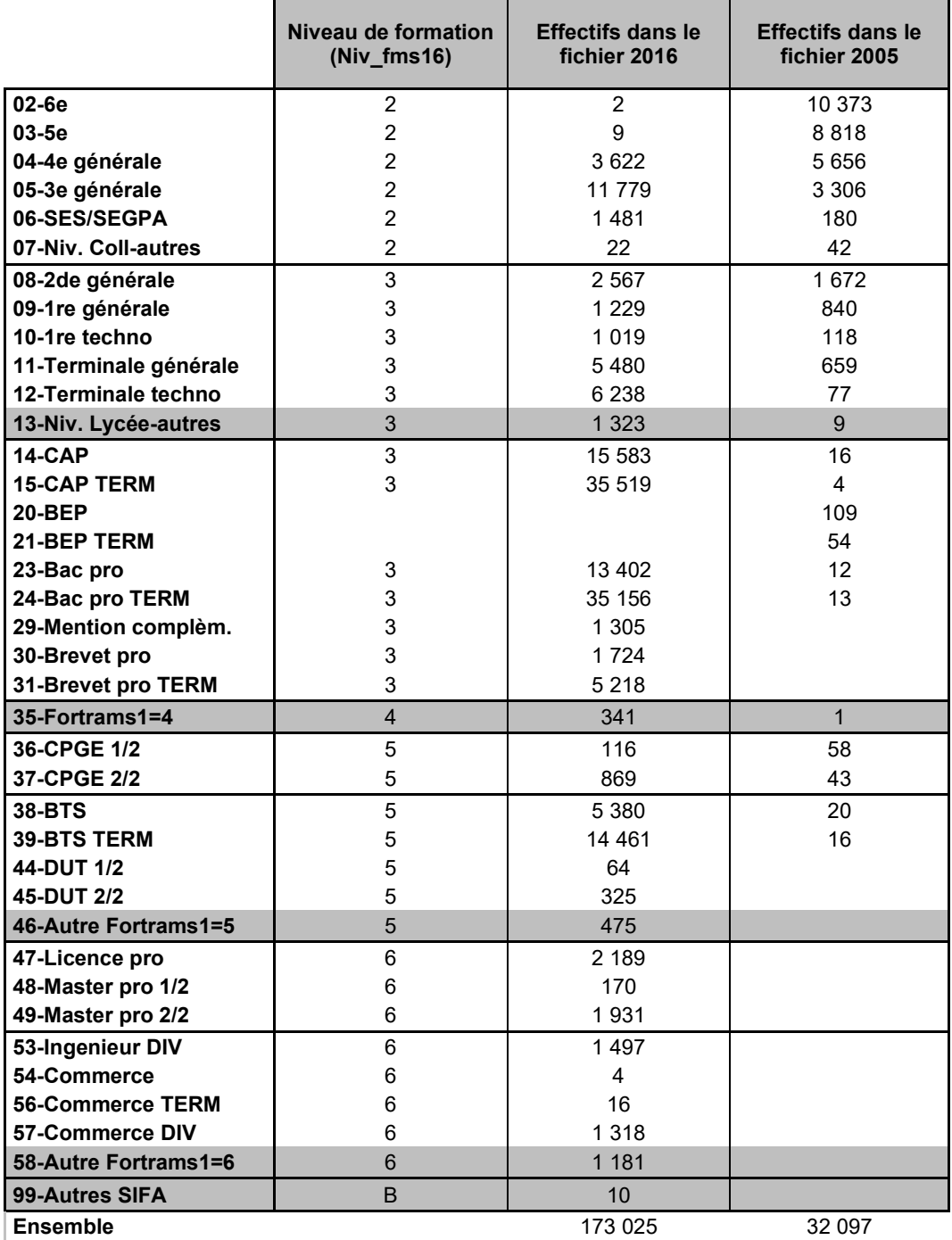

Source : DEPP-Fichiers des apprenants 2005 et 2016 restreints à l'échantillon de l'enquête (répondants et non répondants).

Le tableau ci-dessous présente le contenu des lignes « autres » surlignées en gris dans le tableau ci-dessus. Ce contenu est présenté pour l'année 2016, en utilisant le code associé aux 6 premières positions de FORTRAMS\_7.

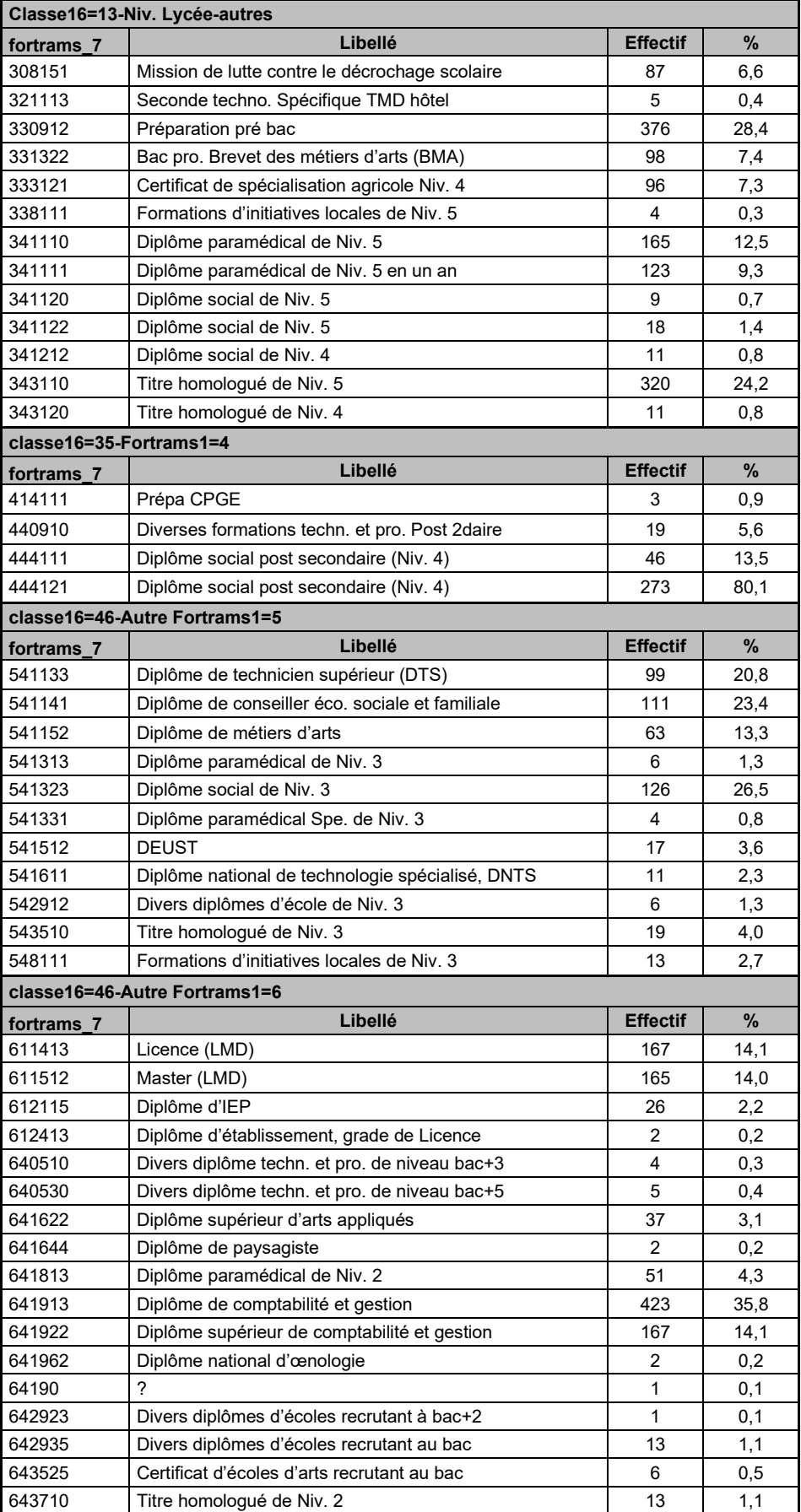

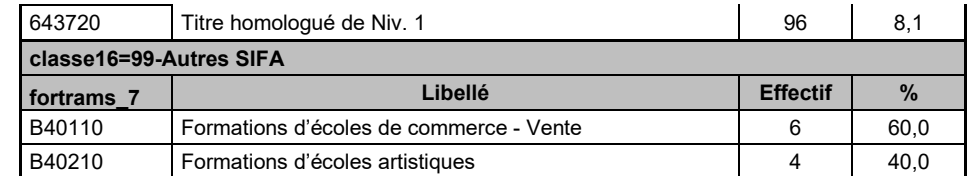

Source : DEPP-Fichiers des apprenants 2005 et 2016 restreints à l'échantillon de l'enquête (répondants et non répondants).

# **ANNEXE 2. Tableaux selon les niveaux de sortie (NIVSOR)**

Les tableaux présentés dans cette annexe complètent ceux présents dans le corps du texte en proposant des données selon les niveaux de sortie. Ceux-ci sont définis par le Céreq pour ses analyses. Les niveaux retenus ici correspondent aux deux premières positions de la variable NIVSOR\_CEREQ.

Quand le tableau décline un tableau un graphique ou tableau déjà présent dans le corps du texte, sa numérotation reprend celle du corps du texte. Dans le cas contraire, il est identifié par une lettre.

#### **Tableau A • structure des répondants par niveau de sortie, selon les composantes de la base de sondage et proportion d'INE supposé valide**

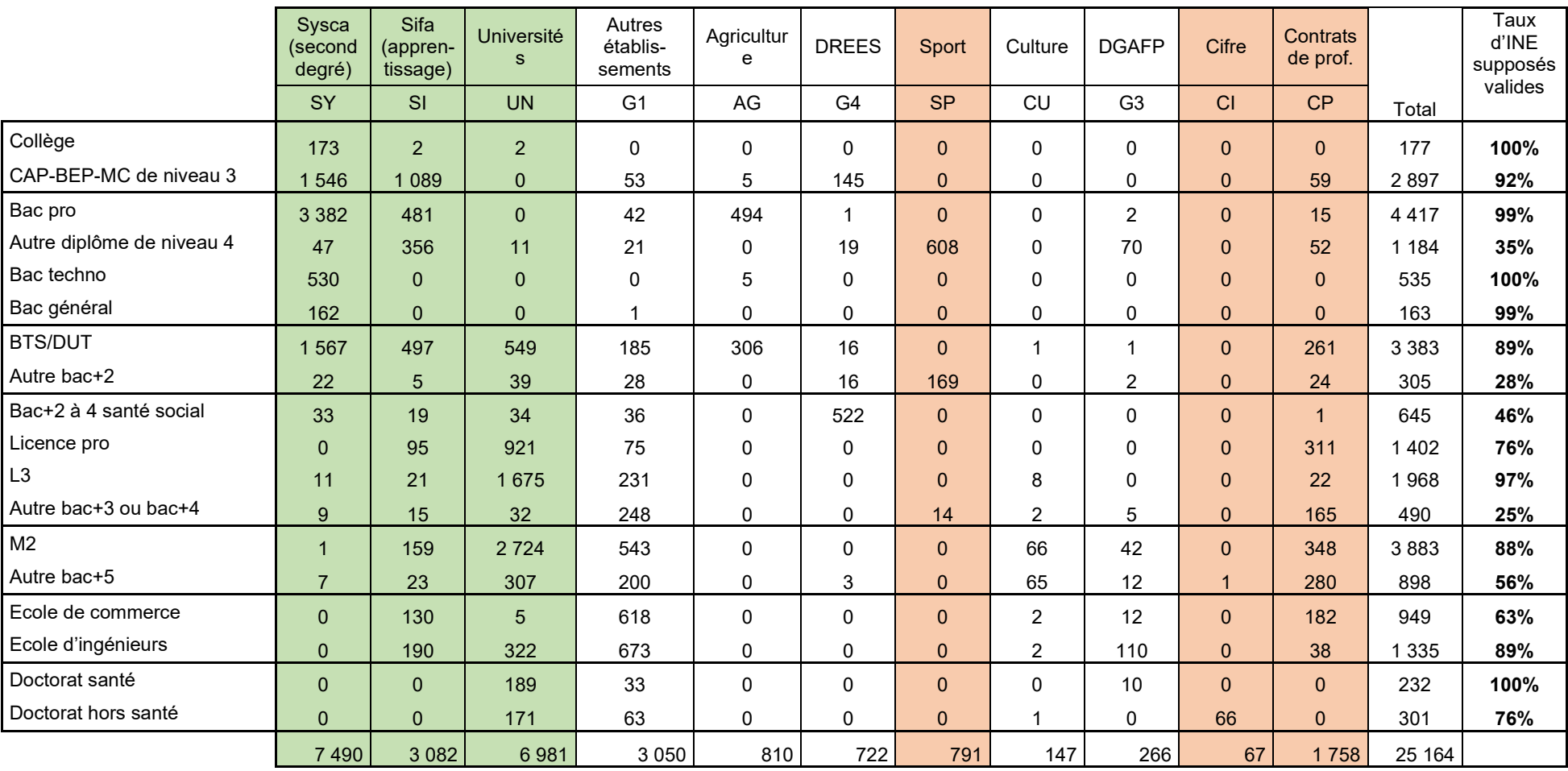

*En vert : composantes disposant d'INE « valides ». En rouge, composantes ne disposant pas d'INE « valides ». En blanc, composantes intermédiaires*

Champ : répondants (hors post-initiaux).

Note : la pondération associée aux répondants de l'enquête Génération n'est pas utilisée ici.

|                           | 2016  | 2015 | 2014  | 2013 | 2012  | 2011 | 2010 | 2009 | 2008 | 2007  | 2006  | 2005  |
|---------------------------|-------|------|-------|------|-------|------|------|------|------|-------|-------|-------|
| Collège                   | 97%   | 95%  | 92%   | 86%  | 28%   | 6%   | 3%   | 3%   | 2%   | 1%    | $1\%$ | $1\%$ |
| CAP-BEP-MC de niveau 3    | 91%   | 80%  | 74%   | 74%  | 75%   | 71%  | 42%  | 25%  | 14%  | 8%    | 4%    | 2%    |
| Bac pro                   | 87%   | 85%  | 82%   | 81%  | 80%   | 77%  | 72%  | 33%  | 10%  | 3%    | 2%    | $1\%$ |
| Autre diplôme de niveau 4 | 34%   | 30%  | 24%   | 24%  | 26%   | 27%  | 28%  | 29%  | 22%  | 14%   | 9%    | $5\%$ |
| Bac techno                | 98%   | 96%  | 94%   | 94%  | 93%   | 87%  | 79%  | 35%  | 7%   | $1\%$ | $0\%$ | 0%    |
| Bac général               | 98%   | 95%  | 95%   | 94%  | 94%   | 93%  | 93%  | 46%  | 10%  | 1%    | $1\%$ | 0%    |
| BTS/DUT                   | 62%   | 60%  | 58%   | 65%  | 68%   | 69%  | 69%  | 70%  | 64%  | 34%   | 15%   | 7%    |
| Autre bac+2               | 10%   | 9%   | 10%   | 10%  | 14%   | 17%  | 19%  | 20%  | 20%  | 20%   | 17%   | 10%   |
| Bac+2 à 4 santé social    | 8%    | 7%   | 7%    | 12%  | 22%   | 29%  | 31%  | 33%  | 34%  | 34%   | 28%   | 18%   |
| Licence pro               | 32%   | 26%  | 30%   | 42%  | 52%   | 57%  | 60%  | 62%  | 63%  | 63%   | 36%   | 18%   |
| L3                        | 3%    | 24%  | 39%   | 57%  | 71%   | 78%  | 81%  | 83%  | 74%  | 62%   | 40%   | 24%   |
| Autre bac+3 ou bac+4      | 6%    | 6%   | 6%    | 10%  | 12%   | 15%  | 17%  | 18%  | 19%  | 19%   | 14%   | 10%   |
| M <sub>2</sub>            | 15%   | 6%   | 4%    | 7%   | 12%   | 34%  | 53%  | 64%  | 68%  | 69%   | 70%   | 68%   |
| Autre bac+5               | 4%    | 3%   | 2%    | 4%   | 7%    | 18%  | 28%  | 35%  | 40%  | 43%   | 45%   | 46%   |
| Ecole de commerce         | 14%   | 5%   | $1\%$ | 5%   | 18%   | 31%  | 39%  | 42%  | 44%  | 44%   | 43%   | 43%   |
| Ecole d'ingénieurs        | 17%   | 16%  | 16%   | 29%  | 37%   | 59%  | 68%  | 72%  | 72%  | 73%   | 72%   | 71%   |
| Doctorat santé            | 0%    | 0%   | $0\%$ | 0%   | $0\%$ | 4%   | 9%   | 14%  | 19%  | 22%   | 37%   | 58%   |
| Doctorat hors santé       | $0\%$ | 0%   | 0%    | 0%   | $0\%$ | 1%   | 3%   | 8%   | 16%  | 26%   | 34%   | 41%   |

**Graphique 3 • Proportion de répondants à Génération 2017 retrouvé dans le fichier FAERE de l'année selon le niveau de sortie**

Champ : répondants (hors post-initiaux).

Note : la pondération associée aux répondants de l'enquête Génération n'est pas utilisée ici.

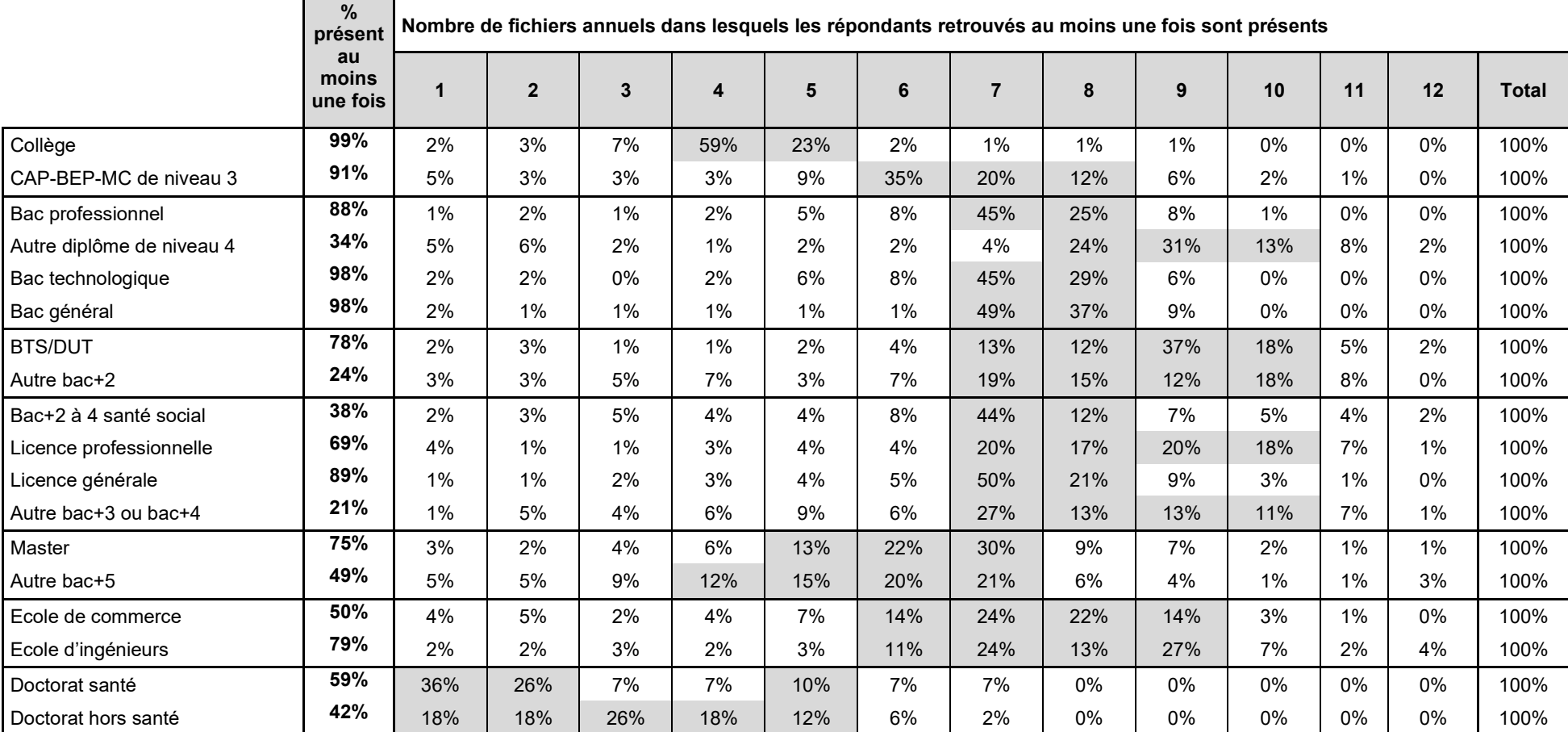

**Graphiques 4 et 5, Tableau 7 • Nombre d'années de présence dans les fichiers annuels 2005 à 2016, selon le niveau de sortie**

Champ : répondants (hors post-initiaux).

Note : la pondération associée aux répondants de l'enquête Génération n'est pas utilisée ici.

г

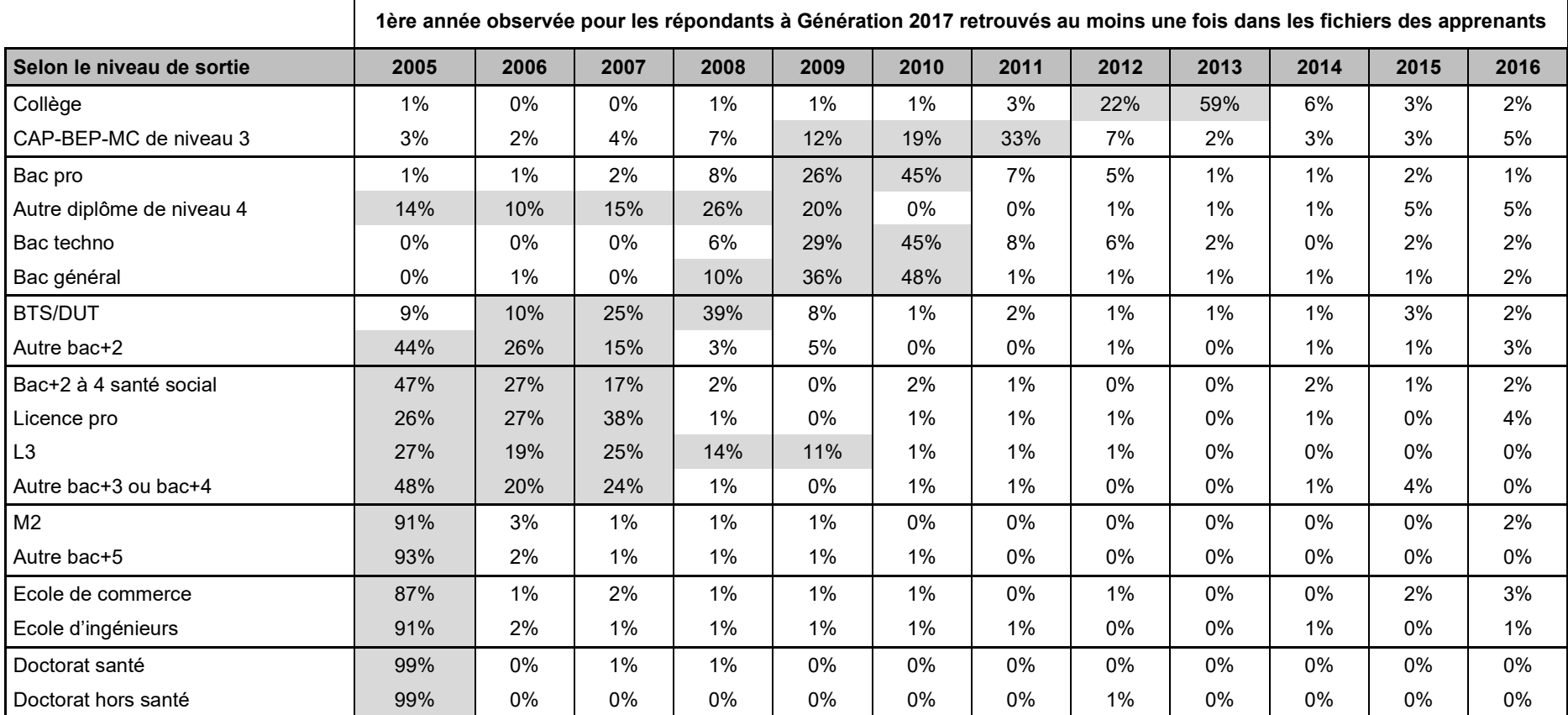

**Tableau 8 • Première observée pour les répondants à Génération 2017 retrouvés au moins une fois dans les fichiers des apprenants**

Champ : répondants (hors post-initiaux).

*.*

Note : la pondération associée aux répondants de l'enquête Génération n'est pas utilisée ici.

|                           | Dernière année observée pour les répondants à Génération 2017 retrouvés au moins une fois dans les fichiers des apprenants |       |       |       |       |       |       |       |       |       |       |       |
|---------------------------|----------------------------------------------------------------------------------------------------|-------|-------|-------|-------|-------|-------|-------|-------|-------|-------|-------|
| Selon le niveau de sortie | 2005                                                                                                    | 2006  | 2007  | 2008  | 2009  | 2010  | 2011  | 2012  | 2013  | 2014  | 2015  | 2016  |
| Collège                   | 0%                                                                                                    | $0\%$ | $0\%$ | 1%    | $0\%$ | 1%    | 0%    | $0\%$ | 0%    | $0\%$ | 1%    | 98%   |
| CAP-BEP-MC de niveau 3    | $0\%$                                                                                                    | $0\%$ | $0\%$ | $0\%$ | $0\%$ | 0%    | $0\%$ | $0\%$ | $0\%$ | $0\%$ | $0\%$ | 100%  |
| Bac pro                   | 0%                                                                                                    | $0\%$ | $0\%$ | 0%    | $0\%$ | $0\%$ | $0\%$ | $0\%$ | $0\%$ | $0\%$ | 1%    | 99%   |
| Autre diplôme de niveau 4 | 0%                                                                                                    | $0\%$ | $0\%$ | 0%    | $0\%$ | 0%    | 0%    | 0%    | $0\%$ | $0\%$ | 0%    | 99%   |
| Bac techno                | 0%                                                                                                    | 0%    | 0%    | 0%    | 0%    | 0%    | 0%    | 0%    | 0%    | 0%    | 0%    | 100%  |
| Bac général               | 0%                                                                                                    | $0\%$ | $0\%$ | 0%    | 0%    | 0%    | $0\%$ | 1%    | 0%    | $0\%$ | 0%    | 99%   |
| <b>BTS/DUT</b>            | $0\%$                                                                                                    | 0%    | $0\%$ | 0%    | 1%    | 1%    | 1%    | 2%    | 4%    | 8%    | 3%    | 80%   |
| Autre bac+2               | 0%                                                                                                    | 1%    | $1\%$ | 5%    | 4%    | 5%    | 7%    | 15%   | 10%   | 7%    | $1\%$ | 42%   |
| Bac+2 à 4 santé social    | 0%                                                                                                    | 1%    | $0\%$ | 2%    | 4%    | 7%    | 16%   | 25%   | 22%   | 1%    | 0%    | 22%   |
| Licence pro               | 0%                                                                                                    | 0%    | $0\%$ | 0%    | 2%    | 4%    | 4%    | 7%    | 14%   | 4%    | 18%   | 46%   |
| L3                        | $0\%$                                                                                                    | $0\%$ | 1%    | 2%    | 3%    | 4%    | 8%    | 16%   | 21%   | 17%   | 24%   | 3%    |
| Autre bac+3 ou bac+4      | $1\%$                                                                                                    | 0%    | 2%    | 4%    | 9%    | 7%    | 9%    | 11%   | 21%   | 5%    | 6%    | 27%   |
| M <sub>2</sub>            | $1\%$                                                                                                    | $1\%$ | 2%    | 5%    | 12%   | 21%   | 25%   | 7%    | 5%    | $1\%$ | 1%    | 19%   |
| Autre bac+5               | 4%                                                                                                    | 4%    | 7%    | 11%   | 15%   | 20%   | 21%   | 5%    | 3%    | 1%    | 0%    | 9%    |
| Ecole de commerce         | 0%                                                                                                    | $1\%$ | $1\%$ | 3%    | 4%    | 13%   | 22%   | 20%   | 7%    | 1%    | $0\%$ | 28%   |
| Ecole d'ingénieurs        | $0\%$                                                                                                    | $0\%$ | $0\%$ | 1%    | 2%    | 10%   | 23%   | 11%   | 28%   | 2%    | $0\%$ | 22%   |
| Doctorat santé            | 36%                                                                                                    | 26%   | 7%    | 7%    | 9%    | 7%    | 7%    | 0%    | 0%    | $0\%$ | 1%    | $1\%$ |
| Doctorat hors santé       | 18%                                                                                                    | 18%   | 25%   | 18%   | 11%   | 6%    | 2%    | $1\%$ | $0\%$ | 1%    | 1%    | 0%    |

**Tableau 9 • Dernière année observée pour les répondants à Génération 2017 retrouvés au moins une fois dans les fichiers des apprenants**

Champ : répondants (hors post-initiaux).

Note : la pondération associée aux répondants de l'enquête Génération n'est pas utilisée ici.

**Tableau 10 • Nombre d'années « vides » entre la première et la dernière année observée pour les répondants à Génération 2017 retrouvés au moins une fois dans les fichiers des apprenants**

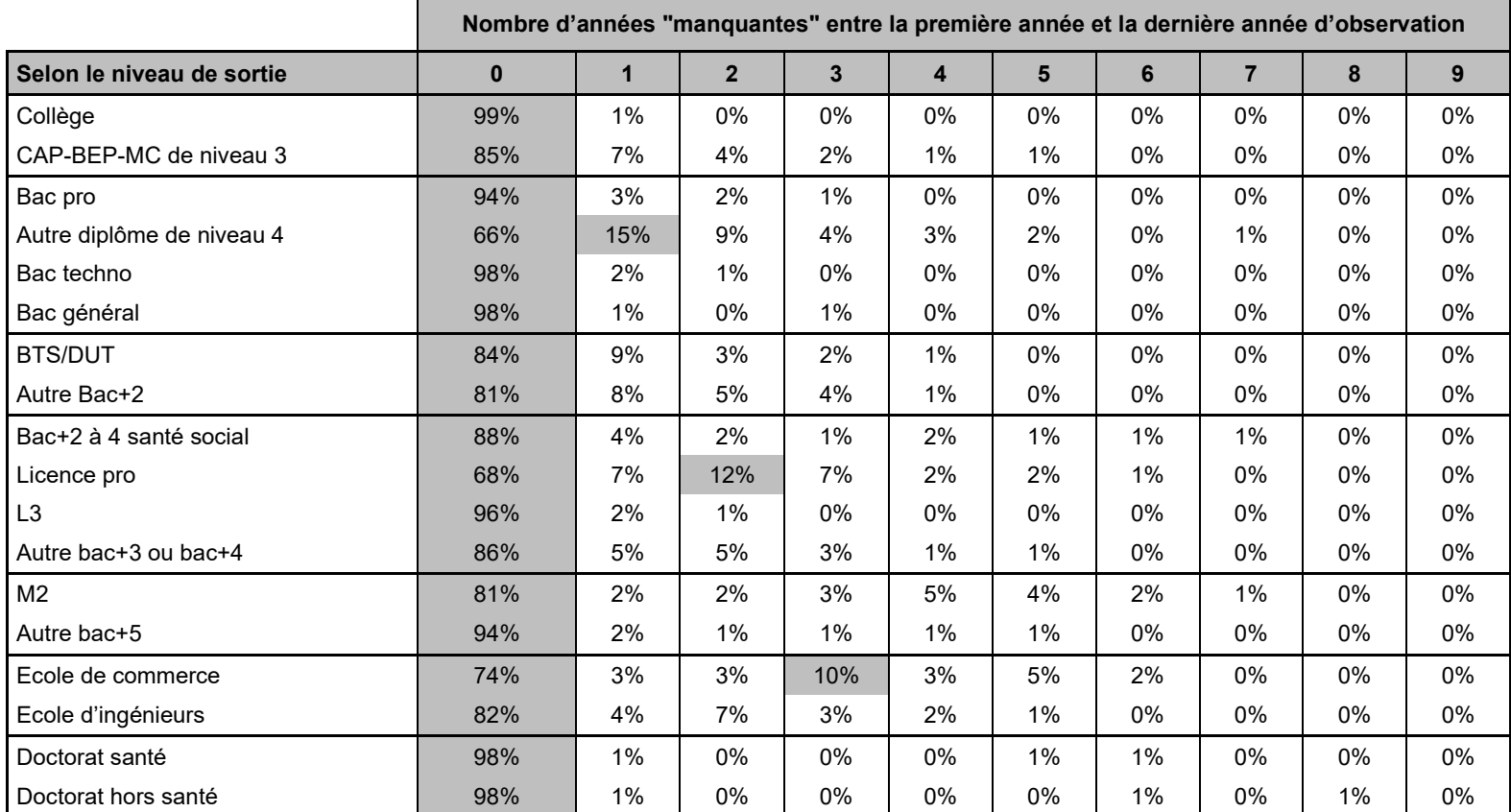

Champ : répondants (hors post-initiaux).

Note : la pondération associée aux répondants de l'enquête Génération n'est pas utilisée ici.

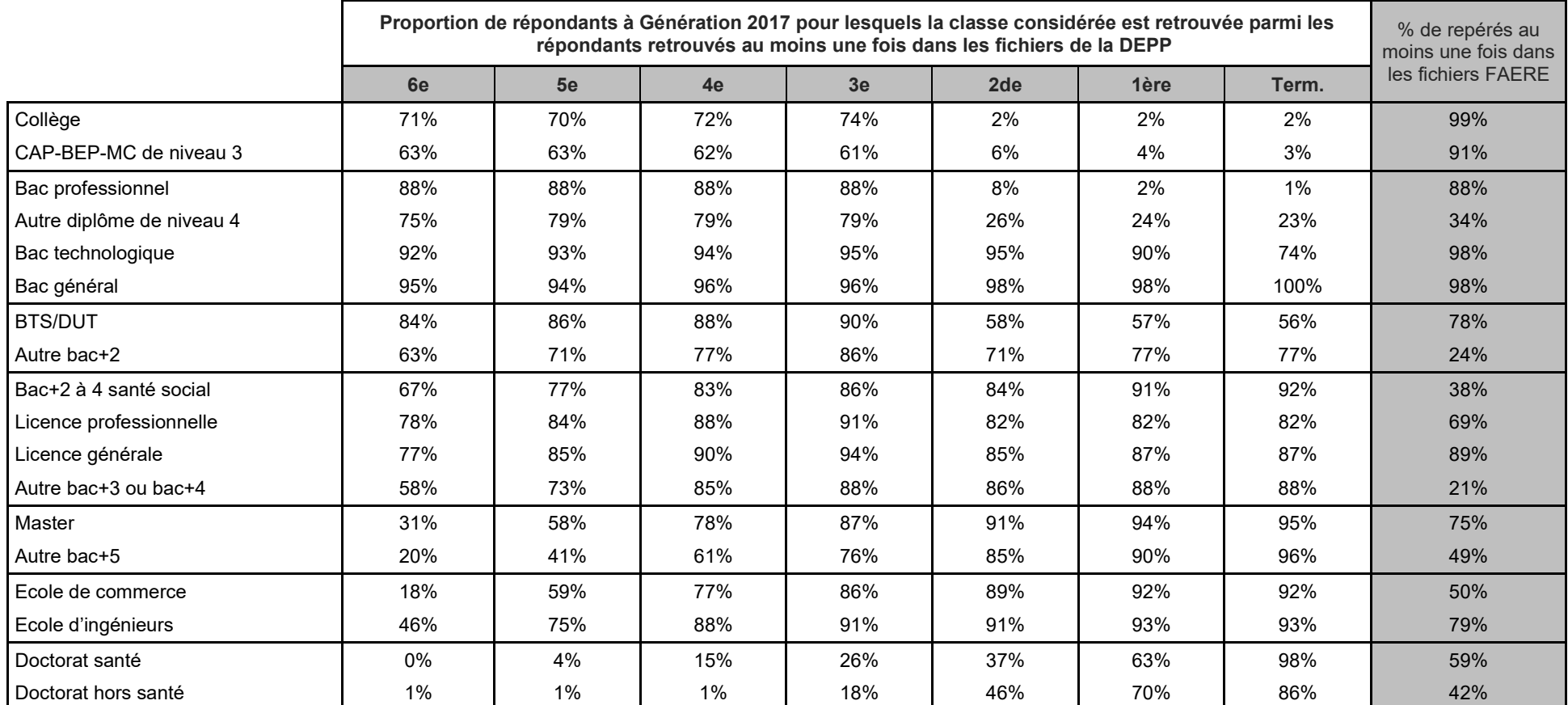

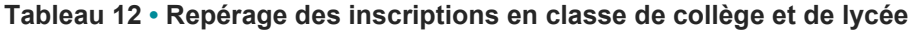

Champ : répondants (hors post-initiaux).

Note : la pondération associée aux répondants de l'enquête Génération n'est pas utilisée ici.

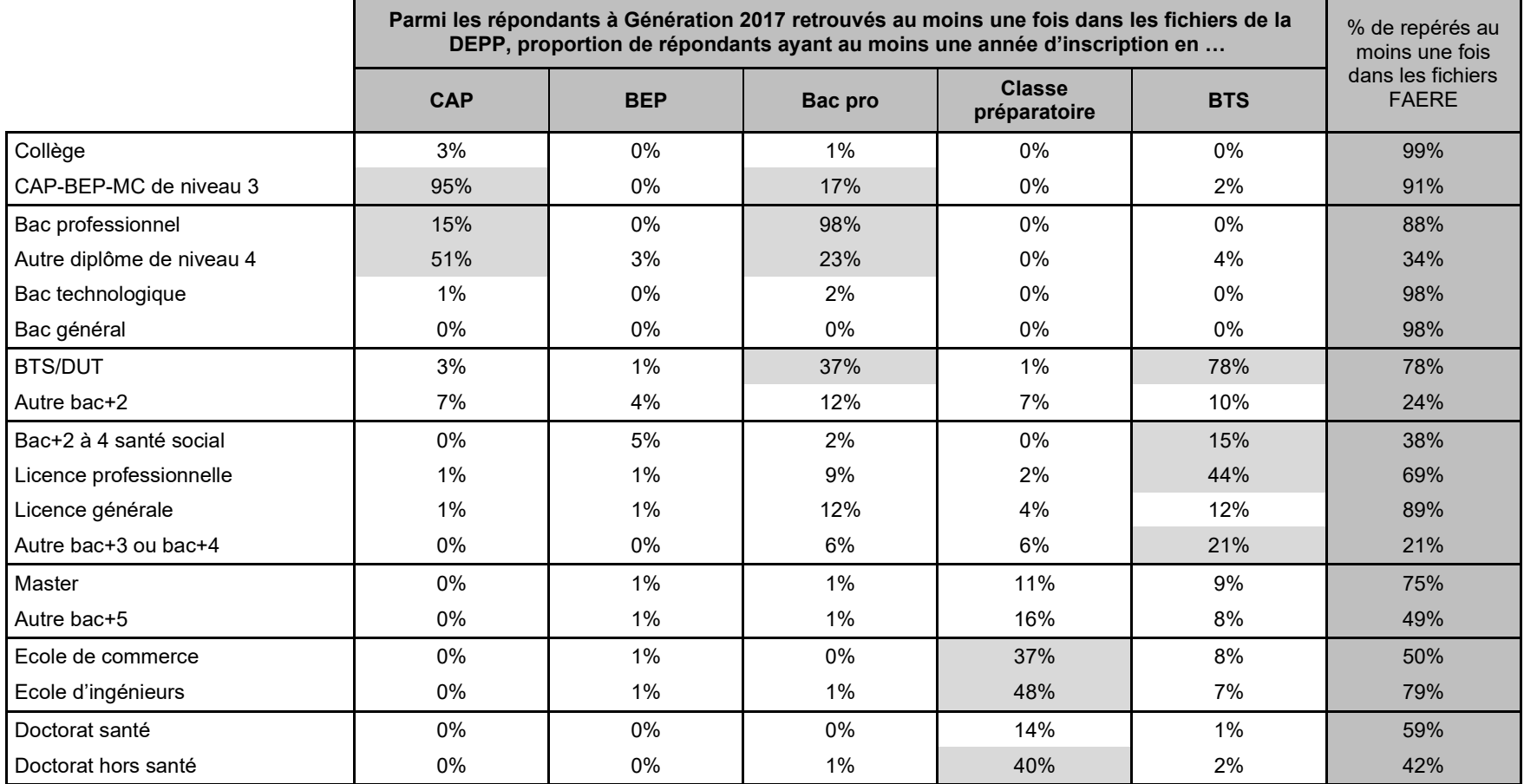

**Tableau 13 • Poursuite du parcours scolaire**

Champ : répondants (hors post-initiaux).

Note : la pondération associée aux répondants de l'enquête Génération n'est pas utilisée ici.

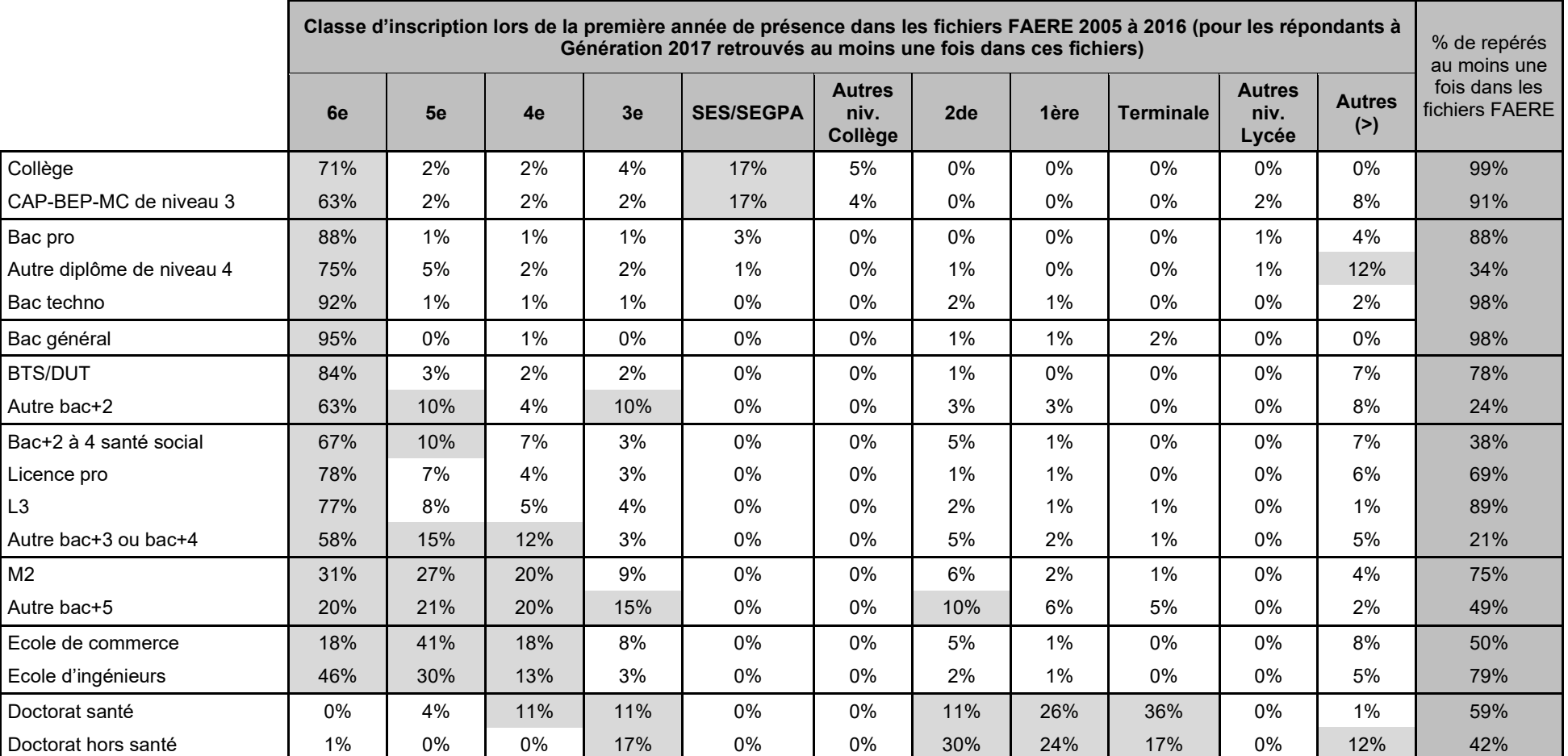

**Tableau 14 • Première classe retrouvée dans les données administratives mobilisées**

Champ : répondants (hors post-initiaux).

Note : la pondération associée aux répondants de l'enquête Génération n'est pas utilisée ici.

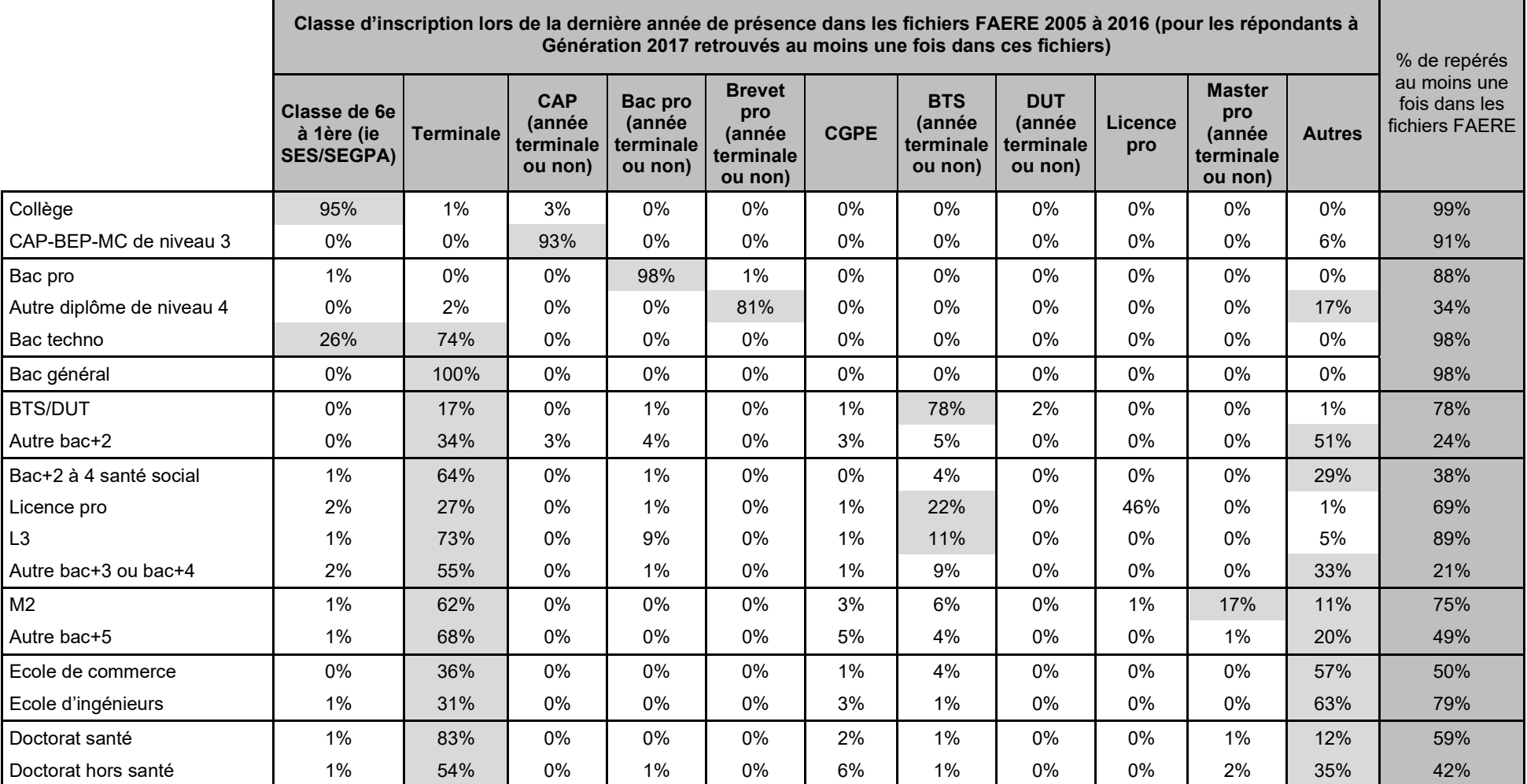

#### **Tableau 15 • Dernière classe retrouvée dans les données administratives mobilisées**

Champ : répondants (hors post-initiaux).

Note : la pondération associée aux répondants de l'enquête Génération n'est pas utilisée ici.

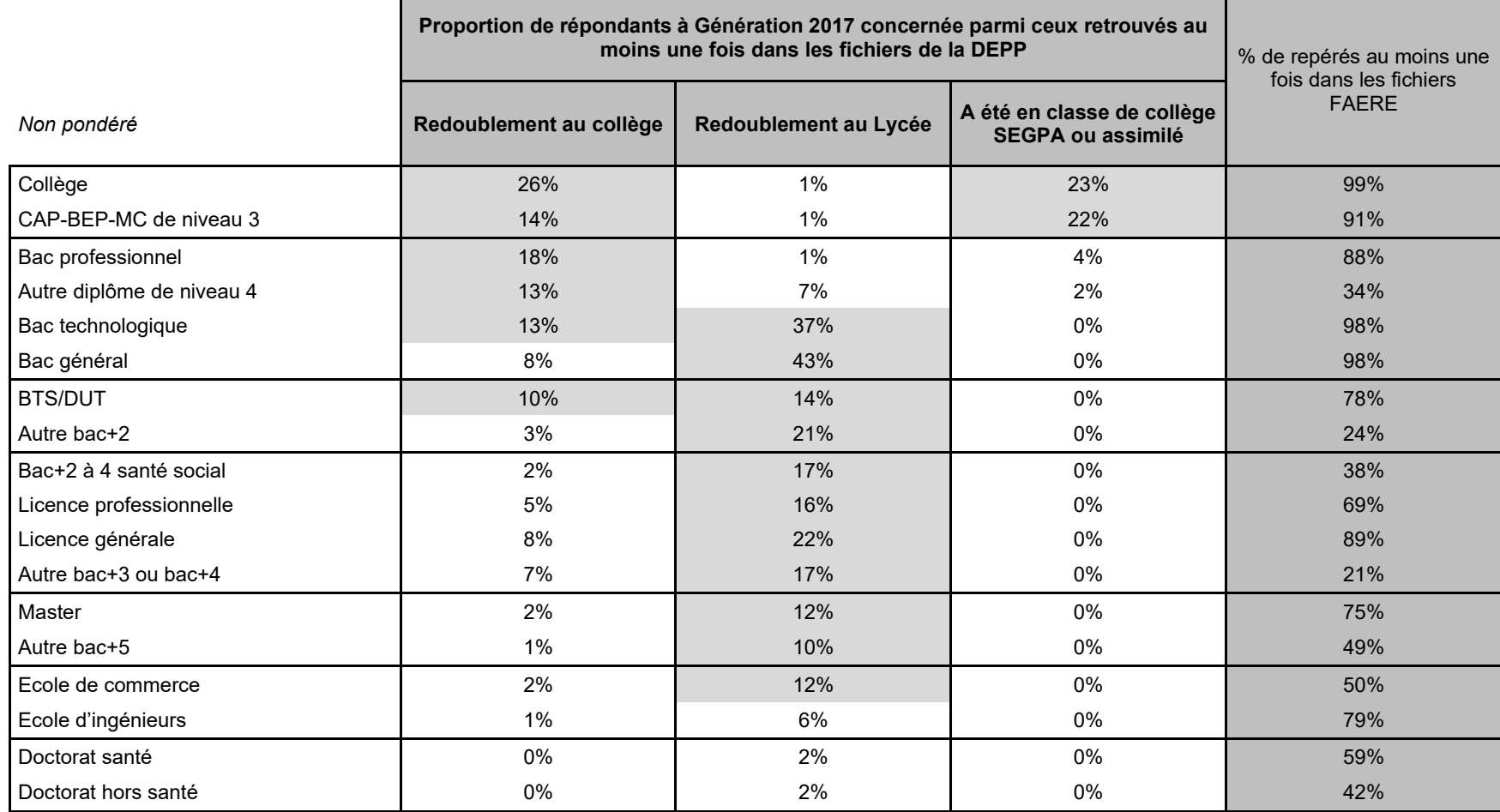

**Tableau 16 • Redoublements repérés dans les fichiers FAERE**

Champ : répondants (hors post-initiaux).

Note : la pondération associée aux répondants de l'enquête Génération n'est pas utilisée ici.

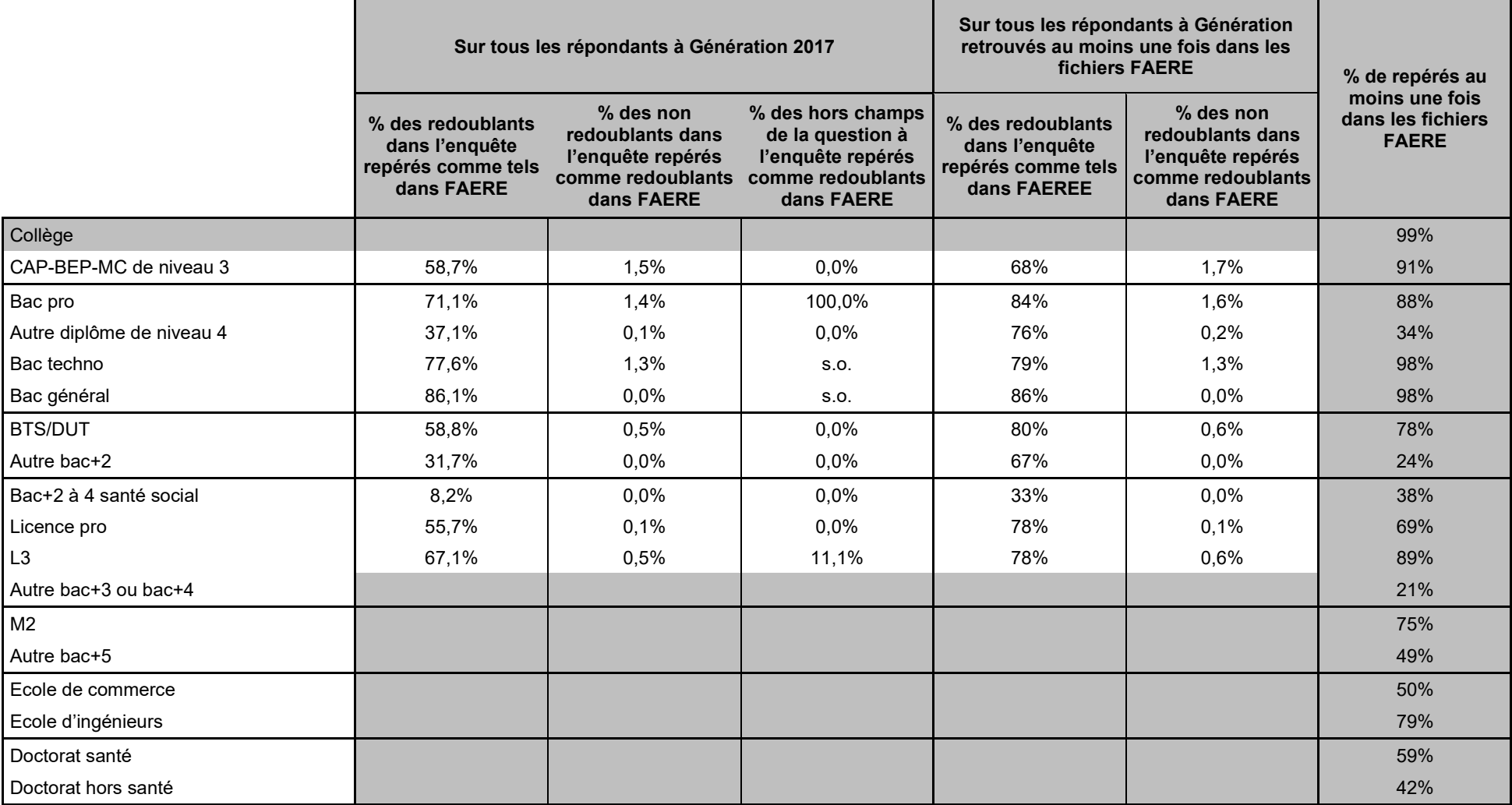

**Tableau 17 • Etre redoublant au collège dans l'enquête et les données administratives**

Champ : répondants (hors post-initiaux).

Note : la pondération associée aux répondants de l'enquête Génération n'est pas utilisée ici.

La question du redoublement en collège (PS050) n'est pas posée aux jeunes inscrits en 2016/2017 dans une formation de niveau bac+4 et plus, ou dans une classe antérieure à la troisième. Source : Céreq-Depp. Rapprochement de l'enquête Génération 2017 à trois ans et des fichiers des apprenants FAERE.

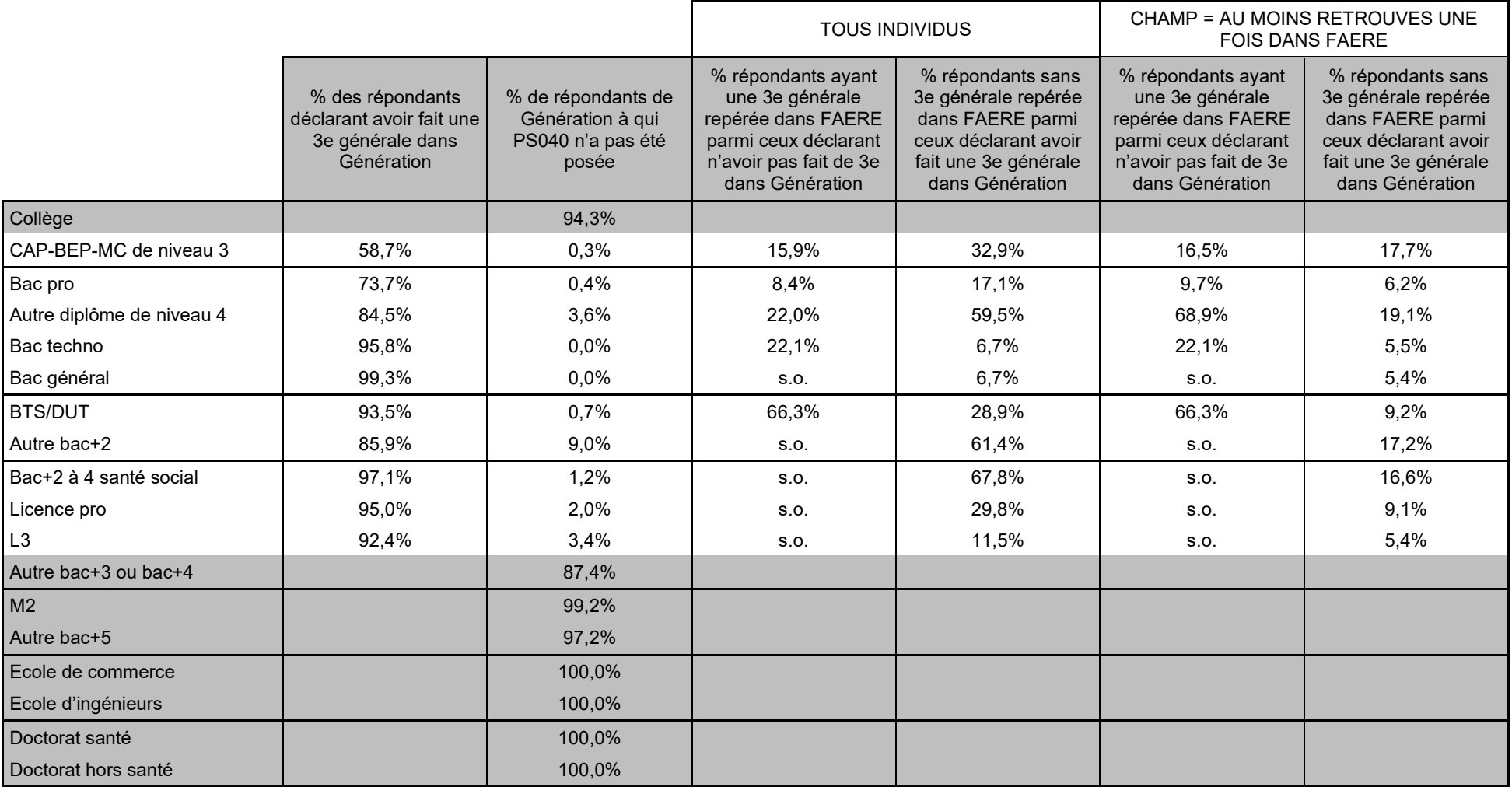

**Tableau 19 • Cohérence/Complémentarité de l'enquête et des données administratives sur l'inscription en classe de troisième**

Champ : répondants (hors post-initiaux).

Note : la pondération associée aux répondants de l'enquête Génération n'est pas utilisée ici.

La question de l'inscription en troisième (PS040) n'est pas posée aux jeunes inscrits en 2016/2017 dans une formation de niveau bac+4 et plus, ou dans une classe antérieure à la troisième. Source : Céreq-Depp. Rapprochement de l'enquête Génération 2017 à trois ans et des fichiers des apprenants FAERE.

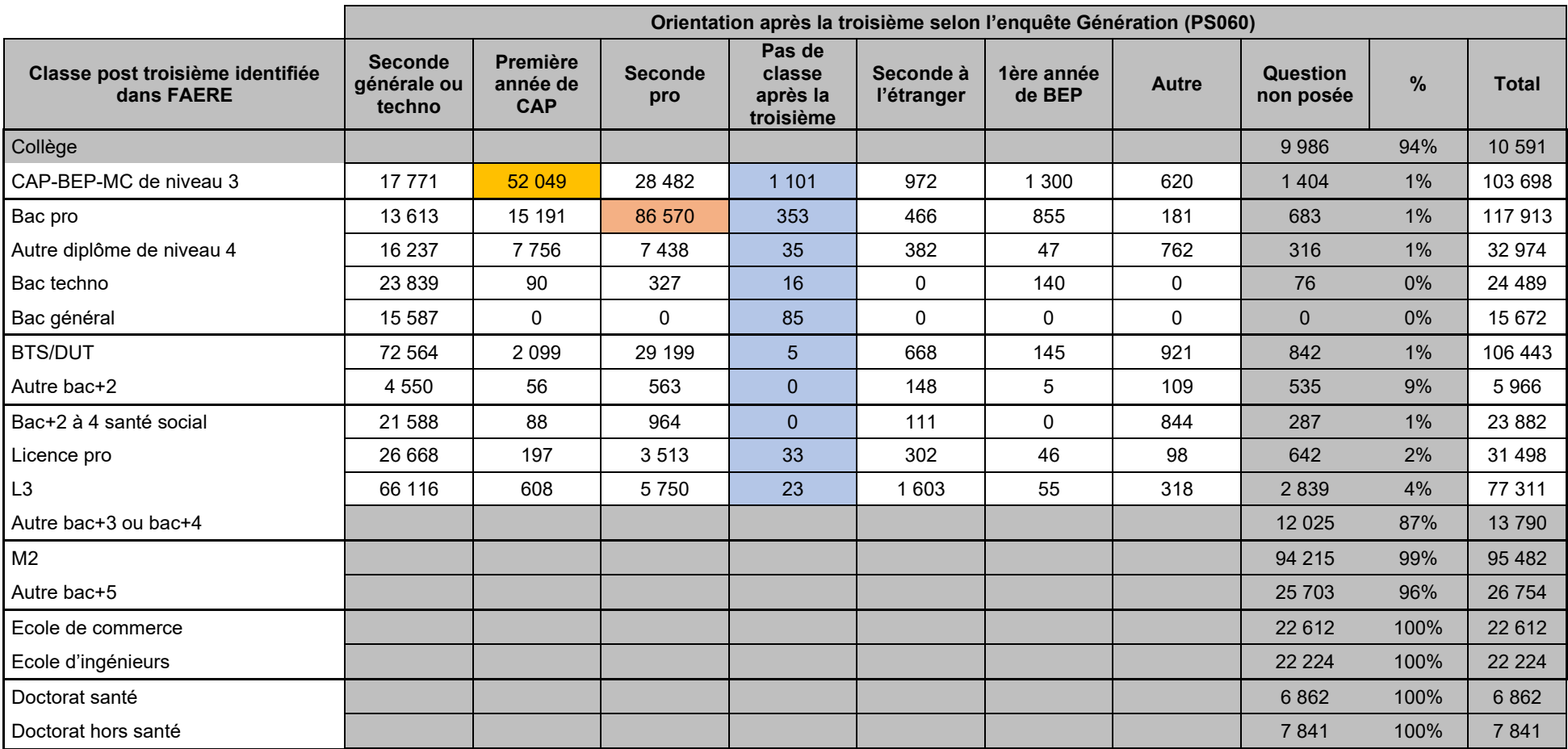

**Tableau 20 • Cohérence/Complémentarité de l'enquête et des données administratives sur l'orientation après une troisième générale**

Champ : répondants (hors post-initiaux).

Note : la pondération associée aux répondants de l'enquête Génération n'est pas utilisée ici.

La question de l'inscription en 3ème (PS060) n'est pas posée aux jeunes inscrits en 2016/2017 dans une formation de niveau bac+4 et plus, ou dans une classe antérieure à la troisième. Source : Céreq-Depp. Rapprochement de l'enquête Génération 2017 à trois ans et des fichiers des apprenants FAERE.

**Tableau 22 • Inscriptions aux examens repérées dans les fichiers FAERE 2013 à 2016 pour les répondants de Génération 2017**

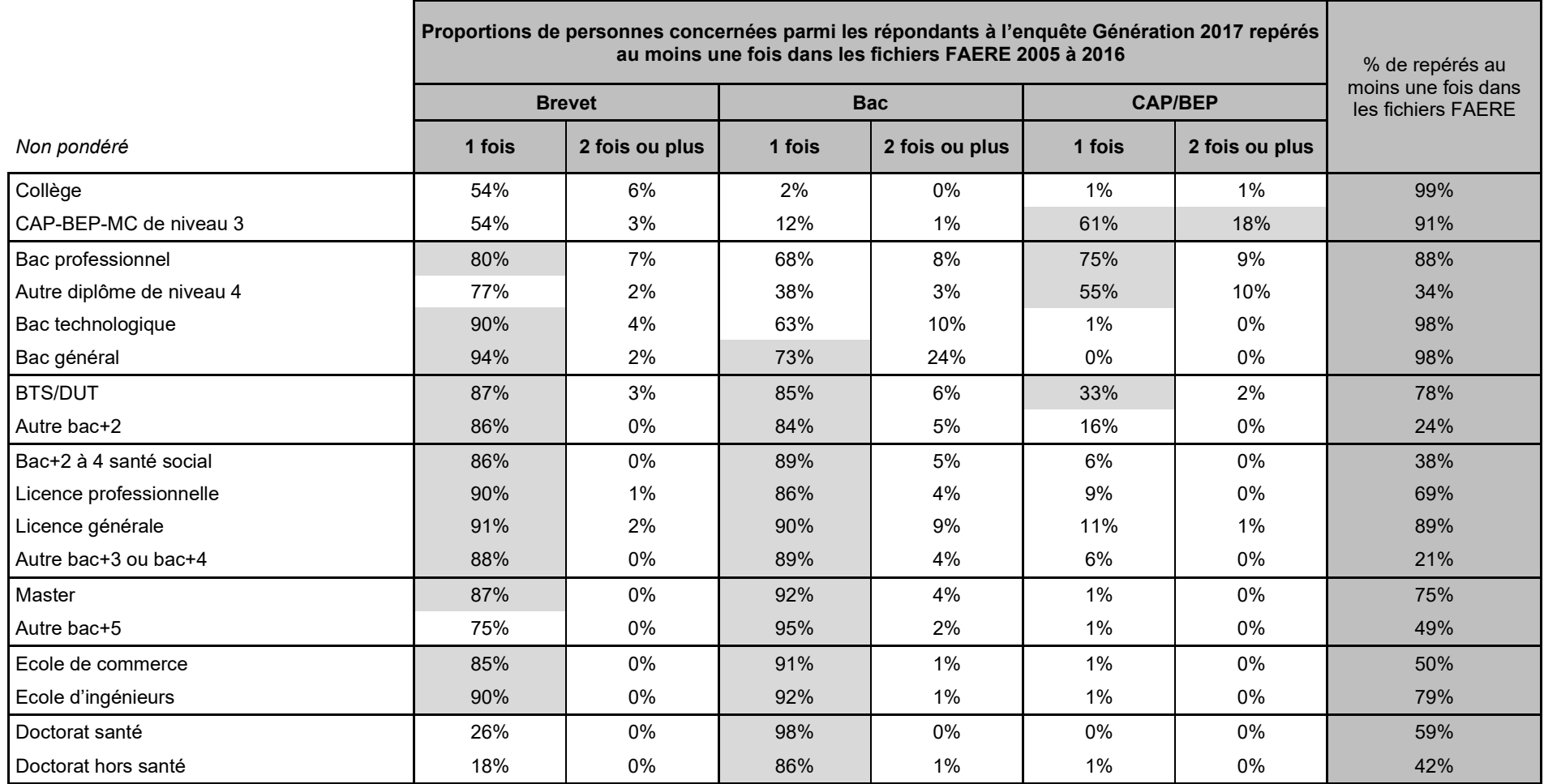

Champ : répondants (hors post-initiaux).

Note : la pondération associée aux répondants de l'enquête Génération n'est pas utilisée ici.

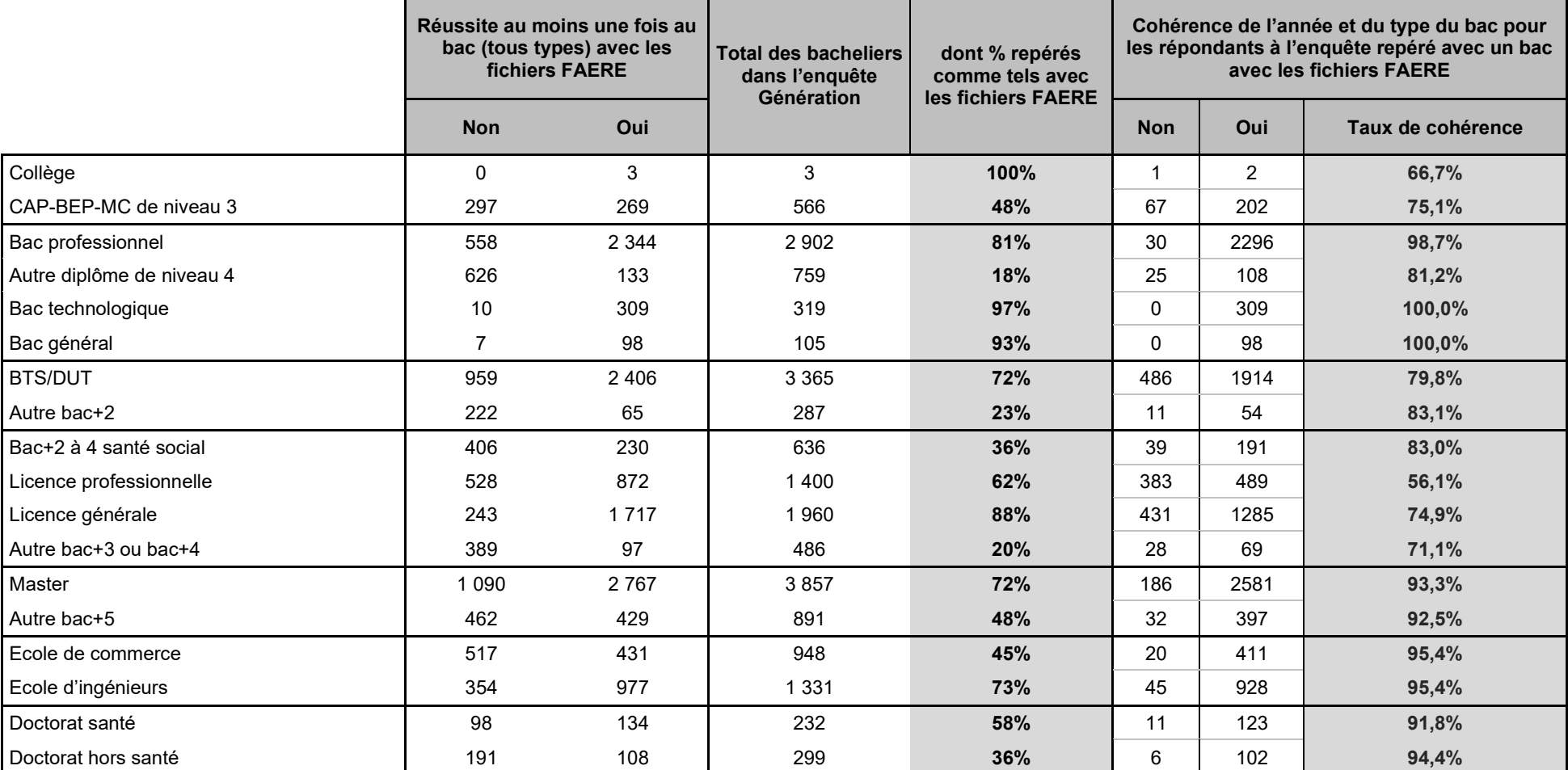

**Tableau 26 • Cohérence du type de baccalauréat déclaré à l'enquête avec celui repéré dans les données administratives**

Champ : répondants (hors post-initiaux).

Note : la pondération associée aux répondants de l'enquête Génération n'est pas utilisée ici.

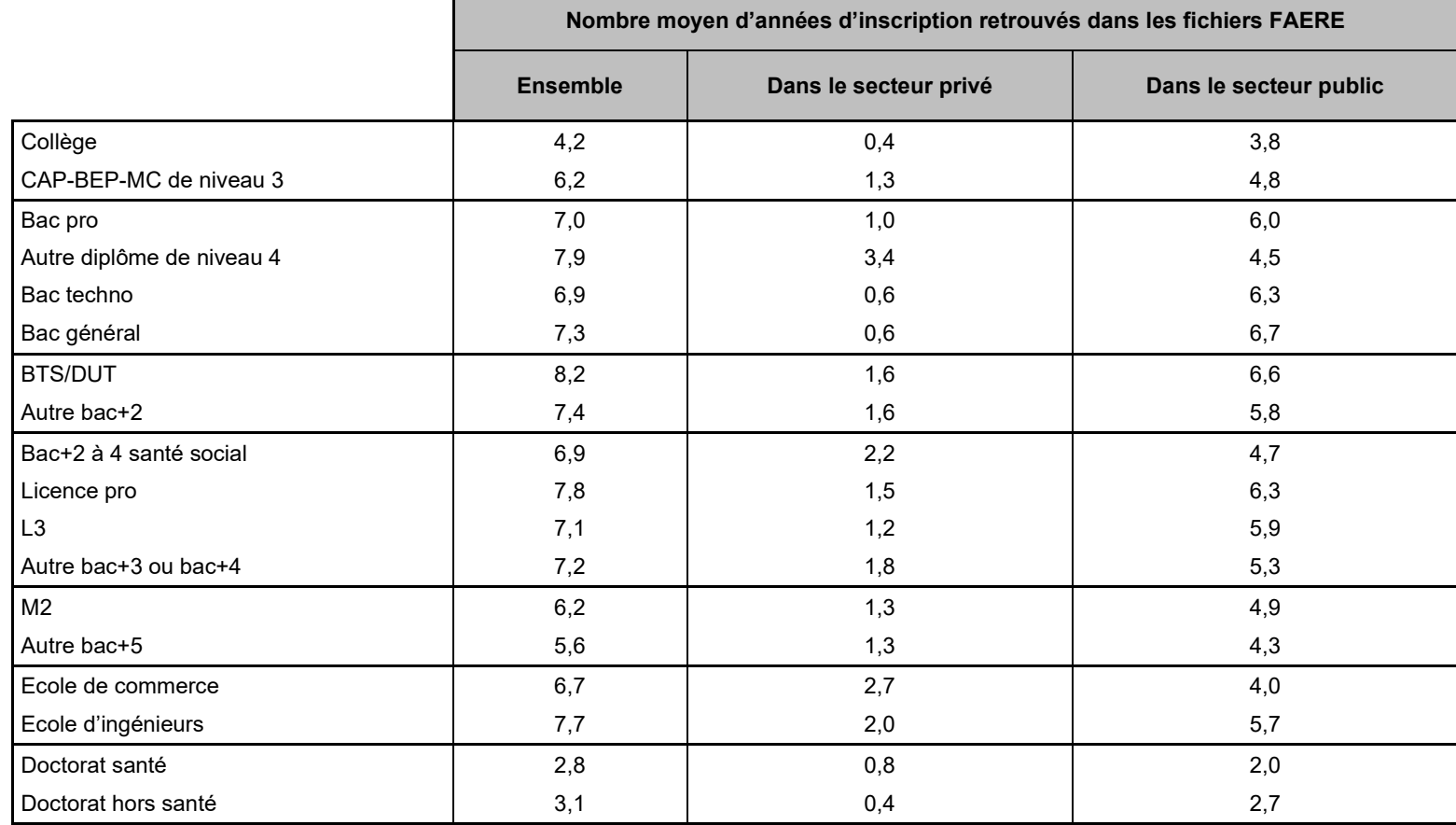

**Tableau 28 • Nombre d'années d'inscription repérées dans les fichiers des apprenants 2005 à 2016, par secteur public/privé**

Champ : répondants (hors post-initiaux).

Note : la pondération associée aux répondants de l'enquête Génération n'est pas utilisée ici.

### **ANNEXE 3. Programme SAS**

```
/*************************************************/
/*************************************************/
/*************************************************/
/* Rapprochement expérimental entre les données de la DEPP
/* et Génération 2017 (SJ - début le 30/08/2021)
/*************************************************/
/*************************************************/
/*************************************************/
/* répertoire de sortie */
libname sor "P:\_Géné-Faere-DEPP\Données sortie";run;
/* répertoire des données DEPP */
libname depp "P:\_Géné-Faere-DEPP\Données DEPP";run;
/* répertoire de Génération2004 à 7 ans - table g047ansindividus8sspi */
```
libname gene "U:\DEEVA\03-ENQUETES GENERATION\02-bases de données\GENE2017\\04 - Bases et documentations définitives"; **run**;

Title "Contenu des tables FAERE"; **Proc contents** data=depp.generationfaere16;**run**; **Proc contents** data=depp.generationfaere15;**run**; **Proc contents** data=depp.generationfaere11;**run**; **Proc contents** data=depp.generationfaere13;**run**; **Proc contents** data=depp.generationfaere12;**run**; **Proc contents** data=depp.generationfaere06;**run**;

Title "Contenu des tables de l'enquête Génération 2017"; **Proc contents** data=gene.g17individus;**run**; **Proc contents** data=gene.g17calact;**run**;

/\*\*\*\*\*\*\*\*\*\*\*\*\*\*\*\*\*\*\*\*\*\*\*\*\*\*\*\*\*\*\*\*\*\*\*\*\*\*\*\*\*\*\*\*\*\*\*\*\*\*\*\*\*\*\*\*\*\*\*\*\*\*\*\*\*\*\*\*\*\*\*\*/

```
/************************************************************************/
/************************************************************************/
/********* 0.EXAMEN DE LA TABLE DE PASSAGE INE/IDENT TRANSMISE A LA DEPP */
/************************************************************************/
/************************************************************************/
/************************************************************************/
* 0.a) Verif unicité des IDENT dans la table de passage INE-IDENT transmise à DEPP;
Proc sort data=depp.ine_gene2017; by ident;run;
Data verif; set depp.ine gene2017;
Retain n 0 ident1;
If ident=ident1 then n=n+1;
Else n=1;
Ident1=ident;
PrefixIDENT=substr(IDENT,1,2);
run;
Data verif2; set verif; by ident; if last.ident;run;
Title "Il y a t'il des IDENT en doublon dans la table de passage INE-IDENT transmise à la DEPP (OUI)?";
Proc freq data=verif2; 
table n;
table prefixIDENT*n/nopercent norow nocol;
run;
Data verif verif2; set null;
run;
/* 0.b) Verif unicité des INE dans la table de passage INE-IDENT transmise à DEPP */
Proc sort data=depp.ine_gene2017; by ine;run;
Data verif; set depp.ine gene2017;
Retain n 0 ine1;
If ine=ine1 then n=n+1;
Else n=1;
Ine1=ine;
PrefixIDENT=substr(IDENT,1,2);
IneVide=(INE="");
If substr(INE,11,1)="" then do; INEbis="INVALIDE";Qualite_INE="INVALIDE";end;
                                *reperage des valeurs trop courtes;
Else if INE<sup>*1</sup> ge 0 then do; INEbis="INVALIDE";Qualite INE="INVALIDE";end;
                             *repérage des valeurs sans lettre;
Else if substr(INE,1,1) in ("A","B","C","D","E","F","G","H","I","J","K","L","M","N","O","P","Q","R","S",
```
La collection *Working Paper* publie des textes pour engager le débat avec d'autres chercheur.e.s. La publication n'engage que l'auteur.

"T","U","V","W","X","Y","Z") then do; INEbis="INVALIDE";Qualite INE="INVALIDE";end; \*repérage de valeurs commençant par une lettre; Else if substr(INE, 1, 5)="99999" then do; INEbis="INVALIDE";Qualite INE="INVALIDE";end; \*repérage de valeurs composées de 9 et une lettre; Else do; INEbis=INE; Qualite INE="VALIDE ?";end;

**run**;

```
Title "Examen table de la qualité des INE dans la table de passage";
Proc freq data=Verif; 
tables Qualite INE PrefixIDENT ;
tables PrefixIDENT*(Qualite_INE IneVide)/nopercent nocol norow;
run;
```

```
Data verif2; set verif; by ine; if last.ine;run;
Title "Il y a t'il des INE en doublon dans la table de passage INE-IDENT transmise à la DEPP (PLUTOT NON)?";
Proc freq data=verif2; table n;
run;
Title "Liste des 0,3% d'INE en doublons";
Proc print data=verif2 (where=(n ge 2));
```

```
Data verif verif2; set null;
run;
```

```
/************************************************************************/
/************************************************************************/
/************************************************************************/
/********* CONSTRUCTION D'UNE NOUVELLE TABLE DE PASSAGE INE/IDENT */
/********* AYANT UNE OBSERVATION PAR IDENT ET TROIS VARIABLES INE POSSIBLE*/
/********* -> En réalité, travail non indispensable puisque la DEPP */
/********* a injecté les IDENT a la place des INE dans ses tables
/************************************************************************/
/************************************************************************/
/************************************************************************/
```
\*\*\* Table de départ avec variables construites; **Proc sort** data=depp.ine\_gene2017; by INE; **run**; Data ine gene2017 V2; set depp.ine gene2017; Length INEbis \$11.;

```
PrefixIDENT=substr(IDENT,1,2);
IneVide=(INE="");
If substr(INE, 11, 1)="" then do; INEbis="INVALIDE";Qualite INE="INVALIDE";end;
                                 *reperage des valeurs trop courtes;
Else if INE<sup>*1</sup> ge 0 then do; INEbis="INVALIDE";Qualite_INE="INVALIDE";end;<br>*repérage des valeurs sans lettre:
 *repérage des valeurs sans lettre;
Else if substr(INE,1,1) in ("A","B","C","D","E","F","G","H","I","J","K","L","M","N","O","P","Q","R","S",
                              "T","U","V","W","X","Y","Z") then do; INEbis="INVALIDE";Qualite INE="INVALIDE";end;
                                           *repérage de valeurs commençant par une lettre;
Else if substr(INE, 1, 5)="99999" then do; INEbis="INVALIDE";Qualite INE="INVALIDE";end;
                                           *repérage de valeurs composées de 9 et une lettre;
Else do; INEbis=INE; Qualite INE="VALIDE ?";end;
run;
*** Identification des 3 lignes possibles pour un même IDENT;
Proc sort data=ine_gene2017_v2; by ident;run;
Data Temp; set ine gene2017 v2;
Retain n 0 ident1;
If ident=ident1 then n=n+1;
Else n=1;
Ident1=ident;
run;
*** Tables des 1ere observations;
Data Temp1; set Temp; if n=1;
Length INE1 $11. INEbis1 $11.;
Qualite INE1=Qualite INE; INE1=INE; INEbis1=INEbis;repondant1=repondant;
Keep IDENT repondant\overline{1} PrefixIDENT INE1 INEbis1 Qualite_INE1;
Run;
*** Tables des 2e observation;
Data Temp2; set Temp; if n=2;
Length INE2 $11. INEbis2 $11.;
Qualite INE2=Qualite INE; INE2=INE; INEbis2=INEbis;repondant2=repondant;
Keep IDENT repondant2 INE2 INEbis2 Qualite INE2;
Run;
*** Tables des 3e observation;
Data Temp3; set Temp; if n=3;
Length INE3 $11. INEbis3 $11.;
```

```
Qualite INE3=Qualite INE; INE3=INE; INEbis3=INEbis;repondant3=repondant;
Keep IDENT repondant3 INE3 INEbis3 Qualite INE3;
Run;
*** Creation de la table avec une ligne par IDENT et les différents INE associés;
Data table passage; merge Temp1 temp2; by ident;
If repondant2="" then repondant2="9";
If Qualite INE2="" then Qualite INE2="ABSENT ";
run;
Data sor.table passage; merge Table passage temp3; by ident;
If repondant3="" then repondant3="9";
If Qualite INE3="" then Qualite INE3="ABSENT ";
Nbrepondants=(repondant1="1")+(repondant2="1")+(repondant3="1");
NbINE=(repondant1 ne "9")+(repondant2 ne "9")+(repondant3 ne "9");
NbINEValide=(Qualite_INE1="VALIDE ?")+(Qualite_INE2="VALIDE ?")+(Qualite_INE3="VALIDE ?");
run;
```
Title "Examen de la table de passage créé avec une seule ligne par IDENT"; **Proc freq** data=sor.table\_passage; tables repondant1 repondant2 repondant3 nbrepondants; tables Nbrepondants\*NbINE Nbrepondants\*NbINEValide /nopercent nocol norow; **run**;

```
Title "Nombre d'INE potentiellement valide selon le préfix de l'IDENT (champ des répondants)";
Proc freq data=sor.table passage (where=(repondant1="1"));
tables PrefixIdent*NbINEValide /nopercent nocol norow;
run;
```

```
/************************************************************************/
/************************************************************************/
/************************************************************************/
/* 1. ANALYSE EXPLORATOIRE BASIQUE DES TABLES DEPP */
/************************************************************************/
/************************************************************************/
/************************************************************************/
```
**%macro** Explo\_faere(an);

```
Data Explo; set depp.generationfaere&an.;
PrefixIDENT=substr(IDENT,1,2);
Diplome = substr(dipl spec, 1, 3);
Exam1 =substr(exam dipl, 1, 3);
Exam2 = substr(exam dipl2, 1, 3);
run;
***** Attention : variable ine genere absente en 2007, 2006, 2005;
Title "Exploratoire sur la table FAERE &an. livrée seule";
Proc freq data=Explo; 
tables an sco repondant generation present faere&an. ine generation fictif source
       flag doublon type doublon annee nais sexe ;
run;
%if %eval(&an.) ge 8 %then %do;
Proc freq data=Explo; tables ine genere; run;
%end;
Proc freq data=Explo; 
tables contrat secteur type etab3 bourse statut;
tables statut*source /nopercent nocol norow;
tables exam1 pres dipl result dipl;
run;
%if %eval(&an.) ge 13 %then %do;
Proc freq data=Explo; 
tables motif sortie exam2 pres dipl2 result dipl2;
run;
%end;
***** Calcul du nombre de ligne par IDENT dans la table Faere&an. ;
Proc sort data=depp.generationfaere&an.; by ident; run;
Data Comptage; set depp.generationfaere&an. (where=(an sco ne ""));
/*
Retain n&an. ident1; 
If ident=ident1 then n&an.=n&an.+1;
Else n&an.=1;
Ident1=ident;
\star /
Retain n&an. 0 n_sco 0 n_sifa 0 n_flag0 0 n_flag1 0 ident1;
```

```
If ident=ident1 then do;
      n&an.=n&an.+1;
    n_sco=n_sco+(source="SCO");
      n sifa=n sifa+(source="SIFA");
      n flag0=n flag0+(flag doublon="0");
      n flag1=n flag1+(flag doublon="1");
       end;
Else do;
     n&an.=1;
      n_sco=(source="SCO");
      n sifa=(source="SIFA");
      n flag0=(flag doublon="0");
      n flag1=(flag doublon="1");
      end;
Ident1=ident;
run;
Proc sort data=comptage; by ident; run;
Data comptage; set comptage; by ident; if last.ident;
run;
Title "Nombre de présences d un IDENT donné dans la table FAERE &an. (champ restreint aux données FAERE non vides)";
Proc freq data=Comptage ; tables n&an. ;
run;
Title "Cas des IDENT présents deux fois dans la table FAERE &an. (champ restreint aux données FAERE non vides)";
Proc freq data=Comptage(where=(n&an.=2)) ;tables n sco*n sifa n flag0*n flag1/norow nocol;
run;
**** Les Ident avec plusieurs lignes étaient-il en doublon dans la table de passage ?;
Proc sort data=Comptage; by ident; run;
Proc sort data=sor.table passage;by ident;run;
Data Comptage2; merge comptage (in=a) 
                      sor.table passage (keep=NbINEValide NbINE ident);
by ident; if a;
run;
Title "multiplicité des IDENT dans la table FAERE &an. et dans la table de passage(champ restreint aux données FAERE non 
vides)";
Proc freq data=Comptage2 ;tables n&an.*(NbINEValide NbINE)/nopercent norow nocol ;
run;
```

```
Data Explo Comptage comptage2; set null;
```
run; **%mend**; **run**;

%*Explo\_faere*(**16**);**run**; %*Explo\_faere*(**15**);**run**; %*Explo\_faere*(**14**);**run**; %*Explo\_faere*(**13**);**run**; %*Explo\_faere*(**12**);**run**; %*Explo\_faere*(**11**);**run**; %*Explo\_faere*(**10**);**run**; %*Explo\_faere*(**09**);**run**; %*Explo\_faere*(**08**);**run**; %*Explo\_faere*(**07**);**run**; %*Explo\_faere*(**06**);**run**; %*Explo\_faere*(**05**);**run**;

/\*\*\*\*\*\*\*\*\*\*\*\*\*\*\*\*\*\*\*\*\*\*\*\*\*\*\*\*\*\*\*\*\*\*\*\*\*\*\*\*\*\*\*\*\*\*\*\*\*\*\*\*\*\*\*\*\*\*\*\*\*\*\*\*\*\*\*\*\*\*\*\*/ /\*\*\*\*\*\*\*\*\*\*\*\*\*\*\*\*\*\*\*\*\*\*\*\*\*\*\*\*\*\*\*\*\*\*\*\*\*\*\*\*\*\*\*\*\*\*\*\*\*\*\*\*\*\*\*\*\*\*\*\*\*\*\*\*\*\*\*\*\*\*\*\*/ /\*\* Construction d'une Table FAERE retravaillée \*/ /\*\* Après examen des doublons d'IDENT DANS FAERE \*\*/ /\*\* pour avoir une seule ligne par IDENT \*/ /\*\*\*\*\*\*\*\*\*\*\*\*\*\*\*\*\*\*\*\*\*\*\*\*\*\*\*\*\*\*\*\*\*\*\*\*\*\*\*\*\*\*\*\*\*\*\*\*\*\*\*\*\*\*\*\*\*\*\*\*\*\*\*\*\*\*\*\*\*\*\*\*/ /\*\*\*\*\*\*\*\*\*\*\*\*\*\*\*\*\*\*\*\*\*\*\*\*\*\*\*\*\*\*\*\*\*\*\*\*\*\*\*\*\*\*\*\*\*\*\*\*\*\*\*\*\*\*\*\*\*\*\*\*\*\*\*\*\*\*\*\*\*\*\*\*/ **%Macro** Table\_faere(an); \*\*\*\* Etape 1 : construction des variables; \*\*\*\*\*\*\*\*\*\*\*\* ; Data Table; set depp.generationfaere&an. (where=(an sco ne "")); Aleas=ranuni(**1**); \*variable utilisée pour choisir de façon aléatoire infra quelle observation; \*conserver en cas de présences multiples autre que les doublons avec un;

```
*Flag doublon=1 et un flag doublon=0;
PrefixIDENT=substr(IDENT,1,2);
Niv_fms&an.=substr(fortrams7,1,1);
Spec_fms&an.=substr(fortrams7,2,1);
Fin_fms&an.=substr(fortrams7,3,1);
Classe_fms&an.=substr(fortrams7,1,6);
an sco &an.=an sco;
source &an.=source;
secteur &an.=secteur;
statut &an.=statut;
Type doublon &an.=Type doublon;
flag_doublon_&an.=flag_doublon;
%if %eval(&an.) ge 8 %then %do;
Ine genere &an.=Ine genere;
%end;
%if %eval(&an.) ge 11 %then %do;
motif sortie &an.=motif sortie;
date sortie &an.=date sortie;
%end;
*premier examen enregistré; /* Attention, Exam_Dipl peut être différents de Dipl_Spec */
Exam1 &an. = substr(exam dipl, 1, 3); If Exam1 &an.="" then Exam1 &an.="ZZZ";
If Examl &an. ne "ZZZ" then do;
If substr(exam_dipl,1,3) in ("670") then diplome1_&an.="Brevet ";
else If substr(exam_dipl,1,3) in ("470") then diplome1_&an.="Bac Géné. ";
else If substr(exam_dipl,1,3) in ("430") then diplome1_&an.="Bac techno";
else If substr(exam_dipl,1,3) in ("400") then diplome1_&an.="Bac pro. ";<br>else If substr(exam_dipl,1,3) in ("500") then diplome1_&an.="CAP/BEP ";
else If substr(exam dipl, 1, 3) in ("500") then diplome1 \&an.="CAP/BEP
else If substr(exam dipl, 1, 3) in ("510") then diplome1 \&an.="CAP/BEP ";
else diplome1 &an. = "Autre dipl";
end;
If result dipl in ("11","12","13","14","21","22") then result1 &an.=result dipl; *resultats des presents;
Else if pres dipl=1 then result1 &an.="30";*present mais resultats inconnus;
Else if pres dipl=0 then result1 &an.="00";* inscrit, mais absent aux examens;
Else result1 &an.="ZZ";*non concerné;
```

```
%if %eval(&an.) ge 13 %then %do;
*2e examen enregistré (cas rare);
Exam2_&an. = substr(exam_dipl2,1,3); If Exam2_&an.="" then Exam2_&an.="ZZZ";
If result dipl2 in ("11","12","13","14","21","22") then result2 &an.=result dipl2; *resultats des presents;
Else if pres dipl2=1 then result2 &an.="30";*present mais resultats inconnus;
Else if pres<sup>dipl2=0</sup> then result2<sup>-</sup>&an.="00";* inscrit, mais absent aux examens;
Else result2 &an.="ZZ";*non concerné;
%end;
***** Classes à partir de FORTRAMS7 (transverse SIFA-SYSCA);<br>If source="SCO " then behaving classe an.=
If source="SCO " then classe&an.="99-Autres SCO ";<br>If source="SIFA" then classe&an.="99-Autres SIFA ";
                                                             classean.="99-Autres SIFA
If substr(fortrams7,1,1)= "0" then classe&an.="00-Pré élementaire ";
If substr(fortrams7, 1, 1) = "1" then
If substr(fortrams7,1,1)= "2" then classe&an.="07-Niv. Coll-autres ";<br>If substr(fortrams7.1.6)= "211114" then classe&an.="02-6e ";
If substr(fortrams7,1,6)= "211114" then classe&an.="02-6e "; 
If substr(fortrams7,1,6)= "211124" then classe&an.="03-5e "; 
If substr(fortrams7,1,6)= "211144" then classe&an.="04-4e générale "; 
If substr(fortrams7,1,6)= "211154" then classe&an.="05-3e générale ";<br>If substr(fortrams7.1.4)= "2112" then classe&an.="06-SES/SEGPA ";
If substr(fortrams7, 1, 4) = "2112" then
If substr(fortrams7,1,1)= "3" then classe&an.="13-Niv. Lycée-autres ";<br>If substr(fortrams7,1,4)= "3110" then classe&an.="08-2de qénérale ";
If substr(fortrams7,1,4)= "3110" then classe&an.="08-2de générale ";
If substr(fortrams7,1,4)= "3111" then classe&an.="08-2de générale ";
If substr(fortrams7, 1, 4) = "3112" then classe&an.="09-1re générale ";<br>If substr(fortrams7.1.4) = "3212" then classe&an ="10-1re techno ";
If substr(fortrams7, 1, 4) = "3212" then classe&an.="10-1re techno
If substr(fortrams7,1,4)= "3113" then classe&an.="11-Terminale générale";
If substr(fortrams7, 1, 4) = "3213" then
If fortrams7="3311011" then classe&an.="15-CAP TERM "; *CAP1/1;<br>If fortrams7="3311021" then classe&an.="14-CAP "; *CAP1/2;
If fortrams7="3311021" then<br>If fortrams7="3311022" then
                                                     \text{classes}\text{an.}="15-CAP \text{ TERN} "; *CAP2/2;<br>
\text{classes}\text{an.}="14-CAP ", *CAP1/3;
If fortrams7="3311031" then classe&an.="14-CAP "; *CAP1/3;<br>If fortrams7="3311032" then classe&an.="14-CAP "; *CAP2/3;
If fortrams7="3311032" then classe&an.="14-CAP "; *CAP2/3;<br>If fortrams7="3311033" then classe&an.="15-CAP TERM "; *CAP3/3;
                                                     classe&an.="15-CAP TERM
If fortrams7="3312011" then classe&an.="21-BEP TERM "; *BEP1/1;<br>If fortrams7="3312021" then classe&an.="20-BEP "; *BEP1/2;
If fortrams7 = "3312021" then
```
La collection *Working Paper* publie des textes pour engager le débat avec d'autres chercheur.e.s. La publication n'engage que l'auteur.

```
If fortrams7="3312022" then classe&an.="21-BEP TERM "; *BEP2/2;
If fortrams7 in ("3313011","3313111") then classe&an.="24-Bac Pro TERM \blacksquare"; *Bac Pro 1/1;<br>If fortrams7 in ("3313021","3313121") then classe&an.="23-Bac Pro \blacksquare: *Bac Pro 1/2;
If fortrams7 in ("3313021","3313121") then classe&an.="23-Bac Pro \cdots, *Bac Pro 1/2;<br>If fortrams7 in ("3313022","3313122") then classe&an.="24-Bac Pro TERM \cdots, *Bac Pro 2/2;
If fortrams7 in ("3313022","3313122") then classe&an.="24-Bac Pro TERM \blacksquare, *Bac Pro 2/2;<br>If fortrams7 in ("3313031"."3313131") then classe&an.="23-Bac Pro \blacksquare: *Bac Pro 1/3;
If fortrams7 in ("3313031","3313131") then classe&an.="23-Bac Pro \cdots, *Bac Pro 1/3;<br>If fortrams7 in ("3313032","3313132") then classe&an.="23-Bac Pro \cdots, *Bac Pro 2/3;
If fortrams7 in ("3313032","3313132") then classe&an.="23-Bac Pro \cdots, *Bac Pro 2/3;<br>If fortrams7 in ("3313033","3313133") then classe&an.="24-Bac Pro TERM \cdots, *Bac Pro 3/3;
If fortrams7 in ("3313033", "3313133") then classe&an.="24-Bac Pro TERM
If substr(fortrams7,1,4)="3314" then classe&an.="29-Mention comple. "; 
If fortrams7="3315021" then classe&an.="30-Brevet Pro \cdot"; * Brevet Pro 1/2;
If fortrams7="3315022" then classe&an.="31-Brevet Pro TERM "; * Brevet Pro 2/2;<br>If fortrams7="3315031" then classe&an.="30-Brevet Pro "; * Brevet Pro 1/3;
If fortrams7="3315031" then classe&an.="30-Brevet Pro \gamma * Brevet Pro 1/3;<br>If fortrams7="3315032" then classe&an.="30-Brevet Pro \gamma: * Brevet Pro 2/3;
If fortrams7="3315032" then \text{classes}_\text{an}.="30-Brevet Pro
If fortrams7="3315033" then classe&an.="31-Brevet Pro TERM "; * Brevet Pro 3/3;
If substr(fortrams7,1,1)="4" then classe&an.="35-Fortrams1=4 "; 
If substr(fortrams7,1,1)="5" then classe\&an.="46-Autre Fortrams1=5";<br>If fortrams7="5141121" then classe\&an.="36-CPGE 1/2";
If fortrams7="5141121" then classe&an.="36-CPGE 1/2 ";<br>If fortrams7="5141122" then classe&an.="37-CPGE 2/2 ";
If fortrams7="5141122" then classe&an.="37-CPGE 2/2If fortrams7 in ("5411011","5411111","5411211") then classe&an.="39-BTS TERM \cdots, * BTS 1/1;<br>If fortrams7 in ("5411021","5411121","5411221") then classe&an.="38-BTS \cdots, * BTS 2/1;
If fortrams7 in ("5411021","5411121","5411221") then classe&an.="38-BTS \cdots, \ast BTS 2/1;<br>If fortrams7 in ("5411022","5411122","5411222") then classe&an.="39-BTS TERM \cdots, BTS 2/2;
If fortrams7 in ("5411022","5411122","5411222") then classe&an.="39-BTS TERM \cdot"; * BTS 2/2;<br>If fortrams7 in ("5411031","5411131","5411231") then classe&an.="38-BTS \cdot"; * BTS 1/3;
If fortrams7 in ("5411031","5411131","5411231") then classe&an.="38-BTS "; * BTS 1/3;<br>If fortrams7 in ("5411032","5411132","5411232") then classe&an.="38-BTS "; * BTS 2/3;
If fortrams7 in ("5411032","5411132","5411232") then classe&an.="38-BTS \cdots, \ast BTS 2/3;<br>If fortrams7 in ("5411033","5411133","5411233") then classe&an.="39-BTS TERM \cdots, BTS 3/3;
If fortrams7 in ("5411033","5411133","5411233") then classe&an.="39-BTS TERM
If fortrams7="5412121" then classe&an.="44-DUT 1/2 ";<br>If fortrams7="5412122" then classe&an.="45-DUT 2/2 ";
If fortrams7="5412122" then classe \deltaan.="45-DUT 2/2
If substr(fortrams7,1,1)="6" then classe&an.="58-Autre Fortrams1=6 ";<br>If substr(fortrams7.1.6)="641121" then classe&an.="47-Licence Pro
If substr(fortrams7,1,6)="641121" then classe&an.="47-Licence Pro "; 
If fortrams7="6417121" then classe&an.="48-Master Pro 1/2 ";<br>If fortrams7="6417122" then classe&an.="49-Master Pro 2/2 ";
If fortrams7="6417122" then classe&an.="49-Master Pro 2/2If substr(fortrams7,1,4)="6421" then classe&an.="53-Ingenieur DIV ";<br>If fortrams7="6421131" then classe&an.="50-Ingenieur ";*Ingenieur 1/3;
If fortrams7="6421131" then classe&an.="50-Ingenieur ";*Ingenieur 1/3;<br>If fortrams7="6421132" then classe&an.="50-Ingenieur ";*Ingenieur 2/3;
If fortrams7="6421132" then classe&an.="50-Ingenieur
```
```
If fortrams7="6421133" then classe&an.="52-Ingenieur TERM ";*Ingenieur 3/3;
If substr(fortrams7,1,4)="6422" then classe&an.="57-Commerce DIV ";<br>If fortrams7="6422131" then classe&an.="54-Commerce ";*Commerce 1/3;
If fortrams7="6422131" then classe&an.="54-Commerce ";*Commerce 1/3;<br>If fortrams7="6422132" then classe&an.="54-Commerce ";*Commerce 2/3;
If fortrams7="6422132" then classe&an. ="54-Commerce
If fortrams7="6422133" then classe&an.="56-Commerce TERM ";*Commerce 3/3;
/**
if substr(Mefst11,1,1)= "4" then classe&an.="Sys42-Raccrochage ";
**/
CS&an.=PCSr; If CS&an.="" then CS&an.="ZZ";
*PCSr est la PCS déclaré dans SIFA et, en 2008, dans SYSCA;
* sinon c est la PCS du père qui est retenue quand elle est dispo dans SYSCA;
If Natio="100" then Natio&an.="France";
Else if substr(Natio,1,1)="1" then Natio&an.="Europe ";
Else if substr(Natio,1,1)="2" then Natio&an.="Asie ";* inclus la Turquie;
Else if substr(Natio,1,1)="3" then Natio&an.="Africa ";
Else if substr(Natio,1,1)="4" then Natio&an.="America";
Else if substr(Natio,1,1)="5" then Natio&an.="Oceanie";
Else if substr(Natio,1,1)="9" then Natio&an.="Nd+apat";
Else Natio&an.="ZZZZZZZ";
* peu de détail dans SIFA;
Boursier&an.=bourse;if Boursier&an.="" then Boursier&an.="Z";
*absent de SIFA;
Dpt&an.=substr(com_resid,1,2);
AcadResid&an.="ZZZZZZZZ";
If dpt&an. in ("25","39","70","90") then AcadResid&an.="Besancon";
If dpt&an. in ("24","33","40","47","64") then AcadResid&an.="Bordeaux";<br>If dpt&an. in ("14","50","61") then AcadResid&an.="Caen
If dpt&an. in ("14", "50", "61")<br>If dpt&an. in ("03", "15", "43", "63")<br>then AcadResid&an.="Clermont";
If dpt&an. in ("03","15","43","63") then AcadResid&an.="Clermont";<br>If dpt&an. in ("2A","2B","20") then AcadResid&an.="Corte
If dpt&an. in ("2A","2B","20") then AcadResid&an.="Corte ";<br>If dpt&an. in ("77","93","94") then AcadResid&an.="Créteil ";
If dpt&an. in ("77", "93", "94")If dpt&an. in ("21","58","71","89") then AcadResid&an.="Dijon ";
If dpt&an. in ("07", "26", "38", "73", "74") then AcadResid&an.="Grenoble";<br>If dpt&an. in ("97") then AcadResid&an.="DON
If dpt&an. in ("97") \qquad \qquad then AcadResid&an.="DOM ";<br>If dpt&an. in ("59","62") \qquad \qquad then AcadResid&an.="Lille ";
If dpt&an. in ("59","62") then AcadResid&an.="Lille<br>If dpt&an. in ("19","23","87") then AcadResid&an.="Limoges
                                                          then AcadResid&an.="Limoges ";
```
La collection *Working Paper* publie des textes pour engager le débat avec d'autres chercheur.e.s. La publication n'engage que l'auteur.

```
If dpt&an. in ("01","42","69") then AcadResid&an.="Lyon ";
If dpt&an. in ("11", "30", "34", "48", "66") then AcadResid&an.="Montpell";<br>If dpt&an. in ("54", "55", "57", "88") then AcadResid&an.="NancMetz";
If dpt&an. in ("54", "55", "57", "88")If dpt&an. in ("44", "49", "53", "72", "85") then AcadResid&an.="Nantes ";<br>If dpt&an. in ("06", "83") then AcadResid&an.="Nice
If dpt&an. in ("06", "83")<br>If dpt&an. in ("16", "17", "79", "86")<br>If dpt&an. in ("16", "17", "79", "86")If dpt&an. in ("16","17","79","86") then AcadResid&an.="Poitiers";<br>If dpt&an. in ("08","10","51","52") then AcadResid&an.="Reims ";
If dpt&an. in (08", 10", 51", 52") then AcadResid&an.="Reims ";<br>If dpt&an. in (122", 129", 35", 56") then AcadResid&an.="Rennes ";
If dpt&an. in ("22", "29", "35", "56") then AcadResid\&an.= "Rouen<br>If dpt&an. in ("27", "76") then AcadResid\&an.= "RouenIf dpt&an. in ("27","76") then AcadResid&an.="Rouen ";<br>If dpt&an. in ("67","68") then AcadResid&an.="Strasbou";
                                                         then AcadResid&an.="Strasbou";
If dpt&an. in ("09","12","31","32","46","65","81","82")
                                                                         then AcadResid&an.="Toulouse";
If dpt&an. in ("78", "91", "92", "95") then AcadResid&an.="Versaill";
If dpt&an. in ("04","05","13","84") then AcadResid&an.="AixMarse";<br>If dpt&an. in ("02","60","80") then AcadResid&an.="Amiens ";
If dpt&an. in ("02", "60", "80")If dpt&an. in ("18","28","36","37","41") then AcadResid&an.="OrléTour";
%if %eval(&an.) ge 13 %then %do;
Keep an sco &an. classe&an. IDENT aleas
      secteur &an. statut &an. CS&an. Natio&an. Dpt&an. Boursier&an.
        AcadResid&an.
      Type doublon &an. flag doublon &an. source &an. sexe annee nais
      Exam1 &an. Exam2 &an. Result1 &an. Result2 &an.
       Diplome1_&an. Pres_dipl result_dipl Pres_dipl2 result_dipl2
      Niv fms&an. Spec fms&an. Fin fms&an. Classe fms&an.
      Ine genere &an. motif sortie &an. date sortie &an.;
%end;
* Pour 2012 et avant, un seul examen renseigné;
%if %eval(&an.) ge 11 and %eval(&an.) le 12 %then %do;
Keep an sco &an. classe&an. IDENT aleas
      secteur &an. statut &an. CS&an. Natio&an. Dpt&an. Boursier&an.
        AcadResid&an.
      Type doublon &an. flag doublon &an. source &an. sexe annee nais
      Exam1 &an. Result1 &an.
      Diplome1 &an. Pres dipl result dipl
      Niv fms&an. Spec fms&an. Fin fms&an. Classe fms&an.
       Ine_genere_&an. motif_sortie_&an. date_sortie_&an.;
%end;
* Pour 2010 et avant, pas de date et motif de sortie;
%if %eval(&an.) ge 8 and %eval(&an.) le 10 %then %do;
```

```
Keep an sco &an. classe&an. IDENT aleas
     secteur &an. statut &an. CS&an. Natio&an. Dpt&an. Boursier&an.
       AcadResid&an.
     Type doublon &an. flag doublon &an. source &an. sexe annee nais
    Exam1_&an. Result1_&an.
     Diplome1 &an. Pres dipl result dipl
    Niv fms&an. Spec fms&an. Fin fms&an. Classe fms&an.
     Ine genere &an.;
%end;
* Pour 2007 et avant, pas de variable INE_GENERE;
%if %eval(&an.) le 7 %then %do;
Keep an sco &an. classe&an. IDENT aleas
     secteur &an. statut &an. CS&an. Natio&an. Dpt&an. Boursier&an.
      AcadResid&an.
     Type doublon &an. flag doublon &an. source &an. sexe annee nais
     Exam1_&an. Result1_&an.
     Diplome1 &an. Pres dipl result dipl
    Niv fms&an. Spec fms&an. Fin fms&an. Classe_fms&an.;
%end;
run;
Title "Avec FAERE&an. -Verification des variables construites dans TABLE avec FORTRAMS_7";
Proc freq data=Table; 
tables classe&an.*(Niv_fms&an. Spec_fms&an. Fin_fms&an.)/nopercent nocol norow;
run;
Proc sort data=Table; by classe&an.; run;
Proc freq data=Table; 
tables Classe fms&an. ; by classe&an.;
run;
Title "Avec FAERE&an. -Verification des variables construites dans TABLE";
Proc freq data=Table; 
tables exam1 &an. result1 &an. Pres dipl result dipl;
tables (exam1 &an. classe&an.)*diplome1 &an./nopercent norow nocol;
tables AcadResid&an.;
run;
%if %eval(&an.) ge 13 %then %do;
Proc freq data=Table;
tables exam2 &an. result2 &an. Pres dipl2 result dipl2;
run;
%end;
```
\*\*\*\* Etape 2 : Construction de la table "FAERE" avec une seule ligne par IDENT \*\*\*\* et récupération des variables importantes des differentes lignes;<br>\*\*\*\* Pour cala en trie la table d'entrée nor IDENT en mettant nous : \*\*\*\* Pour cela, on trie la table d entrée par IDENT en mettant, pour ; un IDENT donné, le ou les flag doublon=1 en premier; \*\*\*\*\*\*\*\*\*\*\*\* ;

Proc sort data=Table; by ident descending flag doublon &an. aleas; run;

```
****** pour les tables 2013 et suivantes;
%if %eval(&an.) ge 13 %then %do;
Data Table; set Table (drop=Pres dipl result dipl Pres dipl2 result dipl2);
Retain n&an. 0 ident1;
If ident=ident1 then do;
    n&an.=n&an.+1;
     If n&an.=2 then do; source L2 &an.=source &an.; Classe&an. L2 = classe&an.;
                        diplome L2 &an.=Diplome1 &an.; statut L2 &an.=Statut &an.;
                        Ine genere L2 &an.=Ine genere &an.;
                        motif sortie L2 &an.=motif sortie &an.; date sortie L2 &an.=date sortie &an.;
                        Type doublon L2 san.=type doublon san.; Flag doublon L2 san.=flag doublon san.;
                                    Exam1_L2_&an.=Exam1_&an.; Result1_L2_&an.=Result1_&an.;
                        Exam2_L2_&an.=Exam2_&an.; Result2_L2_&an.=Result2_&an.;
                                    end;
      If n&an.=3 then do; source L3 &an.=source &an.; Classe&an. L3 = classe&an.;
                        diplome L3 &an.=Diplome1 &an.; statut L3 &an.=Statut &an.;
                        Ine genere L3 &an.=Ine genere &an.;
                        motif sortie L3 &an.=motif sortie &an.; date sortie L3 &an.=date sortie &an.;
                        Type doublon L3 &an.=type doublon &an.; Flag doublon L3 &an.=flag doublon &an.;
                                    Exam1_L3_&an.=Exam1_&an.; Result1_L3_&an.=Result1_&an.;
                        Exam2_L3_&an.=Exam2_&an.; Result2_L3_&an.=Result2_&an.;
                              end;
    end;
Else n&an.=1;
Ident1=ident;
```
run; %end;

```
****** pour années antérieures;
%if %eval(&an.) le 12 %then %do;
Data Table; set Table (drop=Pres dipl result dipl);
Retain n&an. 0 ident1;
If ident=ident1 then do;
     n&an.=n&an.+1;
      If n\&an.=2 then do; source L2 \&an.=source\&an.; Classe&an. L2 = classe&an.;
                         diplome L2 &an.=Diplome1 &an.; statut L2 &an.=Statut &an.;
                         Type doublon L2 &an.=type doublon &an.; Flag doublon L2 &an.=flag doublon &an.;
                                      Exam1_L2_&an.=Exam1_&an.; Result1_L2_&an.=Result1_&an.;
                                      end;
      If n&an.=3 then do; source L3 &an.=source &an.; Classe&an. L3 = classe&an.;
                         diplome L3 \overline{a}an.=Diplome1 \overline{a}an.; statut L3 \overline{a}an.=Statut \overline{a}an.;
                         Type doublon L3 &an.=type doublon &an.; Flag doublon L3 &an.=flag doublon &an.;
                                      Exam1_L3_&an.=Exam1_&an.; Result1_L3_&an.=Result1_&an.;
                                end;
    end;
Else n&an.=1;
Ident1=ident;
run;
%end;
**********************;
*table des 1ère observations liées à un IDENT donné;
Data Table part1; set table ; if n&an.=1;
Drop n&an.;
run;
```
\*table des 2e observations liées à un IDENT donné; Data Table part2; set table ; if n&an.=2;

%if %eval(&an.) ge **13** %then %do; Drop n&an. diplome1 &an. statut &an. Ine genere &an. motif sortie &an. date sortie &an. type\_doublon\_&an. flag\_doublon\_&an. CS&an. Natio&an. Dpt&an. Boursier&an. AcadResid&an. exam1 &an. result1 &an. exam2 &an. result2 &an. source &an. classe&an.; %end;

%if %eval(&an.) le **12** %then %do; Drop n&an. diplome1 &an. statut &an. type doublon &an. flag doublon &an. CS&an. Natio&an. Dpt&an. Boursier&an. AcadResid&an. exam1 &an. result1 &an. source &an. classe&an.; %end; run;

\*table des 3e observations liées à un IDENT donné; Data Table part3; set table ; if n&an.=3; %if %eval(&an.) ge **13** %then %do; Drop n&an. diplome1 &an. statut &an. Ine genere &an. motif sortie &an. date sortie &an. type doublon &an. flag doublon &an. CS&an. Natio&an. Dpt&an. Boursier&an. AcadResid&an. exam1 &an. result1 &an. exam2 &an. result2 &an. source &an. classe&an.; %end;

```
%if %eval(&an.) le 12 %then %do;
Drop n&an. diplome1 &an. statut &an.
CS&an. Natio&an. Dpt&an. Boursier&an. AcadResid&an.
type doublon &an. flag doublon &an.
exam1 &an. result1 &an. source &an. classe&an.;
%end;
```
\*Constitution de la table finale; Data sor.Table&an.; Merge Table part1 Table part2; by ident; run; Data sor.Table&an.; Merge sor.Table&an. Table part3; by ident; run;

Title "Table&an. -Verification de la table construite avec une observation par IDENT"; Proc freq data=sor.Table&an.; table source &an. source L2 &an. source L3 &an.; table flag doublon &an. flag doublon L2 &an. flag doublon L3 &an.;

```
Table flag doublon &an.*(flag doublon L2 &an. flag doublon L3 &an.)/nopercent nocol norow;
Table flag doublon L2 &an. *flag doublon L3 &an./nopercent nocol norow;
table Type doublon &an. type doublon L2 &an. type doublon L3 &an.;
run;
```

```
%if %eval(&an.) ge 13 %then %do;
Proc freq data=sor.Table&an.;
table ine genere &an. ine genere L2 &an. ine genere L3 &an.;
run;
%end;
```
proc contents data=sor. Table&an.; run;

Data Table Table part1 Table part2; set null; run;

## **%mend**;

**run**;

```
%Table_faere(16);run;
%Table_faere(15);run;
%Table_faere(14);run;
%Table_faere(13);run;
%Table_faere(12);run;
%Table_faere(11);run;
%Table_faere(10);run;
%Table_faere(09);run;
%Table_faere(08);run;
%Table_faere(07);run;
%Table_faere(06);run;
%Table_faere(05);run;
```
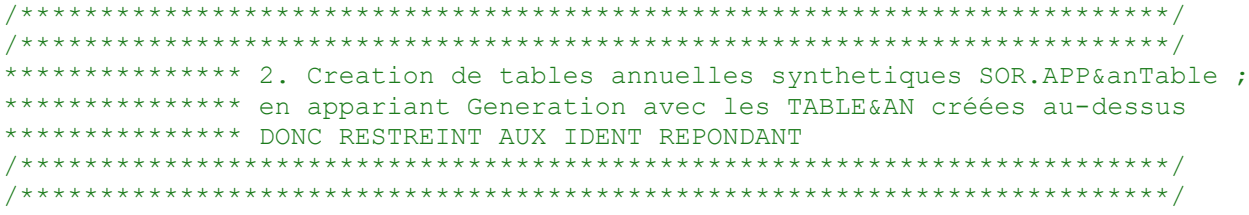

La collection *Working Paper* publie des textes pour engager le débat avec d'autres chercheur.e.s. La publication n'engage que l'auteur.

```
***** enrichissement de la table GENERATION par la table de passage INE IDENT créée supra;
Data Generation; set gene.g17individus; run;
Proc sort data=Generation; by ident;run;
Proc sort data=sor.table passage ; by ident;
Data Generation ; merge Generation (in=a) sor.table passage ;
by ident; if a;
PrefixIDENT=substr(IDENT,1,2);
* 2A-qualité de récupération INE dans le champs d'appartenance pour base sondage;
If PrefixIDENT in ("SI","SY","UN") then champBase="INE";
else if PrefixIDENT in ("SP", "CI", "CP") then champBase="NON";
else if PrefixIDENT in ("AG", "CU", "G1", "G3", "G4") then champBase="BOF";
* PHD : deux premières positions de PHD_CEREQ;
* PHD_CEREQ (niveau du plus haut diplôme dans la nomenclature Céreq) ;
phd=substr(phd_Cereq,1,2); if phd="" then phd="ZZ";
nivsor=substr(nisor_cereq,1,2);if nivsor="" then nivsor="ZZ";
** Codification du plus haut diplôme pour le QEEF (message Manon 17 janvier 2021);
If phd_cereq="01" then phd_qeef="01-Non diplomé ";<br>If phd_cereq ="021" then phd_qeef="02-CAP/BEP Indus. ";
If phd_cereq ="02I" then phd_qeef="02-CAP/BEP Indus. ";<br>If phd_cereq ="02T" then phd_qeef="03-CAP/BEP Tert. ";
If phd_cereq ="02T" then phd_qeef="03-CAP/BEP Tert. ";<br>If phd_cereq ="03I" then phd_qeef="04-Bac Pro/techno Indus. ";
If phd_cereq ="03I" then phd_qeef="04-Bac Pro/techno Indus. ";<br>If phd_cereq ="04I" then phd_qeef="04-Bac Pro/techno Indus. ";
If phd_cereq ="04I" then phd_qeef="04-Bac Pro/techno Indus. ";<br>If phd_cereq ="05I" then phd_qeef="04-Bac Pro/techno Indus. ";
If phd_cereq ="05I" then phd_qeef="04-Bac Pro/techno Indus. ";<br>If phd_cereq ="03T" then phd_qeef="05-Bac Pro/techno Tert. ";
If phd_cereq ="03T" then phd_qeef="05-Bac Pro/techno Tert. ";<br>If phd_cereq ="04T" then phd_qeef="05-Bac Pro/techno Tert. ";
If phd_cereq ="04T" then phd_qeef="05-Bac Pro/techno Tert. ";<br>If phd_cereq ="05T" then phd_qeef="05-Bac Pro/techno Tert. ";
If phd_cereq ="05T" then phd_qeef="05-Bac Pro/techno Tert. ";<br>If phd_cereq ="06" then phd_qeef="06-Bac qénéral ";
If phd_cereq ="06" then phd_qeef="06-Bac général ";<br>If phd_cereq ="07I" then phd_qeef="07-Bac+2 Indus. "";
If phd_cereq ="07I" then phd_qeef="07-Bac+2 Indus. ";<br>If phd_cereq ="08I" then phd_qeef="07-Bac+2 Indus. ";
                                         phd_qeef="07-Bac+2 Indus. ";<br>
phd_qeef="08-Bac+2 Tert. ";
If phd_cereq ="07T" then phd_qeef="08-Bac+2 Tert. ";<br>If phd_cereq ="08T" then phd_qeef="08-Bac+2 Tert. ";
If phd_cereq ="08T" then phd_qeef="08-Bac+2 Tert. "<br>If phd_cereq ="09" then phd_qeef="09-Bac+2à4 Santé Social ";
If phd_cereq ="09" then phd_qeef="09-Bac+2à4 Santé Social<br>If phd_cereq ="10L" then phd_qeef="10-Bac+3à4/licence pro. Litt.
If phd_cereq ="10L" then phd_qeef="10-Bac+3à4/licence pro. Litt./tert.";<br>If phd_cereq ="11L" then phd_qeef="10-Bac+3à4/licence pro. Litt./tert.";
If phd_cereq ="11L" then phd_qeef="10-Bac+3à4/licence pro. Litt./tert.";<br>If phd_cereq ="12L" then phd_qeef="10-Bac+3à4/licence pro. Litt./tert.";
If phd_cereq ="12L" then phd_qeef="10-Bac+3à4/licence pro. Litt./tert.";<br>If phd cereq ="10M" then phd qeef="11-Bac+3à4/licence pro. Sci./indus.";
If phd_cereq ="10M" then phd_qeef="11-Bac+3à4/licence pro. Sci./indus.";<br>If phd_cereq ="11M" then phd_qeef="11-Bac+3à4/licence pro. Sci./indus.";
                                         phd qeef="11-Bac+3à4/licence pro. Sci./indus.";
```

```
If phd_cereq ="12M" then phd_qeef="11-Bac+3à4/licence pro. Sci./indus.";<br>If phd_cereq ="13L" then phd_qeef="12-Bac+5 Litt. ";
If phd_cereq ="13L" then phd_qeef="12-Bac+5 Litt. ";<br>If phd_cereq ="14L" then phd_qeef="12-Bac+5 Litt. ";
                                         phd_qeef="12-Bac+5 Litt. ";<br>
phd_qeef="13-Bac+5 Sci. ";
If phd_cereq ="13M" then phd_qeef="13-Bac+5 Sci. ";<br>If phd_cereq ="14M" then phd_qeef="13-Bac+5 Sci. ";
If phd_cereq ="14M" then phd_qeef="13-Bac+5 Sci. ";<br>If phd_cereq ="15" then phd_qeef="14-Ecole de commerce ";
If phd_cereq ="15" then phd_qeef="14-Ecole de commerce ";<br>If phd_cereq ="16" then phd_qeef="15-Ecole d'ingénieur ";
                                        phd_qeef="15-Ecole d'ingénieur ";<br>
phd_qeef="16-Doctorat ";
If phd_cereq ="17" then phd_qeef="16-Doctorat ";<br>If phd_cereq ="18L" then phd_qeef="16-Doctorat ";
If phd_cereq ="18L" then phd_qeef="16-Doctorat ";<br>If phd_cereq ="18M" then phd_qeef="16-Doctorat ";
If phd_cereq ="18M" then phd_qeef="16-Doctorat "<br>If phd_qeef ="" then phd_qeef="2Z ", ";
If phd qeef=" " " then"
```

```
** Codification du plus haut diplôme plus agrégée pour le QEEF (message Manon 17 janvier 2021);<br>If substr(phd qeef,1,2) = "01" then phd qeef2="01-Non diplomés ";
If substr(phd_qeef,1,2) = "01" then phd_qeef2="01-Non diplomés<br>If substr(phd_qeef,1,2) in ("06","03") then phd qeef2="02-CAP-BEP-MC-Divers Niv.3";
If substr(phd qeef, 1, 2) in ("06","03") then
If phd_cereq in ("03I","04I","03T","04T") then phd_qeef2="03-Bac Pro-BT-Divers Niv.4";<br>If phd cereq in ("05I","05T") then hen bhd qeef2="04-Bac technologique
If phd_cereq in ("05I", "05T") then \begin{array}{ll}\n \text{If phd\_cereq in} \\
 \text{If substr(bhd oeef,1.2)} \\
 = 0.97\n \end{array} Then \begin{array}{ll}\n \text{If shd\_c} \\
 = 0.97\n \end{array}If substr(phd_qeef,1,2) = "06" then phd_qeef2="05-Bac général phd_teef2="05-Bac général If substr(phd_qeef,1,2) in ("07","08") then phd qeef2="06-Bac+2 sauf Santé/Social";
If substr(phd_qeef,1,2) in ("07","08") then<br>If substr(phd_qeef,1,2) = "09" then
If substr(phd_qeef,1,2) = "09" then phd_qeef2="07-Bac+2 à +4 Santé/Social";<br>If phd cereq in ("10L","10M") then phd qeef2="08-Licence professionnelle";
                                                                                             phd qeef2="08-Licence professionnelle";
If phd_cereq in ("11L","12L","11M","12M") then phd_qeef2="09-Autre Bac+3 et Bac+4 ";<br>If substr(phd qeef,1,2) in ("12","13") then phd qeef2="10-Bac+5 sauf écoles ";
If substr(phd_qeef,1,2) in ("12","13") then phd_qeef2="10-Bac+5 sauf écoles "<br>If substr(phd_qeef,1,2) in ("14","15") then phd_qeef2="11-Ecoles (Inqé,commerce) ";
If substr(phd_qeef,1,2) in ("14","15") then phd_qeef2="11-Ecoles (Ingé,commerce) \frac{1}{2} substr(phd_qeef,1,2) = "16" then phd qeef2="12-Doctorat
If substr(phd_qeef,1,2) = "16" then phd_qeef2="12-Doctorat ";<br>
If phd \alphaeef2 = "" then phd \alphaeef2="2Z ";
If phd qeef2 = "" then
```

```
run;
```

```
Title "2A-lien entre le niveau de sortie et le prefixe de l'IDENT (donc la qualité de l'INE)";
Proc freq data=Generation;
tables NIVSOR*(prefixIDENT ChampBase qualite ine1 qualite ine2 qualite ine3)/nopercent norow nocol;
tables prefixIDENT*ChampBase/nopercent norow nocol;
run;
Proc freq data=Generation;
tables NIVSOR*(prefixIDENT ChampBase)/nopercent nofreq nocol;
weight pondef;
run;
```
Title "2A-lien entre le plus haut diplôme le prefixe de l'IDENT (donc la qualité de l'INE)"; **Proc freq** data=Generation;

tables phd qeef2\*(prefixIDENT ChampBase qualite ine1 qualite ine2 qualite ine3)/nopercent norow nocol;

```
run;
Proc freq data=Generation;
tables phd qeef2*(prefixIDENT ChampBase qualite ine1 qualite ine2 qualite ine3)/nopercent nofreq nocol;
weight pondef;
run;
Title "2A-interruption des études avant la sortie";
Title2 "1=Oui // 2=Non";
Proc freq data=Generation;
tables (phd qeef2 PrefixIDENT)*QF200/nopercent nocol nofreq;
weight pondef;
run;
Title2 "1=moins de 12 mois //2 = 13-16 mois //3 = 17 mois ou plus pour raison de santé";
Proc freq data=Generation;
tables (phd qeef2 PrefixIDENT)*QF210 MAJ/nopercent nocol nofreq;
weight pondef;
run;
Title2 "1=Oui // 2=Non (ATTENTION : CHAMP RESTREINT aux sortants du supérieur";
Proc freq data=Generation;
tables (phd qeef2 PrefixIDENT)*QF230/nopercent nocol nofreq;
weight pondef;
run;
/************************************************************************/
/* Attention : la macro ci-dessous nécessite d'avoir dans la WORK */
/* la table Generation créée au dessus */
/************************************************************************/
%macro App_FaereGene(an);
***** Appariement de la table issue de FAERE créée supra (une ligne par IDENT)avec Génération ; 
Proc sort data=sor.Table&an.;by ident;run;
Proc sort data=Generation; by ident; run;
Data Exploratoire; merge sor.Table&an (rename=(annee nais=annee nais&an. sexe=sexe&an.))
                          Generation; 
                    by ident;
If an sco &an.="" then an sco &an.="ZZZZ";
present faere&an. = 1-(an \text{ sco } \&an.="ZZZZ");
```

```
Rep2017Diff=(pondef gt 0);
If pondef="" and present_faere&an.=0 then appariement&an.="G0/F0";
else if pondef="" and present_faere&an.=1 then appariement&an.="G0/F1";
else if pondef gt 0 and present_faere&an.=1 then appariement&an.="G1/F1";
else if pondef gt 0 and present_faere&an.=0 then appariement&an.="G1/F0";
Annais depp=1*annee nais&an.;
Annais_cereq=2020-AGE20;
if appariement&an.="G1/F1" then do;
   Meme sexe&an.=(sexe&an.=sexe);
  Meme Annais&an.=(annais depp=annais cereq);
  CompaSexAnnais="S"!!Meme_sexe&an.!!"Annais"!!Meme_Annais&an.;
end;
Else do; Meme_sexe&an.=9;Meme_Annais&an.=9;
end;
***** Sauvegarde en sortie de la table appariée;
Data sor.App&an.; set Exploratoire;
Title "2B-TABLE&an. (1 ligne par IDENT) appariée avec Génération - Exploratoire";
Proc freq data=Exploratoire; 
tables appariement&an.*(Rep2017Diff present_faere&an.)
/nopercent nocol norow;
tables (nivsor phd qeef2 prefixIdent)*appariement&an./norow nopercent nocol;
tables Meme sexe&an. Meme Annais&an. CompaSexAnnais classe&an.;
tables nivsor*classe&an./norow nopercent nocol;
run;
%mend;
run;
%App_FaereGene(16);run;
%App_FaereGene(15);run;
%App_FaereGene(14);run;
%App_FaereGene(13);run;
%App_FaereGene(12);run;
%App_FaereGene(11);run;
%App_FaereGene(10);run;
%App_FaereGene(09);run;
%App_FaereGene(08);run;
```

```
%App_FaereGene(07);run;
%App_FaereGene(06);run;
%App_FaereGene(05);run;
/************************************************************************/
/************************************************************************/
*************** 3 à 5. Qui est présent combien de fois dans FAERE ?
************** et creation de table agrégée SOR.HISTORIQUE;
/************************************************************************/
/************************************************************************/
/***** ATTEntion : supprimer les variables posant des problèmes de format
dans la phase d'appariement 
de tous les fichiers annuel dans la phase 3 infra 
Drop motif sortie &an. motif sortie L2 &an. motif sortie L3 &an.
date sortie &an. date sortie L2 &an. data sortie L3 &an.
ine genere &an. ine genere L1 &an. ine genere L3 &an.;
run;
************/
Proc sort data=sor.app16;by ident;run;
Proc sort data=sor.app15;by ident;run;
Proc sort data=sor.app14;by ident;run;
Proc sort data=sor.app13;by ident;run;
Proc sort data=sor.app12;by ident;run;
Proc sort data=sor.app11;by ident;run;
Proc sort data=sor.app10;by ident;run;
Proc sort data=sor.app09;by ident;run;
Proc sort data=sor.app08;by ident;run;
Proc sort data=sor.app07;by ident;run;
Proc sort data=sor.app06;by ident;run;
Proc sort data=sor.app05;by ident;run;
/***
Data sor.Historique19oct; Merge sor.app16 sor.app15 sor.app14 sor.app13 sor.app12 sor.app11
                            sor.app10 sor.app09 sor.app08 sor.app07 sor.app06 sor.app05;
by ident;
run;
***/
Data historique; set sor.Historique19oct;
```

```
PrefixIdent=substr(Ident,1,2);
```

```
an16=(appariement16="G1/F1");* repérage des répondants appariés avec FAERE 2016 ;
pres16=2016*an16; *variable de présence en 2016 pour calculer infra la 1ère et dernière année de présence;
if pres16=0 then pres16=.;
an15=(appariement15="G1/F1"); pres15=2015*an15; if pres15=0 then pres15=.;* idem 2015;
an14=(appariement14="G1/F1"); pres14=2014*an14; if pres14=0 then pres14=.;* Etc...;
an13=(appariement13="G1/F1"); pres13=2013*an13; if pres13=0 then pres13=.;
an12=(appariement12="G1/F1"); pres12=2012*an12; if pres12=0 then pres12=.;
an11=(appariement11="G1/F1"); pres11=2011*an11; if pres11=0 then pres11=.;
an10=(appariement10="G1/F1"); pres10=2010*an10; if pres10=0 then pres10=.;
an09=(appariement09="G1/F1"); pres09=2009*an09; if pres09=0 then pres09=.;
an08=(appariement08="G1/F1"); pres08=2008*an08; if pres08=0 then pres08=.;
an07=(appariement07="G1/F1"); pres07=2007*an07; if pres07=0 then pres07=.;
an06=(appariement06="G1/F1"); pres06=2006*an06; if pres06=0 then pres06=.;
an05=(appariement05="G1/F1"); pres05=2005*an05; if pres05=0 then pres05=.;
```

```
*** repérage de la première et dernière année de présence;
lastyear=max(pres16,pres15,pres14,pres13,pres12,pres11,pres10,pres09,pres08,pres07,pres06,pres05);
firstyear=min(pres16,pres15,pres14,pres13,pres12,pres11,pres10,pres09,pres08,pres07,pres06,pres05);
```

```
*** Nombre d'année de présence, dans le public et le privé;
NbPublic=(sector 16="1")+(sector 15="1")+(sector 14="1")+(sector 14="1")+(sector 13="1")+(secteur \overline{1}2="1") + (secteur \overline{1}1="1") + (secteur \overline{1}0="1") + (secteur \overline{0}9="1") +
              (secteur 08="1")+(secteur 07="1")+(secteur 06="1")+(secteur 05="1");
```

```
NbPrive=(secteur 16="2") + (secteur 15="2") + (secteur 14="2") + (secteur 13="2") +
         (secteur 12="2") + (secteur 11="2") + (secteur 10="2") + (secteur 09="2") +
             (secteur 08="2") + (secteur 07="2") + (secteur 06="2") + (secteur 05="2");
```
Nb\_presence=an16+an15+an14+an13+an12+an11+an10+an09+an08+an07+an06+an05;

\*\*\* repéré comme boursier au moins une fois au collège (SIFA n'a pas l'info sur les boursiers);

```
BourseCol=((Boursier16="O" and substr(classe16,1,2) in ("01","02","03","04","05","06"))
    +(Boursier15="O" and substr(classe15,1,2) in ("01","02","03","04","05","06"))
      +(Boursier14="O" and substr(classe14,1,2) in ("01","02","03","04","05","06"))
      +(Boursier13="O" and substr(classe13,1,2) in ("01","02","03","04","05","06"))
      +(Boursier12="O" and substr(classe12,1,2) in ("01","02","03","04","05","06"))
      +(Boursier11="O" and substr(classe11,1,2) in ("01","02","03","04","05","06"))
     +(Boursier10="O" and substr(classe10,1,2) in ("01","02","03","04","05","06"))
      +(Boursier09="O" and substr(classe09,1,2) in ("01","02","03","04","05","06"))
      +(Boursier08="O" and substr(classe08,1,2) in ("01","02","03","04","05","06"))
```

```
+(Boursier07="O" and substr(classe07,1,2) in ("01","02","03","04","05","06"))
      +(Boursier06="O" and substr(classe06,1,2) in ("01","02","03","04","05","06"))
     +(Boursier05="O" and substr(classe05,1,2) in ("01","02","03","04","05","06")) ge 1);
            *indicatrice de "repéré au moins une fois dans une classe concernée";
PresCol=((substr(classe16,1,2) in ("01","02","03","04","05","06"))
    +(substr(classe15,1,2) in ("01","02","03","04","05","06"))
      +(substr(classe14,1,2) in ("01","02","03","04","05","06"))
      +(substr(classe13,1,2) in ("01","02","03","04","05","06"))
      +(substr(classe12,1,2) in ("01","02","03","04","05","06"))
      +(substr(classe11,1,2) in ("01","02","03","04","05","06"))
     +(substr(classe10,1,2) in ("01","02","03","04","05","06"))
      +(substr(classe09,1,2) in ("01","02","03","04","05","06"))
      +(substr(classe08,1,2) in ("01","02","03","04","05","06"))
     +(substr(classe07,1,2) in ("01","02","03","04","05","06"))
      +(substr(classe06,1,2) in ("01","02","03","04","05","06"))
      +(substr(classe05,1,2) in ("01","02","03","04","05","06")) ge 1);
```
\*\*\* repéré comme boursier au moins une fois au lycéee (SIFA n'a pas l'info sur les boursiers);

```
BourseLyc=((Boursier16="O" and substr(classe16,1,2) in ("08","09","10","11"))
     +(Boursier15="O" and substr(classe15,1,2) in ("08","09","10","11"))
     +(Boursier14="O" and substr(classe14,1,2) in ("08","09","10","11"))
     +(Boursier13="O" and substr(classe13,1,2) in ("08","09","10","11"))
     +(Boursier12="O" and substr(classe12,1,2) in ("08","09","10","11"))
      +(Boursier11="O" and substr(classe11,1,2) in ("08","09","10","11"))
     +(Boursier10="O" and substr(classe10,1,2) in ("08","09","10","11"))
      +(Boursier09="O" and substr(classe09,1,2) in ("08","09","10","11"))
     +(Boursier08="O" and substr(classe08,1,2) in ("08","09","10","11"))
     +(Boursier07="O" and substr(classe07,1,2) in ("08","09","10","11"))
     +(Boursier06="O" and substr(classe06,1,2) in ("08","09","10","11"))
     +(Boursier05="O" and substr(classe05,1,2) in ("08","09","10","11")) ge 1);
```

```
*indicatrice de "repéré au moins une fois dans une classe concernée";
PresLyc=((substr(classe16,1,2) in ("08","09","10","11"))
     +(substr(classe15,1,2) in ("08","09","10","11"))
      +(substr(classe14,1,2) in ("08","09","10","11"))
     +(substr(classe13,1,2) in ("08","09","10","11"))
     +(substr(classe12,1,2) in ("08","09","10","11"))
     +(substr(classe11,1,2) in ("08","09","10","11"))
      +(substr(classe10,1,2) in ("08","09","10","11"))
      +(substr(classe09,1,2) in ("08","09","10","11"))
```
+(substr(classe08,**1**,**2**) in ("08","09","10","11")) +(substr(classe07,**1**,**2**) in ("08","09","10","11")) +(substr(classe06,**1**,**2**) in ("08","09","10","11")) +(substr(classe05,**1**,**2**) in ("08","09","10","11")) ge **1**);

\*\*\* Nombre d'années d'absence entre la première et dernière année de présence; nbtrous=(Lastyear-Firstyear)+**1**-NB\_presence;

```
*** repérage de la première classe connue;
if pres16=firstyear then firstclasse=classe16; 
if pres15=firstyear then firstclasse=classe15; 
if pres14=firstyear then firstclasse=classe14; 
if pres13=firstyear then firstclasse=classe13; 
if pres12=firstyear then firstclasse=classe12; 
if pres11=firstyear then firstclasse=classe11; 
if pres10=firstyear then firstclasse=classe10; 
if pres09=firstyear then firstclasse=classe09; 
if pres08=firstyear then firstclasse=classe08; 
if pres07=firstyear then firstclasse=classe07; 
if pres06=firstyear then firstclasse=classe06; 
if pres05=firstyear then firstclasse=classe05; 
*** repérage de la dernière classe connue;
if pres16=lastyear then lastclasse=classe16; 
if pres15=lastyear then lastclasse=classe15; 
if pres14=lastyear then lastclasse=classe14; 
if pres13=lastyear then lastclasse=classe13; 
if pres12=lastyear then lastclasse=classe12; 
if pres11=lastyear then lastclasse=classe11;
if pres10=lastyear then lastclasse=classe10;
if pres09=lastyear then lastclasse=classe09; 
if pres08=lastyear then lastclasse=classe08; 
if pres07=lastyear then lastclasse=classe07;
if pres06=lastyear then lastclasse=classe06; 
if pres05=lastyear then lastclasse=classe05;
```
/\*\*\*\* ATTENTION : COMPTAGE DE CONNAISSANCES DE CLASSE FAIT SELON LES MODALITES DE LA VARIABLE CLASSE&AN CONSTRUITE SUPRA EN ETAPE 1 DE PARTIE 1, DONC VERIFIER SI ELLE A ETE MODIFIEE \*\*\*\*\*\*\*\*\*\*\*\*\*\*\*\*\*\*\*\*\*\*\*\*\*\*\*\*\*\*/

```
NbPrim=(substr(classe16,1,2)="01")+(substr(classe15,1,2)="01")+(substr(classe14,1,2)="01")
        +(substr(classe13,1,2)="01")+(substr(classe12,1,2)="01")+(substr(classe11,1,2)="01")
          +(substr(classe10,1,2)="01")+(substr(classe09,1,2)="01")+(substr(classe08,1,2)="01")
          +(substr(classe07,1,2)="01")+(substr(classe06,1,2)="01")+(substr(classe05,1,2)="01");
Nb6eme=(substr(classe16,1,2)="02")+(substr(classe15,1,2)="02")+(substr(classe14,1,2)="02")
        +(substr(classe13,1,2)="02")+(substr(classe12,1,2)="02")+(substr(classe11,1,2)="02")
          +(substr(classe10,1,2)="02")+(substr(classe09,1,2)="02")+(substr(classe08,1,2)="02")
          +(substr(classe07,1,2)="02")+(substr(classe06,1,2)="02")+(substr(classe05,1,2)="02");
Nb5eme=(substr(classe16,1,2)="03")+(substr(classe15,1,2)="03")+(substr(classe14,1,2)="03")
        +(substr(classe13,1,2)="03")+(substr(classe12,1,2)="03")+(substr(classe11,1,2)="03")
          +(substr(classe10,1,2)="03")+(substr(classe09,1,2)="03")+(substr(classe08,1,2)="03")
          +(substr(classe07,1,2)="03")+(substr(classe06,1,2)="03")+(substr(classe05,1,2)="03");
Nb4eme=(substr(classe16,1,2)="04")+(substr(classe15,1,2)="04")+(substr(classe14,1,2)="04")
        +(substr(classe13,1,2)="04")+(substr(classe12,1,2)="04")+(substr(classe11,1,2)="04")
          +(substr(classe10,1,2)="04")+(substr(classe09,1,2)="04")+(substr(classe08,1,2)="04")
          +(substr(classe07,1,2)="04")+(substr(classe06,1,2)="04")+(substr(classe05,1,2)="04");
NbSegpa=(substr(classe16,1,2)="06")+(substr(classe15,1,2)="06")+(substr(classe14,1,2)="06")
        +(substr(classe13,1,2)="06")+(substr(classe12,1,2)="06")+(substr(classe11,1,2)="06")
          +(substr(classe10,1,2)="06")+(substr(classe09,1,2)="06")+(substr(classe08,1,2)="06")
          +(substr(classe07,1,2)="06")+(substr(classe06,1,2)="06")+(substr(classe05,1,2)="06");
Nb3eme=(substr(classe16,1,2)="05")+(substr(classe15,1,2)="05")+(substr(classe14,1,2)="05")
        +(substr(classe13,1,2)="05")+(substr(classe12,1,2)="05")+(substr(classe11,1,2)="05")
          +(substr(classe10,1,2)="05")+(substr(classe09,1,2)="05")+(substr(classe08,1,2)="05")
          +(substr(classe07,1,2)="05")+(substr(classe06,1,2)="05")+(substr(classe05,1,2)="05");
Nb2de=(substr(classe16,1,2)="08")+(substr(classe15,1,2)="08")+(substr(classe14,1,2)="08")
        +(substr(classe13,1,2)="08")+(substr(classe12,1,2)="08")+(substr(classe11,1,2)="08")
          +(substr(classe10,1,2)="08")+(substr(classe09,1,2)="08")+(substr(classe08,1,2)="08")
          +(substr(classe07,1,2)="08")+(substr(classe06,1,2)="08")+(substr(classe05,1,2)="08");
Nb1ere=(substr(classe16,1,2)in ("09","10"))+(substr(classe15,1,2)in ("09","10"))+(substr(classe14,1,2)in ("09","10"))
        +(substr(classe13,1,2)in ("09","10"))+(substr(classe12,1,2)in ("09","10"))+(substr(classe11,1,2)in ("09","10"))
          +(substr(classe10,1,2)in ("09","10"))+(substr(classe09,1,2)in ("09","10"))+(substr(classe08,1,2)in ("09","10"))
          +(substr(classe07,1,2)in ("09","10"))+(substr(classe06,1,2)in ("09","10"))+(substr(classe05,1,2)in ("09","10"));
```

```
NbTerm=(substr(classe16,1,2)in ("11","12"))+(substr(classe15,1,2)in ("11","12"))+(substr(classe14,1,2)in ("11","12"))
        +(substr(classe13,1,2)in ("11","12"))+(substr(classe12,1,2)in ("11","12"))+(substr(classe11,1,2)in ("11","12"))
```

```
 +(substr(classe10,1,2)in ("11","12"))+(substr(classe09,1,2)in ("11","12"))+(substr(classe08,1,2)in ("11","12"))
          +(substr(classe07,1,2)in ("11","12"))+(substr(classe06,1,2)in ("11","12"))+(substr(classe05,1,2)in ("11","12"));
NbPrepa=(substr(classe16,1,2) in ("36","37"))
     +(substr(classe15,1,2) in ("36","37"))
     +(substr(classe14,1,2) in ("36","37"))
      +(substr(classe13,1,2) in ("36","37"))
     +(substr(classe12,1,2) in ("36","37"))
     +(substr(classe11,1,2) in ("36","37"))
     +(substr(classe10,1,2) in ("36","37"))
      +(substr(classe09,1,2) in ("36","37"))
     +(substr(classe08,1,2) in ("36","37"))
      +(substr(classe07,1,2) in ("36","37"))
    +(substr(classe06,1,2) in ("36","37"))
      +(substr(classe05,1,2) in ("36","37"));
Cl_CAP=(substr(classe16,1,2) in ("14","15","16","17","18","19")
     or substr(classe15,1,2) in ("14","15","16","17","18","19")
     or substr(classe14,1,2) in ("14","15","16","17","18","19")
      or substr(classe13,1,2) in ("14","15","16","17","18","19")
     or substr(classe12,1,2) in ("14","15","16","17","18","19")
     or substr(classe11,1,2) in ("14","15","16","17","18","19")
     or substr(classe10,1,2) in ("14","15","16","17","18","19")
      or substr(classe09,1,2) in ("14","15","16","17","18","19")
    or substr(classe08,1,2) in ("14","15","16","17","18","19")
      or substr(classe07,1,2) in ("14","15","16","17","18","19")
     or substr(classe06,1,2) in ("14","15","16","17","18","19")
      or substr(classe05,1,2) in ("14","15","16","17","18","19"));
Cl_BEP=(substr(classe16,1,2) in ("20","21","22")
     or substr(classe15,1,2) in ("20","21","22")
     or substr(classe14,1,2) in ("20","21","22")
      or substr(classe13,1,2) in ("20","21","22")
     or substr(classe12,1,2) in ("20","21","22")
     or substr(classe11,1,2) in ("20","21","22")
     or substr(classe10,1,2) in ("20","21","22")
      or substr(classe09,1,2) in ("20","21","22")
     or substr(classe08,1,2) in ("20","21","22")
      or substr(classe07,1,2) in ("20","21","22")
     or substr(classe06,1,2) in ("20","21","22")
      or substr(classe05,1,2) in ("20","21","22"));
```

```
Cl_Bacpro=(substr(classe16,1,2) in ("23","24","25","26","27","28")
     or substr(classe15,1,2) in ("23","24","25","26","27","28")
    or substr(classe14,1,2) in ("23","24","25","26","27","28")
      or substr(classe13,1,2) in ("23","24","25","26","27","28")
    or substr(classe12,1,2) in ("23","24","25","26","27","28")
    or substr(classe11,1,2) in ("23","24","25","26","27","28")
    or substr(classe10,1,2) in ("23","24","25","26","27","28")
      or substr(classe09,1,2) in ("23","24","25","26","27","28")
    or substr(classe08,1,2) in ("23","24","25","26","27","28")
      or substr(classe07,1,2) in ("23","24","25","26","27","28")
    or substr(classe06,1,2) in ("23","24","25","26","27","28")
      or substr(classe05,1,2) in ("23","24","25","26","27","28"));
```

```
Cl_BTS=(substr(classe16,1,2) in ("38","39","40","41","42","43")
     or substr(classe15,1,2) in ("38","39","40","41","42","43")
    or substr(classe14,1,2) in ("38","39","40","41","42","43")
      or substr(classe13,1,2) in ("38","39","40","41","42","43")
    or substr(classe12,1,2) in ("38","39","40","41","42","43")
    or substr(classe11,1,2) in ("38","39","40","41","42","43")
    or substr(classe10,1,2) in ("38","39","40","41","42","43")
      or substr(classe09,1,2) in ("38","39","40","41","42","43")
    or substr(classe08,1,2) in ("38","39","40","41","42","43")
      or substr(classe07,1,2) in ("38","39","40","41","42","43")
    or substr(classe06,1,2) in ("38","39","40","41","42","43")
      or substr(classe05,1,2) in ("38","39","40","41","42","43"));
```

```
/**** ATTENTION : COMPTAGE DE CONNAISSANCES DES EXAM FAIT SUR LA BASE D'UNE
      OPINION DE LA DEFINITION DES MODALITES DE LA VARIABLE FAUTE DE DOCUMENTATION
     (on retient les informations de la ligne principale, soit deux examens possibles
      pour les fichiers FAERE 2013 et suivants voir documentation ******/
NbBrevet=(Exam1_16="670")+(Exam1_15="670")+(Exam1_14="670")+(Exam1_13="670")+
               (Exam1_12="670")+(Exam1_11="670")+(Exam1_10="670")+(Exam1_09="670")+
              (Exam1_08="670") + (Exam1_07="670") + (Exam1_06="70") + (Exam1_06="70") + (Exam1_06="70") +(Exam2_16="670")+(Exam2_15="670")+(Exam2_14="670")+(Exam2_13="670"); /* pour le 2e diplome connu*/
NbBac =(Exam1_16="470")+(Exam1_15="470")+(Exam1_14="470")+(Exam1_13="470")+ /*Genéral*/
              (\overline{Exam1} 12="70")+(\overline{Exam1} 11="70")+(\overline{Exam1} 10="470")+(\overline{Exam1} 09="470")+(Exam1^-08=''470'') + (Exam1^-07=''470'') + (Exam1^-06=''470'') + (Exam1^-05=''470'')
```

```
+(Exam116="430")+(Exam115="430")+(Exam114="430")+(Exam113="430")+(Exam115="430")+(Exam1 12="430") + (Exam1 11="430") + (Exam1 10="430") + (Exam1 09="430") +(Exam1_08="430")+(Exam1_07="430")+(Exam1_06="430")+(Exam1_05="430")
              +(Exam116="400")+(Exam115="400")+(Exam114="400")+(Exam113="400")+(Exam1\overline{12}="400") + (Exam1\overline{11}="400") + (Exam1\overline{10}="400") + (Exam1\overline{09}="400") +
              (Exam1\overline{08}="400") + (Exam1\overline{07}="400") + (Exam1\overline{06}="400") + (Exam1\overline{06}="400") + (Exam1\overline{05}="400")+(Exam2_16="470")+(Exam2_15="470")+(Exam2_14="470")+(Exam2_13="470")+ /* chacun des 3 bacs */
             (Exam2_16="430")+(Exam2_15="430")+(Exam2_14="430")+(Exam2_13="430")+ /* pour le 2e diplome connu*/
             (Exam2 16="400") + (Exam2 15="400") + (Exam2 14="400") + (Exam2 13="400"); /* depuis 2013*/
NbCAPBEP =(Exam1_16="500")+(Exam1_15="500")+(Exam1_14="500")+(Exam1_13="500")+ 
              (Exam1 12="500") + (Exam1 11="500") + (Exam1 10="500") + (Exam1 09="500") +(Exam1^-08="500") + (Exam1^-07="500") + (Exam1^-06="500") + (Exam1^-05="500") +(Exam1_16="510")+(Exam1_15="510")+(Exam1_14="510")+(Exam1_13="510")+ 
              (Exam1 12="510") + (Exam1 11="510") + (Exam1 10="510") + (Exam1 09="510") +(Exam1_08="510")+(Exam1_07="510")+(Exam1_06="510")+(Exam1_05="510")
             +(Exam2_16="500")+(Exam2_15="500")+(Exam2_14="500")+(Exam2_13="500")+ /* pour le 2e diplome connu*/
              (Exam2^-16="510") + (Exam2^-15="510") + (Exam2^-14="510") + (Exam2^-13="510");
Redouble_college=(Nb6eme ge 2 or Nb5eme ge 2 or Nb4eme ge 2 or Nb3eme ge 2);
Redouble_Lycee=(Nb2de ge 2 or Nb1ere ge 2 or Nbterm ge 2); 
***** Pour étude de l'obtention du diplôme de sortie, dans Génération et FAERE ;<br>If diplomel 16="" then diplomel 16="Vide ":
If diplome1 16="" then diplome1 16="Vide
If result1_16="" then result1_16="vv";
If nivsor="" then nivsor="vv";
result1_16ag=substr(result1_16,1,1);
Gene OBT="Apparié:"!!an16!!" //Année Term:"!!Anter!!" //Obtention:"!!obt;
***** Pour étude du fait d'avoir le bac, dans Génération et FAERE ;
Apparie=(Nb presence ge 1);
Gene BAC="Apparié:"!!Apparie!!" //Bac Géné:"!!BAC;
*repérage des inscriptions au bac dans FAERE;
```

```
Faer Ins BacGen=((Exam1_16="470")+(Exam1_15="470")+(Exam1_14="470")+(Exam1_13="470")+
            (Exam2 16="170") + (Exam2 15="470") + (Exam2 14="470") + (Exam2 13="470") +
               (Exam1_12="470")+(Exam1_11="470")+(Exam1_10="470")+(Exam1_09="470")+
              (Exam1^-08="470") + (Exam1^-07="470") + (Exam1^-06="470") + (Exam1^-05="470") ge 1);
Faer Ins BacTec=((Exam1_16="430")+(Exam1_15="430")+(Exam1_14="430")+(Exam1_13="430")+
          (Exam2\ 16="430")+(Exam2\ 15="430")+(Exam2\ 14="430") + (Exam2\ 14="430")+(E \times A) 12="430") + (E \times A) 11="430") + (E \times A) 10="430") + (E \times A) 09="430") +
              (Exam1_08="430")+(Exam1_07="430")+(Exam1_06="430")+(Exam1_05="430") ge 1);
Faer Ins BacPro=((Exam1_16="400")+(Exam1_15="400")+(Exam1_14="400")+(Exam1_13="400")+
              (Exam2 16="400") + (Exam2 15="400") + (Exam2 14="400") + (Exam2 14")(Exam1 12="400") + (Exam1 11="400") + (Exam1 10="400") + (Exam1 09="400") +
              (Exam1^-08=''400'') + (Exam1^-07=''400'') + (Exam1^-06=''400'') + (Exam1^-05=''400'') ge 1);
```

```
Faer Ins TOUS=(Faer Ins BacGen+Faer Ins BacTec+Faer Ins BacPro ge 1);
```

```
*repérage des réussites au bac dans FAERE;
Faer Obt BacGen=((Exam1 16="470" and substr(result1 16, 1, 1) = "1")
                   +(Exam2 16="470" and substr(result2 16, 1, 1)="1")
                 +(Exam1 1\overline{5}="470" and substr(result1 1\overline{5}, 1, 1)="1")
                         \overline{a} + (Exam2 15="470" and substr(result2 15, 1, 1)="1")
                 + (Exam1 14="470" and substr(result1 14, 1, 1)<sup>="1"</sup>)
                         +(Exam2_14="470" and substr(result2_14,1,1)="1")
                         +(Exam1_13="470" and substr(result1_13,1,1)="1") 
                         +(Exam2_13="470" and substr(result2_13,1,1)="1")
                         +(Exam1_12="470" and substr(result1_12,1,1)="1")
                         +(Exam1_11="470" and substr(result1_11,1,1)="1")
                         +(Exam1_10="470" and substr(result1_10,1,1)="1")
                         +(Exam1_09="470" and substr(result1_09,1,1)="1")
                         +(Exam1_08="470" and substr(result1_08,1,1)="1")
                         +(Exam1_07="470" and substr(result1_07,1,1)="1")
                         +(Exam1_06="470" and substr(result1_06,1,1)="1")
                         +(Exam1_05="470" and substr(result1_05,1,1)="1") ge 1);
Faer_Obt_BacTec=((Exam1_16="430" and substr(result1_16,1,1)="1")
                    +(Exam2_16="430" and substr(result2_16,1,1)="1")
                 +(Exam1_15="430" and substr(result1_15,1,1)="1")
```

```
+(Exam2_15="430" and substr(result2_15,1,1)="1")
                 +(Exam1_14="430" and substr(result1_14,1,1)="1")
                        +(Exam2_14="430" and substr(result2_14,1,1)="1")
                        +(Exam1_13="430" and substr(result1_13,1,1)="1") 
                        +(Exam2_13="430" and substr(result2_13,1,1)="1")
                         +(Exam1_12="430" and substr(result1_12,1,1)="1")
                        +(Exam1_11="430" and substr(result1_11,1,1)="1")
                         +(Exam1_10="430" and substr(result1_10,1,1)="1")
                         +(Exam1_09="430" and substr(result1_09,1,1)="1")
                        +(Exam1_08="430" and substr(result1_08,1,1)="1")
                        +(Exam1_07="430" and substr(result1_07,1,1)="1")
                        +(Exam1_06="430" and substr(result1_06,1,1)="1")
                        +(Exam1_05="430" and substr(result1_05,1,1)="1") ge 1);
Faer Obt BacPro=((Exam1 16="400" and substr(result1 16, 1, 1) = "1")
                   +(Exam2_16="400" and substr(result2_16,1,1)="1")
                 +(Exam1_15="400" and substr(result1_15,1,1)="1")
                        +(Exam2_15="400" and substr(result2_15,1,1)="1")
                + (Exam1 14=1400<sup>T</sup> and substr(result1 14, 1, 1)<sup>="1"</sup>)
                        +(Exam2_14="400" and substr(result2_14,1,1)="1")
                        +(Exam1_13="400" and substr(result1_13,1,1)="1") 
                        +(Exam2_13="400" and substr(result2_13,1,1)="1")
                        +(Exam1_12="400" and substr(result1_12,1,1)="1")
                        +(Exam1_11="400" and substr(result1_11,1,1)="1")
                        +(Exam1_10="400" and substr(result1_10,1,1)="1")
                         +(Exam1_09="400" and substr(result1_09,1,1)="1")
                        +(Exam1_08="400" and substr(result1_08,1,1)="1")
                        +(Exam1_07="400" and substr(result1_07,1,1)="1")
                        +(Exam1_06="400" and substr(result1_06,1,1)="1")
                        +(Exam1_05="400" and substr(result1_05,1,1)="1") ge 1);
```
Faer Obt TOUS=(Faer obt BacGen+Faer Obt BacTec+Faer Obt BacPro ge 1); Nb\_Faer\_Obt=Faer\_obt\_BacGen+Faer\_Obt\_BacTec+Faer\_Obt\_BacPro;

```
* repérage de l'année du bac dans FAERE;
```

```
Faer Anbac=max(pres16*(substr(result1 16,1,1)="1")*(Exam1 16 in ("470","430","400")),
                      pres16*(substr(result2_16,1,1)="1")*(Exam2_16 in ("470","430","400")),
                      pres15*(substr(result1_15,1,1)="1")*(Exam1_15 in ("470","430","400")),
                      pres15*(substr(result2_15,1,1)="1")*(Exam2_15 in ("470","430","400")),
                      pres14*(substr(result1_14,1,1)="1")*(Exam1_14 in ("470","430","400")),
                      pres14*(substr(result2_14,1,1)="1")*(Exam2_14 in ("470","430","400")),
                      pres13*(substr(result1_13,1,1)="1")*(Exam1_13 in ("470","430","400")),
```
La collection *Working Paper* publie des textes pour engager le débat avec d'autres chercheur.e.s. La publication n'engage que l'auteur.

```
 pres13*(substr(result2_13,1,1)="1")*(Exam2_13 in ("470","430","400")),
                      pres12*(substr(result1_12,1,1)="1")*(Exam1_12 in ("470","430","400")),
                      pres11*(substr(result1_11,1,1)="1")*(Exam1_11 in ("470","430","400")),
                      pres10*(substr(result1_10,1,1)="1")*(Exam1_10 in ("470","430","400")),
                      pres09*(substr(result1_09,1,1)="1")*(Exam1_09 in ("470","430","400")),
                      pres08*(substr(result1_08,1,1)="1")*(Exam1_08 in ("470","430","400")),
                      pres07*(substr(result1_07,1,1)="1")*(Exam1_07 in ("470","430","400")),
                      pres06*(substr(result1_06,1,1)="1")*(Exam1_06 in ("470","430","400")),
                      pres05*(substr(result1_05,1,1)="1")*(Exam1_05 in ("470","430","400")));
If Faer_Anbac=Anbac*1-1 then Ecart_Anbac="Même année";
Else If Faer Anbac=Anbac*1 then
Else If Faer_Anbac=Anbac*1-2 then Ecart_Anbac="Ecart 1 an";
                                          Ecart Anbac="Plus ";
If bac_type='1' and Faer_Obt_BacGen=1 then Ecart_Typbac="Même type";
Else If bac type='2' and Faer Obt BacTec=1 then Ecart Typbac="Même type";
Else If bac_type='3' and Faer_Obt_BacPro=1 then Ecart_Typbac="Même type";
                                                          Ecart Typbac="Different";
BacCoherent=(Ecart Anbac="Même année" and Ecart Typbac="Même type");
if bac mention="" then bac mention="v";
*repérage de la mention du bac dans FAERE;
Faer mentionbac="vv";
if Faer Anbac=2016 and Exam1 16 in ("470","430","400") then Faer mentionbac=result1 16;
else if Faer Anbac=2016 and Exam2 16 in ("470","430","400") then Faer mentionbac=result2 16;
if Faer Anbac=2015 and Exam1 15 in ("470","430","400") then Faer mentionbac=result1 15;
else if Faer Anbac=2015 and Exam2 15 in ("470","430","400") then Faer mentionbac=result2 15;
if Faer Anbac=2014 and Exam1 14 in ("470","430","400") then Faer mentionbac=result1 14;
else if Faer Anbac=2014 and Exam2 14 in ("470","430","400") then Faer mentionbac=result2 14;
if Faer Anbac=2013 and Exam1 13 in ("470","430","400") then Faer mentionbac=result1 13;
else if Faer Anbac=2013 and Exam2 13 in ("470","430","400") then Faer mentionbac=result2 13;
if Faer Anbac=2012 and Exam1 12 in ("470","430","400") then Faer mentionbac=result1 12;
if Faer Anbac=2011 and Exam1 11 in ("470","430","400") then Faer mentionbac=result1 11;
if Faer Anbac=2010 and Exam1 10 in ("470","430","400") then Faer mentionbac=result1 10;
if Faer Anbac=2009 and Exam1 09 in ("470","430","400") then Faer mentionbac=result1 09;
if Faer_Anbac=2008 and Exam1_08 in ("470","430","400") then Faer_mentionbac=result1_08;
if Faer Anbac=2007 and Exam1 07 in ("470","430","400") then Faer mentionbac=result1 07;
if Faer_Anbac=2006 and Exam1<sup>-</sup>06 in ("470","430","400") then Faer<sup>-</sup>mentionbac=result1<sup>-06;</sup>
if Faer Anbac=2005 and Exam1 05 in ("470","430","400") then Faer mentionbac=result1 05;
```
\*repérage de la source d'info (SySCA/SIFA) du bac et du lieu de résidence au bac dans FAERE;

- if Faer Anbac=2016 then do; Faer SourcBac=Source 16; dptbac=dpt16;acaBac=acadresid16;end;
- if Faer Anbac=2015 then do; Faer SourcBac=Source 15; dptbac=dpt15;acaBac=acadresid15;end;
- if Faer Anbac=2014 then do; Faer SourcBac=Source 14; dptbac=dpt14;acaBac=acadresid14;end;
- if Faer Anbac=2013 then do; Faer SourcBac=Source 13; dptbac=dpt13;acaBac=acadresid13;end;
- if Faer Anbac=2012 then do; Faer SourcBac=Source 12; dptbac=dpt12;acaBac=acadresid12;end;
- if Faer Anbac=2011 then do; Faer SourcBac=Source 11; dptbac=dpt11;acaBac=acadresid11;end;
- if Faer Anbac=2010 then do; Faer SourcBac=Source 10; dptbac=dpt10;acaBac=acadresid10;end;
- if Faer Anbac=2009 then do; Faer SourcBac=Source 09; dptbac=dpt09;acaBac=acadresid09;end;
- if Faer Anbac=2008 then do; Faer SourcBac=Source 08; dptbac=dpt08;acaBac=acadresid08;end;
- if Faer Anbac=2007 then do; Faer SourcBac=Source 07; dptbac=dpt07;acaBac=acadresid07;end;
- if Faer Anbac=2006 then do; Faer SourcBac=Source 06; dptbac=dpt06;acaBac=acadresid06;end;
- if Faer Anbac=2005 then do; Faer SourcBac=Source 05; dptbac=dpt05;acaBac=acadresid05;end;

\*\*\*\*\*\*\*\* Pour étude redoublement au collège; If PS050 = "" then PS050="9"; \* question non posée;

RedoubCollCoher="App: "!!Apparie!!"// FAERE: "!!Redouble\_college!!"// Génération: "!!PS050;

```
******** Pour étude d'un passage en 3e;
If PS040 = "" then PS040="9"; * question non posée;
If PS040= "4" then PS040="0";* pas de 3ème;
```

```
If nb3eme=0 then Faer_3e_gen =0;
Else if nb3eme=1 then Faer 3e gen =1;
Else if nb3eme ge 2 then Faer_3e_gen =2;
Else Faer 3e gen=9;
```
Coher3eme="App:"!!Apparie!!"// FAERE:"!!Faer\_3e\_gen!!"//Génération: "!!PS040;

```
********* Classe suivie après la 3ème et lieu résidence en 3e;
Derniere3e=Max(pres16*(substr(classe16,1,2)="05"),
                      pres15*(substr(classe15,1,2)="05"),
                      pres14*(substr(classe14,1,2)="05"),
                      pres13*(substr(classe13,1,2)="05"),
                      pres12*(substr(classe12,1,2)="05"),
                      pres11*(substr(classe11,1,2)="05"),
                      pres10*(substr(classe10,1,2)="05"),
                      pres09*(substr(classe09,1,2)="05"),
                      pres08*(substr(classe08,1,2)="05"),
                      pres07*(substr(classe07,1,2)="05"),
                      pres06*(substr(classe06,1,2)="05"),
                      pres05*(substr(classe05,1,2)="05"));
ClassePost3e="99-Pas d'info FAERE ";<br>If Derniere3e=2016 then do:
        Derniere3e=2016 then do;
            ClassePost3e="99-3e en 2016
            dpt3e=dpt16; Aca3e=AcadResid16;end;
else If Derniere3e=2015 then do; 
            ClassePost3e=Classe16;dpt3e=dpt15; Aca3e=AcadResid15;end;
else If Derniere3e=2014 then do; 
            ClassePost3e=Classe15;dpt3e=dpt14; Aca3e=AcadResid14;end;
else If Derniere3e=2013 then do; 
            ClassePost3e=Classe14;dpt3e=dpt13; Aca3e=AcadResid13;end;
else If Derniere3e=2012 then do; 
            ClassePost3e=Classe13;dpt3e=dpt12; Aca3e=AcadResid12;end;
else If Derniere3e=2011 then do; 
            ClassePost3e=Classe12;dpt3e=dpt11; Aca3e=AcadResid11;end;
else If Derniere3e=2010 then do; 
            ClassePost3e=Classe11;dpt3e=dpt10; Aca3e=AcadResid10;end;
else If Derniere3e=2009 then do; 
            ClassePost3e=Classe10;dpt3e=dpt09; Aca3e=AcadResid09;end;
else If Derniere3e=2008 then do; 
            ClassePost3e=Classe09;dpt3e=dpt08; Aca3e=AcadResid08;end;
else If Derniere3e=2007 then do; 
            ClassePost3e=Classe08;dpt3e=dpt07; Aca3e=AcadResid07;end;
else If Derniere3e=2006 then do ;
            ClassePost3e=Classe07;dpt3e=dpt06; Aca3e=AcadResid06;end;
else If Derniere3e=2005 then do; 
            ClassePost3e=Classe06;dpt3e=dpt05; Aca3e=AcadResid05;end;
```

```
If ClassePost3e=" " then ClassePost3e="98-Pas d'info FAERE "; ;
```

```
If PS060="" then PS060="V";
```

```
********* Lieu de résidence en 6ème;
Derniere6e=Max(pres16*(substr(classe16,1,2)="02"),
                      pres15*(substr(classe15,1,2)="02"),
                      pres14*(substr(classe14,1,2)="02"),
                      pres13*(substr(classe13,1,2)="02"),
                      pres12*(substr(classe12,1,2)="02"),
                      pres11*(substr(classe11,1,2)="02"),
                      pres10*(substr(classe10,1,2)="02"),
                      pres09*(substr(classe09,1,2)="02"),
                      pres08*(substr(classe08,1,2)="02"),
                      pres07*(substr(classe07,1,2)="02"),
                      pres06*(substr(classe06,1,2)="02"),
                      pres05*(substr(classe05,1,2)="02"));
If Derniere6e=2016 then do; dpt6e=dpt16; Aca6e=AcadResid16;end;
else If Derniere6e=2015 then do; dpt6e=dpt15; Aca6e=AcadResid15;end;
else If Derniere6e=2014 then do; dpt6e=dpt14; Aca6e=AcadResid14;end;
else If Derniere6e=2013 then do; dpt6e=dpt13; Aca6e=AcadResid13; end;
else If Derniere6e=2012 then do; dpt6e=dpt12; Aca6e=AcadResid12;end;
else If Derniere6e=2011 then do; dpt6e=dpt11; Aca6e=AcadResid11;end;
else If Derniere6e=2010 then do; dpt6e=dpt10; Aca6e=AcadResid10;end;
else If Derniere6e=2009 then do; dpt6e=dpt09; Aca6e=AcadResid09; end;
else If Derniere6e=2008 then do; dpt6e=dpt08; Aca6e=AcadResid08;end;
else If Derniere6e=2007 then do; dpt6e=dpt07; Aca6e=AcadResid07;end;
else If Derniere6e=2006 then do; dpt6e=dpt06; Aca6e=AcadResid06;end;
else If Derniere6e=2005 then do; dpt6e=dpt05; Aca6e=AcadResid05;end;
```

```
*** Comparaison des départements de résidence en 6e;
Dpt6eCereq=substr(SIXIEMEDEP,1,2); * il y a du "**" et "NC" ;
If Dpt6eCereq in ("**","NC") then Dpt6eCereq="ZZ";
```

```
If Dpt6e="$ " then Dpt6e="ZZ";
If DptBac="$ " then DptBac="ZZ";
```

```
CompaDpt6e="Autres cas
If dpt6e=Dpt6eCereq and dpt6e ne "" and dpt6e ne "ZZ"
    then CompaDpt6e="Même département";
```

```
else If dpt6e=Dpt6eCereq and dpt6e= "ZZ"
   then CompaDpt6e="Les 2 à ZZ ";
else If dpt6e ne Dpt6eCereq and dpt6e = "ZZ" and Dpt6eCereq ne ""
    then CompaDpt6e="Un des 2 à ZZ ";
else If dpt6e ne Dpt6eCereq and dpt6e ne "" and Dpt6eCereq="ZZ"
    then CompaDpt6e="Un des 2 à ZZ ";
else If dpt6e ne "" and Dpt6eCereq ne "" and dpt6e ne Dpt6eCereq
    then CompaDpt6e="Les 2 différents";
*** Comparaison des départements de résidence au Bac;
dptBacCereq=substr(BACDEP,1,2);
If dptBacCereq in ("**","NC") then dptBacCereq="ZZ";
CompaDptBac="Autres cas ";
If dptBac=DptBacCereq and dptBac ne "" and dptBac ne "ZZ"
    then CompaDptBac="Même département";
else If dptBac=DptBacCereq and dptBac= "ZZ"<br>then CompaDptBac="Les 2 à ZZ ";
   then CompaDptBac="Les 2 à ZZ
else If dptBac ne DptBacCereq and dptBac = "ZZ" and DptBacCereq ne ""
    then CompaDptBac="Un des 2 à ZZ ";
else If dptBac ne DptBacCereq and dptBac ne "" and DptBacCereq="ZZ"
    then CompaDptBac="Un des 2 à ZZ ";
else If dptBac ne "" and DptBacCereq ne "" and dptBac ne DptBacCereq
    then CompaDptBac="Les 2 différents";
*** Changement d'académies entre la 6e et la 3e;
If Aca6e ne "ZZZZZZZZ" and Aca6e ne "" and Aca3e ne "ZZZZZZZZ" and Aca3e ne ""
      then stabAcad6e3e=(Aca6e=Aca3e);
else stabAcad6e3e=9;
*** Changement d'académies entre la 6e et le bac;
If Aca6e ne "ZZZZZZZZ" and Aca6e ne "" and Acabac ne "ZZZZZZZZ" and Acabac ne ""
      then stabAcad6eBac=(Aca6e=Acabac);
else stabAcad6ebac=9;
**** Selection pour étude de non réponse;
SelecNonRep =(substr(Classe16,1,2) in ("02","03","04","05","06","07","08","09","10",
                  "11","12","13","14","15","16","17","18","19","20","21","22","23","24"));
**** pays de naissance et nationalité dans Génération;
If SD040 in ("1","2") then SD040=SD040;
```

```
Else if Lieunais="00" then SD040="0";
Else SD040 = "Z":
If Natio16="" then Natio16="VVVVVV";
run;
Proc freq data=historique; 
tables (PrefixIdent phd qeef2 Nivsor)*Nb presence/nopercent nocol norow;
run;
Title "3.Nombre de présences dans les fichiers annuels de la DEPP des répondants";
Proc freq data=historique; 
tables Nb presence*Rep2017Diff/nopercent norow nocol;
tables (PrefixIdent phd qeef2 Nivsor)*Nb presence/nopercent nocol norow;
run;
Title "4.Nombre de présence dans les classes de college et lycée généraux/techno";
Title2 "(Champ des IDENT au moins une fois appariée avec DEPP)";
Proc freq data=historique (where=(Nb presence ge 1));
tables (PrefixIdent phd_qeef2 Nivsor)*(NbPrim Nb6eme Nb5eme Nb4eme Nb3eme Nb2de Nb1ere Nbterm NbPrepa)/nopercent nocol
norow;
run;
Proc freq data=historique (where=(Nb presence ge 1));
tables (PrefixIdent phd qeef2 Nivsor)*(Redouble college Redouble Lycee NbSegpa)/nopercent nocol norow;
run;
Title "4. Nombre d'individus passés au moins une année dans la classe indiquée";
Title2 "(Champ des IDENT au moins une fois appariée avec DEPP)";
Proc freq data=historique (where=(Nb presence ge 1)); ;
tables (PrefixIdent phd qeef2 Nivsor)*(Cl CAP Cl BEP Cl Bacpro Cl BTS)/nopercent nocol norow;
run;
Title "4bis.INFO NON PRINCIPALE Nombre d'individus par classe une année données (lignes 2 et 3)";
Title2 "(Champ des IDENT au moins une fois appariée avec DEPP)";
Proc freq data=historique (where=(Nb_presence ge 1)); ;<br>tables    classe16 L2 classe16 L3 classe15 L2 classe1
            classe16 L2 classe16 L3 classe15 L2 classe15 L3
            classe14_L2 classe14_L3 classe13_L2 classe13_L3
            classe12_L2 classe12_L3 classe11_L2 classe11_L3
            classe10_L2 classe10_L3 classe09_L2 classe09_L3
            classe08_L2 classe08_L3 classe07_L2 classe07_L3
            classe06 L2 classe06 L3 classe05 L2 classe05 L3;
```
## **run**;

```
Title "5.Nombre d'inscription à examen (ligne principale ONLY ; 2 exam. possibles depuis 2013)";
Title2 "(Champ des IDENT au moins une fois appariée avec DEPP)";
Proc freq data=historique (where=(Nb presence ge 1)); ;
tables (PrefixIdent phd qeef2 Nivsor)*(NbBrevet NbBAC NbCAPBEP)/nopercent nocol norow;
run;
Title2 "Quels examens sont faits en parallèle (étudiable depuis 2013)?";
Proc freq data=historique (where=(Nb presence ge 1)); ;
tables Exam1_16*Exam2_16 Exam1_15*Exam2_15 Exam1_14*Exam2_14 Exam1_13*Exam2_13 /nopercent nocol norow;
run;
```

```
Title "6.Nombre d'années reperés dans le secteur privé";
Title2 "(Champ des IDENT au moins une fois appariée avec DEPP)";
Proc freq data=historique (where=(Nb_presence ge 1)); 
tables (PrefixIdent phd_qeef2 Nivsor)*(NbPrive)/nopercent nocol norow;
tables (PrefixIdent phd_qeef2 Nivsor)*(NbPublic)/nopercent nocol norow;
run;
```

```
Title "6.Nombre d'années reperés dans le secteur privé-PONDERE";
Title2 "(Champ des IDENT au moins une fois appariée avec DEPP)";
Proc freq data=historique (where=(Nb_presence ge 1)); 
tables phd qeef2 *(NbPrive NbPublic)/nopercent nocol norow;
weight pondef;
run;
```

```
Title "7. Première et dernière année de presence dans FAERE";
Title2 "(Champ des IDENT au moins une fois appariée avec DEPP)";
Proc freq data=historique (where=(Nb_presence ge 1)); 
tables (PrefixIdent phd qeef2 Nivsor)*(Firstyear Lastyear)/nopercent nocol norow;
run;
```

```
Title "7. Nombre d'absences entre la première et dernière année de presence dans FAERE";
Title2 "(Champ des IDENT au moins une fois appariée avec DEPP)";
Proc freq data=historique (where=(Nb_presence ge 1)); 
tables (PrefixIdent phd_qeef2 Nivsor)*Nbtrous/nopercent nocol norow;
run;
```

```
Title "8. Première et dernière classe connue dans FAERE";
Title2 "(Champ des IDENT au moins une fois appariée avec DEPP)";
Proc freq data=historique (where=(Nb presence ge 1));
```

```
tables (PrefixIdent phd_qeef2 Nivsor)*(Firstclasse Lastclasse)/nopercent nocol norow;
run;
*************;
* Comparaisons de l'obtention du diplôme de sortie entre Génération et FAERE2016;
*************
Title "9. Comparaison Génération/FAERE pour la variable OBT de Génération (obtention du diplôme de sortie)";
Title2 "champ : tous";
Proc freq data=historique; 
tables Gene OBT*rep2017diff /nopercent nocol norow;
tables nivsor*(obt diplome1_16 prefixIDENT) /nopercent nocol norow;
run;
* CAP/BEP;
Title2 "Niveau de sortie CAP/BEP dans Génération";
Proc freq data=historique (where=(nivsor='02')); 
tables Gene OBT*(obt diplome1_16) /nopercent nocol norow;
run;
Title2 "Niveau de sortie CAP/BEP dans Génération et Diplome1_16=CEP/BEP";
Proc freq data=historique (where=(nivsor='02' and Diplome1_16="CAP/BEP ")); 
tables Gene OBT*(result1_16ag) /nopercent nocol norow;
run;
Title2 "PONDERE-Niveau de sortie CAP/BEP dans Génération";
Proc freq data=historique (where=(nivsor='02')); 
tables Gene OBT*(obt diplome1_16) /nopercent nocol norow;weight pondef;
run;
Title2 "PONDERE-Niveau de sortie CAP/BEP dans Génération et Diplome1_16=CEP/BEP";
Proc freq data=historique (where=(nivsor='02' and Diplome1 16="CAP/BEP "));
tables Gene OBT*(result1_16ag) /nopercent nocol norow;weight pondef;
run;
* Bac Pro;
Title2 "Niveau de sortie Bac Pro dans Génération";
Proc freq data=historique (where=(nivsor='03')); 
tables Gene OBT*(obt diplome1 16) /nopercent nocol norow;
run;
Title2 "Niveau de sortie Bac Pro dans Génération et Diplome1_16=Bac pro.";
Proc freq data=historique (where=(nivsor='03' and Diplome1 16="Bac pro. "));
tables Gene OBT*(result1_16ag) /nopercent nocol norow;
run;
```

```
Title2 "PONDERE-Niveau de sortie Bac Pro dans Génération";
Proc freq data=historique (where=(nivsor='03')); 
tables Gene OBT*(obt diplome1_16) /nopercent nocol norow;weight pondef;
run;
Title2 "PONDERE-Niveau de sortie Bac Pro dans Génération et Diplome1_16=Bac pro.";
Proc freq data=historique (where=(nivsor='03' and Diplome1 16="Bac pro. "));
tables Gene OBT*(result1_16ag) /nopercent nocol norow;weight pondef;
run;
* Bac techno;
Title2 "Niveau de sortie Bac techno dans Génération";
Proc freq data=historique (where=(nivsor='05')); 
tables Gene OBT*(obt diplome1 16) /nopercent nocol norow;
run;
Title2 "Niveau de sortie Bac techno dans Génération et Diplome1_16=Bac techno";
Proc freq data=historique (where=(nivsor='05' and Diplome1 16="Bac techno"));
tables Gene_OBT*(result1_16ag) /nopercent nocol norow;
run;
* Bac général;
Title2 "Niveau de sortie Bac général dans Génération";
Proc freq data=historique (where=(nivsor='06')); 
tables Gene OBT*(obt diplome1_16) /nopercent nocol norow;
run;
Title2 "Niveau de sortie Bac général dans Génération et Diplome1_16=Bac Géné";
Proc freq data=historique (where=(nivsor='06' and Diplome1 16="Bac Géné. "));
tables Gene OBT*(result1_16ag) /nopercent nocol norow;
run;
*************;
* Comparaisons de l'obtention d'un bac entre Génération et l'ensemble des fichiers FAERE;
*************;
Title "10. Comparaison Génération/FAERE pour l'obtention d'un bac";
Title2 "Avoir le Bac dans Génération (BAC) et avoir été inscrit dans FAERE (FAER INS...)";
Proc freq data=historique; 
tables Gene BAC*rep2017diff /nopercent nocol norow;
tables Nivsor*Bac /nopercent nocol norow; 
tables Gene BAC*(Faer Ins BacGen Faer Ins BacTec Faer Ins BacPro Faer Ins TOUS) /nopercent nocol norow;
tables Gene BAC*(Faer Obt BacGen Faer Obt BacTec Faer Obt BacPro Faer Obt TOUS) /nopercent nocol norow;
run;
```

```
Title2 "PONDERE-Avoir le Bac dans Génération (BAC) et avoir été inscrit dans FAERE (FAER_INS...)";
Proc freq data=historique; 
tables Gene BAC*(Faer Ins BacGen Faer Ins BacTec Faer Ins BacPro Faer Ins TOUS) /nopercent nocol norow;
tables Gene BAC*(Faer Obt BacGen Faer Obt BacTec Faer Obt BacPro Faer Obt TOUS) /nopercent nocol norow;
weight pondef;
run;
Title2 "CHAMP RESTREINT AUX AYANT LE BAC DANS GENERATION";
Proc freq data=historique (where=(bac="1")); 
tables (Nivsor PrefixIdent) *Faer Obt TOUS /nopercent nocol norow;
run;
Title2 "PONDERE-CHAMP RESTREINT AUX AYANT LE BAC DANS GENERATION";
Proc freq data=historique (where=(bac="1")); 
tables (Nivsor PrefixIdent) *Faer Obt TOUS /nopercent nocol norow;
weight pondef;
run;
Title2 "Cohérences des type de bac (CHAMP RESTREINT AUX AYANT LE BAC DANS GENERATION & 1 seul dans FAERE)";
Proc freq data=historique (where=(bac="1" and Nb Faer Obt =1));
tables Bac type*(Faer Obt BacGen Faer Obt BacTec Faer Obt BacPro)/nopercent nocol norow;
run;
*** examen des incohérences pour le bac pro;
Data verif; set historique (where=(bac="1" and Nb Faer Obt =1));
If Faer_Obt_BacPro=1 and Bac_Type="3" then OK=1;
else If Faer_Obt_BacPro=1 and Bac_Type ne"3" then OK=0;
else delete;
run;
Proc freq data=verif; 
tables Bac type*Faer Obt BacPro/nopercent norow;
tables mode*Bac type*Faer Obt BacPro/nopercent norow;
tables OK;
tables nivsor*OK/nopercent nocol nofreq;
tables nivsor*OK/nopercent nocol norow;
run;
Data verif; set null;
run;
****;
```
Title2 "Cohérences des type de bac (CHAMP RESTREINT AUX AYANT LE BAC DANS GENERATION & 2 ou + dans FAERE)";

```
Proc freq data=historique (where=(bac="1" and Nb Faer Obt ge 2));
tables Bac type*(Faer_Obt_BacGen Faer_Obt_BacTec Faer_Obt_BacPro)/nopercent_nocol_norow;
run;
```
Title2 "Cohérences des années du de bac (CHAMP RESTREINT AUX AYANT LE BAC DANS GENERATION & 1 seul dans FAERE)"; **Proc freq** data=historique (where=(bac="1" and Nb Faer Obt =1)); tables anbac\*Faer\_Anbac/nopercent nocol norow; tables Ecart Anbac\*Ecart Typbac/nopercent nocol norow; Tables BacCoherent (Bac Type PrefixIdent phd qeef2 nivsor)\*bacCoherent/nopercent nocol norow; **run**;

```
Title2 "PONDERE (CHAMP RESTREINT AUX AYANT LE BAC DANS GENERATION & 1 seul dans FAERE)";
Proc freq data=historique (where=(bac="1" and Nb Faer Obt =1));
Tables BacCoherent (Bac Type PrefixIdent phd qeef2)*bacCoherent/nopercent nocol norow;
Tables BacCoherent*Faer SourcBac /nopercent norow nofreq;
weight pondef;
run;
```

```
Title2 "NON PONDERE- Les dpts du BAC dans les 2 sources"; 
Proc freq data=historique;
tables CompadptBac;
tables CompaDptBac*(bac Rep2017Diff)/nopercent nocol norow;
run;
```

```
*************;
* Mention bac;
*************
```

```
Title "10b. Comparaison Génération/FAERE pour la mention du bac";
Title2 "(CHAMP RESTREINT AUX AYANT LE BAC DANS GENERATION & 1 seul dans FAERE)";
Proc freq data=historique (where=(bac="1" and Nb_Faer_Obt =1));
tables bac mention*Faer mentionbac/nopercent nocol norow;
tables mode*bac mention*Faer mentionbac/nopercent nocol norow;
run;
```

```
Title2 "PONDERE-(CHAMP RESTREINT AUX AYANT LE BAC DANS GENERATION & 1 seul dans FAERE)";
Proc freq data=historique (where=(bac="1" and Nb Faer Obt =1));
tables bac mention*Faer mentionbac/nopercent nocol norow;
weight pondef;
run;
Title2 "PONDERE-(CHAMP RESTREINT AUX AYANT LE BAC DANS GENERATION & 1 seul dans FAERE & BACCOHERENT=1)";
```

```
Proc freq data=historique (where=(bac="1" and Nb_Faer_Obt =1 and BacCoherent=1));
tables bac mention*Faer mentionbac/nopercent nocol norow;
weight pondef;
run;
*************;
* Redoublement collège;
*************;
Title "11. Comparaison Génération/FAERE pour le redoublement au collège";
Title2 "PS050 dans Génération (champ : niveau d'études de 3e à Bac+3)"; 
Proc freq data=historique; 
tables (PrefixIDENT Nivsor PHD_QEEF2)*PS050 /nopercent nocol norow; 
tables Redouble college*PS050 /nopercent nocol norow;
run;
Title2 "PONDERE-PS050 dans Génération (champ : niveau d'études de 3e à Bac+3)"; 
Proc freq data=historique; 
tables Redouble_college*PS050 /nopercent nocol norow; 
tables (PrefixIDENT NivSor PHD_QEEF2)*RedoubCollCoher/nopercent nocol norow; 
weight pondef;
run;
*** comparaison des département de 6e;
Title2 "NON PONDERE- Les dpts de 6e dans les 2 sources"; 
Proc freq data=historique (where=(ps020 in ("1","2")));
tables CompaDpt6e*Rep2017Diff/nopercent nocol norow;
tables CompaDpt6e*nb6eme/nopercent nocol norow;
run;
*************;
* Avoir suivi une 3e;
*************;
Title "12. Comparaison Génération/FAERE pour le fait d'avoir suivi une 3e";
Title2 "PS040 dans Génération (champ : niveau d'études de 3e à Bac+3)"; 
Proc freq data=historique; 
tables (PrefixIDENT NivSor PHD_QEEF2)*Coher3eme /nopercent nocol norow; 
run;
Title2 "PONDERE- (champ : niveau d'études de 3e à Bac+3)";
```

```
Proc freq data=historique;
```

```
tables (PrefixIDENT NivSor PHD_QEEF2)*Coher3eme /nopercent nocol norow; 
tables Nb3eme*PS040 /nopercent nocol norow;
weight PONDEF;
run;
*************;
* Classe post3e;
*************;
Title "13. Comparaison Génération/FAERE sur la classe suivie après la 3e";
Title2 "PS060 dans Génération (champ : niveau d'études de 3e à Bac+3 & avoir suivi 3e)"; 
Proc freq data=historique; 
tables ClassePost3e; 
tables ClassePost3e*nb3eme/nopercent nocol norow; 
tables ClassePost3e*PS060/nopercent nocol norow; 
run;
Title "13. Comparaison Génération/FAERE sur la classe suivie après la 3e";
Title2 "PONDERE (champ : niveau d'études de 3e à Bac+3 & avoir suivi 3e)"; 
Proc freq data=historique; 
tables ClassePost3e*nb3eme/nopercent nocol norow; 
tables ClassePost3e*PS060/nopercent nocol norow; 
weight pondef;
run;
Proc freq data=historique (where=(substr(nivsor,1,2)in ("02","03"))); 
tables nivsor*PS060/nopercent nocol norow; 
tables mode*nivsor*PS060/nopercent nocol norow; 
weight pondef;
run;
****************************************;
****************************************;
****************************************;
* Non répondants et repondants;
****************************************;
****************************************;
****************************************;
Title "14. Non réponse des SYSCA &, SIFA";
```

```
Title2 "Comparaison NIVSOR et SELECNONREP"; 
Proc freq data=historique (where=(rep2017diff=1));
tables nivsor*SelecNonRep / nopercent nocol;
tables nivsor*SelecNonRep / nopercent norow;
tables prefixIDENT*SelecNonRep / nopercent norow nocol;
run;
```

```
Title2 "Champ des Classe16 correspondant supposé à NIVSOR = 1,2,3,5,6"; 
Proc freq data=historique (where=(SelecNonRep=1));
tables Classe16*rep2017diff/nopercent norow nocol;
tables Redouble college*rep2017diff/nopercent norow nocol;
tables Redouble Lycee*rep2017diff/nopercent norow nocol;
tables nbbrevet*rep2017diff/nopercent norow nocol;
tables boursier16*rep2017diff/nopercent norow nocol;
tables CS16*rep2017diff/nopercent norow nocol;
tables natio16*rep2017diff/nopercent norow nocol;
run;
```

```
Title2 "LOGISTIQUE-Champ des retrouvés dans FAERE2016"; 
Proc logistic data=historique (where=(SelecNonRep=1));
Class classe16 Redouble college Redouble Lycee nbbrevet boursier16 cs16 natio16;
model rep2017diff=classe16 Redouble_college Redouble_Lycee nbbrevet boursier16 cs16 natio16
/selection=stepwise;
```

```
run;
```

```
****************************************;
****************************************;
* 15.COMPLEMENTS
****************************************;
****************************************;
```
Title "15a. Analyse de la nationalité dans Génération (SD040) et FAERE (NATIO&AN)"; Title2 "Non pondéré"; title3 "SYSCA ET SIFA (pas de SIFA avant 2008) "; **Proc freq** data=historique; tables lieunais\*SD040/nopercent norow nocol;

```
tables natio16*sd040/nopercent norow nocol;
run;
```

```
Proc freq data=historique;
tables natio16*natio15/nopercent norow nocol;
tables natio15*natio14/nopercent norow nocol;
tables natio14*natio13/nopercent norow nocol;
tables natio13*natio12/nopercent norow nocol;
tables natio12*natio11/nopercent norow nocol;
tables natio11*natio10/nopercent norow nocol;
tables natio16*(natio14 natio13 natio12 natio11 natio10)/nopercent norow nocol;
tables natio16*(natio09 natio08 natio07 natio06 natio05)/nopercent norow nocol;
run;
```

```
title3 "SYSCA uniquement les deux années";
Proc freq data=historique (where=(source_16 ne "SIFA" and source_15 ne "SIFA"));
tables natio16*natio15/nopercent norow nocol;
run;
```

```
title3 "SIFA uniquement les deux années";
Proc freq data=historique (where=(source 16 ="SIFA" and source 15 ="SIFA"));
tables natio16*natio15/nopercent norow nocol;
run;
```

```
title3 "passage de SYSCA à SIFA";
Proc freq data=historique (where=(source_16 ="SIFA" and source_15 ne "SIFA"));
tables natio16*natio15/nopercent norow nocol;
run;
```

```
************* Boursiers;
Title "15.c. Boursier au moins une fois au COLLEGE (ie SEGPA)";
Title2 "Info absente de SIFA//Non pondéré";
Proc freq data=historique;
Tables prescol*phd qeef2*boursecol/norow nocol nopercent;
run;
Title "15.c. Boursier au moins une fois au LYCEE GENERAL/TECHNO";
Title2 "Info absente de SIFA//Non pondéré";
Proc freq data=historique;
Tables bourselyc;
Tables preslyc*phd qeef2*bourselyc/norow nocol nopercent;
run;
```
```
************* PCS des parents;
Title "xxx. La PCS des parents est-elle dispo dans FAERE ?";
Title2 "Non pondéré";
Proc freq data=depp.generationfaere16 (where=(source="SCO "));
Tables PCS PCS2 lien1 lien2;
Tables lien1*lien2/norow nocol nofreq;
run;
Proc freq data=depp.generationfaere16 (where=(source="SIFA"));
Tables PCS PCS2 lien1 lien2 ;
run;
```
**Proc freq** data=historique ; Tables classe16\*source 16/norow nocol nopercent; **run**;

## **Bibliographie**

CEREQ. *Génération 2017, enquête 2020, questionnaire multimode, 2021*, 234 p.

CEREQ. *Génération 2017, Bilan méthodologique des traitements réalisés en post-enquête pour le redressement des données*, 2021, 10 p.

CEREQ. *Génération 2017, enquête 2020, dictionnaire des variables, 2022*, 137 p.

DEPP. *Fichier des apprenants (dictionnaire des variables), rentrée 2003 à 2017*, 32 p.

Jugnot S. (2021). *Les opportunités créées par la facilitation et le développement des utilisations des données administratives à des fins de recherche et de production statistique*. Céreq, Working paper, n° 9, 66 p.

Jugnot S. (2022). *Analyse du rapprochement expérimental entre le fichier historique des demandeurs d'emploi et l'enquête Génération 2004*. Céreq, Working paper, n° 11, 90 p.

Jugnot S., Vignale M. (2022). « La crise sanitaire suffit-elle à expliquer les souhaits de réorientation des jeunes ? ». *Céreq Bref, 424*, 4 p.

Couppié T., Gaubert E., Personnaz E. (2022). « Enquête 2020 auprès de la Génération 2017. Des parcours contrastés, une insertion plus favorable, jusqu'à... ». *Céreq Bref*, *422*, 8 p.

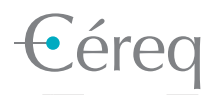

*Établissement public national sous la tutelle du ministère chargé de l'éducation et du ministère chargé de l'emploi.* 

## DEPUIS 1971

Mieux connaître les liens formation - emploi - travail. Un collectif scientifique au service de l'action publique.

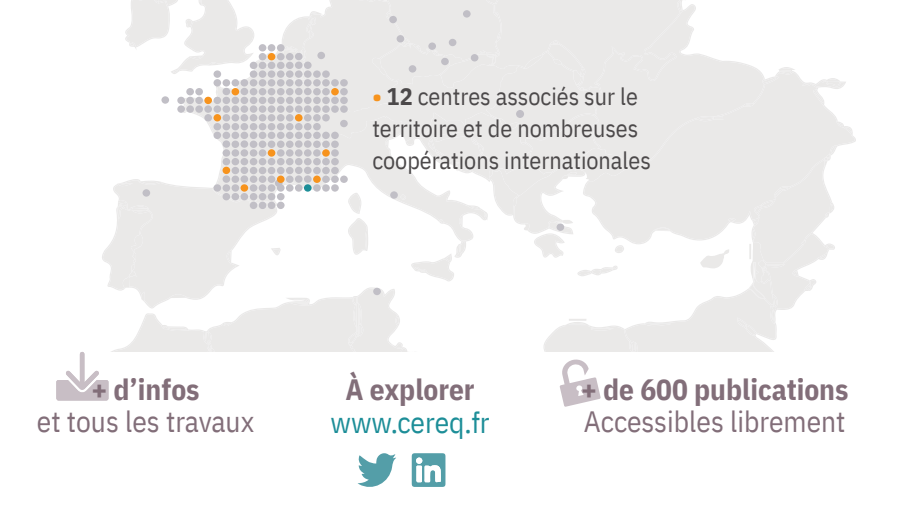